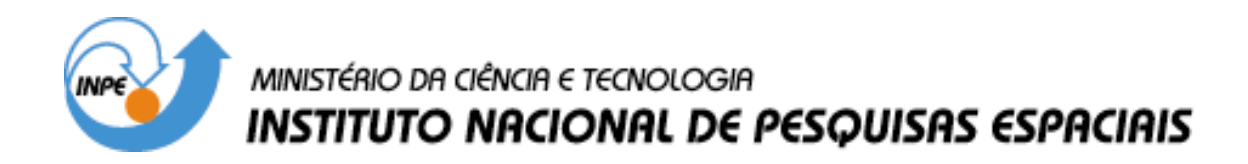

**INPE-9844-TDI/867**

## **ANÁLISE DE SENSIBILIDADE E OTIMIZAÇÃO DE ESTRUTURAS SUBMETIDAS A VIBRAÇÕES ALEATÓRIAS**

Élcio Cassimiro Alves

Tese de Doutorado em Engenharia e Tecnologia Espaciais/Mecânica Espacial e Controle, orientada pelos Drs. Mário Kataoka Filho e Luiz Eloy Vaz, aprovada em 01 de março de 2002.

> INPE São José dos Campos 2003

### 629.7.015.4

ALVES, E. C.

 Análise de sensibilidade e otimização de estruturas submetidas a vibrações aleatórias / E. C. Alves. – São Jo sé dos Campos: INPE, 2002.

213p. – (INPE-9844-TDI/867).

 1.Sensibilidade. 2.Análise. 3.Otimização. 4.Estrutu ras. 5. Vibração aleatória. I.Título.

Aprovado pela Banca Examinadora em cumprimento a requisito exigido para a obtenção do Título de Doutor em Engenharia e Tecnologia Espaciais/Mecânica Espacial e Controle.

Presidente/INPE-SJCampos/SP

Orientador/IMPE-SJCampos/SP

Orientador PUC/RJaneiro--R J

aux at  $40$ 

Membro da Banca Convidada UFRJ/RJaneiro-RJ

J  $\mathcal{O}$ 

Membro da Banca Convidado COPPE-UFRJ/RJaneiro-RJ

Membro da Banca

Convidado PUC/RJaneiro-RJ

Dr. Mario César Ricci

Dr. Mário Kataoka Filho

Dr. Luiz Eloy Vaz

Dr<sup>a</sup> Cláudia Ribeiro Eboli

Dr. José Herskovits Norman

Dr. Fernando Venâncio Filho

Candidato (a): Élcio Cassimiro Alves

*Ando devagar, porque eu já tive pressa e levo esse sorriso, Porque já chorei demais. Hoje me sinto mais forte, mais feliz quem sabe, Porque levo a certeza, De que muito pouco eu sei, que nada sei...*

*Almir Sater.*

*Herói/heroína é cada pessoa que assume a vida assim como se apresenta: com caos e cosmos, com ordem e desordem, com realizações e frustrações, com um buraco interior do tamanho de Deus*

*Leonardo Boff.*

*Dizem, que ao lado de todo grande homem, existe uma grande mulher. Ainda não sou um grande homem, Mas, com certeza minha esposa é uma grande mulher. Á minha esposa Simone Pereira da Cruz e à minha filha Lívia Cruz Cassimiro Alves que vem ao mundo para que eu me torne um ser humano melhor.*

#### **Agradecimentos**

Primeiramente gostaria de agradecer a Deus, pois somente ELE e algumas poucas pessoas sabem de onde eu vir e o que passei para chegar no ponto que chego hoje.

Agradeço aos orientadores, Prof. Luiz Eloy Vaz, pela orientação imprescindível para o desenvolvimento do trabalho e ao Prof. Mário Kataoka Filho pelo convite e o voto de confiança no doutorado. Agradeço ao Prof. Fernando Venâncio Filho pelas sugestões e disponibilidade em me atender quando foi preciso.

Um agradecimento aos novos amigos, Sérgio Goto e Tamara Hild pelo companheirismo e os momentos de descontração que passamos juntos no INPE.

À minha família, em especial minhas irmãs, Maria Aparecida e Maria dos Anjos, pelo apoio e carinho desde o início da minha caminhada no curso de graduação em Engenharia Civil e mesmo não sabendo o significado do título sempre me apoiaram em minhas decisões.

Um agradecimento especial aos meus sogros Ary César da Cruz e Eladir Pereira da Cruz, pelo apoio dado a mim e minha esposa quando decidimos nos mudar para o Espírito Santo.

E por fim um agradecimento mais que especial à minha esposa, Simone Pereira da Cruz, sempre companheira e carinhosa nessa caminhada. Ela mais do que ninguém sabe da importância desse título em minha vida. E sabendo disso, nunca deixou de me apoiar nas minhas decisões.

#### *RESUMO*

Problemas de vibração aleatória são problemas em que não se consegue prever o efeito da excitação na estrutura e conseqüentemente não se consegue prever a resposta da estrutura à excitação em um determinado instante de tempo. Essa resposta fica caracterizada por grandezas estatísticas, como a média da resposta do sistema e o desvio padrão, os quais são obtidos a partir de dados amostrais da excitação. Apesar do problema de análise estrutural ser bem conhecido, o problema envolvendo otimização estrutural com esse tipo de carregamento ainda não o é.

O presente trabalho tem por objetivo apresentar uma formulação para análise de sensibilidade e otimização de estruturas submetidas a vibrações aleatórias. Além da formulação pretende-se mostrar a aplicação para estruturas reticuladas e estruturas de placas.

Para a análise de sensibilidade será utilizado o Método Analítico, sendo também implementado o Método das Diferenças Finitas para validar as equações obtidas analiticamente. Para a solução do problema será utilizado o algoritmo baseado no Método dos Pontos Interiores.

## **SENSITIVITY ANALYSIS AND OPTIMIZATION OF STRUCTURES UNDER RANDOM VIBRATION**

### *ABSTRACT*

Problems of random vibration are problems where can not to predict the effect of excitement at structure and in consequently can not to predict the response of structure for an instant of time determined. That response stays characterized by statistical terms like as mean of response and mean square, which are obtained from data of excitement. Although the problem of structural analysis to be well known, the problem of structural optimization with this kind of load still is not.

The present work has the objective of to present the formulation for the sensitivity analysis and optimization of structures under random vibration. With this formulation pretend to show the application for reticulated structures and plates structures.

To sensitivity analysis will be used the Analytical Method and the Finite Difference Method will be implemented to validate the equations obtained by Analytical Method. The solution of optimization problem will be obtained using the algorithm based at Interior Points Method.

# **SUMÁRIO**

### **LISTA DE FIGURAS**

### **LISTA DE TABELAS**

## **LISTA DE SÍMBOLOS**

# **CAPÍTULO 1 - INTRODUÇÃO**

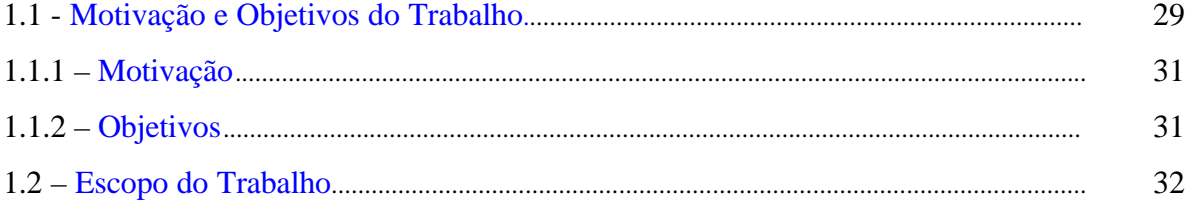

## CAPÍTULO 2 - MODELAGEM ESTRUTURAL VIA MÉTODO DOS **ELEMENTOS FINITOS**

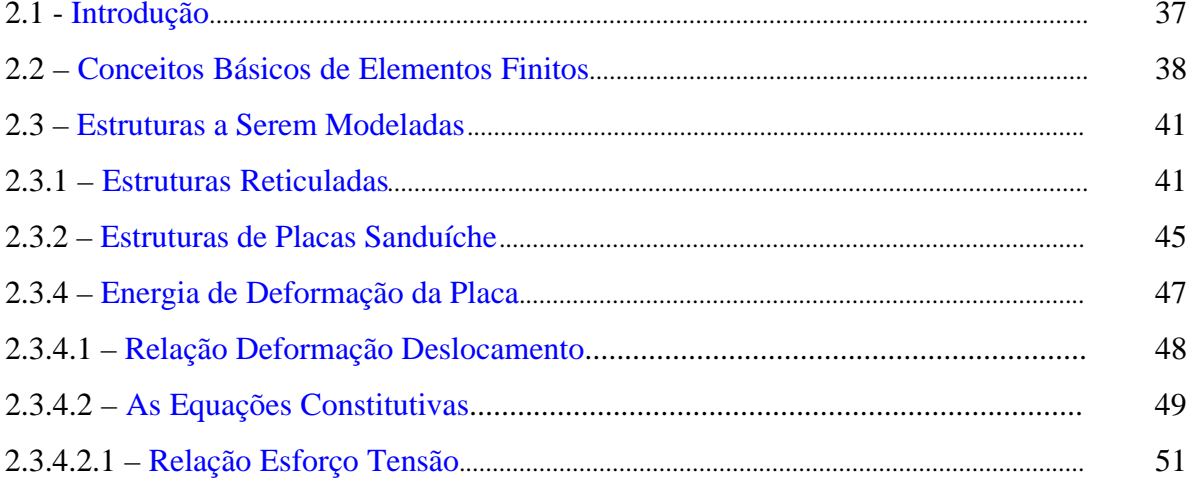

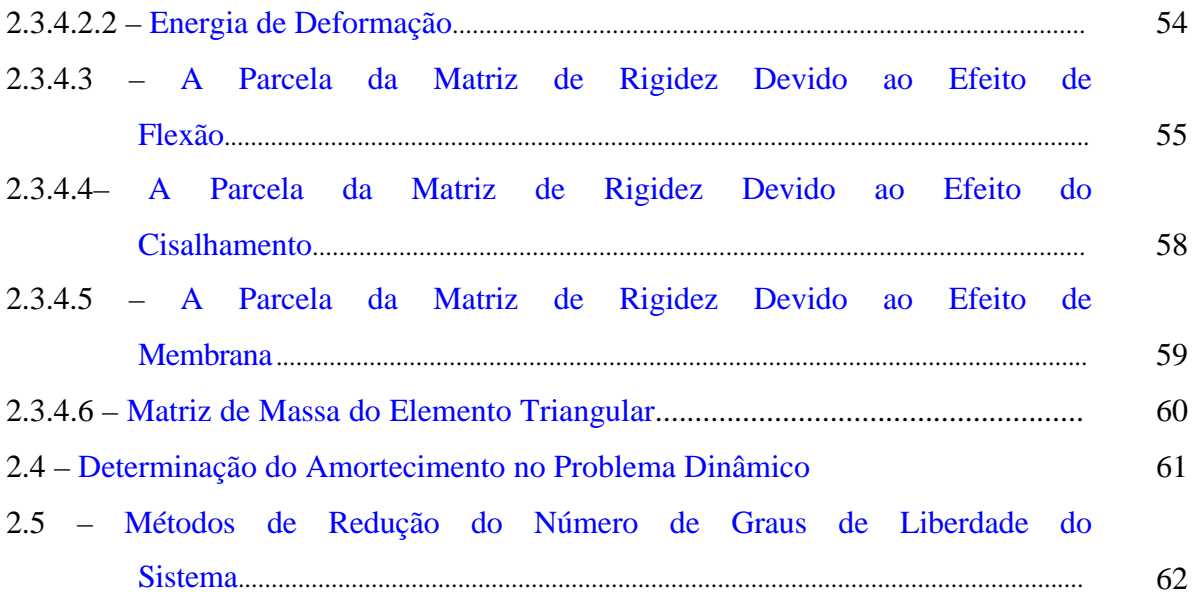

# **CAPÍTULO 3 – [ANÁLISE DE VIBRAÇÃO ALEATÓRIA](#page-66-0)**

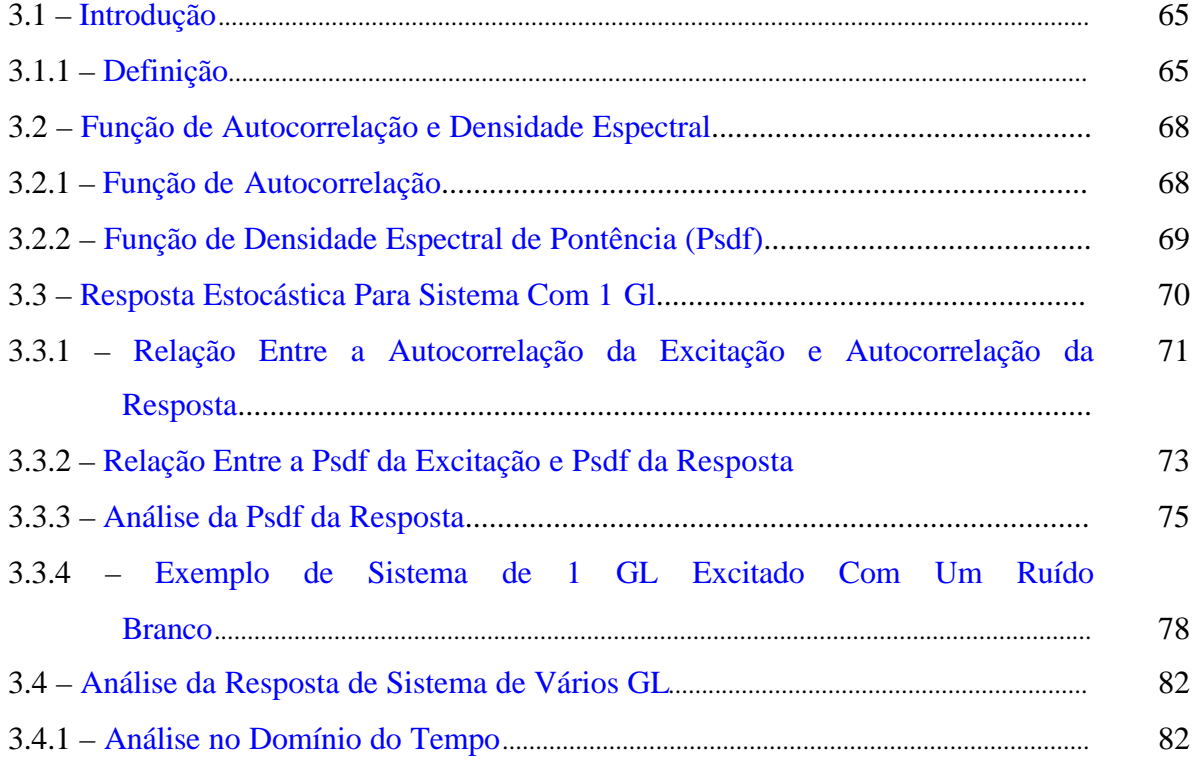

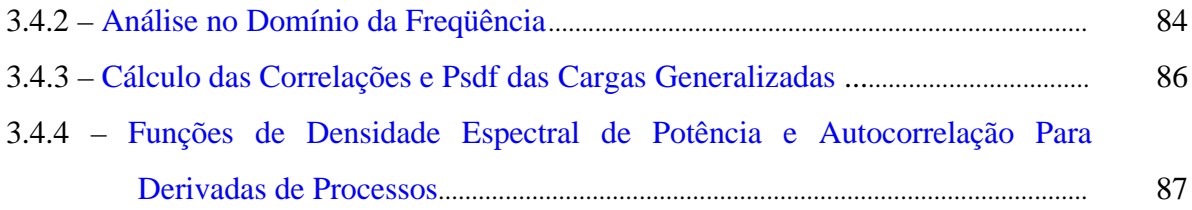

# CAPÍTULO 4 – FUNDAMENTOS DE PROGRAMAÇÃO MATEMÁTICA

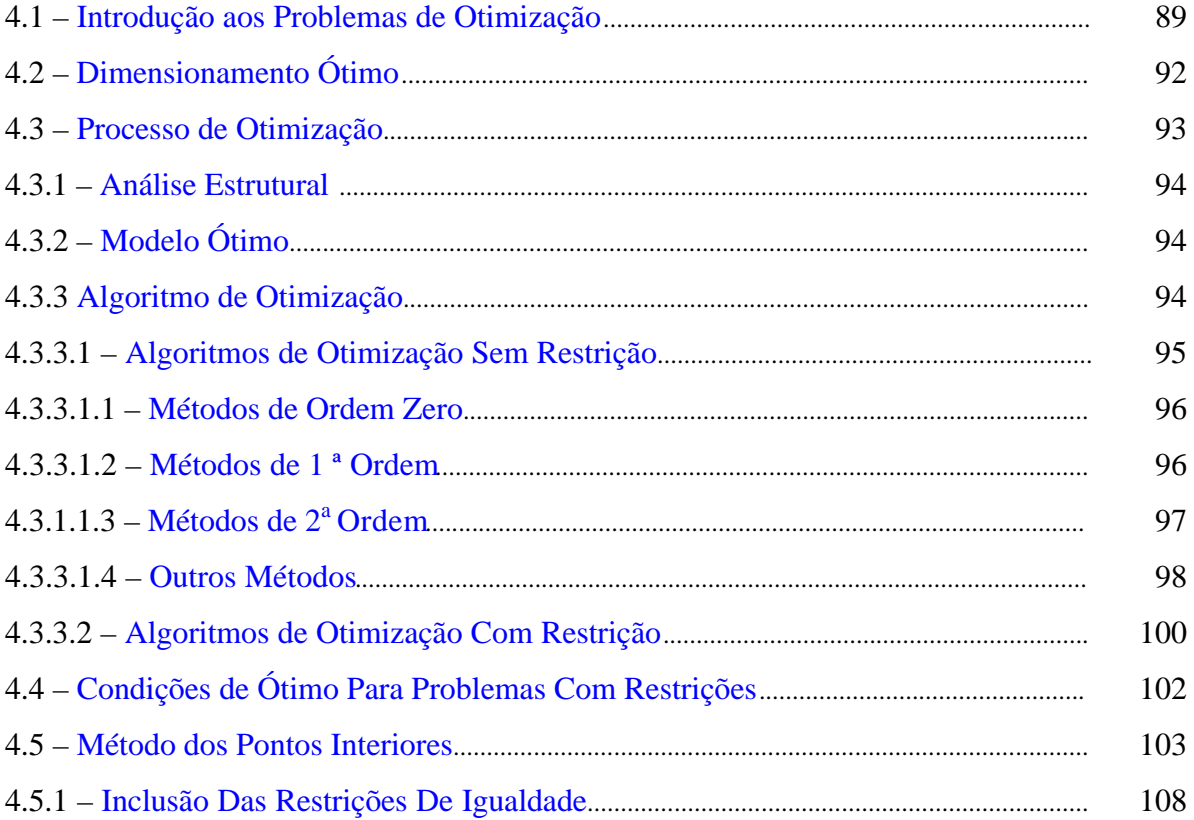

# **CAPÍTULO 5 - ANÁLISE DE SENSIBILIDADE**

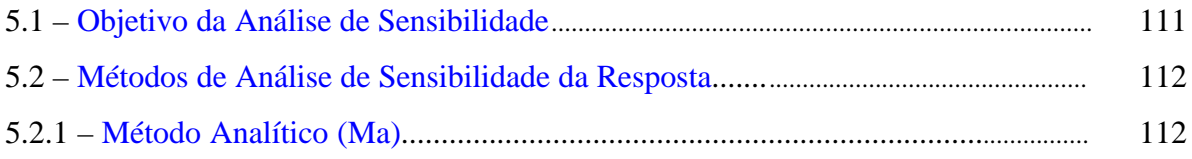

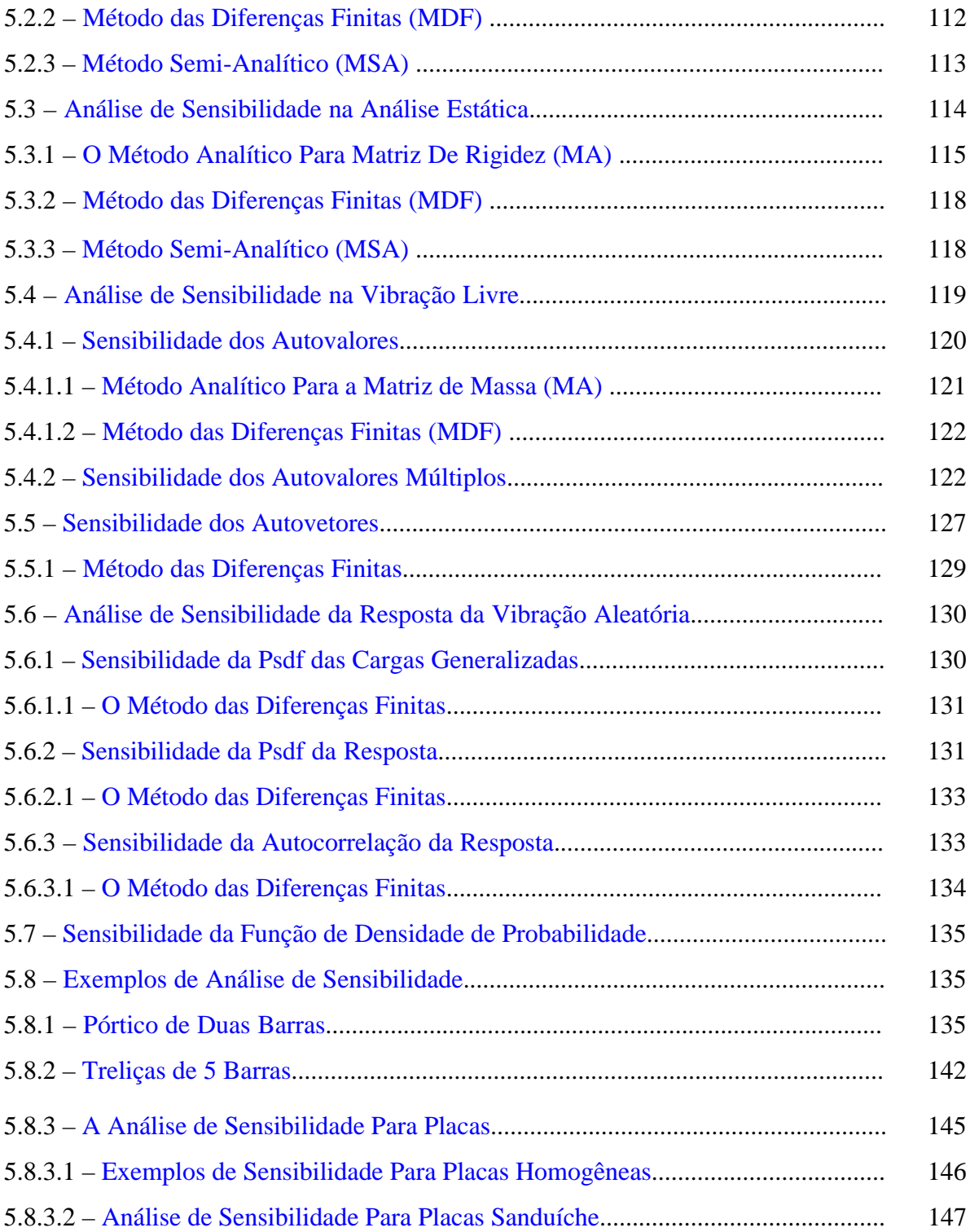

# **CAPÍTULO 6 – [FORMULAÇÃO DO PROBLEMA](#page-152-0)**

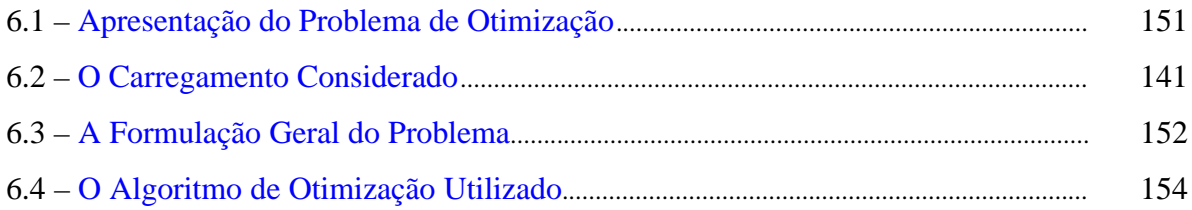

# **CAPÍTULO 7 – [EXEMPLOS DE APLICAÇÃO DA FORMULAÇÃO](#page-156-0) PROPOSTA**

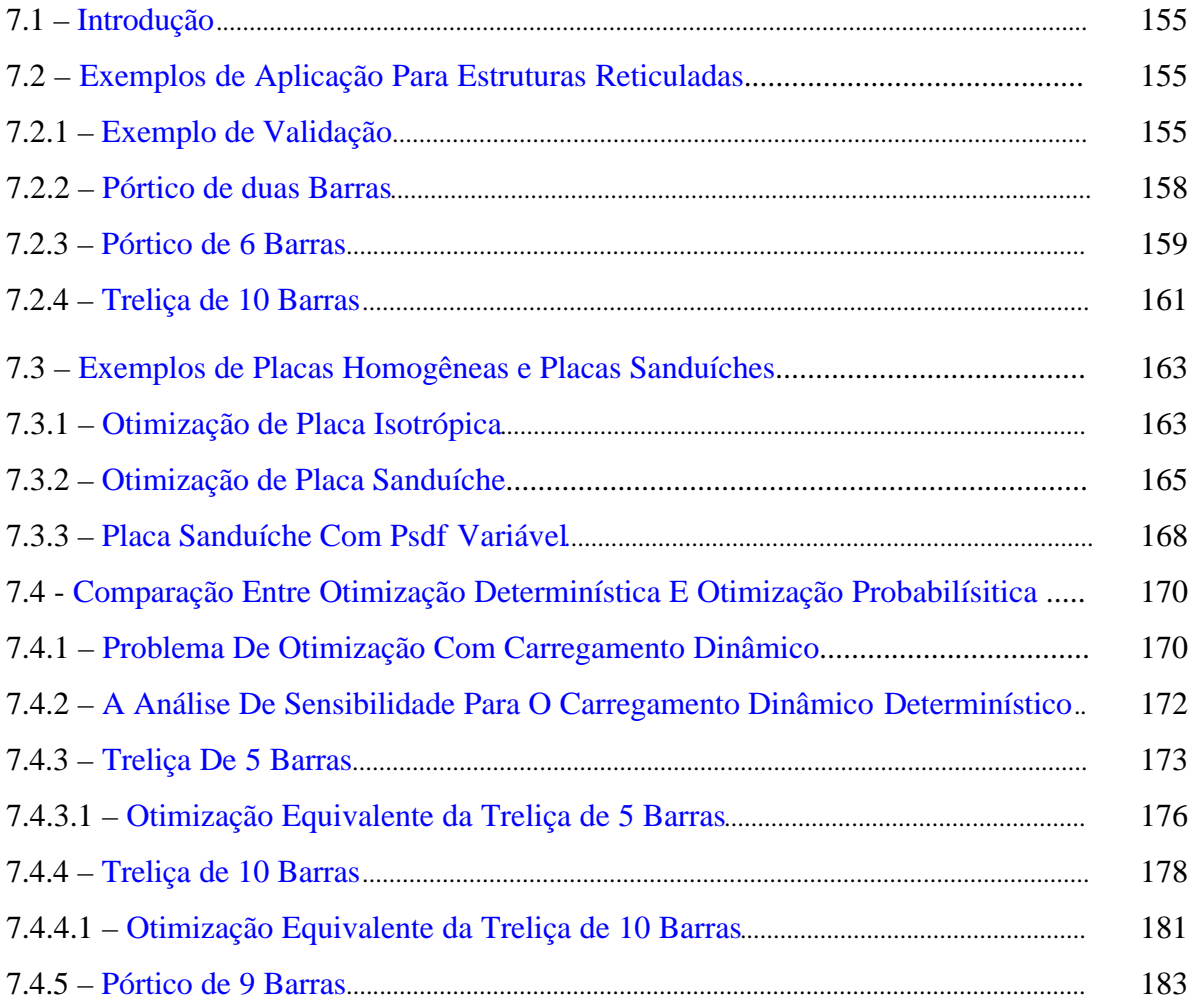

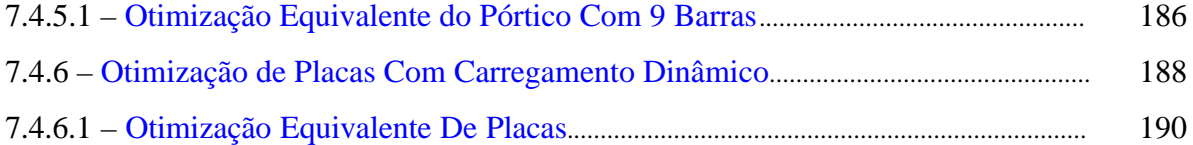

# **CAPÍTULO 8 - CONCLUSÕES E SUGESTÕES**

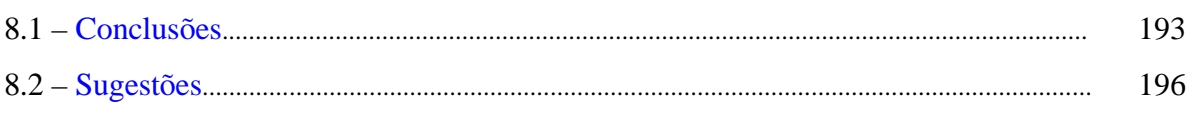

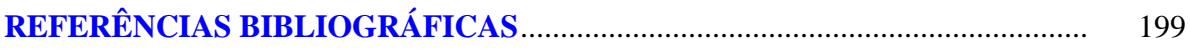

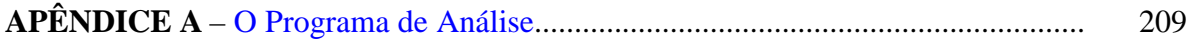

#### **LISTA DE FIGURAS**

<span id="page-18-0"></span>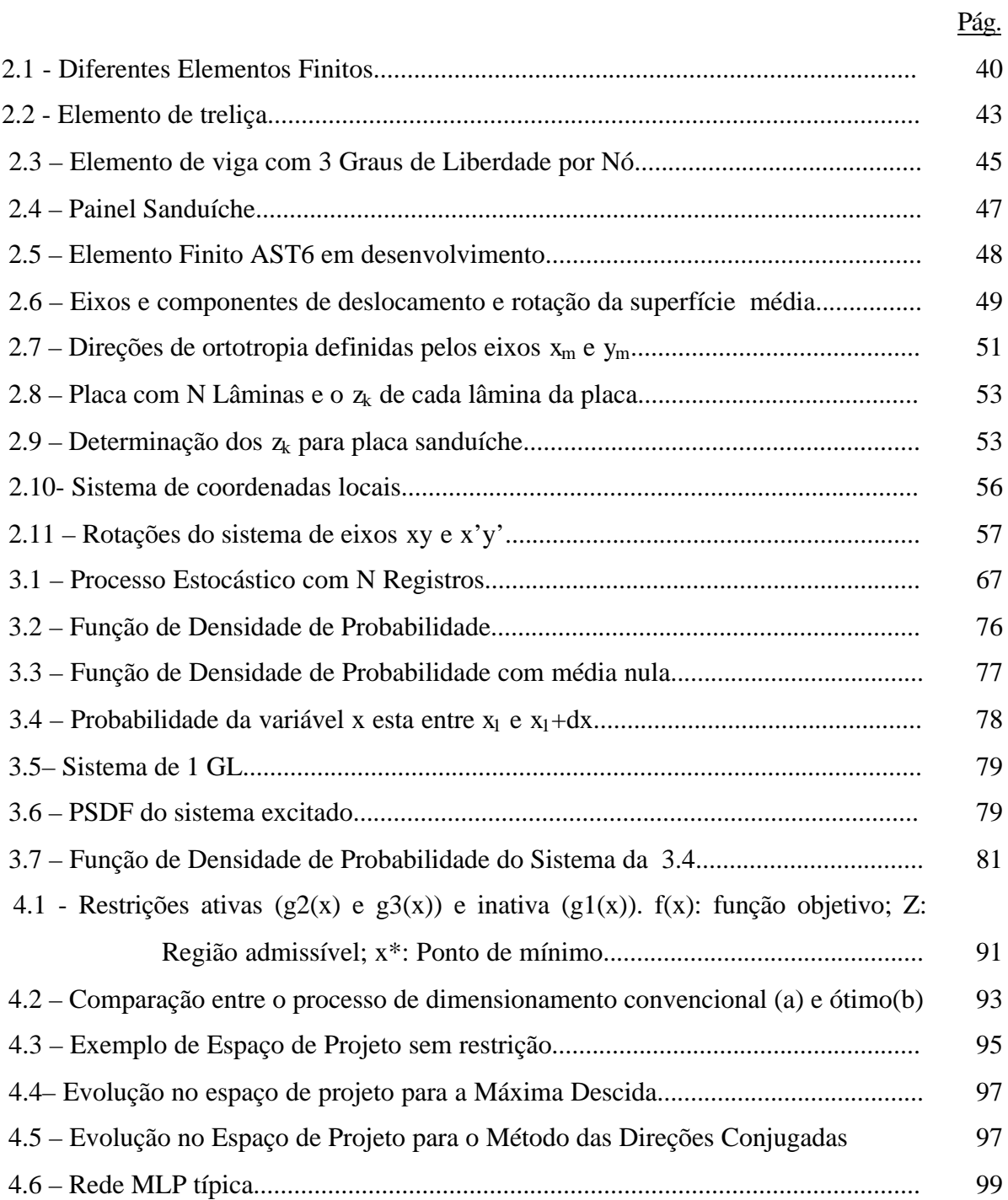

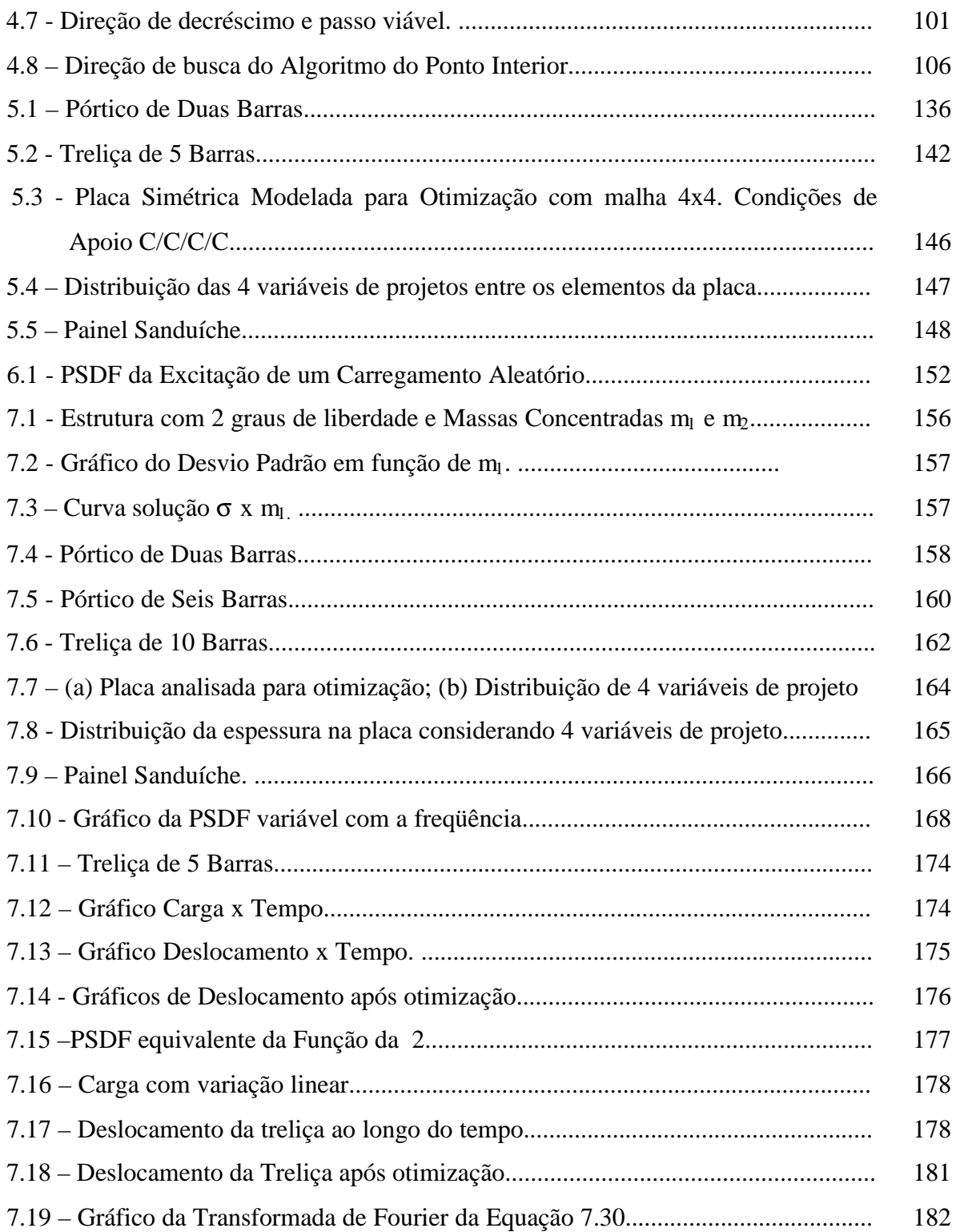

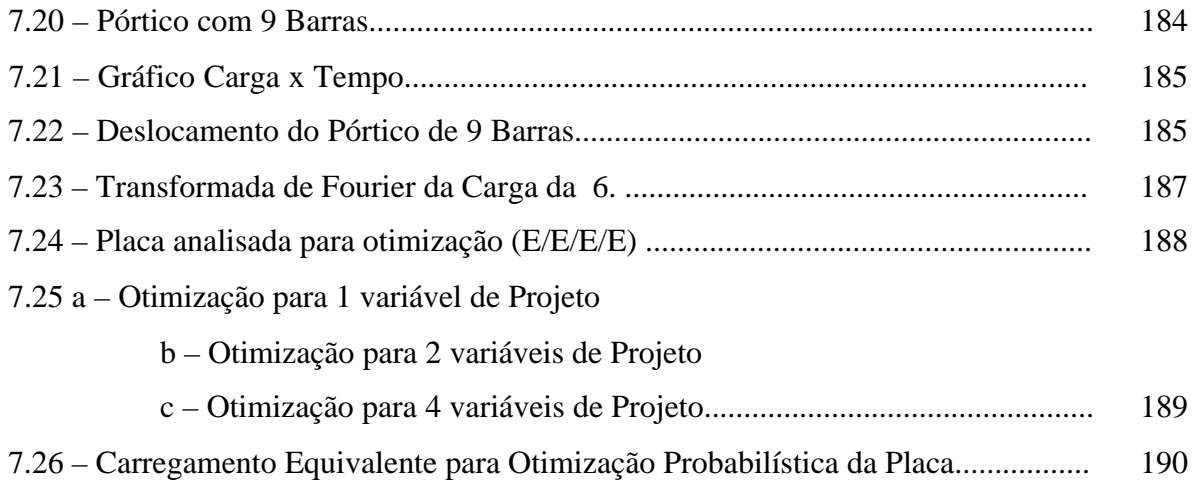

### **LISTA DE TABELA**

<span id="page-22-0"></span>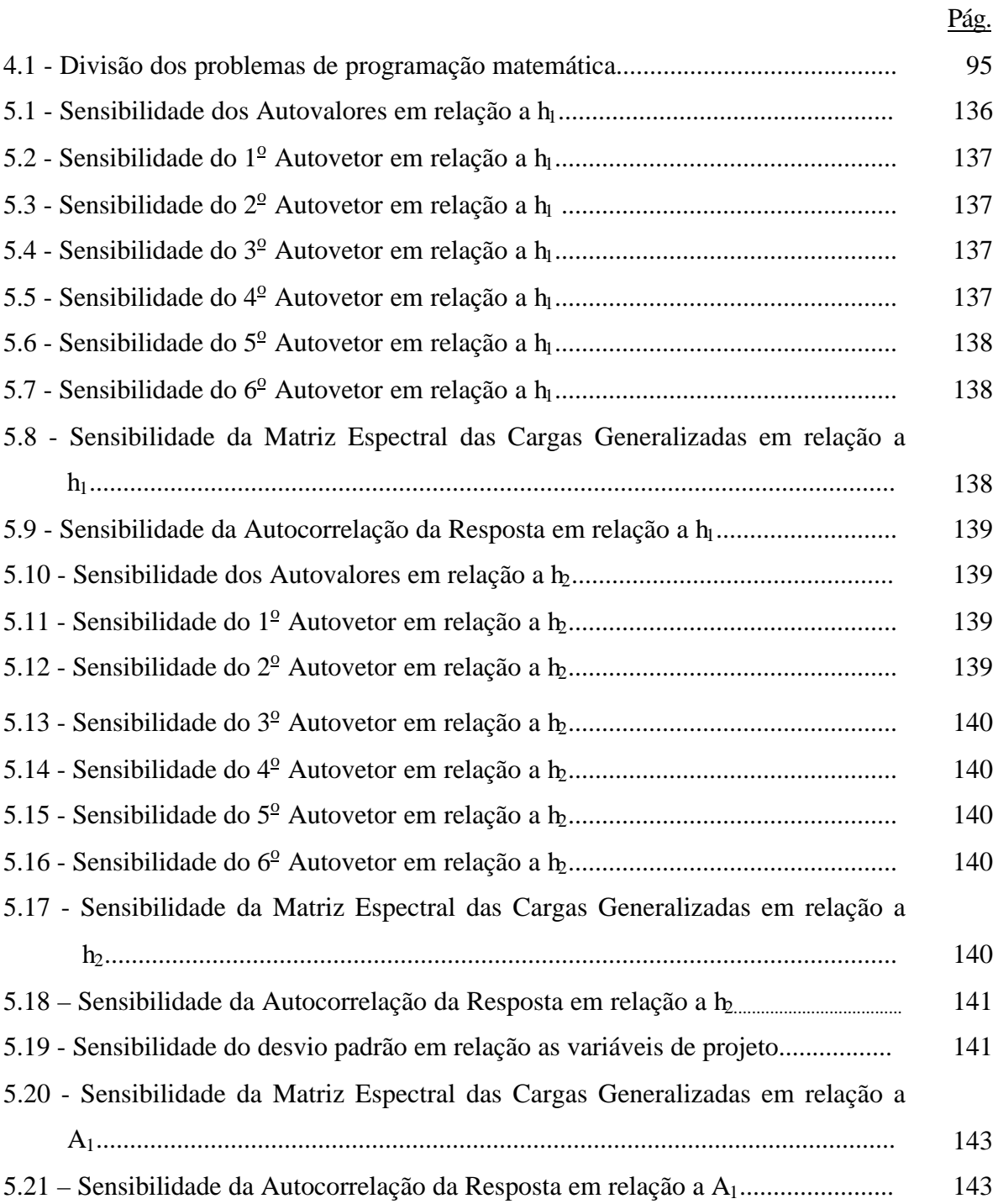

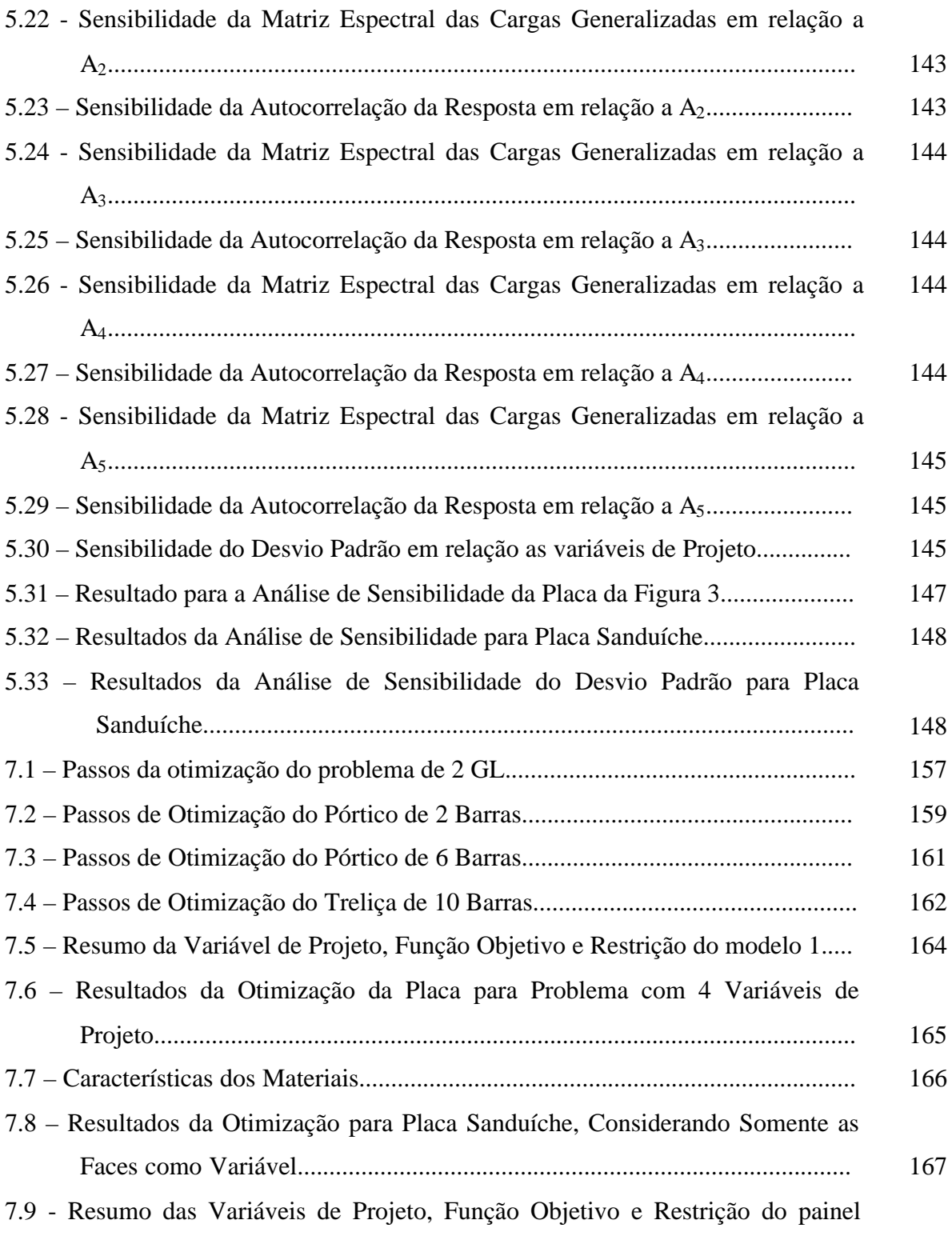

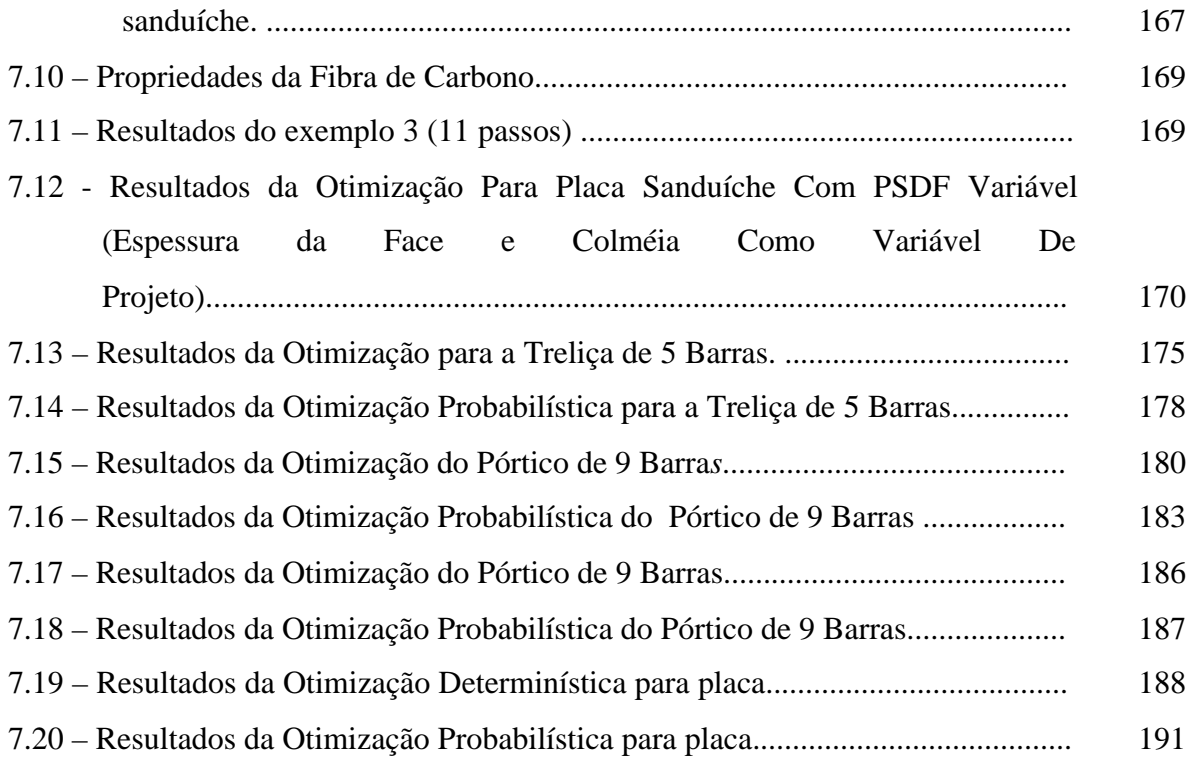

#### **LISTA DE SÍMBOLOS**

- <span id="page-26-0"></span>Πp – Energia de Deformação
- ε deformação
- $\varepsilon_{o}$  deformação inicial
- σ tensão
- σ o tensão inicia;
- Φ Forças de Superfície
- F Forcas de Volume
- dV infinitésimo de volume
- dS infinitésimo de area
- u deslocamento
- P carregamento nodal
- E Modulo de Elasticidade
- N Função de Interpolação
- B Matriz que relaciona deslocamento com deformação
- ρ massa específica
- κ coeficiente de amortecimento estrutural
- x,y Direção de um sistema de coordenada
- A área de um elemento i
- u deslocamento na direção de x
- v deslocamento na direção de y
- θ rotação em torno do eixo z
- βx rotação em torno do eixo x
- βy rotação em torno do eixo y
- w deslocamento na direção de z
- L comprimento de um elemento i
- G Módulo de Elasticidade Cisalhante

ν - Coeficiente de Poison

T – Matriz de Rotação

 $Q_{\sigma}$  – Matriz da Propriedade elásticas

 $w_i^2$  - autovalor

φ - angulo entre o sistema de coordenadas locais e o sistema de coordenadas globais do elemento

- α angulo entre os eixo de ortotropia e o sistema de coordenadas locais do elemento
- κ coeficiente de amortecimento estrutural
- ξ razão de amortecimento estrutural
- Ke matriz de rigidez do elemento
- Me matriz de massa do elemento
- Ce matriz de amortecimento do elemento
- Km matriz de rigidez de membrana
- $K_b$  matriz de rigidez de flexão-membrana
- K<sub>d</sub> matriz de rigidez de flexão
- KG matriz de rigidez de cisalhamento

K - matriz de rigidez global

- M matriz de massa global
- C matriz de amortecimento global
- Ke matriz de rigidez do elemento
- Me matriz de massa do elemento
- Xij variável aleatória
- $E(x)$  média da variável x
- $E(x^2)$  média quadrática da variável x
- $\sigma_x$  desvio padrão da resposta x
- $x(t)$  média temporal de x

 $\overline{\phantom{a}}$ 

 $\left[\overline{x(t)}\right]^2$  - média quadrática temporal de x

- R <sub>x</sub> (t) Função de autocorrelação da resposta
- Sp PSDF das cargas
- SP PSDF das cargas generalizadas
- Sx PSDF da resposta
- Rx Função de Autocorrelação da Resposta
- Pr função de probabilidade
- $f(x)$  função objetivo
- g(x) restrição de desigualdade
- h(x) restrição de igualdade
- α comprimento de passo
- d<sup>k</sup> direção de busca
- H matriz hessiana
- *L* lagrangeana da função

## **CAPÍTULO 1**

## **INTRODUÇÃO**

<span id="page-30-0"></span>No mundo físico existem muitos sistemas para os quais a excitação pode estar relacionada com uma pequena quantidade de fatores que a produzem. Se a função que descreve a excitação do sistema é obtida de um evento, se o evento é repetido várias vezes sob as mesmas condições e a função obtida é a mesma, essa excitação é dita determinística. Essas funções determinísticas são caracterizadas pelo fato de que os valores das funções podem ser obtidos para qualquer instante de tempo t.

Por outro lado, existem casos nos quais, por uma variedade de razões, não é possível predizer exatamente qual é a resposta do evento. Se um mesmo evento é repetido um certo número de vezes, e para cada vez é obtida uma função diferente, essa função é dita ser aleatória. E a resposta do sistema só poderá ser estudada em função de grandezas estatísticas.

Problemas de vibração aleatória são problemas em que não se consegue prever o efeito da excitação na estrutura e consequentemente não se consegue prever a resposta da estrutura à excitação em um determinado instante de tempo. Essa resposta fica caracterizada por grandezas estatísticas, como a média da resposta do sistema e o desvio padrão, os quais são obtidos a partir de dados amostrais da excitação. Essas excitações são geradas, por exemplo, devido ao efeito de terremotos, onde a estrutura deve ser projetada considerando o pior caso de um terremoto em uma determinada região, tendo em vista terremotos anteriores, ou efeitos previstos em normas de acordo com o projeto a ser executado. Esse estudo é muito freqüente para estrutura de usinas nucleares ou regiões onde ocorrem terremotos freqüentemente.

Além do efeito de terremotos, outro exemplo é a excitação devido ao efeito do lançamento de um foguete. Durante o lançamento, as vibrações que ocorrem na estrutura do veículo e equipamentos são consideradas aleatórias. Outras vibrações aleatórias são os maremotos, as rajadas de vento em estruturas aeronáuticas, etc. O problema de análise estrutural envolvendo vibrações aleatórias é um problema bem

29

estudado e bem definido, podendo-se encontrar vários pesquisadores que estudaram o assunto, dentre eles destacam-se Clough (1975), Meirovitch (1980), Venâncio (1980).

Apesar do problema de análise estrutural ser bem conhecido, em projetos estruturais, independente da carga aplicada, busca-se sempre um projeto com um baixo custo, se possível baixo peso estrutural e que atenda às necessidades de projeto. Junto com os requisitos de baixo peso e baixo custo, busca-se um projeto que atenda aos requisitos de qualidade e confiabilidade. O conjunto de todos esses requisitos constitui um problema complexo e difícil de ser resolvido se métodos matemáticos automáticos não forem usados. Esses métodos são conhecidos como Métodos de Programação Matemática, que de uma forma geral, pode acoplar todos os requisitos necessários para que se tenha um projeto ótimo.

Atualmente, no mundo da engenharia estrutural, um bom projeto requer eficiência no tempo e nos custos de dimensionamento. Além disso, ele deve atingir uma forma aceitável e próxima das características ótimas. Características essas, que serão dadas em função da qualidade e aplicabilidade do projeto e que podem ser obtidas com o auxílio das ferramentas de programação matemática. O problema que envolve análise estrutural, juntamente com as ferramentas de programação matemática pode ser definido como um problema de Otimização Estrutural.

Até o presente momento, problemas envolvendo carregamento com vibrações aleatórias e otimização estrutural, foram poucos estudados. Dos trabalhos mais recentes destaca-se o trabalho de Kin e Wen (1990), onde os pesquisadores fazem um estudo da confiabilidade estrutural levando em conta o efeito combinado de cargas aleatórias. Neubert (1993) faz um estudo da maximização de amortecimento estrutural de modo a diminuir o efeito da vibração aleatória sobre a estrutura. Lipton et al (1993) faz um estudo da distribuição ótima de enrijecedores em placas submetidas a múltiplos casos de cargas aleatórias.

Dos trabalhos citados anteriormente, nenhum deles faz o estudo da otimização de estruturas submetidas a vibrações aleatórias considerando o desenvolvimento das equações das grandezas que caracterizam a excitação. Além desses trabalhos, Alves (Alves et al, 2000) faz o estudo do desenvolvimento das equações da análise de sensibilidade da resposta de estruturas submetidas a vibrações aleatórias. Esse estudo é <span id="page-32-0"></span>necessário, uma vez que o algoritmo de otimização utilizado no presente trabalho pertence à família dos métodos gradientes. Alves (Alves et al, 2001) faz o estudo da otimização de estruturas de placas homogêneas e placas sanduíches submetidas a vibrações aleatórias e Alves (Alves et al, 2001) faz o estudo comparativo entre otimização determinística e otimização probabilística para estruturas reticuladas. Tendo em vista os poucos trabalhos publicados nessa área segue as motivações e os objetivos desse estudo.

#### **1.1. – MOTIVAÇÃO E OBJETIVOS DO TRABALHO**

#### **1.1.1 – MOTIVAÇÃO**

Como foi apresentado anteriormente, o estudo de vibrações aleatórias é um ramo de extrema importância para os engenheiros que trabalham em projetos de estruturas submetidas a ações de terremotos, ao efeito de rajadas de ventos e estruturas espaciais onde há vibração durante o lançamento da estrutura.

Porém, em grande parte dos projetos, o trabalho do engenheiro projetista é um trabalho de tentativa e erro. Nesse tipo de trabalho, o engenheiro lança as dimensões iniciais da estrutura, levando em consideração a experiência do projetista e verifica se a estrutura suporta o carregamento previsto ou não. Uma vez que essa estrutura tem características satisfatórias à análise, nem sempre o projetista está preocupado, ou não tem tempo, de verificar se existe uma outra configuração mais econômica que suporte a solicitação. Nesse ponto surgem os algoritmos de programação matemática, que em conjunto com as ferramentas de análise, procuram resolver os problemas buscando uma melhor configuração de modo a obedecer às restrições de projeto.

Existem programas comerciais de grande porte como NASTRAN e ANSYS que possuem essas ferramentas de programação matemática acopladas com suas rotinas de análises. Esses programas comerciais possuem em seus pacotes alguns problemas de otimização pré-definidos como otimização envolvendo problemas estáticos, problemas de maximização de freqüência com restrição de peso, etc. Porém, nenhum deles trabalha com otimização estrutural considerando carregamentos de vibrações aleatórias. Na

<span id="page-33-0"></span>literatura pesquisada até o presente momento, são poucas as pesquisas desenvolvidas que acoplam a otimização de estruturas com vibração aleatória.

#### **1.1.2 – OBJETIVOS**

Tendo em vista o exposto anteriormente, o presente trabalho tem por objetivo:

9Apresentar uma formulação matemática que minimize a massa de estruturas reticuladas (pórticos, treliças) e placas submetidas a carregamentos de vibrações aleatórias. A formulação a ser apresentada no presente trabalho não foi encontrada na literatura especializada do assunto até o presente momento.

 $\checkmark$ Além da formulação matemática do problema de otimização, pretende-se apresentar um estudo sobre a análise de sensibilidade da resposta de estruturas submetidas a vibrações aleatórias. O objetivo da análise de sensibilidade nesse trabalho é a determinação dos gradientes da função objetivo e restrições do problema, uma vez que, o método utilizado para obter a solução do problema pertence à família dos métodos gradientes. Até o presente momento, nenhum estudo sobre a análise de sensibilidade da resposta da estrutura submetida ao carregamento de vibrações aleatórias foi feito. Dentro dessa formulação implementou-se o Método Analítico (MA) e o Método das Diferenças Finitas (MDF). O Método das Diferenças Finitas será utilizado para validar os resultados obtidos com as equações do Método Analítico.

9Apresentar a solução do problema de minimização do peso de uma estrutura submetida à vibração aleatória, mostrando a aplicabilidade para estruturas reticuladas e estruturas de placas.

 $\checkmark$ Além da solução do problema de estruturas submetidas a vibrações aleatórias, o trabalho tem por objetivo mostrar uma comparação entre problemas de otimização de estruturas com carregamento dinâmico (determinístico no tempo) e o problema equivalente de estruturas com carregamento de vibração aleatória. A formulação de

<span id="page-34-0"></span>otimização de estruturas submetidas a carregamento dinâmico utilizada nesse trabalho foi a formulação desenvolvida por Falco (Falco, 2000) no seu trabalho de doutorado.

9Para a solução do problema será utilizado o algoritmo baseado no Método dos Pontos Interiores (Herskovits, 1995). Esse algoritmo já foi testado e demostrou ser uma ferramenta robusta para obtenção de solução de problemas com muitas variáveis de projetos e com não linearidade alta na função objetivo e restrições.

#### **1.2 – ESCOPO DO TRABALHO**

O presente trabalho pode ser subdividido em 3 partes.

Na primeira parte, composta dos capítulos 2, 3 e 4 é apresentada respectivamente, uma revisão da literatura sobre o método dos elementos finitos utilizado para a análise estrutural, um estudo sobre o problema de vibrações aleatórias e uma revisão sobre os problemas de otimização.

Na segunda parte, composta dos capítulos 5, 6 e 7, é apresentada respectivamente o estudo da análise de sensibilidade da resposta de estrutura de vibrações aleatórias, a formulação do problema de otimização e os exemplos de aplicação.

A terceira parte é composta do capítulo 8 que traz a conclusão e sugestões para trabalhos futuros e de um apêndice, onde se descreve a linguagem de programação utilizada para desenvolver o trabalho, aplicativos utilizados e bibliotecas desenvolvidas.

Segue uma breve descrição do conteúdo de cada capítulo.

O segundo capítulo traz uma breve introdução do método dos elementos finitos, descrevendo as matrizes de rigidez e massa dos elementos implementadas no programa de análise, bem como a determinação completa da matriz de rigidez e massa do elemento triangular a ser utilizado na modelagem de placas homogêneas e placas sanduíche. Além da determinação das matrizes de rigidez e massa dos elementos lineares, traz uma breve descrição do método de redução estática, conhecido como Redução de Guyan (Guyan, 1965) e o método de redução dinâmica IRS (O'Calahan, 1989) também implementados no programa da tese.

 O terceiro capítulo traz um resumo sobre estudo de vibrações aleatórias. Descreve-se nesse capítulo as principais grandezas e expressões utilizadas para análise de estrutura submetida a esse tipo de carregamento tais como, Função de Densidade Espectral de Potência (PSDF), Autocorrelação da Resposta e Desvio Padrão. Essas grandezas são incorporadas no programa de análise e passadas para o algoritmo de otimização. Esse estudo foi baseado nos trabalhos dos pesquisadores Clough (Clough, 1975) e Venâncio (Venâncio, 1980).

 O quarto capítulo apresenta uma breve introdução e discussão de conceitos de programação matemática. Nesse capítulo também são descritos os problemas de otimização de acordo com as categorias: linear, não linear, restrito, irrestrito, etc. Descreve-se com mais detalhe, o algoritmo de otimização utilizado nesse trabalho. O algoritmo implementado é o do Método dos Pontos Interiores, apresentado por Herskovits (Herskovits, 1995). Esse algoritmo calcula uma seqüência de pontos viáveis até chegar na solução ótima a partir de um ponto inicialmente viável.

 No quinto capítulo descreve-se os métodos de análise de sensibilidade, como o Método Analítico (MA), Método das Diferenças Finitas (MDF), Método Semi Analítico (MSA). Além dos métodos de análise de sensibilidade apresenta-se também um estudo das expressões das sensibilidades que foram implementadas nesse trabalho. Para o trabalho em questão será implementado o Método Analítico, pois para esse estudo consegue-se determinar as expressões explicitas das derivadas das matrizes de massa e rigidez. Implementou-se também o MDF para validar os resultados obtidos pelo MA.

 No sexto capítulo apresenta-se a formulação utilizada nessa proposta para a minimização da massa estrutural de estruturas submetidas a vibrações aleatórias. No presente trabalho serão utilizados diferentes tipos de carregamento tais como, como ruído branco por ser de simples implementação, carregamento com variação linear, carregamento senoidal entre outros.

 No sétimo capítulo apresenta-se a solução do problema de otimização para diferentes tipos de estruturas. Nesse capítulo é apresentada a solução para estruturas de treliças, pórticos, placas homogêneas e placas sanduíche. Além da solução do problema de estruturas submetidas a vibrações aleatórias, apresenta-se um estudo comparativo
entre otimização com carregamento dinâmico (determinístico no tempo) e a otimização com vibração aleatória (probabilística) que é o foco principal desse trabalho.

 Finalmente, no oitavo capítulo é apresentada uma discussão final dos resultados obtidos, bem como sugestões para futuros trabalhos que sigam essa linha de pesquisa.

Segue no apêndice A, uma descrição da linguagem de programação utilizada, pacotes e bibliotecas desenvolvidas e utilizadas nesse trabalho, bem como as rotinas implementadas até o presente momento. Para a geração do modelo de elementos finitos, utiliza-se como ferramenta de pré-processamento o programa gráfico FEMAP, o mesmo utilizado pelo programa de análise estrutural NASTRAN.

## **CAPÍTULO 2**

# **MODELAGEM ESTRUTURAL VIA MÉTODO DOS ELEMENTOS FINITOS**

### **2.1. - INTRODUÇÃO**

O Método dos Elementos Finitos é uma técnica de análise numérica para obtenção de soluções aproximadas de problemas de valores de contorno. As bases matemáticas do método foram determinadas por Courant (1943), descrevendo o método como uma aplicação do método de Rayleigh-Ritz para sub-regiões do domínio. Em aplicações de engenharia, o método foi apresentado pela primeira vez como uma idéia intuitiva de extender o método de análise matricial de estruturas para os problemas de continuo elástico, tendo como pioneiros Turner et al (1956). Esses pesquisadores consideraram o contínuo composto de regiões finitas. Essa técnica foi posteriormente denominada de elemento finito por Clough (1960). Eles descreviam as propriedades de cada região em termos de um número finito de parâmetros, os deslocamentos de um número prescrito de pontos no contorno das regiões finitas (chamados de pontos nodais ou nós). Ao aplicarem as condições de compatibilidade dos deslocamentos desses pontos, com os pontos dos elementos adjacentes gerava um conjunto de equações. Essas equações resultantes formavam um sistema de equações lineares simultâneas tendo os deslocamentos como incógnitas. A solução dessas equações fornecia os deslocamentos nodais, os quais eram utilizados subseqüentemente para determinar as tensões em cada região.

 Com o passar do tempo foram desenvolvidas diferentes formulações de elementos para aplicações nas diversas áreas de engenharia, resultando em elementos para análises de vigas, placas, cascas e elementos sólidos, como tetraedro (Figura 2.1). Os elementos são classificados de acordo com o número de nós que eles contém e o grau de interpolação utilizando para os deslocamentos. A idéia básica do método será apresentada utilizando a formulação baseada em deformação, porém existem formulações baseadas em tensões, tensão-deformação (formulação mista).

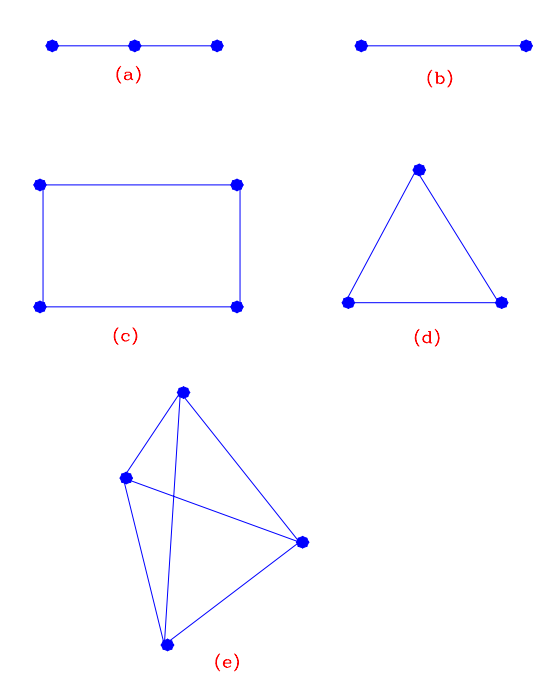

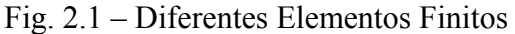

- a Elemento de barra com três nós
- b Elemento de barra com dois nós
- c Elemento de placa quadrado com 4 nós
- d Elemento de placa triangular com três nós
- e Elemento sólido com 4 nós.

## **2.2. - CONCEITOS BÁSICOS DE ELEMENTOS FINITOS**

 Para a obtenção das equações governantes de um problema estático, considere-se a minimização do funcional da energia dado por:

$$
\Pi_{p} = \int_{V} \left( \frac{1}{2} \boldsymbol{\varepsilon}^{T} \mathbf{E} \boldsymbol{\varepsilon} - \boldsymbol{\varepsilon}^{T} \mathbf{E} \boldsymbol{\varepsilon}_{0} + \boldsymbol{\varepsilon}^{T} \boldsymbol{\sigma}_{0} \right) dV - \int_{V} \mathbf{u}^{T} \mathbf{F} dV - \int_{S} \mathbf{u}^{T} \boldsymbol{\Phi} dS - \mathbf{D}^{T} \mathbf{P}
$$
\n(2.1)

Onde:

ε : vetor das deformações do elemento;

**E**: matriz das propriedades elásticas do material;

 $\epsilon_0$ : vetor das deformações iniciais do elemento;

**u:** vetor de deslocamentos nodais da estrutura;

**F:** vetor das forças de volume aplicadas no elemento;

Φ : vetor das forças de superfície atuando no elemento;

**P**: vetor das cargas nodais aplicadas nos nós do malha;

 $\sigma_0$ : vetor das tensões iniciais do elemento.

Da relação deformação-deslocamento, tem-se que:

$$
\{\mathbf\epsilon\} = [\partial]\{\mathbf{u}\}\tag{2.2}
$$

Onde:

[∂]: matriz que contem os operadores das derivadas parciais;

**u:** vetor de deslocamentos da estrutura.

Por outro lado, os deslocamentos da estrutura podem ser escritos da seguinte forma:

$$
\mathbf{u} = [\mathbf{N}]\{\mathbf{d}\}\tag{2.3}
$$

Onde:

**d:** deslocamentos nodais da estrutura;

**N:** matriz que interpola os deslocamentos dos pontos nodais para qualquer ponto da estrutura. Uma vez que os deslocamentos dos pontos nodais são conhecidos, pode-se determinar os deslocamento de qualquer ponto da estrutura.

Substituindo a Equação (2.3) na Equação (2.2), tem-se que:

$$
\{\varepsilon\} = [\mathbf{B}]\{\mathbf{d}\}\tag{2.4}
$$

Onde:

$$
\mathbf{B} = [\partial] \{ \mathbf{N} \}.
$$
\n
$$
(2.5)
$$

Substituindo a Equação (2.5) na Equação (2.1) tem-se que:

$$
\Pi_{\mathbf{p}} = \frac{1}{2} \sum_{n=1}^{\text{numel}} \mathbf{d}_{n}^{\mathrm{T}} \mathbf{K}_{\mathbf{e}_{n}} \mathbf{d}_{n} - \sum_{n=1}^{\text{numel}} \mathbf{d}_{n}^{\mathrm{T}} \mathbf{r}_{\mathbf{e}_{n}} - \mathbf{D}^{\mathrm{T}} \mathbf{P}
$$
(2.6)

Onde:

$$
\mathbf{K}_{e} = \int_{V_{e}} \mathbf{B}^{T} \mathbf{E} \mathbf{B} \mathbf{d} \mathbf{V}
$$
 (matrix de rigidez do elemento); (2.7)

$$
\{r_e\} = \int_{V_e} \mathbf{B}^{\mathrm{T}} \mathbf{E} \boldsymbol{\varepsilon}_0 \mathbf{d} \mathbf{V} - \int_{V_e} \mathbf{B}^{\mathrm{T}} \boldsymbol{\sigma}_0 \mathbf{d} \mathbf{V} +
$$
  
\n
$$
\int_{V_e} \mathbf{N}^{\mathrm{T}} \mathbf{F} \mathbf{d} \mathbf{V} + \int_{S_e} \mathbf{N}^{\mathrm{T}} \boldsymbol{\Phi} \mathbf{d} \mathbf{S}
$$
 (vector das cargas generalizadas atuando no elemento)

(2.8)

 Da Equação (2.7), considerando a contribuição de todos os elementos da malha de elementos finitos, tem-se que:

$$
\Pi_{\mathbf{p}} = \frac{1}{2} \mathbf{D}^{\mathrm{T}} \mathbf{K} \mathbf{D} - \mathbf{D}^{\mathrm{T}} \mathbf{R}
$$
 (2.9)

Onde:

$$
\mathbf{K} = \sum_{n=1}^{ne} \mathbf{k}_n \quad \text{(matrix de rigidez global)};\tag{2.10}
$$

$$
\mathbf{R} = \mathbf{P} + \sum_{n=1}^{\text{numel}} \mathbf{r}_{e_n} \text{ (vector de cargas global).} \tag{2.11}
$$

Partido da Equação (2.9), pode-se determinar o conjunto de deslocamentos que torna o funcional da energia potencial mínimo. Dessa forma tem-se que:

$$
\frac{\partial \Pi_{\mathbf{p}}}{\partial \mathbf{D}} = 0 = \mathbf{K} \mathbf{D} = \mathbf{R}
$$
 (2.12)

que é um conjunto de equações algébricas que são resolvidas simultaneamente para problema estáticos. Métodos de resolução desse sistema de equações podem ser encontrados em (Kreyszig, (1992), Bathe (1996)).

 Para problemas que envolvem a análise dinâmica da estrutura é necessário se determinar as matrizes de massa e amortecimento, uma formulação para sua determinação pode ser encontrada em (Cook and Malkus, 1992):

$$
\mathbf{M}_{e} = \int_{V_{e}} \rho \mathbf{N}^{T} \mathbf{N} dV
$$
(2.13)  

$$
\mathbf{C}_{e} = \int \kappa \mathbf{N}^{T} \mathbf{N} dV
$$
(2.14)

Onde:

 $\bf{V}_{e}$ 

**M***e: matriz de massa do elemento; Ce: matriz de amortecimento do elemento.*   $\rho$  : massa específica; κ: razão de amortecimento do material.

As expressões para a matriz de massa e amortecimento são obtidas quando são consideradas as parcelas devido às forças viscosas e dinâmicas no funcional da energia potencial mínima. Procedimentos detalhados para a obtenção dessas expressões podem ser encontrados em (Bathe, 1996, Bismarck, 1993, Cook and Malkus, 1992). Nas equações (2.13) e (2.14).

#### **2.3. – ESTRUTURAS A SEREM MODELADAS**

Para o presente trabalho serão modeladas estruturas reticuladas (pórticos e treliças) e estruturas de placas e placas sanduíches. Para essas estruturas segue a descrição dos elementos utilizados no modelo de elementos finitos.

#### **2.3.1 - ESTRUTURAS RETICULADAS**

Para a modelagem das estruturas de treliça será utilizado o elemento de treliça apresentado na Figura 2.2.

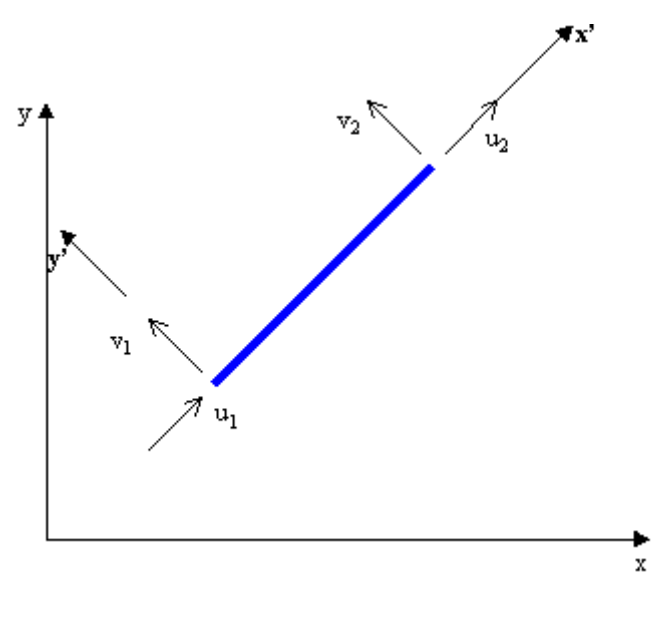

Fig. 2.2 - Elemento de treliça.

A matriz de rigidez do elemento é dada por:

$$
[K_e] = \begin{bmatrix} \frac{EA}{L} & 0 & -\frac{EA}{L} & 0\\ 0 & 0 & 0 & 0\\ -\frac{EA}{L} & 0 & \frac{EA}{L} & 0\\ 0 & 0 & 0 & 0 \end{bmatrix}
$$
 (2.15)

E a matriz de massa consistente do elemento de treliça é dada por:

$$
[M_e] = \frac{\rho A L}{6} \begin{bmatrix} 2 & 0 & 1 & 0 \\ 0 & 0 & 0 & 0 \\ 1 & 0 & 2 & 0 \\ 0 & 0 & 0 & 0 \end{bmatrix}
$$
 (2.16)

Em alguns trabalhos, utiliza-se a matriz de massa concentrada e não a matriz de massa consistente. Essa matriz é obtida somando os graus de liberdade de translação na correspondente direção e desprezando os graus de liberdade de rotação, quando existem. Essa opção é utilizada para facilitar o processo de fatoração da matriz de massa no problema de autovalor.

Para o elemento de treliça, a matriz de massa concentrada é dada por:

$$
[M_e] = \frac{\rho A L}{2} \begin{bmatrix} 1 & 0 & 0 & 0 \\ 0 & 0 & 0 & 0 \\ 0 & 0 & 1 & 0 \\ 0 & 0 & 0 & 0 \end{bmatrix}
$$
 (2.17)

Para as estruturas de pórtico será utilizado o elemento de viga com 3 graus de liberdade por nó, mostrado na Figura 2.3. Em seguida serão apresentadas as matrizes de rigidez e massa consistente, considerando os eixos locais (x', y') do elemento.

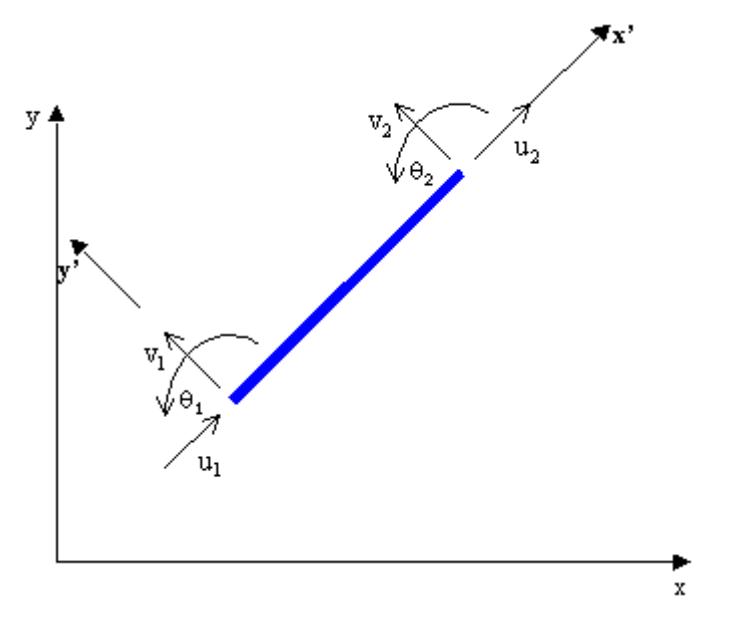

Fig. 2.3 – Elemento de viga com 3 Graus de Liberdade por Nó.

A matriz de rigidez para o elemento de viga apresentado na Figura 2.3 é dada por:

$$
\begin{bmatrix}\n\underline{E}A & 0 & 0 & -\underline{E}A & 0 & 0 \\
\frac{12EI_z}{L} & \frac{6EI_z}{L^2} & 0 & -\frac{12EI_z}{L^3} & \frac{6EI_z}{L^2} \\
0 & \frac{6EI_z}{L^2} & \frac{4EI_z}{L} & 0 & -\frac{6EI_z}{L^2} & \frac{2EI_z}{L} \\
-\frac{EA}{L} & 0 & 0 & \frac{EA}{L} & 0 & 0 \\
0 & -\frac{12EI_z}{L^3} & -\frac{6EI_z}{L^2} & 0 & \frac{12EI_z}{L^3} & -\frac{6EI_z}{L^2} \\
0 & \frac{6EI_z}{L^2} & \frac{2EI_z}{L} & 0 & -\frac{6EI_z}{L^2} & \frac{4EI_z}{L}\n\end{bmatrix}
$$
\n(2.18)

E a matriz de massa consistente do elemento é

$$
[M_e] = \frac{\rho A L}{420} \begin{bmatrix} 140 & 0 & 0 & 70 & 0 & 0 \\ 0 & 156 & -22L & 0 & 54 & 13L \\ 0 & -22L & 4L^2 & 0 & -13L & -3L^2 \\ 70 & 0 & 0 & 140 & 0 & 0 \\ 0 & 54 & -13L & 0 & 156 & 22L \\ 0 & 13L & -3L^2 & 0 & 22L & 4L^2 \end{bmatrix}
$$
(2.19)

A matriz de massa concentrada do elemento de viga, considerando o método HRZ proposto por (Hinton et al (1976), Surama et al (1978)) para concentrar os graus de liberdade, é dada por:

$$
[M_{e}] = \frac{\rho A L}{2} \begin{bmatrix} 1 & 0 & 0 & 0 & 0 \\ 0 & 1 & 0 & 0 & 0 \\ 0 & 0 & \frac{L^{2}}{39} & 0 & 0 & 0 \\ 0 & 0 & 0 & 1 & 0 & 0 \\ 0 & 0 & 0 & 0 & 1 & 0 \\ 0 & 0 & 0 & 0 & 0 & \frac{L^{2}}{39} \end{bmatrix}
$$
(2.20)

O procedimento completo para a determinação completa da matriz de rigidez e massa do elemento do elemento pode ser encontrados com detalhes em (Bathe, 1996, Cook and Malkus, 1992, Bismarck, 1993).

As matrizes de rigidez e massa dos elementos obtidas nas equações anteriores são obtidas no sistema de eixos locais (x'y'). A transformação do sistema local para o sistema global é obtida pela transformação indicada abaixo. Considere a transformação para o vetor de deslocamentos e o vetor de forças.

$$
\mathbf{d}' = \mathbf{T}\mathbf{d} \text{ então } \mathbf{r} = \mathbf{T}^{\mathrm{T}}\mathbf{r}' \tag{2.21}
$$

Onde,

**d´***: vetor dos deslocamentos nodais dados no sistema xý´;* 

**r´***: vetor das cargas nodais dado no sistema xý´.* 

Tem-se:

$$
k_{e}d = r = T^{T}r' = T^{T}k_{e}d' = T^{T}k_{e}Td
$$
\n(2.22)

De onde tem que:

$$
k_e = T^T k^T e^T \tag{2.23}
$$

Da mesma forma, a matriz de massa do elemento nos eixos globais é dada por:

$$
m_e = T^T m_e^T T \tag{2.24}
$$

Onde [**T**] é a matriz de rotação dada por:

$$
\begin{bmatrix} \mathbf{T} \end{bmatrix} = \begin{bmatrix} \mathbf{R} & \mathbf{0} \\ \mathbf{0} & \mathbf{R} \end{bmatrix} \tag{2.25}
$$

e a submatriz **R** é dada por

$$
\mathbf{R} = \begin{bmatrix} \cos \theta & -\sin \theta & 0 \\ \sin \theta & \cos \theta & 0 \\ 0 & 0 & 1 \end{bmatrix} \quad \mathbf{e} \quad \mathbf{0} = \begin{bmatrix} 0 & 0 & 0 \\ 0 & 0 & 0 \\ 0 & 0 & 0 \end{bmatrix} \tag{2.26}
$$

### **2.3.2 - ESTRUTURAS DE PLACAS SANDUICHE**

Estruturas de placas sanduíche são painéis constituídos por três camadas. Estas camadas são duas camadas externas que são chamadas de faces e uma interna (núcleo), ver Figura 2.4.

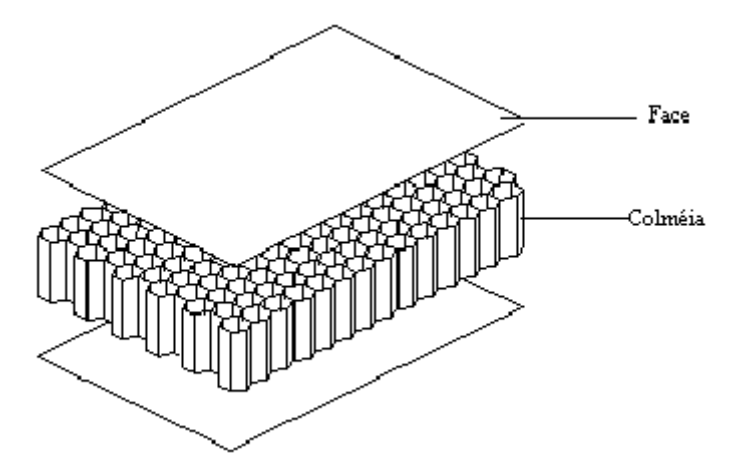

Fig. 2.4 – Painel Sanduíche.

Para a análise de elementos finitos será utilizado o elemento triangular de 6 nós, conhecido como AST6, (Figura, 2.5) para a modelagem da estrutura de placa sanduíche. O elemento possui três nós em cada vértice e outros três nós no ponto médio de cada lado do triângulo. Esse elemento foi desenvolvido para estudo de estrutura de placa ortotrópica (Sze, 1997) e atualmente uma extensão desse estudo está sendo feita para placas e cascas laminadas (Goto, 2000). A formulação do elemento é baseada na teoria de Reissner-Mindlin (Reissner, 1945; Mindlin, 1951). A formulação do elemento é tal que as matrizes de rigidez e massa são geradas explicitamente, não necessitando de aproximações e integrações numéricas para a obtenção das mesmas. O procedimento para a determinação da matriz de rigidez do elemento pode ser encontrado nos trabalhos de Rosa (1999) e Goto (2000).

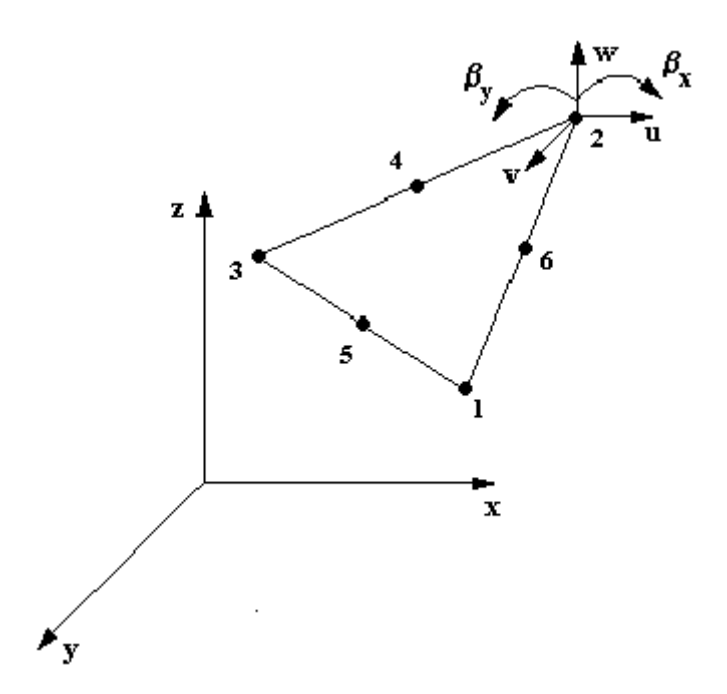

Fig. 2.5 – Elemento Finito AST6 em desenvolvimento.

### **2.3.4 – ENERGIA DE DEFORMAÇÃO DA PLACA**

 Para a obtenção da matriz de rigidez do elemento AST6, considerou-se a expressão da energia de deformação de uma placa, apresentada na Figura 2.6, referida a um sistema de coordenadas cartesiananas x,y,z, onde x e y situam-se na superfície média da placa. As componentes de deslocamento nas direções dos eixos coordenados, de um ponto qualquer da placa, são dadas por u, v, e w. Na teoria de placas de Reissner-Mindlin tem-se que:

• Uma reta perpendicular à superfície média da placa, após a deformação, permanece reta ou seja  $\gamma_{xz}$  e  $\gamma_{yz}$  independem de z. Essa reta não varia de comprimento  $(\epsilon_z = 0)$ , porém não necessariamente permanece perpendicular a superfície média.

 Com a deformação, a normal da superfície média da placa indeformada sofre as rotações  $β_x$  e  $β_y$  nos planos x-z e y-z, respectivamente, como indicado na Figura 2.4. Supondo β<sub>x</sub> e β<sub>y</sub> pequenos e  $\varepsilon$ <sub>z</sub>=0, tem-se que,

$$
\mathbf{u} = \mathbf{u}(x, y) + z\beta_x(x, y) \tag{2.28}
$$

$$
v = v(x, y) + z\beta_y(x, y) \tag{2.29}
$$

 $w = w(x, y)$  (2.30)

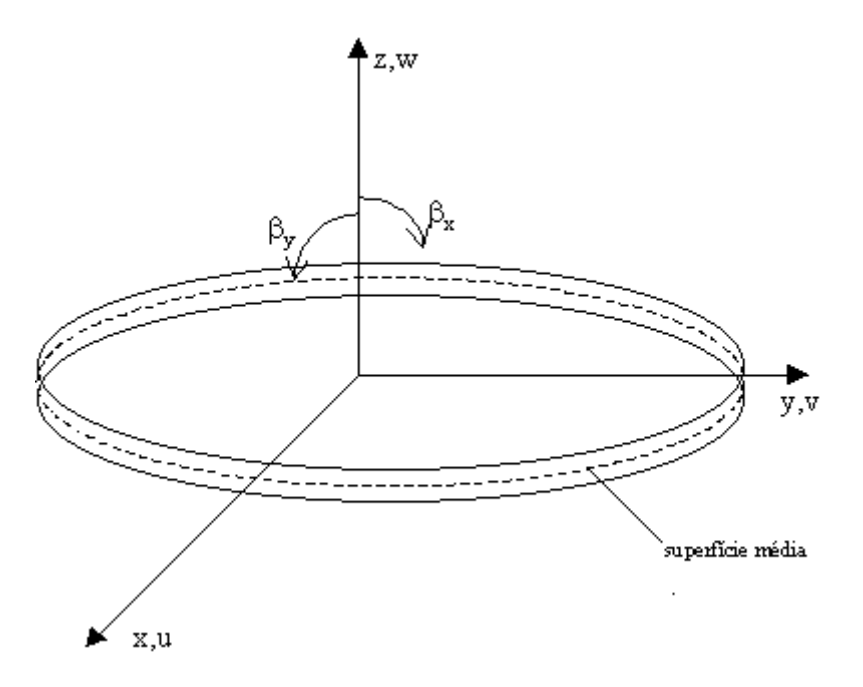

Fig. 2.6 – Eixos, componentes de deslocamanto e rotação da supefície média.

# **2.3.4.1 - RELAÇÃO DEFORMAÇÃO DESLOCAMENTO**

Para pequenas deformações e rotações, a relação deformação-deslocamento pode ser escrita como

$$
\varepsilon_{x} = u_{,x} + z\beta_{x,x} \tag{2.31}
$$

$$
\varepsilon_{y} = v_{y} + z\beta_{y,y} \tag{2.32}
$$

$$
\gamma_{xy} = u_{,y} + v_{,x} + z(\beta_{x,y} + \beta_{y,x})
$$
\n(2.33)

$$
\gamma_{xz} = w_{,x} + \beta_x \tag{2.34}
$$

$$
\gamma_{yz} = w_{y} + \beta_y \tag{2.35}
$$

sendo  $\varepsilon_z = 0$ . Em forma matricial,

$$
\{\varepsilon\} = \begin{cases} \varepsilon_x \\ \varepsilon_y \\ \gamma_{xy} \end{cases} = \begin{cases} \varepsilon_x^m \\ \varepsilon_y^m \\ \gamma_{xy}^m \end{cases} + z \begin{cases} k_x \\ k_y \\ k_{xy} \end{cases} = \{\varepsilon^m\} + z \{\kappa\}
$$
 (2.36)

$$
\{\gamma\} = \begin{cases} \gamma_{xz} \\ \gamma_{yz} \end{cases} = \begin{cases} w_{,x} + \beta_{x} \\ w_{,y} + \beta_{y} \end{cases}
$$
 (2.37)

onde

$$
\{\varepsilon^m\} = \begin{Bmatrix} \varepsilon_x^m \\ \varepsilon_y^m \\ \gamma_{xy}^m \end{Bmatrix} = \begin{Bmatrix} u_{,x} \\ v_{,y} \\ u_{,x} + v_{,y} \end{Bmatrix} \quad \{\kappa\} = \begin{Bmatrix} \kappa_x \\ \kappa_y \\ \kappa_{xy} \end{Bmatrix} = \begin{Bmatrix} \beta_{x,x} \\ \beta_{y,y} \\ \beta_{x,y} + \beta_{y,x} \end{Bmatrix}
$$
(2.38)

### **2.3.4.2 – AS EQUAÇÕES CONSTITUTIVAS**

Nas equações constitutivas, a teoria considera que  $\sigma_z$  é desprezível face a  $\sigma_x$  e σ<sup>y</sup> . Portanto, para uma placa ortotrópica, elástica linear, constituída de *n* lâminas, são válidas as seguintes relações para uma lâmina genérica,

$$
\begin{Bmatrix} \sigma_x \\ \sigma_y \\ \tau_{xy} \end{Bmatrix} = [Q_{\sigma}] \begin{Bmatrix} \varepsilon_x \\ \varepsilon_y \\ \gamma_{xy} \end{Bmatrix}
$$
 (2.39)

Onde:

$$
[Q_{\sigma}] = \begin{bmatrix} \frac{E_1}{1 - v_1 v_2} & \frac{E_1 v_{21}}{1 - v_1 v_2} & 0\\ \frac{E_1 v_{21}}{1 - v_1 v_2} & \frac{E_2}{1 - v_1 v_2} & 0\\ 0 & 0 & G_{12} \end{bmatrix}
$$
(2.40)

$$
\begin{Bmatrix} \tau_{xz} \\ \tau_{yz} \end{Bmatrix} = [G] \begin{Bmatrix} \gamma_{xz} \\ \gamma_{yz} \end{Bmatrix}
$$
 (2.41)

Onde:

$$
[G] = \begin{bmatrix} G_{13} & & \\ & G_{23} \end{bmatrix} \tag{2.42}
$$

onde na Equação (2.40), Ei e νi são o módulo de Young e o coeficiente de Poison associados a direção i, respectivamente. Na Equação (2.42), Gij é o módulo de cisalhamento no plano ij. Considerando o caso geral em que os eixos de ortotropia não coincidem com o eixo da placa, Figura 2.7, tem-se que,

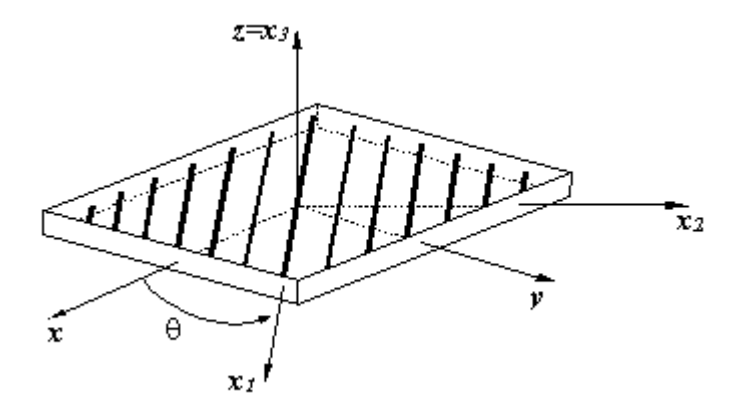

Fig.  $2.7 -$ Direções de ortotropia definidas pelos eixos  $x_1$  e  $x_2$ .

$$
\{\varepsilon'\} = [T_1]\{\varepsilon\} \tag{2.43}
$$

Onde:

$$
[T_1] = \begin{bmatrix} \cos^2 \theta & \sin^2 \theta & \sin \theta \cos \theta \\ \sin^2 \theta & \cos^2 \theta & -\sin \theta \cos \theta \\ -2\sin \theta \cos \theta & 2\sin \theta \cos \theta & \cos^2 \theta - \sin^2 \theta \end{bmatrix}
$$
 (2.44)

E,

$$
T_2 = \begin{bmatrix} \cos \theta & \sin \theta \\ -\sin \theta & \cos \theta \end{bmatrix}
$$
 (2.45)

Para as correspondentes componentes de tensão,

 $\mathcal{L}(\mathcal{L})$ 

$$
\sigma = T_1^T \sigma' \qquad \qquad \tau = T_2^T \{ \tau' \} \qquad (2.46)
$$

Dessa forma,

 $\mathcal{L}(\mathcal{L})$ 

$$
\sigma = \mathcal{Q}_{\sigma} \varepsilon \qquad \qquad \tau = \mathcal{G} \gamma \tag{2.47}
$$

Onde:

$$
\bar{\boldsymbol{Q}}_{\sigma} = \boldsymbol{T}_{1}^{\mathsf{T}} \boldsymbol{Q}_{\sigma} \boldsymbol{T}_{1} \tag{2.48}
$$

E,

$$
\bar{G} = T_2^T G T_2 \tag{2.49}
$$

No caso em que θ é zero as matrizes de transformação [T<sub>1</sub>] e [T<sub>2</sub>] são unitárias e as matrizes barras apresentadas em (2.48) e (2.49) são as mesmas apresentadas em (2.40) e (2.41) respectivamente.

## **2.3.4.2.1 - RELAÇÃO ESFORÇO TENSÃO**

Da definição de esforços tem-se que,

$$
\begin{cases}\nN_x \\
N_y \\
N_{xy}\n\end{cases} = \int_{-h/2}^{h/2} \begin{cases}\n\sigma_x \\
\sigma_y \\
\tau_{xy}\n\end{cases} dz\n\tag{2.50}
$$
\n
$$
\begin{cases}\nM_x \\
M_y \\
M_{xy}\n\end{cases} = \int_{-h/2}^{h/2} \begin{cases}\n\sigma_x \\
\sigma_y \\
\tau_{xy}\n\end{cases} dz\n\tag{2.51}
$$

$$
\begin{Bmatrix} Q_x \\ Q_y \end{Bmatrix} = \int_{-h/2}^{h/2} \begin{Bmatrix} \tau_{xz} \\ \tau_{yz} \end{Bmatrix} dz
$$
\n(2.52)

Embora as componentes de deformação sejam contínuas ao longo da espessura, as componentes de tensão não são, em geral. A descontinuidade surge devido a mudança de material quando se passa de uma lâmina para a outra. Conseqüentemente, as integrações (2.50) a (2.52) devem ser efetuadas da seguinte forma:

$$
\begin{Bmatrix} \mathbf{N}_{\mathbf{x}} \\ \mathbf{N}_{\mathbf{y}} \\ \mathbf{N}_{\mathbf{x}\mathbf{y}} \end{Bmatrix} = \sum_{k=1}^{N} \int_{\mathbf{z}_{k}}^{\mathbf{z}_{k+1}} [\bar{\mathbf{Q}}_{\sigma}] {\{\mathbf{\varepsilon}}^{m} + z \kappa} d\mathbf{z} = \mathbf{A} \mathbf{\varepsilon}^{m} + \mathbf{B} \kappa
$$
 (2.53)

$$
\begin{Bmatrix} M_{x} \\ M_{y} \\ M_{xy} \end{Bmatrix} = \sum_{k=1}^{N} \int_{z_{k}}^{z_{k+1}} [\bar{Q}_{\sigma}] {\{\epsilon^{m} + z\kappa\}} z dz = B \epsilon^{m} + D \kappa
$$
 (2.54)

$$
\begin{Bmatrix} Q_{x} \\ Q_{y} \end{Bmatrix} = K \sum_{k=1}^{N} \int_{z_{k}}^{z_{k+1}} \bar{G} \gamma z dz = G_{1} \gamma
$$
\n(2.55)

Numa forma compacta,

$$
\begin{Bmatrix} \{N\} \\ \{M\} \end{Bmatrix} = \begin{bmatrix} [A] & [B] \\ [B] & [D] \end{bmatrix} \begin{Bmatrix} \{\varepsilon^m\} \\ \{\kappa\} \end{Bmatrix}
$$
 (2.56)

$$
\{Q\} = [G_1]\{\gamma\} \tag{2.57}
$$

Os parâmetros de rigidez de membrana  $A_{ij}$ , de flexão  $D_{ij}$  e de acoplamento membranaflexão Bij são dados por

$$
(A_{ij}, B_{ij}, D_{ij}) = \sum_{k=1}^{N} \int_{z_k}^{z_{k+1}} \bar{Q}_{\sigma ij} \{1, z, z^2\} dz
$$
 (2.58)

Ou,

$$
A_{ij} = \sum_{k=1}^{N} \bar{Q}_{\sigma ij}^{k} (z_{k+1} - z_k) \qquad B_{ij} = \frac{1}{2} \sum_{k=1}^{N} \bar{Q}_{\sigma ij}^{k} (z_{k+1}^{2} - z_k^{2}) \qquad (2.59)
$$

$$
D_{ij} = \frac{1}{3} \sum_{k=1}^{N} \bar{Q}_{\sigma ij} \left( z_{k+1}^3 - z_k^3 \right) \tag{2.60}
$$

Na Figura 2.8 é representado os  $z_k$  de cada camada.

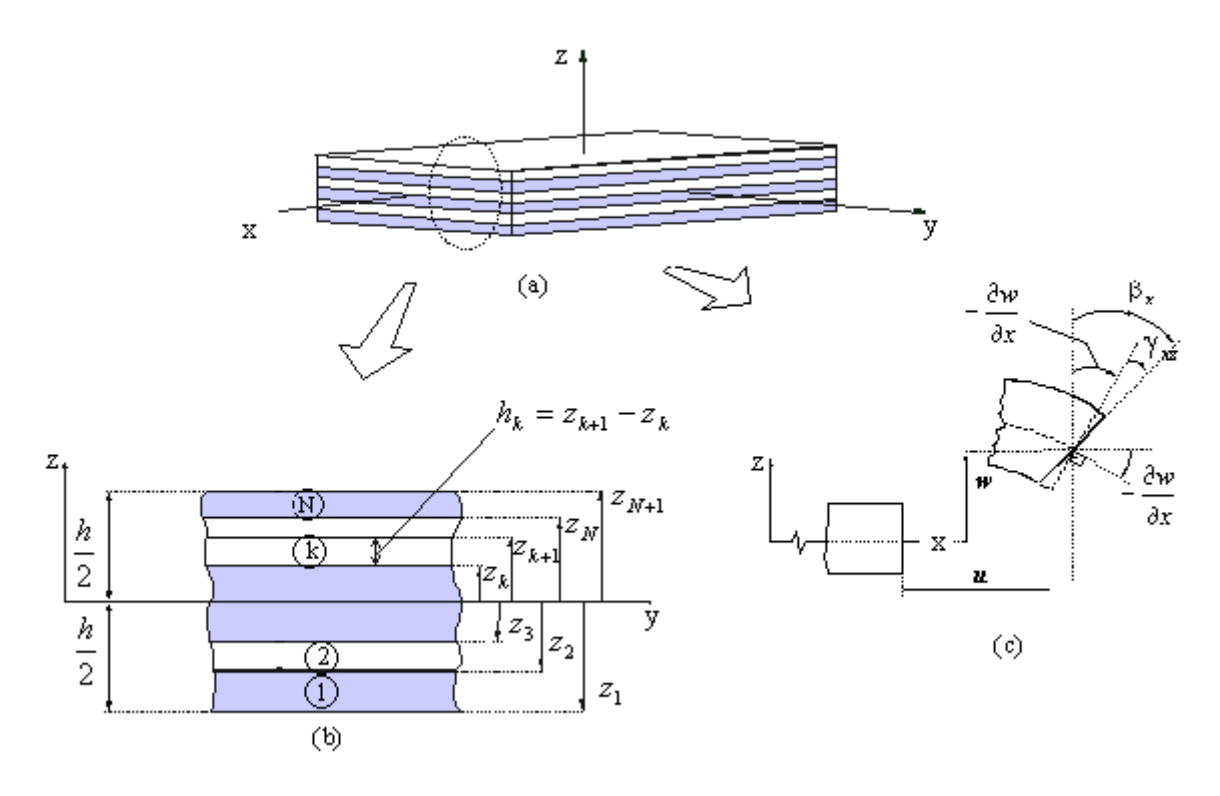

Fig.  $2.8$  – Placa com N lâminas e o  $z_k$  de cada lâmida da placa.

Para o caso de uma placa sanduíche, os z<sub>k</sub> são indicados na Figura 2.9.

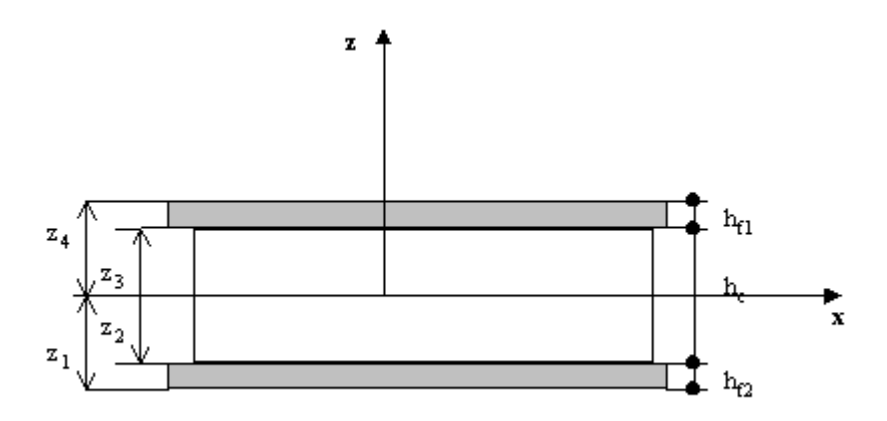

Fig.  $2.9$  – Determinação dos  $z_k$  para placa sanduiche.

Considerando a placa sanduíche é composta por 3 camadas, como apresentada na Figura 2.9. Os coeficientes  $A_{ij}$ ,  $B_{ij}$ ,  $D_{ij}$ em função das espessuras das faces e da colméia serão dados por:

$$
A_{ij} = \sum_{k=1}^{3} \bar{Q}_{\sigma_{ij}}(z_{k+1} - z_k) = \bar{Q}_{\sigma_{ij}}[(z_2 - z_1) + (z_3 - z_2) + (z_4 - z_3)
$$
\n
$$
= \bar{Q}_{\sigma_{ij}}[(-\frac{h_c}{2} + (\frac{h_c}{2} + h_{f2})) + (\frac{h_c}{2} + \frac{h_c}{2}) + (\frac{h_c}{2} + h_{f1} - \frac{h_c}{2})] = \bar{Q}_{\sigma_{ij}}(h_{f2} + h_c + h_{f1})
$$
\n
$$
B_{ij} = \frac{1}{2} \sum_{k=1}^{3} \bar{Q}_{\sigma_{ij}}(z_{k+1}^2 - z_k^2) = \frac{1}{2} \bar{Q}_{\sigma_{ij}}[(z_2^2 - z_1^2) + (z_3^2 - z_2^2) + (z_4^2 - z_3^2)]
$$
\n
$$
= \frac{1}{2} \bar{Q}_{\sigma_{ij}}[(\frac{h_c^2}{4} - (\frac{h_c}{2} + h_{f2})^2) + (\frac{h_c^2}{4} - \frac{h_c^2}{4}) + ((\frac{h_c}{2} + h_{f2})^2 - \frac{h_c^2}{4}) = 0
$$
\n
$$
D_{ij} = \frac{1}{3} \sum_{k=1}^{N} \bar{Q}_{\sigma_{ij}}(z_{k+1}^3 - z_k^3) = \frac{1}{3} \bar{Q}_{\sigma_{ij}}[(z_2^3 - z_1^3) + (z_3^3 - z_2^3) + (z_4^3 - z_3^3)]
$$
\n
$$
= \frac{1}{3} \bar{Q}_{\sigma_{ij}}[(-\frac{h_c^3}{8} + (\frac{h_c}{2} + h_{f2})^3) + (\frac{h_c^3}{8} + \frac{h_c^3}{8}) + ((\frac{h_c}{2} + h_{f1})^3 - \frac{h_c^3}{8})]
$$
\n
$$
= \frac{1}{3} \bar{Q}_{\sigma_{ij}}[(\frac{h_c}{2} + h_{f2})^3 + (\frac{h_c}{2} + h_{f1})^3]
$$
\n(2.63)

Observe que B<sub>ij</sub>=0 se a placa for simétrica em relação a superfície média. Os parâmetros de rigidez ao cisalhamento transversal G<sub>1ij</sub> são dados por:

$$
G_{1ij} = K \sum_{k=1}^{N} \int_{z_k}^{z_{k+1}} \overline{G}^k \ dz = K \sum_{k=1}^{N} \overline{G}_{\tau ij}^k (z_{k+1} - z_k)
$$
 (2.64)

Da mesma forma que os coeficientes A<sub>ij</sub>, os coeficientes G<sub>1ij</sub> são dados por

$$
G_{1ij} = K \sum_{k=1}^{N} \bar{G}_{\tau ij}{}^{k} (z_{k+1} - z_k) = K \bar{G}_{\tau ij} [(z_2 - z_1) + (z_3 - z_2) + (z_4 - z_3)]
$$
  
=  $K \bar{G}_{\tau ij} [(-\frac{h_c}{2} + (\frac{h_c}{2} + h_{f2})) + (\frac{h_c}{2} + \frac{h_c}{2}) + (\frac{h_c}{2} + h_{f1} - \frac{h_c}{2})]$   
=  $K \bar{G}_{\tau ij} (h_{f2} + h_c + h_{f1})$  (2.65)

Para placas homogêneas e isotrópica ao longo da espessura o fator *K* pode ser tomado igual a 5/6, para placas laminadas deve-se fazer um estudo para calcular uma melhor valor para a constante K (Chun e Dong, 1992) e (Dong e Chun, 1992).

#### **2.3.4.2.2 – ENERGIA DE DEFORMAÇÃO**

Considere agora a expressão para a energia de deformação de um corpo tridimensional, elástico linear,

$$
U = \frac{1}{2} \iiint (\sigma_x \varepsilon_x + \sigma_y \varepsilon_y + \sigma_z \varepsilon_z + \tau_{xy} \gamma_{xy} + \tau_{xz} \gamma_{xz} + \tau_{yz} \gamma_{yz}) dz dx dy
$$
 (2.66)

onde  $\sigma_i$ e  $\tau_{ij}$  são as componentes de tensão associadas às direções i e j. Aplicando a hipótese de que e ε<sub>z</sub>=0, conforme a teoria de Reissner-Mindlin, e colocando na forma matricial, separando os termos de flexão e cisalhamento tem-se

$$
U = \frac{1}{2} \iiint (\{\sigma \}^T {\{\epsilon\}} + {\{\tau\}}^T {\{\gamma\}}) dz dxdy
$$
 (2.67)

Substituindo as equações (2.36) , (2.39) na Equação (2.67) tem-se

$$
U = \frac{1}{2} \iiint \left( (\{\varepsilon^m\} + z\{\kappa\})^T [Q_\sigma] (\{\varepsilon^m\} + z\{\kappa\}) + {\gamma}^T [G_1] {\gamma} \right) dz dx dy \tag{2.68}
$$

Fazendo a integração da Equação (2.68) em z de –h/2 a +h/2, tem-se

$$
\boldsymbol{U} = \left( \iint \left( \{\boldsymbol{\varepsilon}^m\} + \{\kappa\} \right) \begin{bmatrix} [A] & [0] \\ [0] & [D] \end{bmatrix} \left( \{\boldsymbol{\varepsilon}^m\} + \{\kappa\} \right)^T + \{\gamma\}^T \left[ \boldsymbol{G}_1 \right] \{\gamma\} \right) dxdy \tag{2.69}
$$

Ou seja,

$$
U = Ub + Us + Um
$$
\n
$$
(2.70)
$$

onde a energia devido a flexão é:

$$
U_b = \frac{1}{2} \iint {\{\kappa\}}^T [D] {\{\kappa\}} dx dy
$$
 (2.71)

a energia devido ao cisalhamento transversal é:

$$
\boldsymbol{U}_s = \frac{1}{2} \iint \{ \gamma \}^T [\boldsymbol{G}_1] \{ \gamma \} d\boldsymbol{x} d\boldsymbol{y} \tag{2.72}
$$

e a energia devido a membrana é:

$$
U_m = \frac{1}{2} \iint {\{\varepsilon^m\}}^T [A] {\{\varepsilon^m\}} dx dy
$$
 (2.73)

# **2.3.4.3 – A PARCELA DA MATRIZ DE RIGIDEZ DEVIDO AO EFEITO DE FLEXÃO**

 Segundo Goto (2000), a parcela da matriz de Rigidez devido a flexão pode ser expressa da seguinte forma:

$$
\begin{bmatrix} \mathbf{K'}_{\mathbf{b}} \end{bmatrix} = \frac{1}{2\mathbf{A}} [\boldsymbol{\alpha}]^{\mathrm{T}} [\mathbf{F'}_{\mathbf{b}}] [\boldsymbol{\alpha}]
$$
 (2.74)

Onde:

$$
\begin{bmatrix} \boldsymbol{F}^{\prime}_{b} \end{bmatrix} = \frac{1}{24} \begin{bmatrix} \mathbf{D}_{\mathrm{H}}[\boldsymbol{R}_{b}] & \mathbf{D}_{\mathrm{H}}[\boldsymbol{R}_{b}] & \mathbf{D}_{\mathrm{H}}[\boldsymbol{R}_{b}] \\ \mathbf{D}_{\mathrm{H}}[\boldsymbol{R}_{b}] & \mathbf{D}_{\mathrm{H}}[\boldsymbol{R}_{b}] \\ \mathbf{Sim.} & \mathbf{D}_{\mathrm{H}}[\boldsymbol{R}_{b}] \end{bmatrix}
$$
(2.75)

E,

$$
\begin{bmatrix} R_{\mathrm{b}} \end{bmatrix} = \begin{bmatrix} 2 & 1 & 1 \\ 2 & 1 \\ \text{Sim} & 2 \end{bmatrix} \tag{2.76}
$$

e a matriz [α] é dada a seguir por (Rosa, 1999):

$$
\begin{bmatrix}\n-3y'_{3} & y'_{3} & y'_{3} & 0 & 0 & 0 & 3(x'_{3}-x'_{2}) & x'_{2}-x'_{3} & x'_{2}-x'_{3} \\
0 & 0 & 0 & 3(x'_{3}-x'_{2}) & x'_{2}-x'_{3} & x'_{2}-x'_{3} & -3y'_{3} & y'_{3} & y'_{3} \\
-y'_{3} & 3y'_{3} & -y'_{3} & 0 & 0 & 0 & x'_{3} & -3x'_{3} & x'_{3} \\
0 & 0 & 0 & x'_{3} & -3x'_{3} & x'_{3} & -y'_{3} & 3y'_{3} & -y'_{3} \\
0 & 0 & 0 & 0 & 0 & 0 & -x'_{2} & -x'_{2} & 3x'_{2} \\
0 & 0 & 0 & 0 & x'_{2} & -x'_{2} & 3x'_{2} & 0 & 0 & 0 \\
0 & 0 & 4y'_{3} & 0 & 0 & 0 & 0 & 4x'_{2} & -4x'_{3} \\
0 & 0 & -4y'_{3} & 0 & 0 & 0 & 4x'_{2} & 0 & 4x'_{2} & 0 \\
0 & 0 & 0 & 4x'_{2} & 0 & 4x'_{2} & 0 & 0 & 4y'_{3} \\
0 & 0 & 0 & 4x'_{2} & 0 & 4(x'_{3}-x'_{2}) & 0 & 0 & -4y'_{3} \\
4y'_{3} & -4y'_{3} & 0 & 0 & 0 & 0 & -4x'_{3} & 4(x'_{3}-x'_{2}) & 0 \\
0 & 0 & 0 & -4x'_{3} & 4(x'_{3}-x'_{2}) & 0 & 4y'_{3} & -4y'_{3} & 0\n\end{bmatrix}
$$

(2.77)

onde x'2, x'3 y'3 são as coordenadas dos nos dos vértices do triângulo em relação ao eixo local.

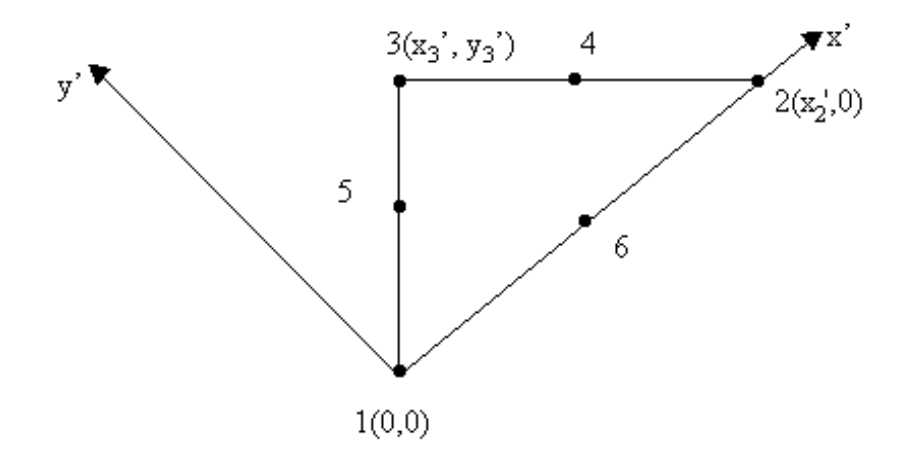

Fig. 2.10 - Sistema de coordenadas locais

Dessa forma fica definida explicitamente a parcela de rigidez devido a flexão no sistema de eixos locais. Para o cálculo das rotações no eixo global, considere a Figura 2.11:

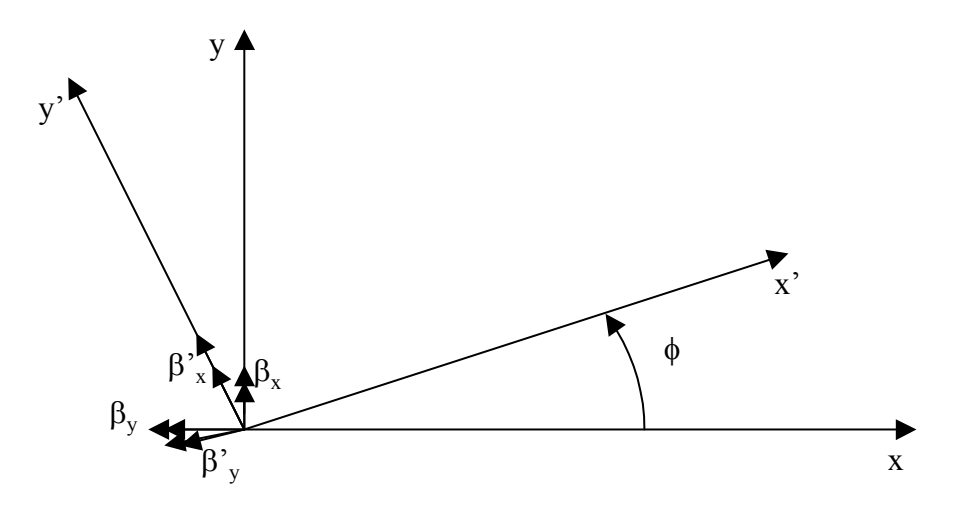

Fig. 2.11 – Rotações do sistema de eixos xy e x'y'.

Onde φ é o ângulo entre x'e x. As rotações no sistema local {d'b} se relacionam com as rotações no sitema global por meio de:

$$
\mathbf{d'}_{\mathbf{b}} = \mathbf{R}\mathbf{d}_{\mathbf{b}} \tag{2.78}
$$

E,

$$
\mathbf{R} = \begin{bmatrix} [t] & [0] & [0] & [0] & [0] & [0] \\ [t] & [0] & [0] & [0] & [0] \\ [t] & [0] & [0] & [0] \\ [t] & [0] & [0] & [0] \\ [t] & [0] & [0] & [0] \\ [t] & [t] & [0] & [t] \end{bmatrix}
$$
 (2.79)

E,

$$
t = \begin{bmatrix} \cos \phi & \sin \phi \\ -\sin \phi & \cos \phi \end{bmatrix}, [0] = \begin{bmatrix} 0 & 0 \\ 0 & 0 \end{bmatrix}
$$
 (2.80)

Substituindo a Equação (2.101) em (2.94), a parcela da matriz de rigidez devido à flexão, quando referida ao sistema global de eixos é dada por:

$$
\boldsymbol{K}_b = \boldsymbol{R}^T \boldsymbol{K}^T_{\ b} \boldsymbol{R} \tag{2.81}
$$

# **2.3.4.4 – A PARCELA DA MATRIZ DE RIGIDEZ DEVIDO AO EFEITO DO CISALHAMENTO**

 Da mesma forma que a parcela da matriz de rigidez devido a flexão, a parcela da matriz de rigidez devido ao cisalhamento é dada da seguinte maneira (Goto 2000).

$$
[\boldsymbol{K}_s] = [\boldsymbol{F}_{M_1}]^T [\boldsymbol{F}_{M_2}]^{-T} [\boldsymbol{F}_s] [\boldsymbol{F}_{M_2}]^{-1} [\boldsymbol{F}_{M_1}] \tag{2.82}
$$

Onde:

$$
\begin{bmatrix}\n0 & \frac{1}{l_{31}} & -\frac{1}{l_{12}} & \frac{1}{l_{41}} & 0 & 0 \\
0 & -\frac{S_{31}}{6} & -\frac{S_{12}}{6} & -\frac{S_{41}}{6} & \frac{S_{52}}{12} & \frac{S_{63}}{12} \\
0 & \frac{C_{31}}{6} & \frac{C_{12}}{6} & \frac{C_{41}}{6} & -\frac{C_{52}}{12} & -\frac{C_{63}}{12} \\
-\frac{1}{l_{21}} & 0 & \frac{1}{l_{22}} & 0 & \frac{1}{l_{52}} & 0 \\
-\frac{S_{23}}{6} & 0 & -\frac{S_{12}}{6} & \frac{S_{41}}{12} & -\frac{S_{52}}{6} & \frac{S_{63}}{6} \\
\frac{C_{23}}{6} & 0 & \frac{C_{12}}{6} & -\frac{C_{41}}{12} & \frac{C_{52}}{6} & -\frac{C_{63}}{12} \\
\frac{1}{l_{23}} & -\frac{1}{l_{31}} & 0 & 0 & 0 & \frac{1}{l_{63}} \\
-\frac{S_{23}}{6} & -\frac{S_{31}}{6} & 0 & \frac{S_{41}}{12} & \frac{S_{52}}{12} & -\frac{S_{63}}{6} \\
\frac{C_{23}}{6} & \frac{C_{31}}{6} & 0 & -\frac{C_{41}}{12} & -\frac{C_{52}}{12} & \frac{C_{63}}{6} \\
0 & 0 & 0 & \frac{1}{l_{41}} & 0 & 0 \\
-\frac{2S_{23}}{3} & 0 & 0 & -\frac{S_{41}}{3} & -\frac{S_{52}}{3} & -\frac{S_{63}}{3} \\
\frac{2C_{23}}{3} & 0 & 0 & \frac{C_{41}}{3} & \frac{C_{52}}{3} & -\frac{S_{63}}{3} \\
0 & -\frac{2S_{31}}{3} & 0 & -\frac{S_{41}}{3} & -\frac{S_{52}}{3} & -\frac{S_{63}}{3} \\
0 & 0 & 0 & 0 & 0 & 0 & -\frac{1}{l_{63}} \\
$$

(2.83)

E,

$$
[F_{M_2}] = \begin{bmatrix} -S_{23} & 0 & 0 & C_{23} & 0 & 0 \\ 0 & -S_{31} & 0 & 0 & C_{31} & 0 \\ 0 & 0 & -S_{12} & 0 & 0 & C_{12} \\ 0 & -\frac{S_{41}}{2} & -\frac{S_{41}}{2} & 0 & \frac{C_{41}}{2} & \frac{C_{41}}{2} \\ -\frac{S_{52}}{2} & 0 & -\frac{S_{52}}{2} & \frac{C_{52}}{2} & 0 & \frac{C_{52}}{2} \\ -\frac{S_{63}}{2} & -\frac{S_{63}}{2} & 0 & \frac{C_{63}}{2} & \frac{C_{63}}{2} & 0 \end{bmatrix}
$$
(2.84)

E,

$$
[\boldsymbol{F}_s] = 2\boldsymbol{A} \begin{bmatrix} \mathbf{G}_{1_{11}}[\boldsymbol{R}_s] & \mathbf{G}_{1_{12}}[\boldsymbol{R}_s] \\ \boldsymbol{sim} & \mathbf{G}_{1_{22}}[\boldsymbol{R}_s] \end{bmatrix} \tag{2.85}
$$

Onde:

$$
[R_s] = \begin{bmatrix} 1/6 & 0 & 0 \\ 1/6 & 0 \\ \text{sim.} & 1/6 \end{bmatrix}
$$
 2.86)

Nas matrizes  $F_{M1}$  e  $F_{M2}$  os l<sub>ij</sub>, S<sub>ij</sub>, C<sub>ij</sub>, são os comprimentos dos lados do triângulo, os senos e os cossenos respectivamente.

# **2.3.4.5 – A PARCELA DA MATRIZ DE RIGIDEZ DEVIDO AO EFEITO DE MEMBRANA**

 Da mesma maneira que as duas parcelas anteriores, a parcela da matriz de rigidez devido ao efeito de membrana é da por (Goto, 2000)

sistema natural tem-se que

$$
\begin{bmatrix} \mathbf{K'}_{\mathbf{m}} \end{bmatrix} = \frac{1}{2\mathbf{A}} [\boldsymbol{\alpha}]^{\mathrm{T}} \begin{bmatrix} \mathbf{F'}_{\mathbf{m}} \end{bmatrix} [\boldsymbol{\alpha}] \tag{2.87}
$$

E,

$$
[F'_{m}] = \frac{1}{24} \begin{bmatrix} A_{11}[R_{m}] & A_{12}[R_{m}] & A_{13}[R_{m}] \\ A_{22}[R_{m}] & A_{23}[R_{m}] \\ \text{sim.} & A_{33}[R_{m}] \end{bmatrix}
$$
(2.88)

Onde:

$$
\begin{bmatrix} R_m \end{bmatrix} = \begin{bmatrix} 2 & 1 & 1 \\ & 2 & 1 \\ \text{sim} & & 2 \end{bmatrix} \tag{2.89}
$$

Na Equação (2.3.4.5.1) tem-se

$$
\{d'_{m}\}^{T} = [u'_{1} \quad v'_{1} \quad u'_{2} \quad v'_{2} \quad u'_{3} \quad v'_{3} \quad u'_{4} \quad v'_{4} \quad u'_{5} \quad v'_{5} \quad u'_{6} \quad v'_{6}]
$$
 (2.90)

Uma vez determinada todas as parcelas das matrizes de rigidez do elemento triangular monta-se a matriz de rigidez do elemento com a colocação de cada termo das parcelas na posição correspondente do grau de liberdade da matriz do elemento, seguindo a seqüência do vetor deslocamento  $\{d'\}$  dado abaixo:

$$
\{d'\}^T = [u'_1 \quad v'_1 \quad w'_1 \quad \beta_{x1} \quad \beta_{y1} \quad \dots \dots \dots \dots \dots \dots \dots \dots \dots \dots \dots \dots \dots \quad v'_6 \quad v'_6 \quad \beta'_{x6} \quad \beta'_{y6} \qquad \qquad (2.91)
$$

#### **2.3.4.6 – MATRIZ DE MASSA DO ELEMENTO TRIANGULAR**

 Como foi mostrado na Equação (2.13) a matriz de massa do elemento pode ser dada por

$$
M_e = \int_{V_e} \rho [N]^T [N] dV \tag{2.92}
$$

onde [N] é a matriz que contém as funções de interpolação apresentada na Equação (2.10). A integral da Equação (2.92) pode ser reescrita como

$$
M_e = \iiint_{-h/2}^{+h/2} \rho[N]^T [N] dz dx dy
$$
  
=  $\bar{\rho} \iiint [N]^T [N] dx dy$  (2.93)

Com a integração sendo feita na área do elemento no sistema de coordenadas ξη tem-se que:

$$
[\mathbf{M}_e] = 2A \bar{\rho} \int_0^1 \int_0^{1-\xi} [\mathbf{N}]^T [\mathbf{N}] d\eta d\xi
$$
 (2.94)

Na Equação (2.94) tem-se que

$$
\bar{\rho} = \sum_{k=1}^{N} \rho^{k} \int_{z_{k}}^{k+1} dz = \sum_{k=1}^{N} \rho^{k} (z_{k+1} - z_{k})
$$
\n(2.95)

Para o caso particular de placas sanduíches, supondo que o material das faces é o mesmo material da colméia, tem-se que:

$$
\bar{\rho} = \sum_{k=1}^{N} \rho^{k} \int_{z_{k}}^{k+1} \frac{dz}{dz} = \rho \left[ \left( \frac{-h_{c}}{2} + \frac{h_{c}}{2} + h_{f2} \right) + \left( \frac{h_{c}}{2} + \frac{h_{c}}{2} \right) + \left( \frac{h_{c}}{2} + h_{f1} - \frac{h_{c}}{2} \right) \right]
$$
\n
$$
= \rho (h_{f1} + h_{c} + h_{f2})
$$
\n(2.96)

Da mesma maneira que para o caso das barras, essa matriz é obtida em relação aos eixos locais do elemento. A matriz de massa nos eixos globais é obtida através da transformação

$$
\left[M_{Ge}\right] = \left[R\right]^T \left[M_e\right] \left[R\right] \tag{2.97}
$$

### **2.4 - DETERMINAÇÃO DO AMORTECIMENTO NO PROBLEMA DINÂMICO**

 Em análise dinâmica, que se utiliza um modelo de elementos finitos, a matriz de amortecimento do elemento pode ser determinada de maneira similar a matriz de massa

$$
[C_e] = \int_{V_e} \kappa [N]^T [N] dV
$$
 (2.98)

 O amortecimento inerente a estrutura é de natureza não viscosa, sendo difícil a determinação do parâmetro κ na Equação (2.98). Em geral aproxima-se o mecanismo de amortecimento das estruturas pelo amortecimento viscoso, o que já foi comprovado fornecer um boa aproximação.

 Dessa forma a matriz de amortecimento **C** pode ser obtida da seguinte maneira (Cook e Malkus, 1992):

$$
C = \alpha K + \beta M \tag{2.99}
$$

onde  $\alpha$  e  $\beta$  são chamados, respectivamente, as constantes de amortecimento proporcionais à rigidez e a massa. A matriz **C** dada pela Equação (2.99) é uma matriz que permite os modos serem desacoplados pelos autovetores associados com um autoproblema não amortecido. Se for aplicada a transformação modal na Equação (2.99) ela se transforma na seguinte Equação:

$$
\mathbf{\Phi}^{\mathrm{T}} \mathbf{C} \mathbf{\Phi} = \alpha \mathbf{\Phi}^{\mathrm{T}} \mathbf{K} \mathbf{\Phi} + \beta \mathbf{\Phi}^{\mathrm{T}} \mathbf{M} \mathbf{\Phi}
$$
 (2.100)

Dado que  $\Phi^{\text{T}} M \Phi = I$ ,  $\Phi^{\text{T}} K \Phi = \Lambda^2$  (matriz diagonal das frequências naturais) e as componentes da diagonal da matriz de amortecimento na transformação modal são dados por  $c_{ii} = 2\xi_i w_i$ . Pode-se escrever:

$$
2\xi_i w_i = \alpha w_i^2 + \beta \quad \text{ou} \quad \xi_i = \frac{1}{2} \left( \alpha w_i + \frac{\beta}{w_i} \right) \tag{2.101}
$$

Na Equação (2.101) são necessárias apenas duas freqüências e suas respectivas frações de amortecimento crítico dessas freqüências para a determinação das constantes α e β. Sendo assim, tomando w<sub>1</sub> e w<sub>2</sub> e  $\xi_1$  e  $\xi_2$  como as frequências naturais e as frações de amortecimento dessas freqüências, substituindo na Equação (2.170) e resolvendo as equações obtém-se as seguintes relações para α e β.

$$
\alpha = 2(\xi_2 w_2 - \xi_1 w_1) / (w_2^2 - w_1^2)
$$
\n(2.102)

$$
\beta = 2w_1 w_2 (\xi_1 w_2 - \xi_2 w_1) / (w_2^2 - w_1^2)
$$
\n(2.103)

Em análise estrutural  $w_1$  é tomada como a menor freqüência natural e  $w_2$  é tomada como o limite da freqüência de projeto da estrutura. Os valores de ξ1 e ξ2 dependem do tipo de material e do nível de tensão. Para aço, por exemplo, ξ está entre 0.5% do nível mais baixo de tensão e 5% do nível mais alto (Cook e Malkus, 1992). Em análise estrutural esses valores são tomados como uma percentagem das próprias freqüências de vibrações consideradas nos cálculos das constantes α e β.

Como pode ser observado na Equação (2.99) a parcela da matriz de amortecimento referente a matriz de rigidez αK cresce com a freqüência e a parcela βM referente a matriz de massa diminui com a matriz de massa.

# **2.5 - MÉTODOS DE REDUÇÃO DO NÚMERO DE GRAUS DE LIBERDADE DO SISTEMA**

 Para modelos de elementos finitos, quando se trata de análise estática, é possível realizar a análise considerando todos os graus de liberdade da estrutura. Entretanto, na análise dinâmica, o custo computacional é muito grande para obter as freqüências e os modos normais, quando se considera sistema com milhares de graus de liberdade. Dessa forma, alguns pesquisadores desenvolveram métodos para reduzir o número de graus de

liberdade, de modo a tornar o custo computacional de obtenção de soluções dinâmicas mais barato. Dentre os métodos existentes destacam-se o Método de Guyan (Guyan, 1965), conhecido também como o método de redução estática e o método IRS (O'Callahan,1989), conhecido como método de redução dinâmica. O Método de Guyan considera durante o processo de redução somente parcelas da matriz de rigidez nas expressões das matrizes de rigidez e massa reduzida. Para o Método IRS, é feita uma correção considerando a contribuição da matriz de massa na expressão da matriz de rigidez e massa reduzida. Em ambos os métodos deve ser feita uma determinação automática dos graus de liberdades que se deseja manter livres e dos graus de liberdades que se deseja eliminar. Para a determinação automática dos graus de liberdade utiliza-se neste trabalho, o método proposto por Henshell e Ong (1975). Nesse trabalho, os pesquisadores consideram que os graus de liberdades a serem eliminados serão aqueles que possuem uma a relação  $k_{ij}$ muito grande. Isso significa que o termo referente a esse grau de liberdade ou possui uma rigidez alta, ou uma contribuição de massa muito pequena, influenciando dessa forma, pouco no problema de obtenção de autovalor.

 Estes dois métodos de redução de graus de liberdade foram implementados no presente trabalho.

## **CAPÍTULO 3**

## **ANÁLISE DE VIBRAÇÃO ALEATÓRIA**

#### **3.1 – INTRODUÇÃO**

No mundo físico, as excitações dos sistemas podem ser descritas através de um número finito de fatores. Se a função que descreve a excitação de um sistema é obtida experimentalmente, e ao se repetir o experimento várias vezes, sob as mesmas condições, se obtém a mesma função, essa excitação é dita **determinística**. As funções determinísticas são caracterizadas pelo fato de que o valor da função pode ser obtida para qualquer instante de tempo t.

Por outro lado, existem excitações que quando aplicadas a um sistema, não é possível predizer exatamente qual é a resposta do sistema a esta excitação. Se um mesmo experimento é repetido um certo número de vezes, e se para cada evento a resposta do sistema é diferente, essa função é dita ser **aleatória**. Nesse caso, a resposta do sistema só poderá ser estudada em função de grandezas estatísticas.

O estudo realizado neste capítulo foi baseado no trabalho de Venâncio (Venâncio, 1980).

### **3.1.1 – DEFINIÇÃO**

A variável aleatória é aquela cujo valor não pode ser a priori determinado para um específico instante. Se o valor dessa variável é definido com base em dados amostrais distintos, ela é uma **variável estocástica discreta**. O valor da aceleração do solo durante um terremoto, o valor da aceleração vertical de um veículo ao longo de um determinado percurso, o valor da flutuação da pressão sobre a asa de um avião durante um vôo, constituem exemplos de variáveis estocásticas, (Venâncio, 1980).

 Um processo estocástico consiste, teoricamente, num número infinito de amostragens, cada uma sendo referente a uma experiência isolada. Um conjunto finito de

amostragens é uma aproximação da engenharia para o conjunto infinito que constitui um processo estocástico. Alguns exemplos de processos estocásticos são: aceleração do solo decorrente de um terremoto, altura das ondas do mar, pressão do vento, ruído produzido por uma turbina de avião. Geralmente nesses processos a variável independente é o tempo. A resposta de uma estrutura a uma excitação que é um processo estocástico é, também, um processo estocástico em que o tempo e as coordenadas espaciais são as variáveis independentes.

Seja o processo estocástico representado por um conjunto de N registros (amostragens) da variável estocástica x(t):  $x_1(t)$ ,  $x_2(t)$ ,.......,  $x_i(t)$ ,......,  $x_N(t)$  (Figura 3.1). Sejam  $x_{1j}$ ,  $x_{2j}$ ,........,  $x_{ij}$ ,......,  $x_{Ni}$  os valores de  $x(t)$  nos instantes  $t_i$  para os diversos registros do conjunto. Definem-se agora as seguintes grandezas:

**Média:**

$$
E(x) = \frac{x_{1j} + x_{2j} + \dots + x_{ij} + \dots + x_{Nj}}{N};
$$
\n(3.1)

#### **Variância ou Média Quadrática:**

$$
E(x^{2}) = \frac{[x_{1j} - E(x)]^{2} + [x_{2j} - E(x)]^{2} + \dots + [x_{ij} - E(x)]^{2} + \dots + [x_{Nj} - E(x)]^{2}}{N}
$$
(3.2)

**Desvio Padrão:**

$$
\sigma_{\mathbf{x}} = \sqrt{\mathbf{E}(\mathbf{x}^2)}\tag{3.3}
$$

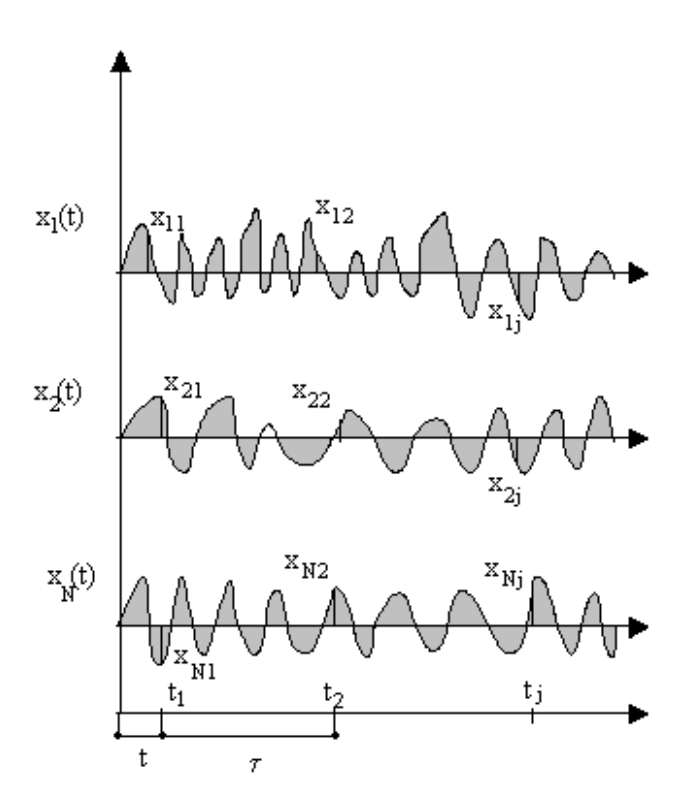

Fig. 3.1 – Processo Estocástcio com N Registros.

Os valores  $E(x)$  e  $E(x^2)$  são chamados de médias do conjunto. A maioria dos processos estocásticos que interessam têm média nula. Nesses casos a Equação (3.2) fica:

$$
E(x^{2}) = \frac{x_{1j}^{2} + x_{2j}^{2} + \dots + x_{ij}^{2} + \dots + x_{Nj}^{2}}{N}
$$
 (3.4)

Se  $E(x)$  e  $E(x^2)$  são independentes do tempo, isto é, se são as mesmas para qualquer intervalo de tempo tj, o processo estocástico é dito estacionário. É importante notar que, como todos os processos têm início e fim, eles não são realmente estacionários. No entanto o são durante um tempo relativamente grande e podem para fins práticos, serem considerados como estacionários.

 Uma vez definida as grandezas das equações (3.1), (3.2) e (3.3), apresentam-se agora as seguintes médias temporais (ao longo de um tempo suficientemente longo) para o elemento (registro) genérico do conjunto,  $x_i(t)$  (omitindo-se na sequência o índice).

$$
\overline{x(t)} = \lim_{s \to \infty} \frac{1}{s} \int_{-\frac{s}{2}}^{\frac{s}{2}} x(t) dt
$$
\n(3.5)

$$
[\overline{x(t)}]^2 = \lim_{s \to \infty} \frac{1}{s} \int_{-\frac{s}{2}}^{+\frac{s}{2}} [x(t) - \overline{x(t)}]^2 dt
$$
 (3.6)

Para processos com média nula a Equação (3.6) fica:

$$
[\overline{x(t)}]^2 = \lim_{s \to \infty} \frac{1}{s} \int_{-\frac{s}{2}}^{+\frac{s}{2}} [x(t)]^2 dt
$$
 (3.7)

Um processo estacionário, no qual as médias temporais para qualquer elemento  $x_i(t)$ do conjunto são iguais às respectivas médias do conjunto, equações (3.1), (3.3) e (3.4), é um **processo estacionário e ergódico**. Consequentemente, estes processos tem as seguintes propriedades:

$$
\overline{x(t)} = E(x) \tag{3.8}
$$

E,

$$
[\overline{x(t)}]^2 = E(x^2) = \sigma_x^2
$$
\n(3.9)

Para qualquer x<sub>i</sub>(t). Na sequência serão considerados apenas os processos estacionários e ergódicos com média nula.

### **3.2 – FUNÇÃO DE AUTOCORRELAÇÃO E DENSIDADE ESPECTRAL**

### **3.2.1 – FUNÇÃO DE AUTOCORRELAÇÃO**

A **função de autocorrelação** da variável estocástica x(t) é definida como:

$$
R_x(\tau) = E\big[x(t)x(t+\tau)\big] \tag{3.10}
$$

Para o processo estocástico apresentado na Figura. 3.1.1 obtém-se que:

$$
R_x(\tau) = E[x(t)x(t+\tau)]
$$
  
= 
$$
\frac{x_1(t)x_1(t+\tau) + x_2(t)x_2(t+\tau) + .... + x_i(t)x_i(t+\tau) + ....x_N(t)x_N(t+\tau)}{N}
$$
 (3.11)

Supondo que o processo estocástico  $R_x(\tau)$  é independente de t, observa-se que o processo dependerá somente de τ. Nesse caso, se τ=0 <del>n</del>a Equação (3.10) transforma-se em:

$$
R_x(0) = E[x^2] = \frac{x_1^2 + x_2^2 + \dots + x_i^2 + \dots + x_N^2}{N}
$$
 (3.12)

Comparando a Equação (3.12) com a Equação (3.4) e considerando a Equação (3.9) chegase que:

$$
R_x(0) = \sigma_x^2 \tag{3.13}
$$

Percebe-se que esta Equação é válida para processos com média nula. Se o processo estocástico, além de ser estacionário, é ergódico, tem-se (Clough, 1970):

$$
R_x(\tau) = \lim_{s \to \infty} \frac{1}{s} \int_{-\frac{s}{2}}^{\frac{s}{2}} x(t) x(t + \tau) dt
$$
 (3.14)

## **3.2.2 – FUNÇÃO DE DENSIDADE ESPECTRAL DE POTÊNCIA (PSDF)**

Seja a variável estocástica x(t), considerada no intervalo finito  $-\frac{s}{2} < t < +\frac{s}{2}$ 2  $\frac{s}{2} < t < +\frac{s}{2}$ , expandida em série de Fourier,

$$
x(t) = \sum_{n = -\infty}^{+\infty} c_n e^{in \bar{w}_0 t}
$$
\n(3.15)

$$
c_n = \frac{1}{s} \int_{-\frac{s}{2}}^{+\frac{s}{2}} x(t) e^{-in \overline{w}_0 t} dt
$$
 (3.16)

E,

$$
\overline{\mathbf{w}}_0 = \frac{2\pi}{s} \tag{3.17}
$$

Notando que  $c_0$ =0, pois a variável x(t) é considerada de média nula. A variância (ou média quadrática), supondo a média nula, é dada por:

$$
[\overline{x(t)}]^2 = \frac{1}{s} \int_{-\frac{s}{2}}^{\frac{s}{2}} [x(t)]^2 dt
$$
 (3.18)

Substituindo agora a Equação (3.16) na Equação (3.15) e esse resultado na Equação (3.18) tem-se:

$$
[\overline{x(t)}]^2 = \sum_{n=-\infty}^{\infty} \frac{1}{s^2} \left| \int_{-\frac{s}{2}}^{+\frac{s}{2}} x(t) e^{-in \overline{w}_0 t} dt \right|^2
$$
 (3.19)

Levando em conta que  $\overline{w}_0 = \frac{2\pi}{\pi} = \Delta \overline{w}$  $\overline{w}_0 = \frac{2\pi}{\pi} = \Delta \overline{w}$ s  $\overline{w}_0 = \frac{2\pi}{\phi} = \Delta \overline{w}$  é o intervalo entre as frequências harmônicas

discretas, então  $=\frac{\Delta w}{2\pi}$ s  $\frac{1}{1} = \frac{\Delta \overline{w}}{2}$  e a Equação (3.19) escreve-se como:

$$
[\overline{x(t)}]^2 = \sum_{n=-\infty}^{\infty} \frac{1}{2\pi s} \left| \int_{-\frac{s}{2}}^{\frac{s}{2}} x(t) e^{-in\overline{w}_0 t} dt \right|^2 \Delta \overline{w}
$$
(3.20)

Passando ao limite (s→∞;  $\Delta \overline{w} = d \overline{w}$ ) chega-se a :

$$
[\overline{x(t)}]^2 = \int_{-\infty}^{+\infty} \lim_{s \to \infty} \left\{ \frac{1}{2\pi s} \left| \int_{-\frac{s}{2}}^{+\frac{s}{2}} x(t) e^{-in\overline{w}_0 t} dt \right|^2 \right\} d\overline{w}
$$
(3.21)

ou, considerando que  $\left[\overline{x(t)}\right]^2 = \sigma_x^2$  $[\overline{x(t)}]^2 = \sigma_x^2$  na Equação (3.21) tem-se que:

$$
[\overline{x(t)}]^2 = \sigma_x^2 = \int_{-\infty}^{+\infty} S_x(\overline{w}) d\overline{w}
$$
 (3.22)

em que:

$$
S_x(\overline{w}) = \lim_{s \to \infty} \left\{ \frac{1}{2\pi s} \left| \int_{-\frac{s}{2}}^{+\frac{s}{2}} x(t) e^{-in \overline{w}_0 t} dt \right|^2 \right\}
$$
(3.23)

É a **PSDF** da variável estocástica x. A Equação (3.23) indica que a integral de -∞ a +∞ da PSDF fornece o quadrado do desvio padrão da variável estocástica.

### **3.3 - RESPOSTA ESTOCÁSTICA PARA SISTEMA COM 1 GL**

A resposta de um sistema de 1 GL a um processo estacionário e ergódico com média nula é também um processo estacionário e ergódico com média nula (Venâncio,
1980). A resposta em questão fica, portanto, caracterizada pela autocorrelação ou pela PSDF da resposta do sistema.

 A autocorrelação da resposta é obtida através da autocorrelação da excitação e da resposta a um impulso unitário do sistema; a PSDF da resposta, é conhecida através da PSDF da excitação e da função de resposta em freqüência do sistema. Conhecida a autocorrelação ou a PSDF da resposta acha-se a variância.

 Nas seções que se seguem é considerada a resposta do sistema de 1 GL que é o deslocamento decorrente de uma excitação dada.

## **3.3.1 – RELAÇÃO ENTRE A AUTOCORRELAÇÃO DA EXCITAÇÃO E AUTOCORRELAÇÃO DA RESPOSTA**

 Sejam as respostas em termos de deslocamento de um sistema de 1 GL a uma excitação p(t), nos tempos t e t+ $\tau$ , expressos pela seguinte integral de covolução:

$$
x(t) = \int_{-\infty}^{t} p(\theta_1)h(t - \theta_1)d\theta_1
$$
 (3.24)

$$
x(t+\tau) = \int_{-\infty}^{t} p(\theta_2)h(t+\tau-\theta_2)d\theta_2
$$
\n(3.25)

As equações (3.24) e (3.25),  $p(\theta_i)$  são conhecidas como a integral de Duhamel, onde  $p(\theta_i)$ são as cargas aplicadas em função do tempo e h(t-θ) é a resposta da estrutura a um impulso unitário aplicado no instante θ

$$
h(t - \theta) = \frac{1}{mw} e^{-\xi w(t - \theta)} sin(w_d(t - \theta))
$$
\n(3.26)

Na Equação (3.27) m é a massa do sistema, w é a freqüência, ξ é a razão de amortecimento, wd é a freqüência amortecida e t é a variável tempo. Nas integrais as variáveis correntes são θ1e θ2 e o limite inferior pode ser considerado como -∞ posto que os integrandos são nulos para t $\leq \theta_1$  e para t+τ $\leq \theta_2$  respectivamente.

 Tendo em conta as equações (3.25) e (3.26), a autocorrelação de x(t) pode ser escrita como:

$$
R_x(\tau) = \lim_{s \to \infty} \frac{1}{s} \int_{-\frac{s}{2}}^{\frac{s}{2}} \int_{-\infty}^{t} \left[ p(\theta_1) h(t - \theta_1) d\theta_1 \right] \left[ \int_{-\infty}^{t + \tau} p(\theta_2) h(t + \tau - \theta_2) d\theta_2 \right] dt \tag{3.27}
$$

Introduzindo agora as mudanças de variáveis  $u_1 = t - \theta_1$ ,  $(\theta_1 = t - u_1; d\theta_1 = du_1)$  e  $u_2 = t + \tau - \theta_2$ ,  $(\theta_2 = t + \tau - u_2; \ d\theta_2 = du_2)$ , obtém-se:

$$
R_x(\tau) = \lim_{s \to \infty} \frac{1}{s} \int_{-\frac{s}{2}}^{\frac{s}{2}} \int_{-\infty}^{t} [p(t - u_1)h(u_1) du_1] \left[ \int_{-\infty}^{t + \tau} p(t + \tau - u_2)h(u_2) du_2 \right] dt \tag{3.28}
$$

Como  $h(u_1)$  e  $h(u_2)$  em sistemas estáveis amortecem-se rapidamente, é válido mudar o limite das duas integrais da Equação (3.28) para +∞ com o que se obtém:

$$
R_x(\tau) = \lim_{s \to \infty} \frac{1}{s} \int_{-\frac{s}{2}}^{\frac{s}{2}} \int_{-\infty}^{+\infty} [p(t - u_1)h(u_1) du_1] \left[ \int_{-\infty}^{+\infty} p(t + \tau - u_2)h(u_2) du_2 \right] dt \tag{3.29}
$$

Ou, permutando a ordem do limite e das integrais,

$$
R_x(\tau) = \int_{-\infty}^{+\infty} \int_{-\infty}^{+\infty} h(u_1)h(u_2) du_1 du_2 \left[ \lim_{s \to \infty} \frac{1}{s} \int_{\frac{s}{2}}^{+\frac{s}{2}} p(t - u_1) p(t + \tau - u_2) dt \right]
$$
(3.30)

Todavia, da Equação (3.30), tem-se que:

$$
\lim_{s \to \infty} \frac{1}{s} \int_{-\frac{s}{2}}^{\frac{s}{2}} p(t - u_1) p(t + \tau - u_2) dt = R_p(\tau + u_1 - u_2)
$$
\n(3.31)

A Equação (3.31) é a autocorrelação da excitação. Finalmente introduzindo o resultado da Equação (3.31) na Equação (3.28) obtém-se a autocorrelação da resposta por:

$$
R_x(\tau) = \int_{-\infty}^{+\infty} \int_{-\infty}^{+\infty} R_p(\tau + u_1 - u_2) h(u_1) h(u_2) du_1 du_2
$$
 (3.32)

Tendo ainda em vista que h(u<sub>1</sub>)=0 para u<sub>1</sub><0 e h(u<sub>2</sub>)=0 para u<sub>2</sub><0 a Equação (3.32) transforma-se em:

$$
R_x(\tau) = \int_0^{+\infty} \int_0^{+\infty} R_p(\tau + u_1 - u_2) h(u_1) h(u_2) du_1 du_2
$$
\n(3.33)

A Equação (3.33) consiste da análise da resposta estocástica no domínio do tempo para o sistema de 1 grau de liberdade.

#### **3.3.2 – RELAÇÃO ENTRE A PSDF DA EXCITAÇÃO E PSDF DA RESPOSTA**

 Seja a autocorrelação da resposta escrita como a transformada de Fourier na Equação que segue,

$$
R_x(\overline{w}) = \int_{-\infty}^{+\infty} \left[ \lim_{s \to \infty} \frac{1}{s} \int_{-\frac{s}{2}}^{+\frac{s}{2}} x(t) x(t+\tau) dt \right] e^{-i\overline{w}\tau} d\tau
$$
 (3.34)

A Equação (3.34) pode, alternativamente, ser escrita como:

$$
\frac{1}{2\pi}R_{x}(\overline{w}) = \lim_{s \to \infty} \frac{1}{2\pi s} \int_{-\frac{s}{2}}^{-\frac{s}{2}} dt \int_{-\frac{s}{2}}^{\frac{s}{2}} [x(t)x(t+\tau)] e^{-i\overline{w}\tau} d\tau
$$
\n(3.35)

Fazendo a mudança de variável  $\theta$ =t+τ (d $\theta$ =dt, τ=θ-t) a Equação.(3.35) fica:

$$
\frac{1}{2\pi}R_x(\overline{w}) = \lim_{s \to \infty} \frac{1}{2\pi s} \int_{-\frac{s}{2}}^{\frac{s}{2}} x(t) e^{i\overline{w}t} dt \int_{t-\frac{s}{2}}^{t+\frac{s}{2}} [x(\theta)] e^{-i\overline{w}\theta} d\theta
$$
(3.36)

Como a função  $R_x(\bar{w})$  só existe quando todo o integrando das equações (3.36) decai rapidamente para valores crescentes de  $|\tau|$ , é válido trocar os limites de integração da  $2^{\underline{a}}$ . parte do integrando da Equação (3.36) para  $\frac{s}{2}$ , - $\frac{s}{2}$ 2  $\frac{s}{s}$ ,  $\frac{s}{s}$  obtendo-se então:

$$
\frac{1}{2\pi} \mathbf{R}_x(\overline{\mathbf{w}}) = \lim_{s \to \infty} \frac{1}{2\pi s} \int_{-\frac{s}{2}}^{\frac{s}{2}} x(t) e^{i\overline{\mathbf{w}}t} dt \int_{-\frac{s}{2}}^{\frac{s}{2}} [x(\theta)] e^{-i\overline{\mathbf{w}}\theta} d\theta
$$
(3.37)

Agora θ, que é apenas uma variável virtual, pode ser mudada para t, notando que desta forma, a segunda integral da Equação (3.37) é o complexo conjugado da primeira. Como o produto de um número complexo pelo seu conjugado é o quadrado do módulo, obtém-se finalmente da Equação (3.37):

$$
\frac{1}{2\pi} \mathbf{R}_x(\overline{\mathbf{w}}) = \lim_{s \to \infty} \frac{1}{2\pi s} \left| \int_{-\frac{s}{2}}^{-\frac{s}{2}} x(t) e^{i\overline{\mathbf{w}}t} dt \right|^2
$$
(3.38)

Como o lado direito desta Equação é  $S_x(\bar{w})$  (Equação (3.24)), isto indica que a **PSDF** e a autocorrelação de uma variável estocástica estão ligadas através das seguintes integrais de Fourier:

$$
S_x(\overline{w}) = \frac{1}{2\pi} \int_{-\infty}^{+\infty} R_x(\tau) e^{-i\overline{w}\tau} d\tau
$$
\n(3.39)

$$
R_x(\tau) = \frac{1}{2\pi} \int_{-\infty}^{+\infty} S_x(\overline{w}) e^{-i\overline{w}\tau} d\overline{w}
$$
 (3.40)

Em conseqüência, a PSDF e a autocorrelação são um par de transformadas de Fourier . As equações (3.39) e (3.40) são chamadas de equações de Wisner-Khinchin.

Introduz-se agora na Equação (3.39)  $R_x(\tau)$  dada pela Equação (3.40) obtendo-se:

$$
S_x(\bar{w}) = \frac{1}{2\pi} \int_{-\infty}^{+\infty} \left[ \int_0^{+\infty} R_p(\tau + u_1 - u_2) h(u_1) h(u_2) du_1 du_2 \right] e^{-i\bar{w}\tau} d\tau
$$
 (3.41)

Efetuando na Equação (3.41) a mudança de variáveis  $\theta = \tau + u_1 - u_2$ ,  $(\theta_1 = t - u_1; d\theta_1 = du_1)$   $(\tau = \theta + u_1 - u_2; d\tau = d\theta)$  chega-se a:

$$
S_x(\bar{w}) = \frac{1}{2\pi} \lim_{s \to \infty} \left[ \int_0^{+s} h(u_1) e^{-i \bar{w} u_1} du_1 \int_0^{+s} h(u_2) e^{-i \bar{w} u_2} du_2 \int_0^{+ \infty} R_p(\theta) e^{-i \bar{w} \theta} d\theta \right]
$$
(3.42)

Como h(u<sub>1</sub>)=0 para u<sub>1</sub><0 e, analogamente, h(u<sub>2</sub>)=0 para u<sub>2</sub><0, o limite inferior da 1<sup>ª</sup> e 2<sup>ª</sup> integral pode ser mudado para –s obtendo-se então:

$$
S_{x}(\bar{w}) = \left[ \int_{-\infty}^{+\infty} h(u_1) e^{-i \bar{w} u_1} du_1 \int_{-\infty}^{+\infty} h(u_2) e^{-i \bar{w} u_2} du_2 \right] \frac{1}{2\pi} \lim_{s \to \infty} \int_{-s}^{+s} R_{p}(\theta) e^{-i \bar{w} \theta} d\theta \tag{3.43}
$$

Na Equação (3.43) a primeira integral e a função de resposta a frequência  $H(\bar{w})$  e a segunda integral representa o seu complexo conjugado  $H^*(w)$ . Por outro lado, a terceira parcela da Equação (3.43) é a PSDF da excitação  $S_p(\bar{w})$ . Desta forma a Equação (3.43) fica:

$$
S_x(\bar{w}) = H(\bar{w})H^*(\bar{w})S_p(\bar{w})
$$
\n(3.44)

Como o produto de um complexo pelo seu conjugado é o modulo do complexo ao quadrado, a Equação (3.44) pode ser escrita como:

 $\mathcal{L}(\mathcal{L})$ 

$$
\mathbf{S}_{\mathbf{x}}(\bar{\mathbf{w}}) = |\mathbf{H}(\bar{\mathbf{w}})|^2 \mathbf{S}_{\mathbf{p}}(\bar{\mathbf{w}})
$$
 (3.45)

Isto é, a PSDF da resposta é igual à PSDF da excitação multiplicada pelo quadrado do módulo da resposta em freqüência.

#### **3.3.3 – ANÁLISE DA PSDF DA RESPOSTA**

 Na seção 3.3.1 foi obtida a expressão que fornece a autocorrelação da resposta em função da autocorrelação da excitação, Equação (3.10) e na seção 3.3.2 chegou-se a expressão para a PSDF da resposta em função da PSDF da excitação, Equação (3.21).

 Com a autocorrelação obtém-se a variância da resposta. Pela Equação (3.4) tem-se que:

$$
\sigma_x^2 = R_x(0) \tag{3.46}
$$

Analogamente pode-se obter a variância da resposta

$$
\sigma_{x}^{2} = \int_{-\infty}^{+\infty} |H(\bar{w})|^{2} S_{p_{2}}(\bar{w}) d\bar{w} = \int_{0}^{+\infty} |H(\bar{w})|^{2} S_{p_{1}}(\bar{w}) d\bar{w}
$$
(3.47)

Com a variância da resposta o desvio padrão do sistema é obtido como a raiz quadrada da Equação (3.47). Em sistema submetido a carregamentos aleatório, uma vez obtido a média e o desvio padrão da resposta do sistema pode-se definir a função de densidade de probabilidade do sistema da resposta do sistema.

Seja a função de densidade de probabilidade dada como uma distribuição gaussiana por:

$$
p(x_i) = \frac{1}{\sqrt{2\pi}\sigma_{x_i}} e^{\left[\frac{\left(x_i - \bar{x}_i\right)^2}{2\sigma_{x_i}^2}\right]}
$$
(3.48)

A Equação (3.48) é função do desvio padrão, da média do sistema e da variável que representa a resposta do sistema estocástico. Representado o gráfico da Equação (3.48) em função da variável x, a curva gerada é a que segue na Figura 3.2. Nessa curva, o máximo valor apresenta-se para o valor da variável igual ao valor médio.

Para os problemas estudados nessa proposta o sistema possui média nula, dessa forma a Equação (3.48) se reduz a

$$
p(x_i) = \frac{1}{\sqrt{2\pi}\sigma_{x_i}} e^{\left[\frac{(x_i)^2}{2\sigma_{x_i}^2}\right]}
$$
(3.49)

e a curva de distribuição gaussiana apresentada na Figura (3.2) passa a ser a apresentada na Figura 3.3.

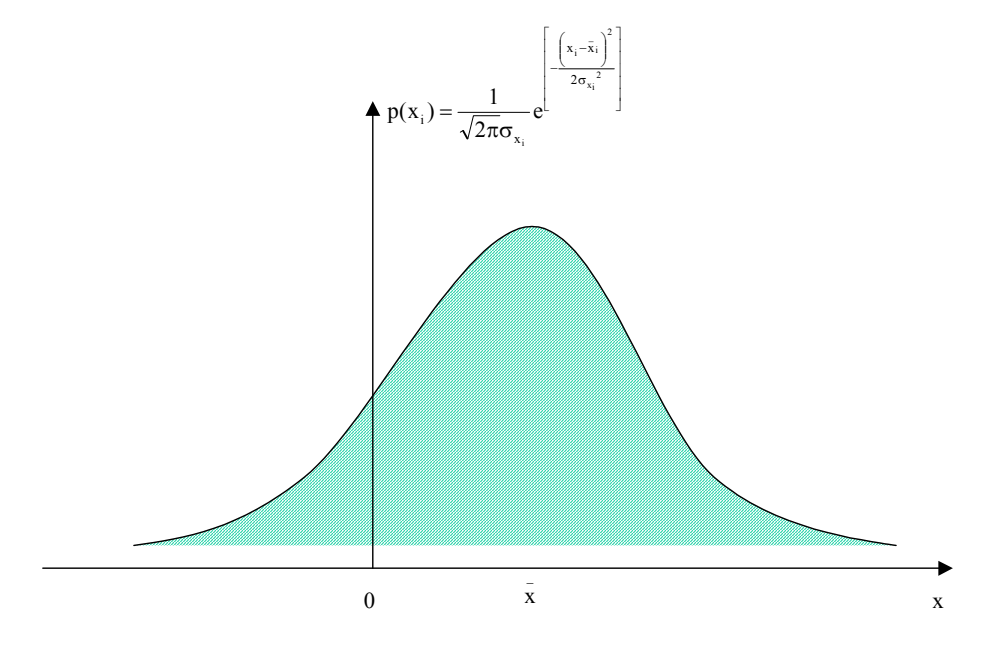

Fig. 3.2 – Função de Densidade de Probabilidade.

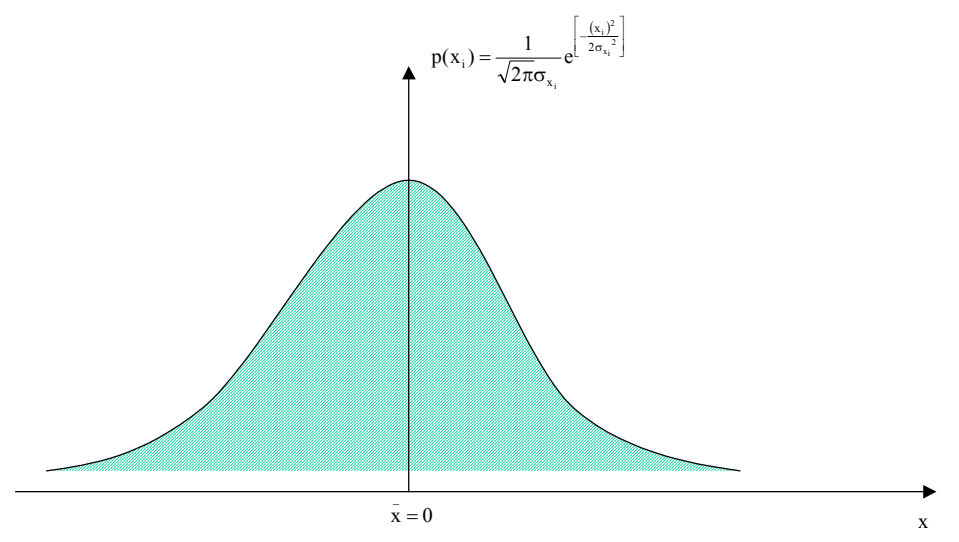

Fig. 3.3 – Função de Densidade de Probabilidade com média nula.

Com a função densidade de probabilidade apresentada na Equação (3.49) e representada na Figura (3.3), define-se a função de probabilidade como a função que fornece a probabilidade da variável x estar entre um determinado valor  $x_1 < x < x_1 + dx$  que é dada por

$$
Pr(x_1 < x < x_1 + dx) = \int_{x_1}^{x_1 + dx} p(x) dx
$$
 (3.50)

Ou seja, a Equação (3.50) representa a área sob a curva representada na Figura (3.4) que segue. Se os limites inferior e superior da Equação (3.50) forem extendidos para -∞ e +∞ a área sob a curva será igual a 1. Ou seja a probabilidade da variável assumir qualquer valor nesse intervalo é de 100%.

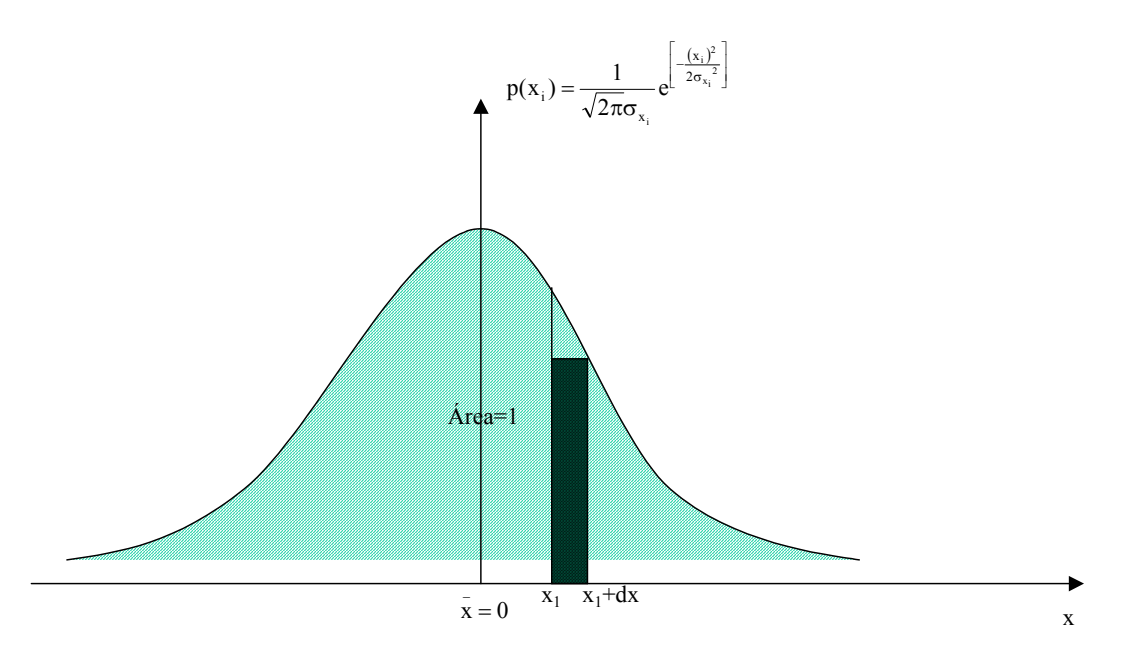

Fig. 3.4 – Probabilidade da variável x esta entre  $x_1$  e  $x_1+dx$ .

# **3.3.4 – EXEMPLO DE SISTEMA DE 1 GL EXCITADO COM UM RUÍDO BRANCO**

Um **ruído branco** é uma excitação completamente aleatória, isto é, dela participam, igualmente todas as freqüências de -∞ a +∞. A PSDF de um ruído branco é, portanto, constante sendo dada por:

$$
S_{p_2}(\bar{w}) = \bar{S}_p \quad (-\infty < \bar{w} < +\infty); \tag{3.51}
$$

$$
S_{p_1}(\bar{w}) = 2\bar{S}_p \quad (0 < \bar{w} < +\infty).
$$
 (3.52)

Nestas equações  $\bar{S}_p$ é um valor constante; a Equação (3.51) corresponde a definição bilateral e a Equação (3.52), a unilateral.

 Da Equação (3.47) a variância da resposta do sistema a uma ruído branco, tendo em vista que  $S_p$  é constante, é:

$$
\sigma_{x}^{2} = 2\bar{S}_{p} \int_{0}^{+\infty} |H(\bar{w})|^{2} d\bar{w}
$$
 (3.53)

A integral da Equação (3.53) pode ser avaliada numericamente. No presente trabalho utiliza-se o Método de Newton-Cotes utilizando-se 4 pontos de integração. Maiores detalhes sobre o método podem ser encontrados em Bathe (Bathe, 1982).

Seja um sistema com 1 grau de liberdade representado pela Figura 3.5 submetido a uma excitação cuja PSDF é dada pela Figura 3.6, onde tem-se que:

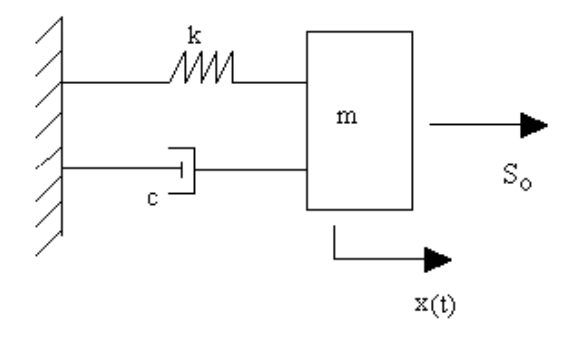

Fig. 3.5 – Sistema de 1 GL.

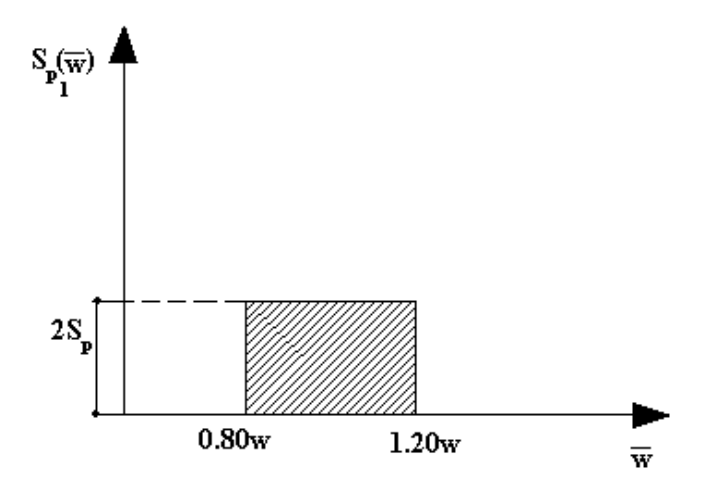

Fig. 3.6 – PSDF do sistema excitado.

p  $S_{p_1}(\bar{w}) = 2\bar{S}_p$  para  $0.80w < \bar{w} < 1.20w$  (3.54)

$$
S_{p_1}(\bar{w}) = 0 \qquad \qquad \text{para } 0 < \bar{w} < 0.80w \qquad e \ 1.20w < \bar{w} < +\infty \tag{3.55}
$$

A resposta em termos de deslocamento é dada pela Equação (3.54).

$$
\sigma_{x}^{2} = 2\bar{S}_{p} \int_{0}^{+\infty} |H(\bar{w})|^{2} d\bar{w}
$$
 (3.56)

Para cálculo da integral tem-se que:

$$
H(\bar{w}) = \frac{1}{k} \frac{1}{(1 - \beta^2) + (2i\xi\beta)}
$$
(3.57)

Logo

$$
|H(\mathbf{w})|^2 = \frac{1}{k^2} \frac{1}{(1 - \beta^2)^2 + (2\xi\beta)^2}
$$
 (3.58)

Sendo,

$$
\beta = \frac{w}{w} \qquad \Rightarrow \bar{w} = \beta w \quad \Rightarrow d\bar{w} = w d\beta \tag{3.59}
$$

Como foi visto,  $S_{p_1}(\bar{w}) = 2\bar{S}_p$ , para  $0.80w < \bar{w} < 1.20w$ , e para os demais intervalos ela é nula. Com a mudança de variável na integral dada anteriormente tem-se

$$
\sigma_x^2 = 2\bar{S}_p \frac{w}{k^2} \int_{0.80}^{1.20} \frac{1}{(1 - \beta^2)^2 + (2\xi\beta)^2} d\beta
$$
 (3.60)

Uma vez que  $k = w^2 m$ , tem-se:

 $\mathcal{L}(\mathcal{L})$ 

$$
\sigma_{x}^{2} = 2\bar{S}_{p} \frac{1}{w^{3}m^{2}} \int_{0.80}^{1.20} \frac{1}{(1 - \beta^{2})^{2} + (2\xi\beta)^{2}} d\beta
$$
 (3.61)

Considerando um amortecimento ξ=0.05, a integral terá a seguinte configuração:

$$
\sigma_x^2 = 2\bar{S}_p \frac{1}{w^3 m^2} \int_{0.80}^{1.20} \frac{1}{(1 + \beta^4) - 1.99\beta^2} d\beta
$$
 (3.62)

cuja avaliação numérica segue no fim do exercício utilizando o Método de Newton Cotes. Logo:

$$
\sigma_x^2 = 2x13.3 \frac{\bar{S}_p}{w^3 m^2} = 26.6 \frac{\bar{S}_p}{w^3 m^2}
$$
 (3.63)

Considerando que m=1 kg, w=2.5 Hz, e  $\bar{S}_p = 0.2$ , tem-se que o valor do desvio padrão será

$$
\sigma_{\mathbf{x}} = 0.11314\tag{3.64}
$$

Cuja distribuição Gaussiana é representada na Figura 3.7.

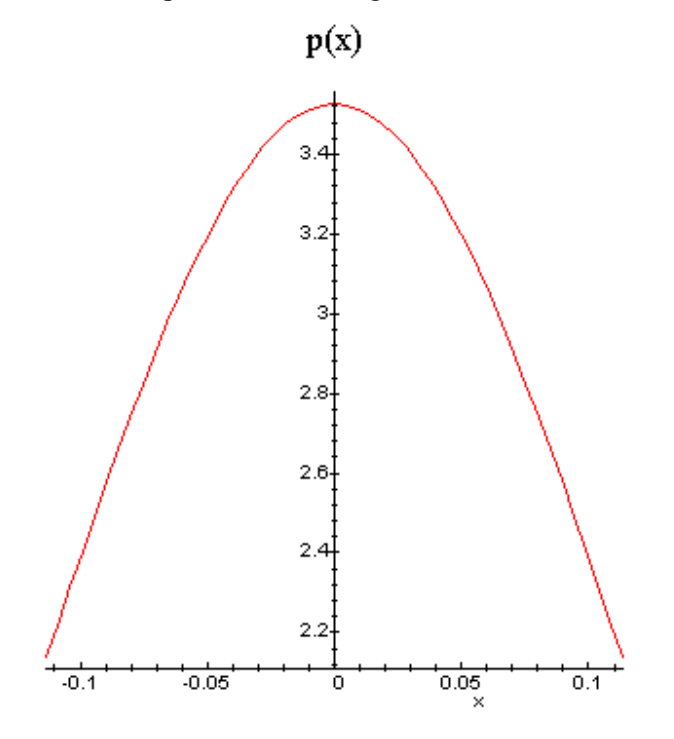

Fig. 3.7 –Função de Densidade de Probabilidade do Sistema da Figura 3.4.

Para o sistema acima, por exemplo, a probabilidade do deslocamento horizontal do sistema ser maior que 0.05 cm é dada por:

$$
Pr(0.05 < x < \infty) = \int_{0.05}^{\infty} p(x) dx = \int_{0.05}^{\infty} \frac{6.25}{\sqrt{\pi}} e^{-39.0625x^2} dx = 0.3293 = 32.93\% \tag{3.65}
$$

No caso a chance do deslocamento ultrapassar o valor de 0.05 cm é de 32.93%.

#### **3.4 – ANÁLISE DA RESPOSTA DE SISTEMA DE VÁRIOS GL**

#### **3.4.1 – ANÁLISE NO DOMÍNIO DO TEMPO**

Seja a resposta  $x_i(t)$  de um sistema de vários GL ( por exemplo  $x_i$  pode ser deslocamento nodal, esforço solicitante, etc.).

 A análise modal fornece que, dado vetor de cargas atuantes no sistema, a resposta pode ser obtida por:

$$
x_i(t) = \phi_i Y(t) \tag{3.66}
$$

Onde:

φ<sup>i</sup> : matriz linha que do modo normal referente ao grau de liberdade i do sistema

xi(t): matriz coluna das coordenadas generalizadas ou coordenadas modais (dependente do tempo) associadas a cada modo normal.

 $Y(t)$ : integral de Duhamel ou convolução.

$$
\mathbf{Y(t)} = \int_{-\infty}^{t} \mathbf{h}(t-\tau) \, \mathbf{P}(\tau) \, \mathrm{d}\tau \tag{3.67}
$$

Sendo,

 $P(\tau)$  - a matriz coluna das cargas generalizadas associadas aos modos normais;

 $h(t - \tau)$  - a matriz diagonal das respostas a um impulso unitário associados aos modos normais.

Para o modo j tem-se que:

$$
\mathbf{h}(t-\tau) = \frac{1}{M_j w_{dj}} e^{-\xi_j w_j(t-\tau)} \sin(w_{dj}(t-\tau))
$$
\n(3.68)

Onde:

 $w_d = w_n (1 - \varepsilon_n)^{1/2}$ 

O índice j está indicando que as grandezas são relativas ao modo j.

Seja agora a autocorrelação de x<sub>i</sub>:

$$
R_{x_i}(\tau) = \lim_{s \to \infty} \frac{1}{s} \int_{-s}^{s} x_i(t) x_i(t + \tau) dt
$$
\n(3.69)

Introduz-se nesta Equação a Equação (3.):

$$
x_{i}(t) = \phi_{i} Y(t) = \phi_{i} \int_{-\infty}^{t} h(t - \theta_{1}) P(\theta_{1}) d\theta_{1}
$$
 (3.70)

e,

$$
x_i(t+\tau) = \phi_i Y(t) = \phi_i \int_{-\infty}^t h(t+\tau-\theta_2) P(\theta_2) d\theta_2
$$
\n(3.71)

Substituindo as equações (3.70) e (3.71) na Equação (3.69) obtém-se que

$$
R_{x_i}(\tau) = \lim_{s \to \infty} \frac{1}{s} \int_{s}^{\frac{s}{2}} \phi_i \left[ \int_0^t \int_0^t h(t - \theta_1) P(\theta_1) P(\theta_2) h(t + \tau - \theta_2) d\theta_1 d\theta_2 \right] \phi_i^{\mathrm{T}} dt \qquad (3.72)
$$

Efetuando a mudança de variáveis:

 $u_1=t-\theta_1$ ;  $du_1=d\theta_1$ ;  $\theta_1=t-u_1$ ;

 $u_2=t+\tau-\theta_2$ ;  $du_1=d\theta_2$ ;  $\theta_2=t+\tau-u_2$ ;

Obtém-se:

$$
R_{x_1}(\tau) = \lim_{s \to \infty} \frac{1}{s} \int_{s}^{s} \phi_i \left[ \int_0^{\infty} \int_0^{\infty} h(u_1) P(t - u_1) P(t + \tau - u_2) h(u_2) du_1 du_2 \right] \phi_i^{\mathrm{T}} dt \qquad (3.73)
$$

Notando que os limites superiores das integrais são mudados para ∞ tendo em vista que para sistemas estáveis,  $\mathbf{h}(\mathbf{u}_1) \in \mathbf{h}(\mathbf{u}_2)$  se amortecem rapidamente.

Mudando agora as posições do limite das integrais e das diferenciais obtém-se:

 $\mathbf{r}$ 

$$
R_{x_i}(\tau) = \phi_i \left\{ \int_0^{\infty} \int_0^{\infty} \frac{h(u_1)}{u_1(u_1)} \left[ \lim_{s \to \infty} \frac{1}{s} \int_s^{\frac{s}{2}} P(t - u_1) P^{t}(t + \tau - u_2) dt \right] h(u_2) du_1 du_2 \right\} \phi_i^{\mathrm{T}} \quad (3.74)
$$

O limite entre colchetes (que é uma matriz quadrada) é a matriz das correlações cruzadas das cargas generalizadas dadas por:

$$
\lim_{s \to \infty} \frac{1}{s} \int_{s}^{\frac{s}{2}} P(t - u_1) P^{t} (t + \tau - u_2) dt = R \int_{\tau} (\tau + u_1 - u_2)
$$
\n(3.75)

Notando a analogia com a expressão correspondente da seção 3.2, com a Equação (3.75), finalmente tem-se que:

$$
R_{x_i}(\tau) = \phi_i \left[ \int_0^{\infty} \int_0^{\infty} h(u_1) R_{\rho}(\tau + u_1 - u_2) h(u_2) du_1 du_2 \right] \phi_i^T
$$
 (3.76)

A matriz entre colchetes da Equação (3.4.1.11) é a matriz das correlações cruzadas das coordenadas modais,

$$
\int_0^\infty \int_0^\infty \mathbf{h}(u_1) \mathbf{R}_{\rho} (\tau + u_1 - u_2) \mathbf{h}(u_2) du_1 du_2 = \mathbf{R}_{\rho} (\tau) \tag{3.77}
$$

Logo, a autocorrelação de x<sub>i</sub> fica como:

$$
R_{x_i}(\tau) = \phi_i R_{y_i}(\tau) \phi_i^T
$$
\n(3.78)

 Para os sistemas correntes de engenharia estrutural, que são fracamente amortecidos, a matriz **R**<sub>γ</sub>(τ) pode, com boa aproximação, ser tomada como uma matriz diagonal. Isto corresponde a não se considerar a interação entre as respostas modais. Considerando agora que  $\mathbf{R}_{\gamma}(\tau)$  é diagonal e fazendo  $\tau=0$  na Equação (3.79), obtém-se:

$$
\sigma_{x_i}^2 = \sigma_{x_{i1}}^2 + \sigma_{x_{i2}}^2 + \sigma_{x_{i3}}^2 + \dots
$$
\n(3.79)

sendo  $\sigma_{x_i}^2$  a variância da resposta  $x_i$  e  $\sigma_{x_i}^2$ ,  $\sigma_{x_i}^2$ ,  $\sigma_{x_i}^2$ , ... as variâncias das respostas modais de  $x_i$  nos modos  $1,2,3,...$ 

## **3.4.2 – ANÁLISE NO DOMÍNIO DA FREQÜÊNCIA**

 A PSDF da resposta xi(t) pode ser escrita como a transformada de Fourier da autocorrelação de x(t) (Clough, 1975)

$$
S_{x_j} = \frac{1}{2\pi} \int_{-\infty}^{+\infty} R_{x_j}(\tau) e^{-i\bar{w}\tau} d\tau
$$
\n(3.80)

Substitui-se agora nesta Equação  $R_{x}(\tau)$  pela Equação (3.80) e chega-se a:

$$
S_{x_j} = \frac{1}{2\pi} \int_{-\infty}^{+\infty} \left\{ \phi_i \left[ \int_0^{\infty} \int_0^{\infty} \frac{h(u_1) R_p(\tau + u_1 - u_2) h(u_2) du_1 du_2}{\tau} \right] \phi_i^{\mathrm{T}} \right\} e^{-i \bar{w} \tau} d\tau
$$
(3.81)

Ou,

$$
S_{x_j} = \frac{1}{2\pi} \phi_j \left\{ \lim_{T \to \infty} \left[ \int_0^T \mathbf{h}(u_1) du_1 \int_{-T}^{+T} \mathbf{R}_{\rho} (\tau + u_1 - u_2) e^{-i \bar{w} \tau} d\tau \int_{0}^T \mathbf{h}(u_2) du_2 \right] \right\} \phi_j^T
$$
(3.82)

Como  $h(u_1)=0$  e  $h(u_2)=0$  para  $u_1<0$  e  $u_2<0$ , respectivamente, os limites interiores da  $1^{\frac{a}{2}}$  e  $3^{\frac{a}{2}}$ integrais podem ser substituídos por –T. Além disto, é feita a mudança de variáveis como:

$$
\gamma = \tau + u_1 - u_2;
$$
  $d\tau = d\gamma;$   $\tau = \gamma - u_1 + u_2$ 

Desta forma a expressão anterior fica:

$$
S_{x_j} = \frac{1}{2\pi} \phi_j \left\{ \lim_{T \to \infty} \left[ \int_{-T}^{T} \mathbf{h}(u_1) e^{-i \bar{w} u_1} du_1 \int_{-T}^{+T} \mathbf{R}_p(\gamma) e^{-i \bar{w} \gamma} d\gamma \int_{-T}^{T} \mathbf{h}(u_2) e^{-i \bar{w} u_2} du_2 \right] \right\} \phi_j^T
$$
(3.83)

Por outro lado, tendo em vista a Equação (3.83), pode-se escrever que:

$$
\lim_{T \to \infty} \int_{-T}^{T} \mathbf{h}(u_1) e^{-i \bar{w} u_1} du_1 = \bar{\mathbf{H}}(\mathbf{w})
$$
\n(3.84)

$$
\lim_{T \to \infty} \int_{-T}^{T} \mathbf{h}(u_2) e^{-i \bar{w} u_2} du_2 = \mathbf{H}(w)
$$
\n(3.85)

Nestas equações H(w) é a matriz diagonal das funções de resposta em freqüência associadas aos modos normais e  $\overline{H}(w)$ − **H** é a matriz cujos elementos são os conjugados dos elementos de  $\mathbf{H}(w)$ . Para o modo j tem-se:

$$
H_j(\mathbf{w}) = \frac{1}{k_j} \frac{1}{(1 - \beta_j^2) + (2i\xi_j\beta_j)}
$$
(3.86)

Sendo j  $\mathcal{L}(\mathcal{L})$  $j - w$  $\beta_i = \frac{w}{m}$ ; k<sub>i</sub> é a rigidez generalizada de modo j dada por k<sub>j</sub>=M<sub>j</sub>w<sub>j</sub><sup>2</sup>, e M<sub>j</sub>, w<sub>j</sub> e  $\xi_i$  são respectivamente, a massa generalizada, a freqüência e o amortecimento do modo j. Define-se ainda,

$$
\lim_{T \to \infty} \int_{-T}^{+T} \mathbf{R}_p(\gamma) e^{-i \bar{w} \gamma} d\gamma = \mathbf{S}_p(\bar{w})
$$
\n(3.87)

Na Equação (3.87),  $\hat{\mathbf{S}}$  (w)  $S_{\sim p}(\bar{w})$  é a matriz das PSDF cruzadas das cargas generalizadas relativas aos modos normais. Finalmente introduzindo as equações (3.84), (3.95) e (3.86) na Equação (3.83) tem-se:

$$
\mathbf{S}_{\infty_{i}}(\bar{\mathbf{w}}) = \phi \left\{ \overrightarrow{\mathbf{H}}(\bar{\mathbf{w}}) \mathbf{S}_{\infty}(\bar{\mathbf{w}}) \mathbf{H}(\bar{\mathbf{w}}) \right\} \phi_{j}^{\dagger} \tag{3.88}
$$

Para sistemas estruturais com pequenos amortecimentos, a matriz entre chaves da expressão anterior pode com boa aproximação, ser considerada diagonal, o que eqüivale a não ser considerada a interação entre as respostas modais. Desta maneira:

$$
\mathbf{S}_{\mathbf{x}_j}(\bar{\mathbf{w}}) = \sum_{j} \bar{\mathbf{B}}_{\mathbf{x}_j}^2 |\mathbf{H}_{\mathbf{x}_j}(\bar{\mathbf{w}})|^2 \mathbf{S}_{\mathbf{P}_{jj}}(\bar{\mathbf{w}})
$$
(3.88)

Sendo,

$$
|\mathbf{H}_{j}(\mathbf{w})| = \frac{1}{k_{j}^{2}} [1 + (4\xi_{j}^{2} - 2)\beta_{j}^{2} + \beta_{j}^{4}]^{-1}
$$
\n(3.89)

Onde, kj é a rigidez generalizada.

# **3.4.3 – CÁLCULO DAS CORRELAÇÕES E PSDF DAS CARGAS GENERALIZADAS**

 Da análise modal tem-se que dado o vetor de cargas atuantes no sistema, o vetor das cargas generalizadas é dado por:

$$
\underline{P}(t) = \phi^T \underline{p}(t) \tag{3.90}
$$

Sendo,

~

 $p(t)$  - a matriz das cargas nodais aplicadas variáveis com o tempo;

 $\phi^T$  - a matriz dos modos normais;

 $P(t)$  - a matriz das cargas modais generalizadas.

 Tendo em vista a definição anterior, a PSDF das cargas generalizadas em função das cargas modais é dada por:

$$
\mathbf{S}_{\sim \mathbf{P}}(\bar{\mathbf{w}}) = \mathbf{\phi}^{\mathbf{T}} \mathbf{S}_{\sim \mathbf{P}}(\bar{\mathbf{w}}) \mathbf{\phi}
$$
(3.91)

## **3.4.4 – FUNÇÕES DE DENSIDADE ESPECTRAL DE POTÊNCIA E AUTOCORRELAÇÃO PARA DERIVADAS DE PROCESSOS**

 Quando as funções de densidade espectral e autocorrelação para a variável aleatória x(t) são conhecidas, as funções de densidade espectral e autocorrelação das derivadas da variável aleatória  $(x(t), x(t))$  podem ser facilmente obtidas. Para ilustrar o métodos considere a função de autocorrelação para x(t) na forma básica, que é:

$$
R_x(\tau) = E[x(t)x(t+\tau)]
$$
\n(3.92)

Diferenciando a Equação (3.4.4.1) em relação a τ tem-se

$$
R_x'(\tau) = \frac{dR_x(\tau)}{d\tau} = E[x(t)x(t+\tau)]
$$
\n(3.93)

Como o processo x(t) é estacionário, a Equação (3.92) pode ser expressa na forma

$$
R_x'(\tau) = E[x(t-\tau)x(t)] \tag{3.94}
$$

Diferenciando uma vez mais em relação a τ, tem-se

$$
R_x''(\tau) = -E[x(t-\tau)x(t)] = -E[x(t)x(t+\tau)]
$$
\n(3.95)

Dessa forma a média na Equação (3.95) é por definição a função de autocorrelação para

x(t) . , que é representada da seguinte maneira.

$$
\mathbf{R}_{\mathbf{x}}(\tau) = -\mathbf{R}_{\mathbf{x}}^{\top}(\tau) \tag{3.96}
$$

Diferenciando duas vezes mais em relação a τ mostra-se que

$$
R_{\underline{x}}(\tau) = -R_{\underline{x}}^{\dagger}(\tau) = R_{\underline{x}}^{\dagger \nu}(\tau)
$$
\n(3.97)

Por outro lado a função de autocorrelação pode ser expressa na forma integral como

$$
\mathbf{R}_{x}(\tau) = \int_{-\infty}^{+\infty} \mathbf{S}_{x}(\mathbf{w}) e^{(\mathbf{i}\mathbf{w}\cdot\mathbf{r})} d\mathbf{w}
$$
 (3.98)

$$
\mathbf{R}_{\mathbf{x}}(\tau) = \int_{-\infty}^{+\infty} \mathbf{S}_{\mathbf{x}}(\mathbf{w}) e^{(\mathbf{i}\mathbf{w}\tau)} d\mathbf{w}
$$
(3.99)

$$
\mathbf{R}_{\mathbf{x}}(\tau) = \int_{-\infty}^{+\infty} \mathbf{S}_{\mathbf{x}}(\mathbf{w}) e^{(\mathbf{i}\mathbf{w}\cdot\mathbf{r})} d\mathbf{w}
$$
(3.100)

Substituindo a Equação (3.98) nas equações (3.99) e (3.100) tem-se que

$$
\mathbf{R}_{\mathbf{x}}(\tau) = \int_{-\infty}^{+\infty} \mathbf{w} \cdot \mathbf{S}_{\mathbf{x}}(\mathbf{w}) e^{i(\mathbf{w}\cdot\mathbf{r})} d\mathbf{w}
$$
(3.101)

$$
\mathbf{R}_{x}(\tau) = \int_{-\infty}^{+\infty} \mathbf{w} \cdot \mathbf{S}_{x}(\mathbf{w}) e^{i(\mathbf{w}\cdot\mathbf{r})} d\mathbf{w}
$$
 (3.102)

Comparando as equações (3.101) e (3.102) com (3.99) e (3.100) tem-se que:

$$
\mathbf{S}_{x}(\mathbf{w}) = \mathbf{w}^{-2} \mathbf{S}_{x}(\mathbf{w}) \mathbf{e} \mathbf{S}_{x}(\mathbf{w}) = \mathbf{w}^{-4} \mathbf{S}_{x}(\mathbf{w})
$$
(3.103)

# **CAPÍTULO 4**

## **FUNDAMENTOS DE PROGRAMAÇÃO MATEMÁTICA**

## **4.1 - INTRODUÇÃO AOS PROBLEMAS DE OTIMIZAÇÃO**

Em um projeto estrutural existem três tipos de problemas de otimização: otimização de dimensões, de forma ou de topologia. Com a solução de um problema de otimização de dimensões obtém-se, por exemplo, a espessura ótima de uma placa, ou as dimensões ótimas da seção transversal de uma estrutura reticulada. Na otimização de forma, a posição dos contornos externos e internos da estrutura são as variáveis a serem definidas. Na otimização topológica, o problema é definido em função das variáveis topológicas (módulo de elasticidade, massa específica do material, etc.). A solução desse problema pode ser a extração material do interior da estrutura formando uma nova topologia. Idealmente, utilizando uma combinação desses três processos de otimização chegar-se-ia ao projeto ideal.

Este trabalho apresenta uma formulação para minimizar a massa estrutural de estruturas reticuladas (pórticos e treliças) e de placas sanduíche, quando submetidas a vibrações aleatórias. Estudos envolvendo a formulação que será apresentada ainda não foi publicado na literatura especializada.

 Em problemas típicos de engenharia, pode-se obter várias, ou possivelmente, infinitas, soluções. Num problema de otimização deseja-se maximizar ou minimizar uma função, a qual denominamos **Função-Objetivo***.* Isto deve ser realizado através da determinação dos valores de certas variáveis*,* **variáveis de projeto**, que são os parâmetros escolhidos para descrever um sistema. Na maioria dos problemas encontram-se **restrições** para que o projeto seja admissível ou viável, devido às leis físicas da natureza, leis políticas, limitações de orçamento e a muitos outros fatores. O problema descrito no parágrafo acima pode ser formulado sucintamente da seguinte maneira:

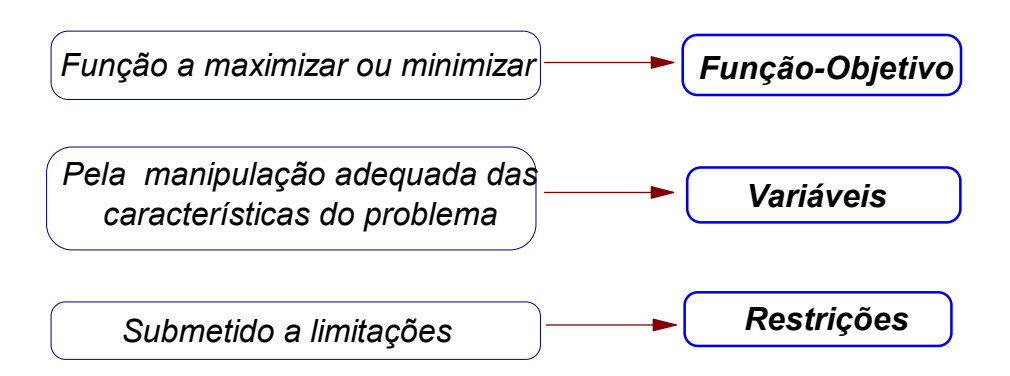

Para a resolução matemática de tais problemas é necessário colocá-lo numa forma simbólica, como apresentado abaixo:

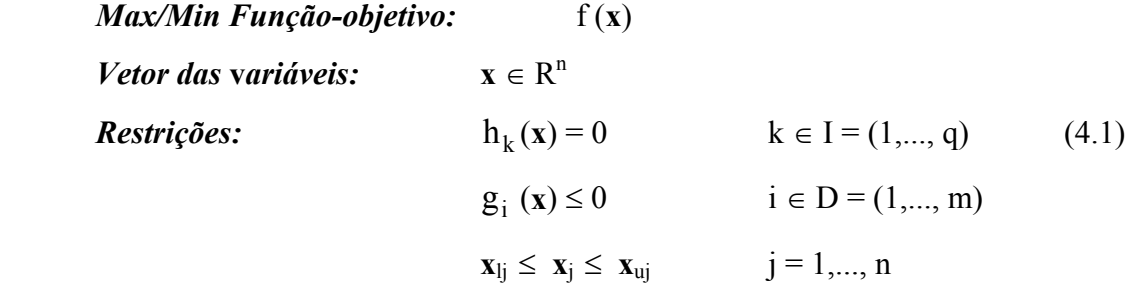

 Sendo R o conjunto das possíveis soluções, **espaço de projeto**, f(**x**) é a função objetivo, onde  $\mathbf{x}$  ∈ R<sup>n</sup> é o vetor de n variáveis do problema de dimensionamento. A função-objetivo é uma função que define a qualidade desejada da solução **x,** no espaço de dimensão *n*.  $h_k(x)$  são as q restrições de igualdade,  $g_i(x)$  são as m restrições de desigualdade que limitam ou subdividem o espaço da solução e as últimas restrições são chamadas de restrições laterais, onde n representa o número de variáveis primárias no contexto deste trabalho. Qualquer ponto **x** que satisfaça todas as restrições é um **ponto admissível ou viável** e o conjunto de todos estes pontos formam a região admissível ou viável Z. As funções de restrição limitam e subdividem o espaço de solução Z.

As funções f(**x**),  $h_k$ (**x**) e  $g_i$ (**x**) dependem de algumas ou de todas as variáveis. O número de restrições de igualdade independentes deve ser menor ou igual ao número de variáveis. Quando ocorre o inverso, tem-se um sistema de equações indeterminado, onde há uma formulação inconsistente ou algumas restrições de igualdade são redundante, i.e., linearmente dependentes de outras restrições.

Uma restrição de desigualdade,  $g_i(x) \le 0$ , divide o espaço de projeto,  $R^n$ , definindo uma fronteira. Se o ponto **x\*,** solução do problema**,** está sobre a fronteira, então a restrição é dita **ativa**; caso contrário, **inativa**, (Figura 4.1).

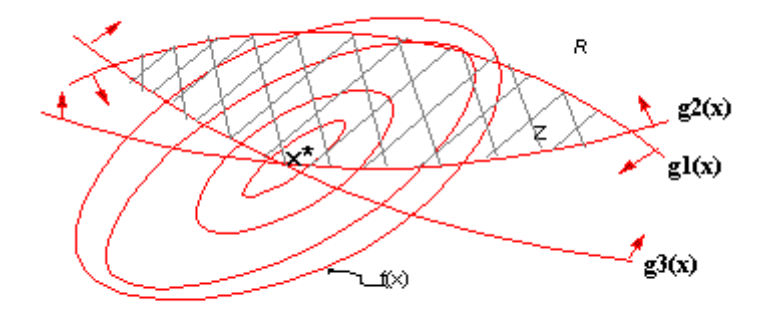

Fig. 4.1 Restrições ativas  $(g2(x) e g3(x)) e$  inativa  $(g1(x))$ f(x): função-objetivo; Z: Região admissível; x\*: Ponto de mínimo.

Para facilidade de exposição, todas as restrições de desigualdade devem ser escritas na forma "≤ 0". Portanto, as restrições do tipo "≥" podem ser transformadas em "≤" através da multiplicação por -1. Também neste trabalho só será tratado o problema de minimização, assim sendo o mesmo deve ser feito com a função-objetivo, multiplicação por -1, para transformar um problema de maximização em um problema de minimização.

Supõe-se que as restrições sejam contínuas e, preferencialmente, em  $R<sup>n</sup>$ . Se a região é limitada, então existe pelo menos uma solução para o problema; caso contrário, o problema pode ser ilimitado (f →∞), i.e. não ter solução ótima. Também não há solução no caso em que o conjunto de restrições é inconsistente, isto é Z=∅ (Espaço de projeto vazio).

#### **4.2 - DIMENSIONAMENTO ÓTIMO**

O projeto de um sistema é o processo no qual se determinam as configurações e dimensões das suas diferentes partes. Inicialmente o projetista estima as dimensões do projeto, **projeto inicial,** e o analista verifica se esse projeto atende a todas as especificações. Se alguma restrição estiver violada, o dimensionamento é modificado, novamente analisado e, assim sucessivamente, até que se obtenha um projeto aceitável. Portanto, este é um processo de tentativa e erro.

 Pode-se observar, na Figura 4.2, a diferença entre o processo de dimensionamento convencional e o processo automático. O processo convencional, geralmente de longa duração, pode levar, em muitos casos, à obtenção de um resultado não econômico. Funciona bem para sistemas relativamente simples, mas para sistemas mais complexos pode ocasionar sérios erros, muito difíceis de serem descobrertos em sistemas de grande porte. No processo de dimensionamento automático, o projetista deve identificar o conjunto de variáveis, a função a ser minimizada e as funções de restrição do sistema. Esta rigorosa formulação dos problemas de dimensionamento deve levar a um modelo matemático que descreva, o mais próximo possível, o sistema físico real, ajudando o projetista a obter uma melhor compreensão do problema a otimizar. A formulação do problema é de suma importância na solução encontrada, pois nenhuma solução será mais "ótima" do que a sua formulação permite. As alterações no processo de dimensionamento ótimo são feitas de maneira automática, baseadas em informações sobre o comportamento do projeto obtida ao longo do processo de otimização.

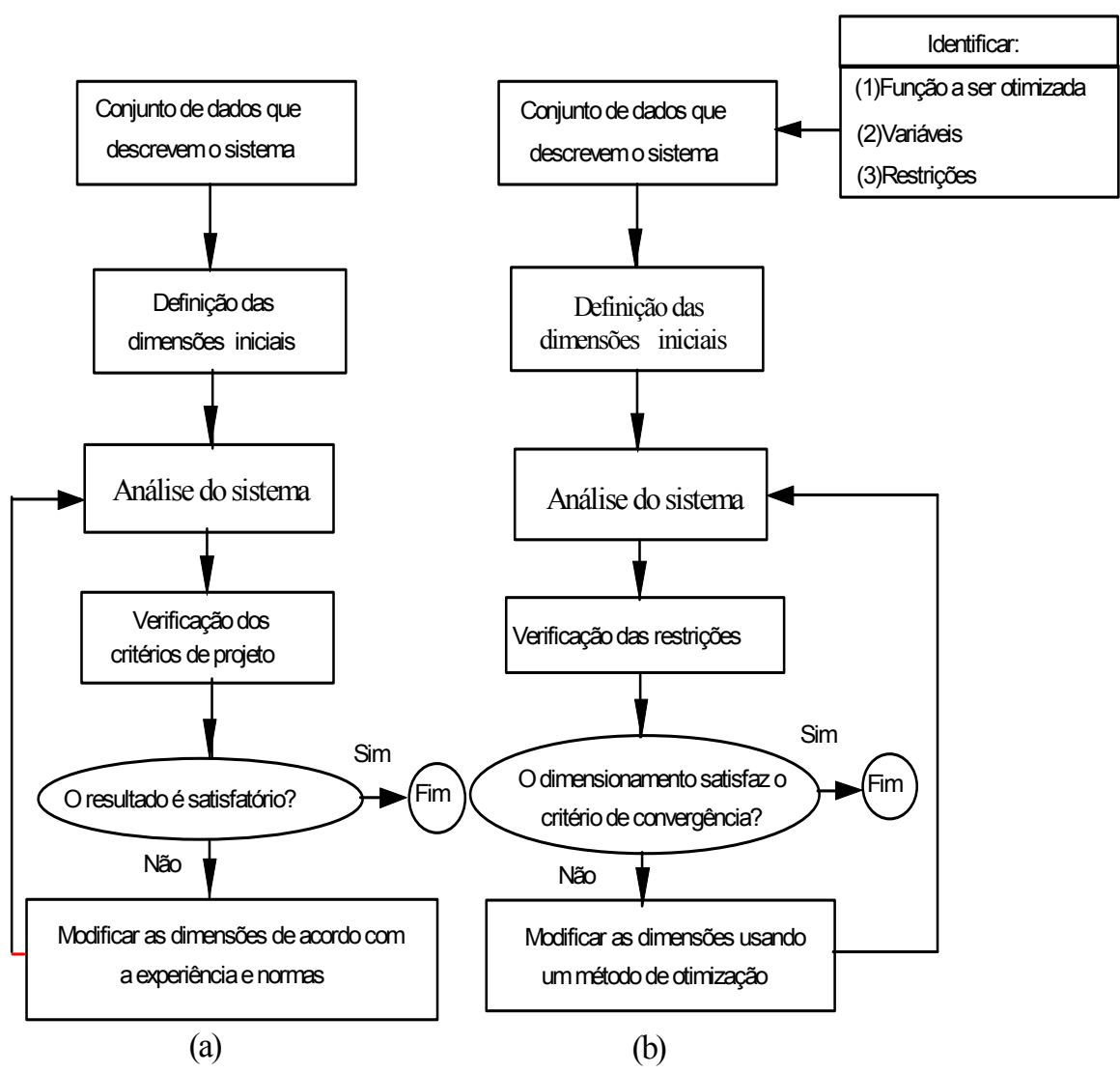

Fig. 4.2. Comparação entre o processo de dimensionamento convencional (a) e ótimo (b) (extraído de Falco, 2000).

#### **4.3 PROCESSO DE OTIMIZAÇÃO**

A formulação teórica do problema de otimização, levando em conta as exigências relevantes da estrutura, deve ser feita em primeiro lugar. Em seguida, com base no tipo e na quantidade de equações do problema de otimização, função objetivo e suas restrições de igualdade e desigualdade, é selecionado o "**algoritmo de otimização**".

#### **4.3.1 ANÁLISE ESTRUTURAL**

 Qualquer otimização estrutural requer formulações matemáticas que descrevam o comportamento físico da estrutura. Deve-se prover todas as variáveis requeridas pelas funções-objetivo e pelas restrições. O cálculo estrutural é realizado usando-se procedimentos eficientes de análise, tais como os métodos numéricos dos Elementos Finitos, Diferenças Finitas, Método dos Elementos de Contorno ou outros métodos. Este primeiro passo deve ser formulado cuidadosamente porque a confiabilidade dos resultados na otimização do problema depende, essencialmente, do modelo físicomatemático do mesmo.

#### **4.3.2 - MODELO ÓTIMO**

 A formulação de um problema de dimensionamento ótimo é a primeira e a mais importante etapa para a sua solução. Uma vez formulado o problema, existem diversos algoritmos de otimização que, em conjunto com os métodos de análise, podem ser utilizados na sua solução. Na formulação do modelo ótimo, o engenheiro deve considerar as condições de dimensionamento, material, construção e execução.

 Primeiramente, todas as variáveis de análise são selecionadas. Esta escolha deve levar em conta os seguintes aspectos: as variáveis devem descrever completamente o problema em questão, o número de variáveis deve ser mantido o menor possível, as variáveis devem ser tão independentes quanto possível umas das outras e devem simplificar a formulação e a solução do problema.

#### **4.3.3 - ALGORITMO DE OTIMIZAÇÃO**

Para solucionar um problema de otimização existem diversos métodos de programação matemática, definido de acordo com as características da função-objetivo

e das suas restrições. Assim, os problemas de otimização podem ser divididos em diferentes grupos, como mostra a Tabela 4.1.

| Grupos                 | f(x)       | h(x), g(x) |
|------------------------|------------|------------|
| Sem Restrição          | qualquer   |            |
| Programação Linear     | linear     | linear     |
| Programação Quadrática | quadrática | linear     |
| Programação Não-Linear | qualquer   | não-linear |

**TABELA 4.1 - DIVISÃO DOS PROBLEMAS DE PROGRAMAÇÃO MATEMÁTICA** 

#### **4.3.3.1 – ALGORITMOS DE OTIMIZAÇÃO SEM RESTRIÇÃO**

 De acordo com a tabela acima pode-se ver que existem problemas de otimização que não possuem restrições. Para essa classe de problemas existem vários métodos desenvolvidos para a obtenção de suas soluções. Um típico problema sem restrição é apresentado na Figura 4.3.

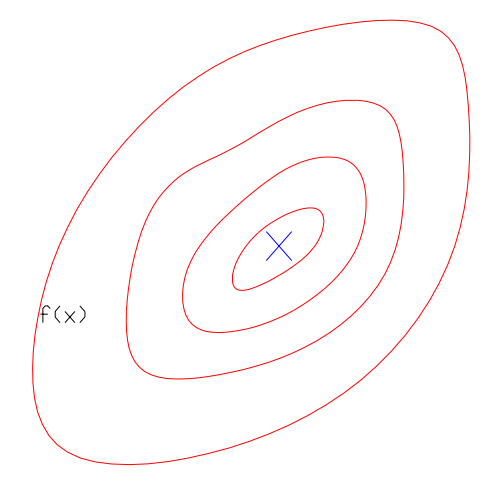

Fig. 4.3 – Exemplo de Espaço de Projeto sem restrição.

Os métodos de otimização sem restrição são classificados de acordo com a ordem das derivadas utilizadas no método. Basicamente são classificados como:

#### **4.3.3.1.1 - MÉTODOS DE ORDEM ZERO**

Nestes métodos não são utilizadas informações das derivadas da função objetivo ou restrições. Entre esses métodos destacando-se o método de Powell (Powell, 1964) e da pesquisa Aleatória.

O Método de Powell (Powell, 1964), é baseado na idéia das direções conjugadas, e é o mais famoso método de ordem zero.

O Método de Pesquisa Aleatória, como o próprio nome diz, consiste de testar pontos aleatoriamente no espaço de projeto até que um critério de parada seja atingido.

### **4.3.3.1.2 - MÉTODOS DE 1a ORDEM**

Nestes métodos são utilizadas informações da primeira derivada da função objetivo. Dos métodos existentes destacam-se: Método do Máximo Declive (*Stepest Descent*); Método das Direções Conjugadas (Fletcher e Reeves, 1964); BFGS (Broydon, 1970), (Fletcher, 1970), (Golfard, 1970), (Shanno, 1970); e DFP (Davidon ,1959). Esses dois últimos são conhecidos como métdodos Métricos Variáveis.

Para o Método da Máxima Descida, a direção de busca é tomada como negativo do gradiente da função objetivo. Foi constatado que este método fornece ótimo resultado na primeira iteração, porém a convergência fica lenta quanto se aproxima do ponto de ótimo, como pode ser visto no exemplo mostrado na Figura 4.4. O Método das Direções Conjugadas, da mesma forma que o da Máxima Descida, utiliza informação da primeira derivada, mas utiliza também informação da última direção de busca, melhorando a convergência da solução, como mostrado na Figura 4.5. Os Métodos BFGS/DFP são os mais importantes métodos de otimização sem restrição. Esses métodos convergem mais rápido para a solução, pois no decorrer do processo eles armazenam informações das direções de pesquisas determinadas anteriormente. Sua eficiência computacional se deve ao fato de que no decorrer do processo de otimização é feito o cálculo da matriz **B,** que é uma aproximação da inversa da Hessiana.

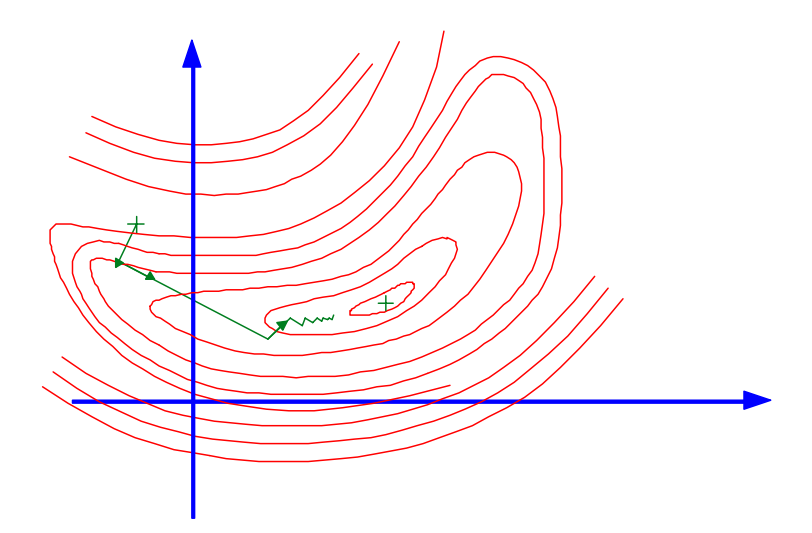

Fig. 4.4 – Evolução no espaço de projeto para o Método do Máximo Declive.

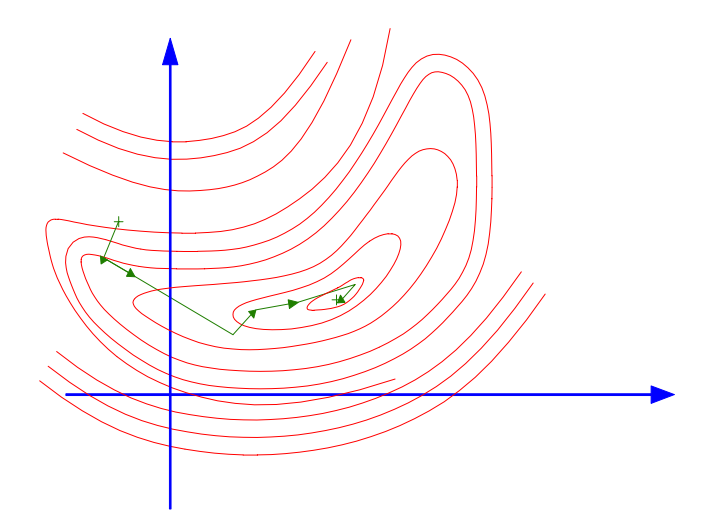

Fig. 4.5 – Evolução no Espaço de Projeto para o Método das Direções Conjugadas.

## **4.3.3.1.3 - MÉTODOS DE 2a. ORDEM**

Essa classe de método utiliza informação das derivadas segundas, sendo o mais conhecido o Método de Newton. Com esse método é necessário se calcular a matriz de derivadas segundas da função objetivo em relação as variáveis de projetos (matriz Hessiana). A aplicabilidade desses métodos está condicionada à existência da matriz das derivadas segundas.

Todos os métodos acima são descritos com maiores detalhes em Vanderplats (1998).

#### **4.3.3.1.4 - OUTROS MÉTODOS**

Dentre outros métodos existentes destaca-se o Algoritmo Genético (AG), pertencente à classe dos métodos heurísticos. Esse método segue o princípio da seleção natural e sobrevivência do mais apto, declarado em 1859 pelo naturalista Charles Darwin. A aplicação deste conceito à otimização foi introduzida por John Holland (Holland, 1970). Para obtenção da solução de um problema de otimização via Algoritmo Genético, primeiramente gera-se aleatoriamente uma população candidata a solução do problema e a partir dessa população inicial, gera-se uma nova população para o problema utilizando operadores de *crossover* e *mutação*. O processo se repete até a solução do problema convergir.

O método do Recozimento Simulado, introduzido por Kirkpatrick et al(1982), é uma técnica inspirada na natureza também. A inspiração vem do processo físico do recozimento de metais. Metais são fundidos a uma alta temperatura assumindo um estado de alta energia e depois de fundidos, são resfriados lentamente para permitir que as moleculas do metal se rearranje de maneira ordenada e o sistema atinja o nível ótimo (mínimo global) de energia correspondente a cristais perfeitos. Se o resfriamento for rápido não há formação de cristais perfeitos, como consequência o sistema cai em nívieis mínimos sub-ótimos (mínimo local) de energia. Para que o método seja eficaz, a temperatura inicial do sistema deve ser alta, de modo a permitir o completo rearranjo da estrutura cristalina do metal e o resfriamento deve ocorrer lentamente de modo a atingir o mínimo global. No método numérico, inicialmente se utiliza uma região de busca grande, mas a medida que são geradas aleatóriamente soluções, o espaço de busca vai sendo reduzido. O espaço de busca grande e a taxa de redução desse espaço estão relacionados, respectivamente, com a temperatura elevada do recozimento e sua taxa de resfriamento.

E por fim, o método das Redes Neurais, que são técnicas computacionais que tentam simular o funcionamento do célebro humanos na resolução de problemas em que métodos tradicionais de computação têm se mostrado inadequado. Uma rede neural é formada por um conjunto de processadores simples, baseados em neurônios artificiais, que são ligados uns aos outros através de conexões, que são simplificações das sinapses. Estas conexões guardam o "conhecimento" da rede, que é adquirido por um processo de treinamento. O treinamento define o ajuste dos valores dos pesos associandos às conexões entre os neurônios da rede. Para que este ajuste seja realizado, são apresentados à rede um conjunto representativo de exemplos do problema que ela se destina a resolver. Existem vários modelos de redes neurais. O modelo mais utilizado é o Multi-Layer Perceptron, mais conhecido como MLP (Haykin, 1999, Braga et al, 1998). As redes MLP agrupam os nodos em duas ou mais camadas. Vários algoritmos de aprendizado têm sido propostos para o treinamento de redes MLP, sendo que o primeiro deles é conhecido como *backpropagation* (Rumelhart et al, 1986). A Figura 4.6 ilustra uma rede MLP típica.

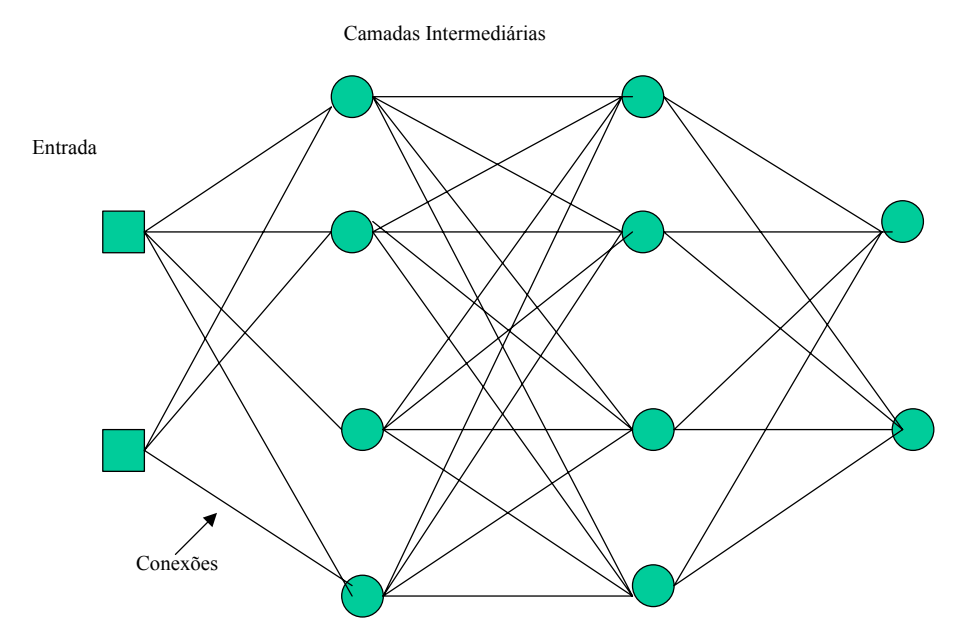

Fig. 4.6 – Rede MLP típica.

#### **4.3.3.2 – ALGORITMOS DE OTIMIZAÇÃO COM RESTRIÇÃO**

Para problemas em que existem limitações para as variáveis de projeto, ou seja, **problemas restritos**, há métodos para a solução desse tipo de problema que são definidos de acordo com as características do problema. Para os problemas em que a função objetivo e as restrições são lineares, existe o **Método Simplex** proposto inicialmente por Dantzig, (1953). Nos problemas em que função objetivo é quadrática e as restrições são lineares, existem os algoritmos de **Programação Quadrática Seqüêncial,** sendo os mais conhecidos os de Lemke, algoritmo de Han-Powell (Han, 1976) e (Powell,1978) (Horowitz, 1999). Para os demais problemas, destaca-se o **Método das Direções Viáveis** (Vanderplats, 1998) e o **Método de Pontos Interiores**, desenvolvido por Herskovits (Herskovits, 1995).

Na maioria dos problemas de otimização, supõe-se a continuidade das funções, assim como das suas derivadas. O problema de otimização é abordado no espaço  $R^n$ . A diferenciabilidade e a convexidade do problema influem, fundamentalmente, sobre a natureza das condições de ótimo (Vaz, 1994).

Nos últimos anos, os métodos diretos de Programação Matemática (PM) têm sido os preferidos para solucionar problemas de otimização não-lineares com restrições. Os algoritmos de Programação Matemática são iterativos*,* onde, através da especificação de um vetor inicial das variáveis  $x^0$ , uma sequência de pontos é gerada e, se bem sucedida, converge para o ponto mínimo **x**\*. A forma mais comum para este procedimento iterativo é dada pela Equação:

$$
\mathbf{x}^{\mathbf{k}} = \mathbf{x}^{\mathbf{k} \cdot \mathbf{1}} + \alpha \cdot \mathbf{d}^{\mathbf{k}} \tag{4.2}
$$

 Os algoritmos de programação não-lineares baseados na Equação (4.2) podem ser separados em duas etapas básicas. A primeira é a determinação da direção de busca **d,** que deve ser uma direção de decréscimo local da função. A segunda é a avaliação da magnitude do passo dado nessa direção**,** através do parâmetro α (chamado passo), sendo este processo denominado Busca Linear. Se existir uma direção d<sup>k</sup> tal que x<sup>k</sup> seja também um ponto viável, então d<sup>k</sup> é chamada uma direção viável (Figura 4.7). A forma como estes dois componentes são determinados reflete, fundamentalmente, a eficiência

e a confiabilidade de um algoritmo de programação, (Vanderplats, 1984). O processo de otimização é finalizado através de um o critério de parada.

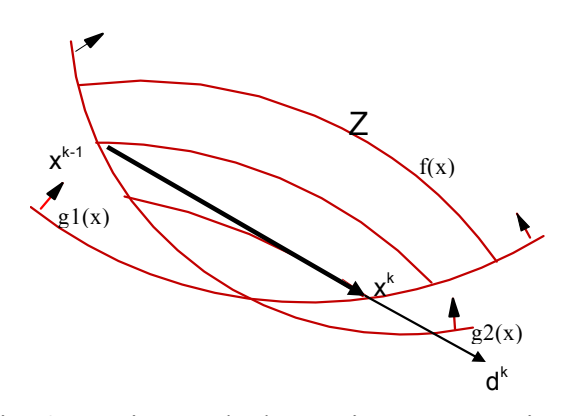

Fig. 4.7 - Direção de decréscimo e passo viável.

Numerosos estudos têm demonstrado que a seleção do algoritmo de otimização depende fundamentalmente do problema a ser resolvido. Isto é importante para se obter uma otimização confiável e um alto nível de eficiência (tempo de computação, índice de convergência).

 O engenheiro deve ter conhecimento dos algoritmos de otimização, pois na formulação do problema é importante que as características do algoritmo utilizado sejam levadas em consideração. Como exemplo disso, tem-se em alguns algoritmos a necessidade de reduzir o número de restrições de igualdade para aumentar a região viável e facilitar a solução do problema. Para outros algoritmos, a inclusão de restrições que reduzem o espaço viável (sem eliminar os pontos ótimos) é útil para facilitar a convergência. Deve-se levar em conta que o resultado obtido com o modelo proposto é a solução "ótima" relativa a este modelo e não, necessariamente, ao problema real.

 Para a determinação da solução ótima do problema estrutural considerando carregamentos aleatórios será utilizados o Método do Ponto Interior, que será descrito sucintamente no próximo item.

### **4.4 - CONDIÇÕES DE ÓTIMO PARA PROBLEMAS COM RESTRIÇÕES**

 As condições de ótimo do problema com restrições dadas pela Equação (4.1) são definidas através de introdução da função Lagrangeana dada a seguir:

$$
L(x, \lambda, \alpha, \beta) = f(x) + \sum_{k=1}^{q} \lambda_k h_k(x) + \sum_{i=1}^{m} \alpha_i g_i(x) + \sum_{j=1}^{r} \beta_{ij} g_{ij}(x) + \sum_{j=1}^{r} \beta_{uj} g_{ij}(x)
$$
\n(4.3)

onde λ*k,* α*i,* β*lj e* β*uj* são os multiplicadores de Lagrange associados, respectivamente, às restrições *hk, gi, glj* e *guj* no ponto *x*. O ponto *x\* ,* pertencente ao conjunto viável Z, é dito um ponto de mínimo (local) se atender às condições necessárias de primeira ordem dadas pelas condições de Kuhn-Tucker (Kuhn & Tucker, 1950):

$$
\nabla_{\mathbf{x}}L(\mathbf{x}^*, \lambda^*, \alpha^*, \beta^*) = 0 \tag{4.4}
$$

$$
h_k(x^*) = 0 \qquad k = 1, ..., q \qquad (4.5)
$$

*gi (x\*)* ≤ *0 i = 1, ..., m* (4.6)

$$
g_{ij}(x^*) = x_j - x_{uj} \le 0 \qquad j = 1, ..., r \qquad (4.7)
$$

$$
g_{uj}(x^*) = x_{lj} - x_j \le 0 \qquad \qquad j = 1, ..., r \qquad (4.8)
$$

$$
\alpha_i^* \ge 0 \qquad \qquad i = 1, \dots, m \qquad (4.9)
$$

$$
\alpha_i^* g_i(x^*) = 0 \qquad \qquad i = 1, ..., m \qquad (4.10)
$$

$$
\beta_{lj} * \geq 0 \qquad j = 1, ..., r \qquad (4.11)
$$

$$
\beta_{uj}^* \ge 0 \qquad \qquad j = 1, \dots, r \qquad (4.12)
$$

$$
\beta_{lj} * g_{lj}(x^*) = 0 \qquad j = 1, ..., r \qquad (4.13)
$$

$$
\beta_u * g_{uj}(x^*) = 0 \qquad \qquad j = 1, ..., r \qquad (4.14)
$$

Os valores de *x\*,*λ*\*,*α*\*,* e β*\** representam a solução do sistema de equações e desigualdades dadas por (4.4) a (4.14). A Equação (4.4), que representa o gradiente da função Lagrangeana em relação a *x*, é dada por:

$$
\nabla_{x}L(x^{*}, \lambda^{*}, \alpha^{*}, \beta^{*})
$$
\n
$$
= \nabla f(x^{*}) + \sum_{k=1}^{q} \lambda_{k}^{*} \nabla h_{k}(x^{*}) + \sum_{i=1}^{m} \alpha_{i}^{*} \nabla g_{i}(x^{*}) + \sum_{j=1}^{r} \beta_{ij}^{*} \nabla g_{ij}(x^{*}) + \sum_{j=1}^{r} \beta_{ij}^{*} \nabla g_{ij}(x^{*}) = 0
$$
\n(4.15)

A condição de estacionaridade, dada pela Equação (4.15), mostra que o gradiente da função-objetivo deve ser uma combinação linear dos gradientes das restrições. As equações (4.10), (4.13) e (4.14) são chamadas de **condição de complementaridade**, pois elas implicam que uma restrição inativa tem multiplicadores nulos e uma restrição ativa tem multiplicador diferente de zero. Além disso, as equações (4.9), (4.11) e (4.12) obrigam que os multiplicadores de Lagrange associados às restrições de desigualdade ativa em **x**\* sejam positivos.

A condição necessária de segunda ordem pode ser enunciada da seguinte maneira: seja **x**\* um ponto regular das restrições dadas e um mínimo local do problema (4.1). Se existirem os vetores  $\lambda^*$ ,  $\alpha^*e \beta^* \in \mathbb{R}^n$  tal que as restrições (4.4) a (4.4.14) sejam válidas, então as condições dadas nessas equações são necessárias para **x**\* ser um mínimo local e suficiente para **x**\* ser um mínimo estrito, respectivamente. Uma vez estabelecida as condições de ótimo para um problema restrito, serão apresentados nos próximos itens os algoritmos implementados no presente trabalho.

#### **4.5 – MÉTODO DOS PONTOS INTERIORES**

 O algoritmo apresentado nesta seção pertence a família dos algoritmos que requer uma estimativa inicial de *x*, no interior da região viável e que gera uma seqüência de pontos também no interior desse conjunto. Esses são algoritmos de direções viáveis, o que significa que em cada iteração a direção de busca é definida como uma direção descendente da função objetivo, ou uma outra função apropriada. O presente método é simples de codificar, robusto e eficiente. Ele não envolve funções de penalidade, subproblemas de programação quadrática ou estratégias de conjunto de restrições

ativas. O método somente requer a solução de dois sistemas lineares com a mesma matriz em cada iteração, seguido de uma pesquisa linear.

 Essa aproximação proposta por Herskovits (1995), é a base do algoritmo de primeira ordem descrito por Herskovits (1982), Herskovits(1983), Herskovits(1986) e Herskovits(1986).

 Para explicar a idéia por trás do Método de Pontos Interiores, considere o problema de programação não linear com restrição de desigualdade.

$$
Min f(x)
$$
  
Subjecto:  $g(x) \le 0$  (4.16)

e as correspondentes condições de ótimo de Kuhn-Tucker (KKT):

$$
\nabla f(x) + \nabla g(x)\lambda = 0\tag{4.17}
$$

$$
G(x)\lambda = 0\tag{4.18}
$$

$$
\lambda \ge 0 \tag{4.19}
$$

$$
g(x) \le 0. \tag{4.20}
$$

 Uma maneira iterativa de resolver o sistema não linear de equações (4.17) e (4.18) é pelo método de Newton, que é dado por:

$$
\begin{bmatrix}\nH(x^k, \lambda^k) & \nabla g(x^k) \\
\Lambda^k \nabla g(x^k) & G(x^k)\n\end{bmatrix}\n\begin{bmatrix}\nx^{k+1} - x^k \\
\lambda^{k+1} - \lambda^k\n\end{bmatrix} = -\begin{bmatrix}\n\nabla f(x^k) + \lambda^k \nabla g(x^k) \\
G(x^k) \lambda^k\n\end{bmatrix}
$$
\n4.21)

onde  $(x^k, \lambda^k)$  é o ponto de início da iteração, e  $(x^{k+1}, \lambda_0^{k+1})$  é a nova estimativa,  $H(x, \lambda)$  é a Hessiana do Lagrangeano e Λ é uma matriz diagonal com  $\Lambda_{ii} \equiv \lambda_i$ . Procedendo em um caminho similar, define-se um sistema linear em  $(d_0^k, \lambda_0^{k+1})$ :

$$
\mathbf{S}^{\mathbf{k}}\mathbf{d}_{0}^{\mathbf{k}} + \nabla \mathbf{g}(\mathbf{x}^{\mathbf{k}})\lambda_{0}^{\mathbf{k}+1} = -\nabla \mathbf{f}(\mathbf{x}^{\mathbf{k}})
$$

$$
\mathbf{\Lambda} \nabla \mathbf{g}^{\mathbf{t}}(\mathbf{x}^{\mathbf{k}}) \mathbf{d}_{0}^{\mathbf{k}} + \mathbf{G}(\mathbf{x}^{\mathbf{k}}) \mathbf{\lambda}_{0}^{\mathbf{k}+1} = 0
$$

onde  $d_0^k$  é a direção no espaço primal, definido por  $d_0^k = x^{k+1} - x^k$  e  $\lambda_0^{k+1}$  é a nova estimativa de  $\lambda$ . A matriz S<sup>k</sup> é simétrica e positiva definida e pode ser tomada com H(x<sup>k</sup>,  $\lambda^{k}$ ), ou como a identidade inicialmente.

Pode-se provar que  $d_0$  é uma direção descendente de f. Entretanto,  $d_0$  não é usual como direção de busca sendo assim não necessariamente viável. Isto se deve ao fato de que como qualquer restrição vai para zero, a Equação (4.22) força d<sub>o</sub> tender para uma direção tangente do conjunto viável. De fato, (4.22) é equivalente a:

$$
\lambda^{k} \mathbf{i} \nabla \mathbf{g}_{i}^{\mathbf{t}}(\mathbf{x}^{k}) \mathbf{d}_{0}^{k} + \mathbf{g}_{i}(\mathbf{x}^{k}) \lambda_{0i}^{k+1} = 0; \qquad \mathbf{i} = 1, 2, \dots, m,
$$

o qual implica que  $\nabla g_i^t(x^k) d_0^k = 0$  para i tal que  $g_i(x^k) = 0$ .

Para considerar esse efeito, define-se o sistema linear em d<sup>k</sup> e  $\lambda^{k+1}$ .

$$
\mathbf{S}^{\mathbf{k}}\mathbf{d}^{\mathbf{k}} + \nabla \mathbf{g}(\mathbf{x}^{\mathbf{k}})\bar{\boldsymbol{\lambda}}^{\mathbf{k}+\mathbf{l}} = -\nabla \mathbf{f}(\mathbf{x}^{\mathbf{k}})
$$
(4.24)

$$
\Lambda^k \nabla g^t(x^k) d^k + G(x^k) \bar{\lambda}^{k+1} = -\rho^k \lambda^k
$$
\n(4.25)

Obtido pela adição de um vetor negativo do lado direito de  $(4.24)$ , onde o fator escalar  $\rho$ é positivo. Nesse caso, (4.25) é equivalente a

$$
\lambda^{k} \cdot \nabla g_{i}^{t}(x^{k}) d^{k} + g_{i}(x^{k}) \overline{\lambda}_{i}^{k+1} = -\rho^{k} \lambda^{k} \cdot \mathbf{i} = 1, ..., m,
$$
\n(4.26)

e então,  $\nabla g_i^t(x^k) d^k < 0$  para as restrições ativas. Dessa forma,  $d^k$  é uma direção viável.

 A adição de um número negativo do lado direito de (4.26) produz o efeito de defletir  $d_0^k$  dentro da região viável, onde a deflexão é proporcional a  $\rho^k$ . Como a deflexão de  $d_0^k$ é proporcional a  $\rho^k$  e  $d_0^k$ é uma direção descendente de f, é possível encontrar limites para  $\rho^k$  de tal maneira que d<sup>k</sup> seja também uma direção descendente. Sendo  $d_0^{k^t} \nabla f(x^k) < 0$ , pode-se conseguir esses limites impondo que

$$
d^{k^t} \nabla f(x^k) \leq \alpha d_0^{k^t} \nabla f(x^k)
$$
 (4.27)

o qual implica que  $d^{k'} \nabla f(x^k)$  ≤ 0

A condição (4.27) significa que d<sup> $k$ </sup> está em um cone circular reto, cujos os eixos são  $\nabla f(x^k)$ . Em geral, a razão de descendência ao longo de d<sup>k</sup> será menor que ao longo de  $d_0^k$ . Este é o preço que se paga para obter uma boa direção descendente.

Considere o sistema linear auxiliar

$$
\mathbf{S}^{\mathbf{k}}\mathbf{d}_{1}^{\mathbf{k}} + \nabla \mathbf{g}(\mathbf{x}^{\mathbf{k}})\boldsymbol{\lambda}_{1}^{\mathbf{k}+1} = 0
$$

$$
\Lambda^k \nabla g^t(x^k) d_1^k + G(x^k) \lambda_1^{k+1} = -\lambda^k
$$
 (4.29)

Pode-se mostrar que,

$$
\mathbf{d}^{\mathbf{k}} = \mathbf{d}_0^{\mathbf{k}} + \rho \mathbf{d}_1^{\mathbf{k}} \tag{4.30}
$$

Substituindo essa expressão em (4.5.11) tem-se

$$
\rho \leq (\alpha - 1)d_0^{k^t} \nabla f(x^k) / d_1^{k^t} \nabla f(x^k)
$$
\n(4.31)

 Finalmente, para conseguir o novo ponto primal e um decréscimo satisfatório da função objetivo, uma pesquisa linear ao longo de  $d<sup>k</sup>$  é feita. Diferentes regras de adaptação podem ser obtidas para definir um  $\lambda^{k+1}$  positivo.

 Na Figura 4.7, a direção de busca de um problema de otimização com duas variáveis de projeto e uma restrição é ilustrado. Para  $x^k$  no contorno,  $d_0$  é tangente a restrição. Nesse exemplo  $d_1$  é normal ao contorno.

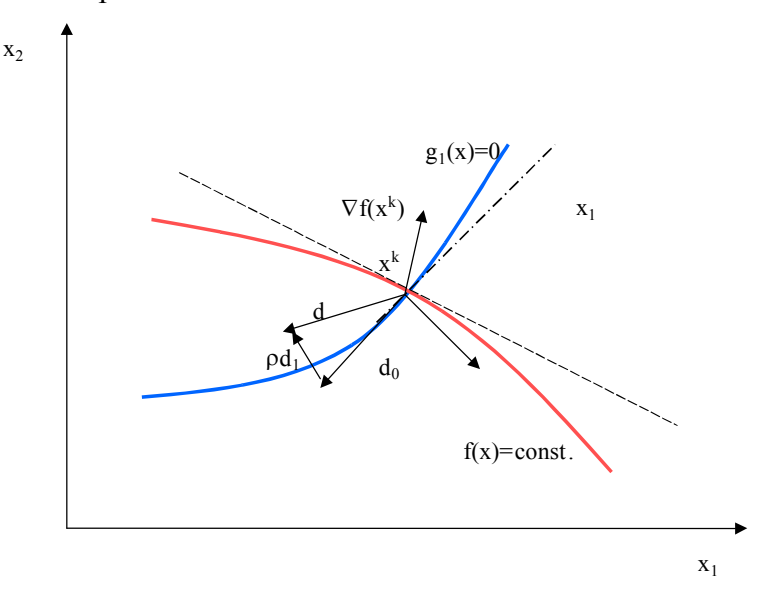

Fig. 4.7 – Direção de busca do Algoritmo do Ponto Interior.

O Método de Pontos Interiores para restrições de desigualdade pode ser resumido nos seguintes passos:

Define-se os parâmetros,  $\alpha \in (0,1)$  e  $\varphi > 0$ 

Inicializa-se x ∈ (Região Viável),  $\lambda > 0$  e S ∈ R<sup>nxn</sup> simétrica e positiva definida.

Passo 1: Computar a direção de busca

a) Resolve o sistema linear para  $(d_0, \lambda_0)$
$$
\mathbf{Sd}_{0} + \nabla \mathbf{g}(\mathbf{x}) \lambda_{0} = -\nabla \mathbf{f}(\mathbf{x}) \tag{4.32}
$$

$$
\Lambda \nabla g^{\mathfrak{t}}(x) d_{0} + G(x) \lambda_{0} = 0 \qquad (4.33)
$$

Se  $d_0=0$ , pare.

b) Resolve-se o sistema linear para 
$$
(d_1, \lambda_1)
$$

$$
\mathbf{Sd}_1 + \nabla \mathbf{g}(\mathbf{x}) \boldsymbol{\lambda}_1 = 0 \tag{4.34}
$$

$$
\Lambda \nabla g^{\mathfrak{t}}(x) d_1 + G(x) \lambda_1 = -\lambda \tag{4.35}
$$

c) Se 
$$
d_1^t \nabla f(x) > 0
$$
,  
\n
$$
\rho = \inf[\phi \|d_0\|^2; (\alpha - 1)d_0^t \nabla f(x)/d_1^t \nabla f(x)]
$$
\n(4.36)

Senão

$$
\rho = \varphi \parallel d_0 \parallel^2 \tag{4.37}
$$

d) Compute a direção de busca  

$$
\mathbf{d} = \mathbf{d}_0 + \rho \mathbf{d}_1
$$
 (4.38)

E,

$$
\lambda^k = \lambda_0^k + \rho \lambda_1^k \tag{4.39}
$$

Passo 2: Pesquisa Linear

 Encontre um comprimento t satisfazendo um dado critério de pesquisa linear restrita na função objetivo f e tal que,

$$
g_i(x + td) < 0 \text{ se } \lambda_i \ge 0,
$$
\n(4.40)

Ou,

$$
g_i(x + td) \le g_i(x) \tag{4.41}
$$

Senão,

Passo 3: Adapta

$$
x=x+td
$$
 (4.42)

e define novos valores para λ>0 e S simétrica e positiva definida.

 $\overline{a}$ 

f) Volta ao passo 1

Das equações (4.53) e (4.54) tem-se que  $\rho$  é limitado acima por  $\phi \parallel d_0 \parallel^2$ . Herskovits (1992) mostra que  $\rho = O || d_0 ||^2$  e que não necessita-se de  $\rho$  para definir que d constitui uniformemente uma campo de direções viáveis. A pesquisa linear inclui as condições impostas nas equações (4.58) e (4.58) que força o novo ponto primal está no interior da região viável. Entretanto, a Equação (4.57) previne a saturação das restrições associadas as variáveis duais negativas, sendo isto necessário para provar as condições de convergência para Karush-Kuhn-Tucker (Herskovits, 1992). O algoritmo apresentado possui convergência superlinear global e local (Herskovits, 1995).

#### **4.5.1 - INCLUSÃO DAS RESTRIÇÕES DE IGUALDADE**

 Como apresentado anteriormente, o Método de Pontos Interiores, requer um ponto {x<sup>k</sup>} inicialmente no interior da região viável para gerar uma sequência de pontos viáveis para o problema. As restrições de igualdade são ativas somente no limite. Então, para ter as igualdades satisfeitas, a função objetivo deve ser acrescida. Uma função auxiliar  $\phi(x, r)$ . deve ser definida como

$$
\phi(x, r) = f(x) + r^t \mathbf{SG}[h(x)]h(x) \tag{4.43}
$$

e esta função deve ser tomada na pesquisa linear. Abaixo segue um algoritmo em que uma direção d<sub>o</sub> é considerada como uma direção descendente de  $\phi(x,r)$  e d é obtida por defletir  $d_0$  com respeito as restrições de igualdade.

#### *Algoritmo de Pontos Interiores para otimização restrita*

Define os parâmetros,  $\alpha \in (0,1)$  e  $\varphi > 0$  e r>0  $\in \mathbb{R}^p$ 

Inicializa x ∈ (Região Viável),  $\lambda > 0$  e S ∈ R<sup>nxn</sup> simétrica e positiva definida.

Passo 1: Computar a direção de busca

a) Resolve o sistema linear para 
$$
(d_0, \lambda_0, \mu_0)
$$

$$
\mathbf{Sd}_{0} + \nabla \mathbf{g}(\mathbf{x})\boldsymbol{\lambda}_{0} + \nabla \mathbf{h}(\mathbf{x})\boldsymbol{\mu}_{0} = -\nabla \mathbf{f}(\mathbf{x})
$$
\n(4.44)

$$
\Lambda \nabla g^{\mathbf{t}}(x) d_0 + G(x) \lambda_0 = 0 \tag{4.45}
$$

$$
\nabla \mathbf{h}^{\mathbf{t}}(\mathbf{x}) \mathbf{d}_0 = -\mathbf{h}(\mathbf{x}) \tag{4.46}
$$

Se  $d_0=0$ , pare.

b) Resolve-se o sistema linear para 
$$
(d_1, \lambda_1)
$$

$$
\mathbf{Sd}_1 + \nabla \mathbf{g}(\mathbf{x}) \boldsymbol{\lambda}_1 + \nabla \mathbf{h}(\mathbf{x}) \boldsymbol{\mu}_1 = 0 \tag{4.47}
$$

$$
\Lambda \nabla g^{\mathfrak{t}}(x) d_1 + G(x) \lambda_1 = -\lambda \tag{4.48}
$$

$$
\nabla \mathbf{h}^{\mathbf{t}}(\mathbf{x}) \mathbf{d}_1 = 0 \tag{4.49}
$$

c) Se 
$$
r_i \leq ||\mu_{0i}||
$$
então set  $r_i > ||\mu_{0i}||$ , para i=1,..., p

d) Seja 
$$
\phi(x, r) = f(x) + r^t SG[h(x)]h(x)
$$
. Se  $d_i^t \nabla \phi(x, r) > 0$   

$$
\rho = \inf[\phi || d_0 ||^2; (\alpha - 1)d_0^t \nabla \phi(x, r) / d_1^t \nabla \phi(x, r)]
$$
(4.50)

Senão

$$
\rho = \varphi \parallel d_0 \parallel^2 \tag{4.51}
$$

e) Computar a direção de busca  $d = d_0 + \rho \ d_1$  (4.52)

E,

$$
\bar{\lambda} = \lambda_0 + \rho \lambda_1 \tag{4.53}
$$

Passo 2: Pesquisa Linear

 Encontre um comprimento t satisfazendo uma dado critério de pesquisa linear restrita na função objetivo f e tal que,

$$
g_i(x + td) < 0 \text{ se } \lambda_i \ge 0,
$$
 (4.54)

Ou,

 $g_i(x + td) \le g_i(x)$  (4.55)

Senão,

Passo 3: Adapta-se

a) Conjunto  

$$
x=x+td
$$
 (4.56)

e define novos valores para λ>0 e S simétrica e positiva definida.

 $\mathcal{L}(\mathcal{L})$ 

b) Voltar ao passo 1

## **CAPÍTULO 5**

## **ANÁLISE DA SENSIBILIDADE**

### **5.1 - OBJETIVO DA ANÁLISE DE SENSIBILIDADE**

O objetivo da Análise da Sensibilidade é determinar os gradientes da função objetivo e das restrições em relação às variáveis de projeto. Esses gradientes indicam a sensibilidade da resposta da função (função objetivo e restrições) à pequenas mudanças nas variáveis do problema.

 A Análise de Sensibilidade desempenha um papel central no processo de otimização, sendo a etapa mais demorada desse processo, podendo consumir grande parte do esforço computacional. Erros na precisão do cálculo dos gradientes fatalmente levam a problemas de convergência nos algoritmos de otimização. Portanto, na escolha do método a ser utilizado para o cálculo dos gradientes devem ser considerados dois aspectos básicos: precisão e eficiência. Além destes, deve-se levar em conta a facilidade de implantação.

 Existem duas formas de análises básicas para o cálculo da sensibilidade: (1) a análise de diferenciação implícita ou direta e (2) a análise variacional. A técnica de análise de sensibilidade mais comum está baseada diretamente na diferenciação implícita das equações de equilíbrio da estrutura discretizada. O método variacional da análise de sensibilidade calcula a diferenciação das equações contínuas que governam a estrutura com respeito à variável de projeto antes de realizar o processo de discretização.

Métodos de análise de sensibilidade para problemas de otimização estrutural com carregamentos estáticos, ou vibração livre, onde se deve determinar a sensibilidade dos autovalores e autovetores, já estão bem estudados na literatura. Porém, problemas envolvendo a análise de sensibilidade da resposta da estrutura submetida a vibrações aleatórias ainda não foram estudados. Esse estudo é apresentado neste capítulo para problemas envolvendo estruturas reticuladas e estruturas de placas sanduíche.

### **5.2 - MÉTODOS DE ANÁLISE DE SENSIBILIDADE DA RESPOSTA**

 Neste trabalho, adota-se a versão discretizada por ser a opção de maior simplicidade de implementação. O cálculo da derivada da resposta da estrutura em relação as variáveis de projeto não é um processo trivial, pois estas respostas são funções não-lineares e implícitas das variáveis de projeto. Alguns métodos desenvolvidos para este cálculo serão discutidos a seguir.

### **5.2.1 - MÉTODO ANALÍTICO (MA)**

Neste método, a sensibilidade é determinada analiticamente antes de realizar a avaliação numérica. Esta opção é a mais complexa de todas entre os métodos discretos existentes e a sua implementação requer uma grande quantidade de cálculos analíticos e dos correspondentes programas para derivar essas expressões analíticas com respeito às possíveis variáveis de projeto. Este é o método mais exato de todos os métodos discretos. No entanto, cada tipo de elemento finito usado necessita uma derivada separada das equações analíticas de sensibilidade. Para elementos isoparamétricos, as expressões obtidas pelo método analítico são bastante simples e sua implementação não apresenta muitas dificuldades adicionais em relação ao método semi-analítico exato, além de ser mais eficiente do que este. Mas, para outro tipo de elementos, o cálculo analítico das derivadas é complexo. Devido ao tipo de função de forma usado, é difícil obter analiticamente as derivadas relacionadas às variáveis de projeto.

### **5.2.2 - MÉTODO DAS DIFERENÇAS FINITAS (MDF)**

A maneira mais simples de calcular os gradientes necessários no processo de otimização é utilizar o método das diferenças finitas. Para utilizar o MDF expande-se a função *f* em série de Taylor da seguinte forma:

$$
f(x + \Delta x) = f(x) + f'(x)\Delta x + f''(x)\frac{(\Delta x)^2}{2!} + \dots
$$
 (5.1)

Neste método, a derivada de uma função em relação a x é aproximada

truncando-se os termos de ordem superior, obtendo-se:

$$
f'(x) = \frac{f(x + \Delta x) - f(x)}{\Delta x}
$$
\n(5.2)

A diferenciação por diferenças finitas mais simples está dada pela aproximação por diferenciação frontal de primeira ordem dada pela Equação (5.2). Outra aproximação usada é a diferenciação finita central de segunda ordem:

$$
f'(x) \approx \frac{\Delta f}{\Delta x} = \frac{f(x + \Delta x) - f(x - \Delta x)}{2\Delta x}
$$
(5.3)

A precisão do MDF está fortemente ligada ao tamanho da perturbação utilizada e à não-linearidade da função. Existe um dilema na escolha do valor adequado desta perturbação. Um valor muito grande leva a erros de truncamento, pois a expressão (5.3) significa o uso apenas do primeiro termo da série de Taylor. Por outro lado, um valor muito pequeno leva a erros de arredondamento, causados pela forma como os números reais são representados nos computadores. O MDF só fornece resultados exatos para funções lineares, mas usando precisão dupla, uma perturbação relativa entre  $10^{-4}$  e  $10^{-7}$ geralmente leva a bons resultados. Iott et al (1985) propõem um método de determinação do passo ótimo para algumas aplicações do MDF.

 Uma vantagem do método é a grande facilidade de implementação. Praticamente, nenhuma alteração necessita ser feita no programa de análise. O problema mais sério deste método é o alto custo computacional. No caso de elementos finitos, é necessário fazer uma nova análise completa para cada variável existente, tornando o método inviável para otimização de estruturas reais. O seu uso mais freqüente é na validação dos resultados obtidos por outros métodos.

#### **5.2.3 - MÉTODO SEMI-ANALÍTICO (MSA)**

Este é um método analítico modificado, onde as derivadas das matrizes de rigidez e massa, além do vetor das forças externas são aproximadas pelo método das diferenças finitas em vez de serem calculadas analiticamente. Geralmente, estas derivadas são calculadas usando o método das diferenças finitas frontal. A literatura mostra que este método é uma boa ferramenta para a análise da sensibilidade pois

combina simplicidade com eficiência.

 A implementação do MSA é bastante simples. Na grande maioria dos casos práticos, os resultados obtidos pelo método semi-analítico são satisfatórios. Estes dois fatores levaram a uma grande popularização do método.

 No entanto, em estruturas modeladas por elementos de viga, placa ou casca, o método apresenta severos problemas devido à existência simultânea de graus de liberdade de translação e rotação. Além disso, mesmo em estruturas modeladas apenas com graus de liberdade de translação, graves erros podem acontecer se o movimento da estrutura for dominado por rotações de corpo rígido. Outro fato interessante é que este comportamento piora com o refinamento da malha. Uma discussão destes problemas será encontrada em (Olhoff et al, 1993).

 Nestes problemas, a escolha de uma perturbação é muito difícil. Isto ocorre porque, mesmo para valores pequenos da perturbação relativa, até o sinal da derivada pode estar errado. Tal problema é inerente ao MSA, não acontecendo no problema de diferenças finitas convencional (Olhoff et al, 1993).

#### **5.3 - ANÁLISE DE SENSIBILIDADE NA ANÁLISE ESTÁTICA**

Para o caso de estruturas com comportamento linear elástico, a Equação de equilíbrio da estrutura discretizada é:

$$
Ku = f \tag{5.4}
$$

Onde *K* é a matriz de rigidez, *u* o vetor dos deslocamentos nodais e *f* o vetor das cargas externas.

A diferenciação implícita da Equação anterior em relação a uma variável de projeto  $x_i$  leva a:

$$
K\frac{\partial u}{\partial x_j} = \frac{\partial f}{\partial x_j} - \frac{\partial K}{\partial x_j} u = p_{xj}
$$
(5.5)

Onde  $p_{x_i}$ é conhecido como vetor das pseudo-forças. Após terminada a análise da estrutura, o vetor dos deslocamentos já foi calculado, portanto, as únicas incógnitas são suas derivadas.

As derivadas da matriz de rigidez e do vetor de cargas globais são calculadas a

partir da soma das contribuições dos números de elementos (*nel*):

$$
\frac{\partial K}{\partial x_j} = \sum_{e=1}^{nel} \frac{\partial K_e}{\partial x_j} \qquad \qquad \frac{\partial f}{\partial x_j} = \sum_{e=1}^{nel} \frac{\partial f_e}{\partial x_j}
$$
(5.6)

Onde o somatório pressupõe o "espalhamento" correto da contribuição de cada elemento para a matriz e vetor globais. O cálculo do vetor de pseudoforças também pode ser feito no nível dos elementos, diminuindo o número de operações e a quantidade de memória utilizada.

As matrizes de rigidez dos elementos de viga, treliça e do elemento triangular AST6 foram apresentadas de forma explicita no Capitulo 2. Para o caso do elemento de viga, considerando-se uma seção retangular tem-se que a área da seção e o momento de inércia em relação ao eixo z são dados por:

$$
A = bh, \qquad I_z \frac{bh^3}{12} \tag{5.7}
$$

Para o elemento triangular foi mostrado que a matriz de rigidez do elemento será a soma da parcela devido a flexão, cisalhamento e membrana. Essas parcelas são função cúbica, linear e linear, respectivamente, da variável  $z_k$  que por sua vez é função das espessuras das faces e da altura da colméia.

### **5.3.1 – O MÉTODO ANALÍTICO PARA A MATRIZ DE RIGIDEZ(MA)**

Para o presente trabalho, os exemplos considerados foram de estruturas reticuladas cujas matrizes de rigidez foram apresentadas no capítulo 2. Para esses exemplos, considerando como variável de projeto as dimensões das seções transversais tem-se que a derivada da matriz de rigidez do elemento em relação a esses parâmetros pode ser escrita da seguinte forma:

Derivada em relação à altura da seção transversal da seção:

$$
\frac{\partial \mathbf{k}_{e}}{\partial x} = \frac{\partial \mathbf{k}_{e}}{\partial b} = \begin{bmatrix} \frac{Eh}{L} & 0 & 0 & -\frac{Eh}{L} & 0 & 0\\ 0 & \frac{Eh^{3}}{L^{3}} & -\frac{Eh^{3}}{2L^{2}} & 0 & -\frac{Eh^{3}}{L^{3}} & -\frac{Eh^{3}}{2L^{2}}\\ 0 & -\frac{Eh^{3}}{2L^{2}} & \frac{Eh^{3}}{3L} & 0 & \frac{Eh^{3}}{2L^{2}} & \frac{Eh^{3}}{6L}\\ -\frac{Eh}{L} & 0 & 0 & \frac{Eh}{L} & 0 & 0\\ 0 & -\frac{Eh^{3}}{L^{3}} & \frac{Eh^{3}}{2L^{2}} & 0 & \frac{Eh^{3}}{L^{3}} & \frac{Eh^{3}}{2L^{2}}\\ 0 & -\frac{Eh^{3}}{2L^{2}} & \frac{Eh^{3}}{6L} & 0 & \frac{Eh^{3}}{2L^{2}} & \frac{Eh^{3}}{3L} \end{bmatrix}
$$
(5.8)

Derivada em relação a largura da seção,

$$
\frac{\partial \mathbf{k}_{\epsilon}}{\partial x_{i}} = \frac{\partial \mathbf{k}_{\epsilon}}{\partial h} = \begin{bmatrix} \frac{Ebh}{L} & 0 & 0 & -\frac{Ebh}{L} & 0 & 0\\ 0 & \frac{3Ebh^{2}}{L^{3}} & -\frac{3Ebh^{2}}{2L^{2}} & 0 & -\frac{3Ebh^{2}}{L^{3}} & -\frac{3Ebh^{2}}{2L^{2}}\\ 0 & -\frac{3Ebh^{2}}{2L^{2}} & \frac{Ebh^{2}}{L} & 0 & \frac{3Ebh^{2}}{2L^{2}} & \frac{3Ebh^{2}}{2L} \end{bmatrix} \begin{bmatrix} 5.9 \end{bmatrix}
$$
\n
$$
\frac{\partial \mathbf{k}_{\epsilon}}{\partial x_{i}} = \frac{\partial \mathbf{k}_{\epsilon}}{\partial h} = \begin{bmatrix} -\frac{Ebh}{L} & 0 & 0 & \frac{Ebh}{L} & 0 & 0\\ 0 & -\frac{3Ebh^{2}}{L^{3}} & \frac{3Ebh^{2}}{2L^{2}} & 0 & \frac{3Ebh^{2}}{L^{3}} & \frac{3Ebh^{2}}{2L^{2}}\\ 0 & -\frac{3Ebh^{2}}{2L^{2}} & \frac{Ebh^{2}}{2L} & 0 & \frac{3Ebh^{2}}{2L^{2}} & \frac{3Ebh^{2}}{L} \end{bmatrix} \begin{bmatrix} 5.9 \end{bmatrix}
$$

Para o elemento de treliça, a derivada em relação às dimensões da seção é a parcela referente a  $1^a$  e  $4^a$  linha das matrizes das equações (5.8) e (5.9).

 Para o caso das placas sanduíches, a variável de projeto a ser considerada será as espessuras das faces da placa e a altura da colméia. Ou de uma maneira mais simples, pode-se fixar as espessuras das faces e deixar somente a altura da colméia como variável de projeto. Dessa forma a derivada da matriz de rigidez em relação a variável de projeto (h) será dada por:

$$
\frac{\partial \boldsymbol{K}}{\partial h_c} = \frac{\partial \boldsymbol{K}_b}{\partial h_c} + \frac{\partial \boldsymbol{K}_s}{\partial h_c} + \frac{\partial \boldsymbol{K}_m}{\partial h_c} \tag{5.10}
$$

Onde a derivada da parcela da matriz de rigidez devido a flexão é dada por:

$$
\frac{\partial K_b}{\partial h_c} = \frac{1}{2A} R^T \alpha^T F^{\prime}{}_b \alpha R = \frac{1}{2A} R^T \alpha^T \frac{\partial F^{\prime}{}_b}{\partial h} \alpha R
$$
\n(5.11)

Na Equação (5.31) somente a matriz [F'<sub>b</sub>] depende de h. Dessa forma:

$$
\frac{\partial \boldsymbol{F'}_b}{\partial h_c} = \frac{1}{24} \begin{bmatrix} \frac{\partial D_{11}}{\partial h_c} \boldsymbol{R}_b & \frac{\partial D_{12}}{\partial h_c} \boldsymbol{R}_b & \frac{\partial D_{13}}{\partial h_c} \boldsymbol{R}_b \\ \frac{\partial D_{22}}{\partial h_c} \boldsymbol{R}_b & \frac{\partial D_{23}}{\partial h_c} \boldsymbol{R}_b \\ \text{Sim.} & \frac{\partial D_{33}}{\partial h_c} \boldsymbol{R}_b \end{bmatrix}
$$
(5.12)

Onde:

$$
\frac{\partial D_{ij}}{\partial h_c} = \frac{1}{3} \bar{Q}_{ij} \left[ \frac{3}{2} (\frac{h_c}{2} + h_{f2})^2 + \frac{3}{2} (\frac{h_c}{2} + h_{f1})^3 \right]
$$
  
=  $\frac{1}{2} \bar{Q}_{ij} \left[ (\frac{h_c}{2} + h_{f2})^2 + (\frac{h_c}{2} + h_{f1})^3 \right]$  (5.13)

Da mesma forma, a derivada da parcela da matriz de rigidez devido ao cisalhamento é dada por:

$$
\frac{\partial \boldsymbol{K}_s}{\partial \boldsymbol{h}_c} = \boldsymbol{F}_{M_I}^T \boldsymbol{F}_{M_2}^{-T} \frac{\partial \boldsymbol{F}_s}{\partial \boldsymbol{h}_c} \boldsymbol{F}_{M_2}^{-1} \boldsymbol{F}_{M_I}
$$
(5.14)

Onde:

$$
\frac{\partial \mathbf{F}_s}{\partial h_c} = \frac{\partial}{\partial h_c} 2A \begin{bmatrix} G_{1,11} & \mathbf{R}_s & G_{1,12} & \mathbf{R}_s \\ \sin \theta & G_{1,22} & \mathbf{R}_s \end{bmatrix} = 2A \begin{bmatrix} \frac{\partial G_{1,11}}{\partial h_c} & \mathbf{R}_s & \frac{\partial G_{1,12}}{\partial h_c} & \mathbf{R}_s \\ \sin \theta & \frac{\partial G_{1,22}}{\partial h_c} & \mathbf{R}_s \end{bmatrix}
$$
(5.15)

E,

$$
\frac{\partial G_{1_{\text{ij}}}}{\partial h_{\text{c}}} = \frac{\partial}{\partial h_{\text{c}}} [\bar{G}_{\text{tij}} (h_{\text{f2}} + h_{\text{c}} + h_{\text{f1}})] = \bar{G}_{\text{tij}}
$$
(5.16)

E finalmente, a derivada da parcela da matriz de rigidez devido ao efeito de membrana é dada por:

$$
\frac{\partial K_m}{\partial h_c} = \frac{1}{2A} \mathbf{R}^T \alpha^T \frac{\partial \mathbf{F'}_m}{\partial h_c} \alpha \mathbf{R}
$$
\n(5.17)

Onde:

$$
\frac{\partial \mathbf{F'}_m}{\partial h_c} = \frac{1}{24} \frac{\partial}{\partial h_c} \begin{bmatrix} A_{11} \mathbf{R}_m & A_{12} \mathbf{R}_m & A_{13} \mathbf{R}_m \\ A_{22} \mathbf{R}_m & A_{23} \mathbf{R}_m \\ \vdots \\ \frac{\partial A_{11}}{\partial h_c} \mathbf{R}_m & \frac{\partial A_{12}}{\partial h_c} \mathbf{R}_m & \frac{\partial A_{13}}{\partial h_c} \mathbf{R}_m \\ \frac{\partial A_{22}}{\partial h_c} \mathbf{R}_m & \frac{\partial A_{23}}{\partial h_c} \mathbf{R}_m \end{bmatrix}
$$
\n
$$
= \frac{1}{24} \begin{bmatrix} \frac{\partial A_{11}}{\partial h_c} \mathbf{R}_m & \frac{\partial A_{12}}{\partial h_c} \mathbf{R}_m \\ \frac{\partial A_{22}}{\partial h_c} \mathbf{R}_m & \frac{\partial A_{23}}{\partial h_c} \mathbf{R}_m \\ \vdots \\ \frac{\partial A_{33}}{\partial h_c} \mathbf{R}_m \end{bmatrix}
$$
\n(5.18)

E,

$$
\frac{\partial A_{ij}}{\partial h_c} = \frac{\partial}{\partial h_c} [\bar{Q}_{\sigma ij} (h_{f2} + h_c + h_{f1})] = \bar{Q}_{\sigma ij}
$$
(5.19)

#### **5.3.2 - MÉTODO DAS DIFERENÇAS FINITAS (MDF)**

A análise de sensibilidade dos deslocamentos será calculada usando a diferenciação frontal aproximada, pois não é possível o seu cálculo analítico. Sua determinação, através das diferenças finitas de primeira ordem, é dada a seguir por:

$$
\frac{du}{dx} \approx \frac{\Delta u}{\Delta x} = \frac{u(x + \Delta x) - u(x)}{\Delta x}
$$
\n(5.20)

Onde ∆*u/*∆*x* representa a aproximação da derivada dos deslocamentos em relação à variável de projeto *du/dx.* Pela aproximação da diferenciação finita central de segunda ordem, tem-se:

$$
\frac{du}{dx} \approx \frac{\Delta u}{\Delta x} = \frac{u(x + \Delta x) - u(x - \Delta x)}{2\Delta x}
$$
\n(5.21)

Nesse caso seria necessárias duas avaliações do sistema, para obter a sensibilidade dos deslocamentos.

### **5.3.3 - MÉTODO SEMI-ANALÍTICO (MSA)**

 A idéia do método semi-analítico para obter a sensibilidade dos deslocamento em relação às variáveis de projeto é calcular a derivada do vetor de forças externas e da matriz de rigidez conforme a Equação (5.1) pelo método das diferenças finitas. A diferenciação frontal aproximada por diferenças finitas de primeira ordem, da matriz de rigidez e do vetor de cargas em relação à variável de projeto *x*, são dadas a seguir:

$$
\frac{dK}{dx} \approx \frac{\Delta K}{\Delta x} = \frac{K(x + \Delta x) - K(x)}{\Delta x}
$$
\n(5.22)

$$
\frac{df}{dx} \approx \frac{\Delta f}{\Delta x} = \frac{f(x + \Delta x) - f(x)}{\Delta x}
$$
\n(5.23)

Pela aproximação através da diferenciação finita central de segunda ordem, chega-se:

$$
\frac{d\mathbf{K}}{dx} \approx \frac{\Delta \mathbf{K}}{\Delta x} = \frac{\mathbf{K}(x + \Delta x) - \mathbf{K}(x - \Delta x)}{2\Delta x} \tag{5.24}
$$

$$
\frac{df}{dx} \approx \frac{\Delta f}{\Delta x} = \frac{f(x + \Delta x) - f(x - \Delta x)}{2\Delta x}
$$
\n(5.25)

Este método é muito mais eficiente que o MDF porque a matriz de rigidez já foi calculada e fatorada. Para cada variável, é necessário apenas montar um vetor de pseudoforças e fazer a redução e retro-substituição deste vetor. Os procedimentos numéricos para a fatoração da matriz de rigidez e solução para cada vetor estão descritos em Bathe, (1996).

### **5.4 - ANÁLISE DE SENSIBILIDADE NA VIBRAÇÃO LIVRE**

A vibração, que descreve um sistema mecânico em oscilação, é classificada como *livre* quando são provocadas exclusivamente pela energia potencial e cinética existentes no sistema. Os problemas de vibração livre são problemas de autovalor e, quando as forças são conservativas e não é considerado o amortecimento, estes problemas levam à obtenção de autovalores reais que representam a freqüência da vibração. Os sistemas sob vibração livre não amortecida são governados pela Equação dada na forma matricial.

$$
(\mathbf{K} - \lambda_p \mathbf{M})\phi_p = 0 \qquad \lambda_p = \omega_p^2 \tag{5.26}
$$

Onde *K* e *M* são matrizes simétricas, positivas definidas e representam as matrizes de rigidez e de massa, respectivamente. Para cada modo de vibração *p th*, tem-se a

frequência natural  $\omega_p$  e o modo de vibração  $\phi_p$ . Como visto anteriormente, as variáveis de projeto são denominadas *x* e o objetivo é obter as expressões da sensibilidade das freqüências (autovalores) e dos modos de vibração (autovetores) com respeito às variáveis de projeto.

#### **5.4.1 - SENSIBILIDADE DOS AUTOVALORES**

 Diferenciando a Equação (5.26), obtém-se a sensibilidade da freqüência com respeito às variáveis de projeto *x*. Assim, tem-se:

$$
\frac{\partial K}{\partial x}\phi_p + K \frac{\partial \phi_p}{\partial x} - \frac{\partial \lambda_p}{\partial x} M \phi_p - \lambda_p \frac{\partial M}{\partial x} \phi_p - \lambda_p M \frac{\partial \phi_p}{\partial x} = 0
$$
\n(5.27)

Pré-multiplicando a Equação (5.27) por φ*<sup>p</sup> t* e usando que

$$
\mathbf{\phi}^{\mathrm{T}} \mathbf{M} \mathbf{\phi} = 1 \tag{5.28}
$$

a expressão da sensibilidade da freqüência para o *p th* modo de vibração fica:

$$
\frac{\partial \lambda_p}{\partial x} = \frac{\phi_p'(\partial K/\partial x - \lambda_p \partial M/\partial x)\phi_p}{\phi_p' M \phi_p}
$$
(5.29)

A derivada da freqüência de vibração fica de seguinte maneira:

$$
\frac{\partial \omega_{\rm p}}{\partial x} = \frac{1}{2\omega_{\rm p}} \frac{\partial \lambda_{\rm p}}{\partial x}
$$
(5.30)

 O autovetor é geralmente normalizado com uma matriz simétrica positiva definida. Tomando a normalização em relação a matriz de massa tem-se que:

$$
\phi_p^t M \phi_p = 1 \tag{5.31}
$$

Observa-se que os únicos valores desconhecidos são as derivadas das matrizes de rigidez e de massa. Estas derivadas, obtidas ao nível do elemento, podem ser calculadas analiticamente antes da avaliação numérica usando o Método Analítico ou através da diferenciação numérica utilizando o Método Semi-analítico. No presente trabalho as sensibilidades das matrizes de rigidez e massa são obtidas pelo Método Analítico e pelo Método das Diferenças Finitas.

### **5.4.1.1- MÉTODO ANALÍTICO PARA A MATRIZ DE MASSA (MA)**

A derivada da matriz de rigidez do elemento em relação às dimensões da seção transversal foi apresentada no item 5.3.1. Para a matriz de massa uma forma explícita da derivada também pode ser obtida. A matriz de massa consistente do elemento de viga foi apresentada no Capítulo 2 e é reescrita:

$$
M_e = \frac{\rho A L}{420} \begin{bmatrix} 140 & 0 & 0 & 70 & 0 & 0 \\ 0 & 156 & -22L & 0 & 54 & 13L \\ 0 & -22L & 4L^2 & 0 & -13L & -3L^2 \\ 70 & 0 & 0 & 140 & 0 & 0 \\ 0 & 54 & -13L & 0 & 156 & 22L \\ 0 & 13L & -3L^2 & 0 & 22L & 4L^2 \end{bmatrix}
$$
(5.32)

Considerando novamente para uma seção retangular as dimensões b e h a área da seção é dada por A=bh. Tomando a derivada em relação a esses parâmetros tem-se que: Derivada em relação a altura da seção (h):

$$
\frac{\partial [M_e]}{\partial h} = \frac{\rho bL}{420} \begin{bmatrix} 140 & 0 & 0 & 70 & 0 & 0 \\ 0 & 156 & -22L & 0 & 54 & 13L \\ 0 & -22L & 4L^2 & 0 & -13L & -3L^2 \\ 70 & 0 & 0 & 140 & 0 & 0 \\ 0 & 54 & -13L & 0 & 156 & 22L \\ 0 & 13L & -3L^2 & 0 & 22L & 4L^2 \end{bmatrix}
$$
(5.33)

Derivada em relação à largura da seção transversal(b):

$$
\frac{\partial [M_e]}{\partial b} = \frac{\rho h L}{420} \begin{bmatrix} 140 & 0 & 0 & 70 & 0 & 0 \\ 0 & 156 & -22L & 0 & 54 & 13L \\ 0 & -22L & 4L^2 & 0 & -13L & -3L^2 \\ 70 & 0 & 0 & 140 & 0 & 0 \\ 0 & 54 & -13L & 0 & 156 & 22L \\ 0 & 13L & -3L^2 & 0 & 22L & 4L^2 \end{bmatrix}
$$
(5.34)

Se for considerada a matriz de massa concentrada tem-se que:

Derivada em relação à altura da seção transversal (h):

$$
\frac{\partial \mathbf{M}_{e}}{\partial h} = \frac{\rho b L}{2} \begin{bmatrix} 1 & 0 & 0 & 0 & 0 \\ 0 & 1 & 0 & 0 & 0 \\ 0 & 0 & \frac{L^{2}}{39} & 0 & 0 & 0 \\ 0 & 0 & 0 & 1 & 0 & 0 \\ 0 & 0 & 0 & 0 & 1 & 0 \\ 0 & 0 & 0 & 0 & 0 & \frac{L^{2}}{39} \end{bmatrix}
$$
(5.35)

Derivada em relação à largura da seção transversal (b):

$$
\frac{\partial [M_e]}{\partial b} = \frac{\rho h L}{2} \begin{bmatrix} 1 & 0 & 0 & 0 & 0 \\ 0 & 1 & 0 & 0 & 0 \\ 0 & 0 & \frac{L^2}{39} & 0 & 0 & 0 \\ 0 & 0 & 0 & 1 & 0 & 0 \\ 0 & 0 & 0 & 0 & 1 & 0 \\ 0 & 0 & 0 & 0 & 0 & \frac{L^2}{39} \end{bmatrix}
$$
(5.36)

Da mesma forma que as barras, a derivada da matriz de massa do elemento triangular em relação à espessura da colmeia será dada por:

$$
\frac{\partial \mathbf{M}_{Ge}}{\partial h_c} = \mathbf{R}^T \frac{\partial \mathbf{M}_e}{\partial h_c} \mathbf{R} = 2 \rho A \int_0^1 \int_0^{1-\xi} \mathbf{N}^T \mathbf{N} d\eta d\xi
$$
\n(5.37)

### **5.4.1.2- MÉTODO DAS DIFERENÇAS FINITAS (MDF)**

Outra forma de se obter a derivada da freqüência em relação à variável de projeto é pelo método das diferenças finitas, através da seguinte expressão aproximada:

$$
\frac{\partial \omega_p}{\partial x} \approx \frac{\Delta \omega_p}{\Delta x} = \frac{\omega_p (x + \Delta x) - \omega_p (x)}{\Delta x}
$$
(5.38)

Onde a frequência  $\omega_p(x + \Delta x)$ é obtida da Equação (5.26) com uma perturbação das matrizes de massa **M**(**x**+∆**x**) e rigidez **K**(**x**+∆**x**).

### **5.4.2 - SENSIBILIDADE DOS AUTOVALORES MÚLTIPLOS**

Como foi apresentado anteriormente na Equação (5.26), os autovalores de uma estrutura linear-elástica submetida a vibração livre sem amortecimento são geralmente determinados mediante a resolução de problema de autovalores. Assim, formulando a Equação (5.4.1) em função do autovalor, tem-se:

$$
(\mathbf{K} - \lambda_n \mathbf{M}) \phi_n = 0, \qquad n = 1, ..., N_{gl} \tag{5.39}
$$

Onde *K* e *M* representam as matrizes globais de rigidez e massa, respectivamente, para a estrutura discretizada em elementos finitos, λ*<sup>n</sup>* é um autovalor da vibração livre sendo φ*<sup>n</sup>* seu correspondente autovetor. *Ngl* representa o número total de graus de liberdade do modelo de elementos finitos e, portanto, a dimensão do problema de autovalor. Assim, a solução do problema (5.39) consiste na obtenção dos  $N_{gl}$  autovalores  $\lambda_n$  e seus correspondentes autovetores φ*n*. Os autovalores, que são todos reais, podem ser ordenados pela sua magnitude como dado a seguir:

$$
0 < \lambda_1 \leq \lambda_2 \leq \lambda_3 \leq \ldots \leq \lambda_j \leq \ldots \leq \lambda_{gl} \tag{5.40}
$$

Através da Equação acima, pode se observar a possibilidade da ocorrência de conjuntos de autovalores múltiplos, onde dois ou mais autovalores podem possuir exatamente o mesmo valor. Em alguns casos especiais, como no cálculo de freqüências naturais de estruturas simétricas, os autovetores correspondentes a autovalores iguais não são únicos. Portanto, para cada conjunto de autovalores múltiplos existe um número infinito de combinações lineares dos correspondentes autovetores que podem satisfazer a Equação de estado para o problema de vibração livre. Desta maneira, se o número total de autovalores é designado com a letra M, os autovalores são enumerados da seguinte maneira:

$$
\widetilde{\lambda}_m = \lambda_j
$$
,  $j = r_m, ..., R_m, m = 1, ..., M$  (5.41)

onde  $\tilde{\lambda}_m$  representa o valor repetido do conjunto de autovalores  $\lambda_j$ ,  $j = r_m$ , ...,  $R_m$ , e os autovalores indicados com  $\lambda_i$  correspondem ao conjunto de autovalores apresentados na Equação (5.4.1). Pode-se introduzir a seguinte combinação linear de autovetores:

$$
\widetilde{\boldsymbol{\phi}}_j = \sum_{k=r_m}^{R_m} \beta_{jk} \boldsymbol{\phi}_k \tag{5.42}
$$

A Equação acima deve satisfazer a Equação de estado para o problema de vibração livre, qualquer que seja o valor da constante β*jk .*Utilizando a notação introduzida nas equações (5.42) e (5.41), a Equação de estado (5.26) fica:

$$
(\mathbf{K} - \lambda_j \mathbf{M}) \; \tilde{\phi}_j = 0, \qquad j = r_m, ..., R_m, \quad m = 1, ..., M
$$
 (5.43)

A notação introduzida em (5.43) favorece a formulação dos problemas de otimização e da análise da sensibilidade de autovalores múltiplos, que serão apresentados a seguir.

Nos casos especiais onde a solução do problema de autovalores dado pela Equação (5.43) apresenta um conjunto de autovalores múltiplos, a análise da sensibilidade dos autovalores em relação às variáveis de projeto não pode mais ser obtida da forma explicada anteriormente neste capítulo. A ocorrência de autovalores múltiplos representa uma das principais dificuldades nos problemas de otimização da freqüência, pois os autovalores múltiplos, os quais não tem uma correspondência unívoca com seus autovetores, geralmente são funções não diferenciáveis das variáveis de projeto. A diferenciação dos autovalores múltiplos somente pode ser feita através de diferenciações direcionadas, i.e., as derivadas só podem ser determinadas quando estão sujeitas a uma direção de mudança das variáveis de projeto. Alguns autores (Courant & Hilbert, 1963; Lancaster, 1962) introduziram os cálculos básicos para a análise da sensibilidade de autovalores múltiplos, geralmente através da formulação de subproblemas de autovalores. Com referência aos trabalhos apresentados por (Seyranian, Lund & Olhoff, 1994) e (Lund, 1994), utiliza-se uma técnica de perturbação para estabelecer a expressão da sensibilidade das variáveis de projeto na forma de um subproblema de autovalores. Com esta técnica, obtém-se a sensibilidade de um conjunto de autovalores múltiplos associados à mudança da variável de projeto em uma direção específica dentro espaço admissível. Com este objetivo, considera-se a perturbação de variável de projeto da seguinte forma:

Onde  $x = \{x_1, x_2, ..., x_n\}$  denota os valores das variáveis de projeto  $\varepsilon$  representa a perturbação das variáveis e *e = {e1, e2, ..., en}* é um vetor unitário que dá a direção da perturbação no espaço admissível. Devido à perturbação dada na Equação (5.44), as matrizes de rigidez e de massa são incrementadas e utilizando-se uma aproximação linear, obtém-se:

$$
K(x+\Delta x) = K(x) + \varepsilon \sum_{i=1}^{n} \frac{\partial K}{\partial x_i} e_i; \qquad M(x+\Delta x) = M(x) + \varepsilon \sum_{i=1}^{n} \frac{\partial M}{\partial x_i} e_i \qquad (5.45)
$$

 Da mesma maneira, os autovalores e autovetores são incrementados na direção perturbada. Assim, o conjunto de autovalores múltiplos λ*j* e seus correspondentes autovetores  $\tilde{\phi}_j$ ,  $j = r_m$ , ...,  $R_m$ , na direção da perturbação fica:

$$
\lambda_j(\mathbf{x} + \varepsilon \mathbf{e}) = \widetilde{\lambda}_m + \varepsilon \mu_j(\mathbf{x}, \mathbf{e})
$$
\n
$$
\widetilde{\boldsymbol{\phi}}_j(\mathbf{x} + \varepsilon \mathbf{e}) = \widetilde{\boldsymbol{\phi}}_j + \varepsilon \nu_j(\mathbf{x}, \mathbf{e})
$$
\n
$$
j = r_m, ..., R_m
$$
\n(5.46)

onde  $\mu_j$  e  $\nu_j$  são as derivadas direcionais desconhecidas dos autovalores  $\lambda_j$  e seus correspondentes autovetores  $\tilde{\phi}_j$ , respectivamente. Note-se que os autovetores associados aos autovalores múltiplos, devido à correspondência não é unívoca entre estes, deve ser escrita como uma combinação linear dos autovetores.

Introduzindo as equações (5.45) e (5.46) na Equação (5.44) para o estado não perturbado:

$$
\left( \left( \boldsymbol{K} + \varepsilon \sum_{i=1}^{n} \frac{\partial \boldsymbol{K}}{\partial x_{i}} \boldsymbol{e}_{i} \right) - (\widetilde{\lambda}_{m} + \varepsilon \mu_{j}) \left( \boldsymbol{M} + \varepsilon \sum_{i=1}^{n} \frac{\partial \boldsymbol{M}}{\partial x_{i}} \boldsymbol{e}_{i} \right) \right) (\widetilde{\boldsymbol{\phi}}_{j} + \varepsilon \boldsymbol{v}_{j}) = 0, j = r_{m}, ..., R_{m} (5.47)
$$

Truncando-se os termos de ordem mais alta de  $\varepsilon$  e usando-se as equações (5.46) e (5.47), simplifica-se da seguinte forma:

$$
\left(\sum_{i=1}^{n}\frac{\partial K}{\partial x_{i}}\mathbf{e}_{i}-\widetilde{\lambda}_{m}\sum_{i=1}^{n}\frac{\partial M}{\partial x_{i}}\mathbf{e}_{i}-\mu_{j}M\right)\widetilde{\boldsymbol{\phi}}_{j}+(\mathbf{K}-\widetilde{\lambda}_{m}M)\mathbf{v}_{j}=0, \ \ j=r_{m},...,R_{m}
$$
\n(5.48)

Através desta Equação, pode-se estabelecer uma expressão para determinar as derivadas das direções dos autovalores múltiplos. Começa-se pré-multiplicando a Equação (5.4.2.1) pelos autovetores  $\phi_s^t$ , com  $s = r_m$ , ...,  $R_m$ , obtém-se:

$$
\boldsymbol{\phi}_{s}^{t} \left( \sum_{i=1}^{n} \frac{\partial \boldsymbol{K}}{\partial x_{i}} \boldsymbol{e}_{i} - \widetilde{\lambda}_{m} \sum_{i=1}^{n} \frac{\partial \boldsymbol{M}}{\partial x_{i}} \boldsymbol{e}_{i} - \mu_{j} \boldsymbol{M} \right) \widetilde{\boldsymbol{\phi}}_{j} = 0, \qquad s, j = r_{m}, ..., R_{m}
$$
\n(5.49)

Substituindo-se a expressão de  $\tilde{\phi}_j$  dada pela Equação (5.47) na (5.49) e fazendo uso da M-ortonormalidade dos autovetores, obtém-se o seguinte sistema de equações

lineares algébricas para o coeficiente desconhecido β*jk* :

$$
\sum_{k=r_m}^{R_m} \beta_{jk} \left( \boldsymbol{\phi}_s^t \left( \sum_{i=1}^n \frac{\partial \boldsymbol{K}}{\partial x_i} \boldsymbol{e}_i - \widetilde{\lambda}_m \sum_{i=1}^n \frac{\partial \boldsymbol{M}}{\partial x_i} \boldsymbol{e}_i \right) \widetilde{\boldsymbol{\phi}}_k - \mu_j \delta_{sk} \right) = 0, \quad s, j = r_m, ..., R_m
$$
\n(5.50)

Onde δ*sk* denota o delta de Kronecker, que dada a condição de M-normalidade dos autovetores anteriormente citados, tem-se:

$$
\boldsymbol{\phi}_i^t \boldsymbol{M} \boldsymbol{\phi}_j = \delta_{ij} \quad ; \quad \boldsymbol{\phi}_i^t \boldsymbol{K} \boldsymbol{\phi}_j = \lambda_j \delta_{ij} \quad , \qquad i, j = 1, ..., N_{gl} \tag{5.51}
$$

Uma solução não trivial deste sistema de equações somente existe quando o determinante da matriz dos coeficientes do sistema de equações é nulo, i.e., a condição necessária para a solução não-trivial é expressa pela Equação :

$$
\det \left[ \boldsymbol{\phi}_{s}^{t} \left( \sum_{i=1}^{n} \frac{\partial \boldsymbol{K}}{\partial x_{i}} - \widetilde{\lambda}_{m} \sum_{i=1}^{n} \frac{\partial \boldsymbol{M}}{\partial x_{i}} \boldsymbol{e}_{i} \right) \boldsymbol{\phi}_{k}^{t} - \mu \delta_{sk} \right] = 0, \qquad s, k = r_{m}, ..., R_{m}
$$
(5.52)

A Equação (5.52) é um problema de autovalor, onde nessa expressão as derivadas da matriz de rigidez e massa em relação a variável de projeto são as expressões apresentadas no item 5.3.1 e 5.3.2 e os coeficientes  $\mu_i$  são as sensibilidades dos autovalores múltiplos em relação uma pequena mudança nas variáveis de projeto.

Se for considerado o caso em que todas as variáveis de projeto mudam simultaneamente introduz-se os vetores de dimensão *n* dos gradientes generalizados **f***sk* :

$$
\mathbf{f}_{sk} = \left\{ \boldsymbol{\phi}_{s}^{t} \left[ \frac{\partial \boldsymbol{K}}{\partial x_{1}} - \widetilde{\lambda}_{m} \frac{\partial \boldsymbol{M}}{\partial x_{1}} \right] \boldsymbol{\phi}_{k}, \dots, \boldsymbol{\phi}_{s}^{t} \left[ \frac{\partial \boldsymbol{K}}{\partial x_{n}} - \widetilde{\lambda}_{m} \frac{\partial \boldsymbol{M}}{\partial x_{n}} \right] \boldsymbol{\phi}_{k} \right\}^{t}
$$
(5.53)

A expressão (5.4.2.15) fica na forma simplificada:

$$
\det[\mathbf{f}_{sk}^t \mathbf{e} - \mu \delta_{sk}] = 0, \quad s, k = r_m, \dots, R_m
$$
\n(5.54)

Note-se que  $f_{sk} = f_{ks}$ , devido à simetria das matrizes de rigidez e massa. A notação dos índices subscritos refere-se aos modos para os quais o vetor do gradiente generalizado é calculado, i.e.,  $f_{sk}^t e$  representa um produto escalar.

Assim, conhecendo os autovetores  $\phi_k$ ,  $k = r_m$ , ...,  $R_m$ , correspondentes aos autovalores múltiplos  $\tilde{\lambda}_m$ , pode se construir o gradiente generalizado  $f_{sk}$  e as sensibilidades  $\mu_i$ ,  $j = r_m$ , ...,  $R_m$ , para qualquer vetor de direção  $e$ , i.e. para cada direção no espaço das variáveis de projeto. As quantidades  $\mu_j$  constituem as derivadas direcionais dos autovalores múltiplos  $\tilde{\lambda}_m$ . Em outras palavras, a Equação (5.53) define um subproblema de autovalores, cuja solução leva à obtenção das derivadas direcionais  $\mu$  dos autovalores múltiplos  $\lambda_j$ ,  $j = r_m$ , ...,  $R_m$ , associados com uma mudança simultânea de todas as variáveis de projeto na direção *e* do espaço admissível. Assim, conhecendo os autovetores φ*j*, *j=rm,...,Rm*, e as derivadas das matrizes de rigidez e de massa, pode-se calcular os gradientes generalizados através da Equação (5.54) e as derivadas direcionais  $\mu$  correspondentes a qualquer direção de perturbação *e* no espaço admissível, gerando e calculando o subproblema de autovalores dado na Equação (5.54). A forma desta Equação foi originalmente estabelecida por (Bratus & Seyranian, 1983) e (Seyranian, 1987). Diversos trabalhos sobre a análise da sensibilidade em problemas com autovalores múltiplos podem ser encontrados em (Huag & Rousselet,1980), (Masur,1980) e (Huag, Choi & Komkov, 1986).

#### **5.5 - SENSIBILIDADE DOS AUTOVETORES**

Para análise da sensibilidade dos autovetores, a derivada dos modos em relação às variáveis de projeto ∂*<sup>x</sup>* ∂φ pode ser obtida diferenciando a Equação de vibração livre  $(K - \lambda M)\phi = 0$ , já apresentada no item 5.2:

$$
\frac{\partial K}{\partial x}\phi + K\frac{\partial \phi}{\partial x} - \frac{\partial \lambda}{\partial x}M\phi - \lambda \frac{\partial M}{\partial x}\phi - \lambda M \frac{\partial \phi}{\partial x} = 0
$$
\n(5.55)

A técnica mais popular para a obtenção da derivada dos autovetores é a desenvolvida por (Nelson, 1976). No método de Nelson, a condição de normalização é dada por  $\oint M\phi = I$ , já apresentada na seção (5.5.4), é temporariamente substituída pelo requisito de que o maior componente dos autovetores deve ser igual a 1. Assim, denotando-se o vetor re-normalizado com  $\bar{\phi}$  e assumindo-se que o componente *mth* é o maior*,* substitui-se a Equação (5.56) por:

$$
\phi = \overline{\phi}_m \overline{\phi} \tag{5.56}
$$

Para derivar o autovetor com sua normalização original dada pela Equação

(5.56)e a sua derivada:

$$
\frac{\partial \Phi}{\partial x} = \frac{\partial \overline{\Phi}_m}{\partial x} \overline{\Phi} + \overline{\Phi}_m \frac{\partial \overline{\Phi}}{\partial x}
$$
(5.57)

Portanto, derivando a Equação (5.28), tem-se:

$$
\phi^{\dagger} M \frac{\partial \phi}{\partial x} = -\frac{1}{2} \phi^{\dagger} \frac{\partial M}{\partial x} \phi
$$
 (5.58)

A derivada  $\partial \phi_m$  pode ser obtida substituindo a Equação (5.58) na (5.57):

$$
\phi^{\prime} M \left( \frac{\partial \overline{\phi}_m}{\partial x} \hat{\phi} + \overline{\phi}_m \frac{\partial \hat{\phi}}{\partial x} \right) = -\frac{1}{2} \overline{\phi}^{\prime} \frac{\partial M}{\partial x} \overline{\phi}
$$
(5.59)

Multiplicando a Equação (5.60) por φm tem-se

$$
\overline{\Phi}_{m}\left(\boldsymbol{\phi}^{t}\boldsymbol{M}\frac{\partial\overline{\Phi}_{m}}{\partial x}\overline{\boldsymbol{\phi}}\right)=\overline{\Phi}_{m}\left(-\frac{1}{2}\overline{\boldsymbol{\phi}}^{t}\frac{\partial\boldsymbol{M}}{\partial x}\overline{\boldsymbol{\phi}}-\overline{\boldsymbol{\phi}}^{t}\boldsymbol{M}\overline{\boldsymbol{\phi}}_{m}\frac{\partial\hat{\boldsymbol{\phi}}}{\partial x}\right)
$$
(5.60)

Reagrupando os termos obtém-se que

$$
\phi^t M \phi \frac{\partial \overline{\phi}_m}{\partial x} = -\frac{\overline{\phi}_m}{2} \overline{\phi}^t \frac{\partial M}{\partial x} \overline{\phi} - \overline{\phi}_m{}^2 \overline{\phi}^t M \frac{\partial \hat{\phi}}{\partial x}
$$
(5.61)

$$
\frac{\partial \overline{\Phi}_{\rm m}}{\partial x} = -\frac{\overline{\Phi}_{\rm m}}{2} \overline{\phi}^{\rm t} \frac{\partial M}{\partial x} \overline{\phi}^{\rm t} - \overline{\Phi}_{\rm m}^{\rm t} \frac{\partial \overline{\phi}}{\partial x}^{\rm t} M \frac{\partial \overline{\Phi}}{\partial x}
$$
(5.62)

A derivada do vetor também pode ser calculada pelo método modal, expandindo a derivada como uma combinação linear dos autovetores. Denotando-se *ith* o par  $(\lambda_i, \phi^i)$ dado pela Equação de vibração livre, assume-se:

$$
\frac{\partial \overline{\phi}^k}{\partial x} = \sum_{j=1}^l c_{kj} \overline{\phi}^j \tag{5.63}
$$

Demonstra-se que o coeficiente c<sub>kj</sub> pode ser calculado pela Equação dada a seguir (ver referência Rogers, 1970):

$$
c_{kj} = \frac{\overline{\phi}^{ji} \left( \frac{\partial K}{\partial x} - \lambda_k \frac{\partial M}{\partial x} \right) \overline{\phi}^k}{(\lambda_k - \lambda_j) \overline{\phi}^{ji} M \overline{\phi}^j}, \ \ k \neq j
$$
\n(5.64)

Usando-se a condição de normalização (5.), chega-se:

$$
c_{kk} = -\sum_{j \neq k} c_{kj} \overline{\phi}_m^j , \qquad (5.65)
$$

Se todos os autovetores forem incluídos na soma, a Equação (5.65) seria exata. Na maioria dos problemas práticos não são considerados todos os autovetores, somente são incluídos os primeiros autovetores. Para acelerar a convergência (Wang, 1991) desenvolveu um método modal modificado. Ao invés de usar a Equação (5.65), emprega-se:

$$
\frac{\partial \overline{\phi}^k}{\partial x} = \overline{\phi}_s^k + \sum_{j=1}^l d_{kj} \overline{\phi}^j
$$
\n(5.66)

Onde o termo de correção estática é dado por:

$$
\overline{\phi}_s^k = K^{-1} \left[ \frac{\partial \lambda}{\partial x} M - \frac{\partial K}{\partial x} + \lambda \frac{\partial M}{\partial x} \right] \overline{\phi}^k
$$
(5.67)

e os coeficientes  $d_{ki}$  da Equação (5.5.14) são dados por:

$$
d_{kj} = \lambda_k \frac{\overline{\phi}^{ji} \left( \frac{\partial K}{\partial x} - \lambda_k \frac{\partial M}{\partial x} \right) \overline{\phi}^{k}}{\lambda_j (\lambda_k - \lambda_j) \overline{\phi}^{ji} M \overline{\phi}^{j}}, \qquad k \neq j
$$
(5.68)

E os coeficientes  $d_{kk}$  são dados por:

$$
d_{kk} = -\overline{\phi}_{sm}^k - \sum_{j \neq k} d_{kj} \overline{\phi}_m^j \tag{5.69}
$$

Um estudo da convergência da derivada com o incremento do número de modos, usando ambos os métodos: modal e modal modificado, é apresentado por (Sutter et al., 1988). Demonstra-se aqui que o método modal modificado tem uma convergência melhor.

### **5.5.1 - MÉTODO DAS DIFERENCIAS FINITAS**

A derivada do autovetor em relação à variável de projeto apresenta a seguinte expressão aproximada pelo método das diferenças finitas:

$$
\frac{\partial \Phi_p}{\partial x} \approx \frac{\Delta \Phi_p}{\Delta x} = \frac{\Phi_p (x + \Delta x) - \Phi_p (x)}{\Delta x}
$$
(5.70)

Onde o modo  $\phi_p(x + \Delta x)$  é obtido da Equação (5.26) juntamente com a frequência  $\omega_p(x + \Delta x)$  com uma perturbação das matrizes de massa **M**( $x+\Delta x$ ) e rigidez **K**( $x+\Delta x$ ).

## **5.6 - ANÁLISE DE SENSIBILIDADE DA RESPOSTA DA VIBRAÇÃO ALEATÓRIA**

Como foi apresentada no Capítulo 3 a grandeza de maior importância na análise de vibração aleatória é a autocorrelação da resposta. A partir dela pode-se calcular o desvio padrão da estrutura e com essa grandeza determinar a faixa de segurança em que a estrutura está trabalhando para uma dada excitação. Da mesma forma, foi mostrada que a autocorrelação da resposta depende diretamente de outras grandezas, como da função de transferência, PSDF das cargas generalizadas, modos normais, etc.. As expressões da sensibilidade dessas grandezas serão apresentadas nos próximos itens, de modo a obter-se a sensibilidade da autocorrelação da resposta e do desvio padrão da estrutura.

#### **5.6.1 - SENSIBILIDADE DA PSDF DAS CARGAS GENERALIZADAS**

Como foi apresentado no Capitulo 3, a matriz da densidade espectral das cargas generalizadas é dada pela seguinte expressão:

$$
\mathbf{S}_{\mathbf{f}}(\mathbf{w}) = \mathbf{\phi}^{\mathrm{T}} \mathbf{S}_{\mathbf{F}}(\mathbf{w}) \mathbf{\phi}
$$
 (5.7')

Nessa Equação tem-se que  $\phi$  são os modos normais (autovetores) e S<sub>F</sub> é a PSDF da excitação. Derivando essa expressão em relação a uma variável de projeto tem-se:

$$
\frac{\partial \mathbf{S}_{\mathbf{f}}(\mathbf{w})}{\partial \mathbf{x}} = \frac{\partial \phi^{\mathrm{T}}}{\partial \mathbf{x}} \left[ \mathbf{S}_{\mathbf{F}}(\mathbf{w}) \right] \phi + \phi^{\mathrm{T}} \frac{\partial \mathbf{S}_{\mathbf{F}}(\mathbf{w})}{\partial \mathbf{x}} \phi + \phi^{\mathrm{T}} \mathbf{S}_{\mathbf{F}}(\mathbf{w}) \frac{\partial \phi}{\partial \mathbf{x}} \tag{5.72}
$$

Na Equação (5.72) tem-se que:

$$
\frac{\partial S_F(\mathbf{w})}{\partial x} = 0 \text{ (Não depende de x_i)}
$$
 (5.73)

Dessa forma a Equação (5.73) se reduz a:

$$
\frac{\partial \mathbf{S}_{\mathbf{f}}(\mathbf{w})}{\partial \mathbf{x}} = \frac{\partial \phi^{\mathrm{T}}}{\partial \mathbf{x}} \left[ \mathbf{S}_{\mathbf{F}}(\mathbf{w}) \right] \phi + \phi^{\mathrm{T}} \mathbf{S}_{\mathbf{F}}(\mathbf{w}) \frac{\partial \phi}{\partial \mathbf{x}}
$$
(5.74)

Na Equação (5.74) tem-se que a PSDF da excitação  $S_F(w)$  é uma matriz diagonal, pois não está sendo considerado a iteração entre as fontes excitadoras quando existir mais de

uma. Dessa forma tem-se que,

$$
\left[\phi^{\mathrm{T}}\mathbf{S}_{\mathrm{F}}(\mathbf{w})\frac{\partial\phi}{\partial\mathbf{x}}\right]^{\mathrm{T}} = \frac{\partial\phi^{\mathrm{T}}}{\partial\mathbf{x}}\mathbf{S}_{\mathrm{F}}(\mathbf{w})\phi\tag{5.75}
$$

Substituindo a Equação (5.76) em (5.75) tem-se,

$$
\frac{\partial \mathbf{S}_{\mathbf{f}}(\mathbf{w})}{\partial \mathbf{x}} = 2 \frac{\partial \phi^{\mathrm{T}}}{\partial \mathbf{x}} \left[ \mathbf{S}_{\mathbf{F}}(\mathbf{w}) \right] \phi \tag{5.76}
$$

Da expressão (5.76) tem-se que *i* ∂*x*  $\frac{\partial \phi}{\partial \phi}$ é a sensibilidade dos autovetores, cuja determinação foi apresentada no item 5.5.

### **5.6.1.1 – O MÉTODO DAS DIFERENÇAS FINITAS**

A derivada da densidade espectral das cargas generalizadas em relação à variável de projeto apresenta a seguinte expressão aproximada pelo método das diferenças finitas:

$$
\frac{\partial \mathbf{S}_{\mathbf{f}}(\mathbf{w})}{\partial \mathbf{x}_{i}} \cong \frac{\mathbf{S}_{\mathbf{f}}(\mathbf{w}, \mathbf{x} + \Delta \mathbf{x}) - \mathbf{S}_{\mathbf{f}}(\mathbf{w}, \mathbf{x})}{\Delta \mathbf{x}} = \frac{\phi(\mathbf{x} + \Delta \mathbf{x}) \mathbf{S}_{\mathbf{F}}(\mathbf{w}) \phi^{\mathsf{T}}(\mathbf{x} + \Delta \mathbf{x}) - \bar{\phi}(\mathbf{x}) \mathbf{S}_{\mathbf{F}}(\mathbf{w}) \phi^{\mathsf{T}}(\mathbf{x})}{\Delta \mathbf{x}}
$$
\n(5.77)

Onde o modo  $\phi_p(x+\Delta x)$ é obtido da Equação (5.26) juntamente com a frequência  $\omega_p(x + \Delta x)$  com uma perturbação das matrizes de massa **M(x**+ $\Delta x$ ) e rigidez **K(x**+ $\Delta x$ ).

#### **5.6.2 - SENSIBILIDADE DA PSDF DA RESPOSTA**

 A PSDF da resposta de um carregamento aleatório, mostrada no capítulo 3, é dada por:

$$
\mathbf{S}_{\mathbf{x}}(\mathbf{w}) = \boldsymbol{\phi} \mathbf{H}^*(\mathbf{w}) \mathbf{S}_{\mathbf{f}}(\mathbf{w}) \mathbf{H}(\mathbf{w}) \boldsymbol{\phi}^{\mathbf{T}}
$$
(5.78)

Para a Equação (5.78) a matriz  $\overline{S_f(w)}$  pode ser tomada como diagonal para sistemas estruturais fracamente amortecidos. Dessa forma tem-se que:

$$
\mathbf{S}_{\mathbf{x}}(\mathbf{w}) = \boldsymbol{\phi} \mathbf{S}_{\mathbf{f}}(\mathbf{w}) |\mathbf{H}(\mathbf{w})|^2 \boldsymbol{\phi}^{\mathrm{T}}
$$
 (5.79)

Derivando a Equação (5.80) em relação a um determinado parâmetro tem-se:

$$
\frac{\partial \mathbf{S}_x(\mathbf{w})}{\partial \mathbf{x}} = \frac{\partial \phi}{\partial \mathbf{x}} \mathbf{S}_f(\mathbf{w}) |\mathbf{H}(\mathbf{w})|^2 \phi^{\mathsf{T}} + \phi \frac{\partial \mathbf{S}_f(\mathbf{w})}{\partial \mathbf{x}} |\mathbf{H}(\mathbf{w})|^2 \phi^{\mathsf{T}} + \phi \mathbf{S}_f(\mathbf{w}) \frac{\partial |\mathbf{H}(\mathbf{w})|^2}{\partial \mathbf{x}} \phi^{\mathsf{T}} + \phi \mathbf{S}_f(\mathbf{w}) |\mathbf{H}(\mathbf{w})|^2 \phi^{\mathsf{T}} + \phi \mathbf{S}_f(\mathbf{w}) |\mathbf{H}(\mathbf{w})|^2 \frac{\partial \phi}{\partial \mathbf{x}}
$$
\n(5.80)

Na Equação (5.80) tem-se que x  $S_f(w)$ ∂  $\frac{\partial S_f(w)}{\partial w}$  é a derivada da PSDF das cargas generalizadas, apresentada no item 5.6.1, e a matriz  $|\mathbf{H}|^2$  não depende diretamente das variáveis de projeto. Dessa forma tem-se que:

$$
\frac{\partial |H(\mathbf{w})_i|^2}{\partial \mathbf{x}} = \frac{\partial |H_i(\mathbf{w})|^2}{\partial \mathbf{w}_i} \frac{\partial \mathbf{w}_i}{\partial \mathbf{x}},
$$
(5.81)

Onde:

$$
|H_i(\bar{w})|^2 = \frac{1}{w_i^4} \frac{1}{\left(1 - \left(\frac{\bar{w}}{w_i}\right)^2\right)^2 + \left(2\xi \frac{\bar{w}}{w_i}\right)^2},
$$
\n(5.82)

É a função de resposta em freqüência e sua derivada em relação a wi é:

$$
\frac{\partial |H_i(w)|^2}{\partial w_i} = -4 \frac{w_i (w_i^2 - w + 2\xi^2 w^2)}{(w_i^4 - 2w_i^2 w + w + 4\xi^2 w^2 w_i^2)^2}
$$
(5.83)

E x  $W_i$ ∂  $\frac{\partial w_i}{\partial r}$  é a derivada do autovalor.

# **5.6.2.1 - – O MÉTODO DAS DIFERENÇAS FINITAS**

A expressão da derivada da densidade espectral da resposta em relação a uma variável de projeto, pelo método das diferenças finita, é:

$$
\frac{\partial \mathbf{S}_{\mathbf{x}}(\mathbf{w})}{\partial \mathbf{x}_{i}} \approx \frac{\mathbf{S}_{\mathbf{x}}(\mathbf{w}, \mathbf{x}_{i} + \Delta \mathbf{x}_{i}) - \mathbf{S}_{\mathbf{x}}(\mathbf{w}, \mathbf{x}_{i})}{\Delta \mathbf{x}_{i}} = \frac{\Delta \mathbf{x}_{i}}{\sqrt{\Delta \mathbf{x}_{i} + \Delta \mathbf{x}_{i}} |\mathbf{H}(\mathbf{w}, \mathbf{x}_{i} + \Delta \mathbf{x}_{i})|^{2} \phi(\mathbf{x}_{i} + \Delta \mathbf{x}_{i}) - \phi(\mathbf{x}_{i}) \mathbf{S}_{f}(\mathbf{w}, \mathbf{x}_{i})|^{2} \phi(\mathbf{x}_{i})}}{\Delta \mathbf{x}_{i}}
$$
\n(5.84)

Onde o modo  $\phi_p(x+\Delta x)$ é obtido da Equação (5.26) juntamente com a frequência  $\omega_p(x + \Delta x)$  com uma perturbação das matrizes de massa **M**( $x + \Delta x$ ), rigidez **K**( $x + \Delta x$ ) e  $S_f(w, x_i + \Delta x_i)$  é a densidade espectral das cargas generalizadas para uma perturbação na variável de projeto.

### **5.6.3 - SENSIBILIDADE DA AUTOCORRELAÇÃO DA RESPOSTA**

Como foi mostrado no Capítulo 3, a Autocorrelação da Resposta é dada por:

$$
\mathbf{R}_{x}(\tau) = \frac{1}{2\pi} \phi \int_{-\infty}^{+\infty} \mathbf{H}^{*}(\mathbf{w}) \mathbf{S}_{f}(\mathbf{w}) \mathbf{H}(\mathbf{w}) e^{-i\mathbf{w}\tau} d\mathbf{w} \phi^{\mathrm{T}}
$$
(5.85)

Da mesma forma foi mostrada que o casa mais crítico ocorre quando τ é zero. Dessa forma tem-se que:

$$
\mathbf{R}_{x}(0) = \frac{1}{2\pi} \phi \int_{-\infty}^{+\infty} \mathbf{S}_{\mathbf{f}}(\mathbf{w}) \, |\mathbf{H}(\mathbf{w})|^2 \, d\mathbf{w} \phi^{\mathrm{T}}
$$
 (5.86)

Tomando a derivada a Equação (5.87) em relação a um determinado parâmetro tem-se:

$$
\frac{\partial \mathbf{R}_{x}(0)}{\partial x} = \frac{1}{2\pi} \left\{ \frac{\partial \phi}{\partial x} \int_{-\infty}^{+\infty} \mathbf{S}_{f}(\mathbf{w}) \mid \mathbf{H}(\mathbf{w}) \mid^{2} d\mathbf{w} \phi^{\mathrm{T}} + \phi \int_{-\infty}^{+\infty} \frac{\partial \mathbf{S}_{f}(\mathbf{w})}{\partial x} \mid \mathbf{H}(\mathbf{w}) \mid^{2} d\mathbf{w} \phi^{\mathrm{T}} \right\}
$$
\n
$$
\phi \int_{-\infty}^{+\infty} \mathbf{S}_{f}(\mathbf{w}) \frac{\partial \mid \mathbf{H}(\mathbf{w}) \mid^{2}}{\partial x} d\mathbf{w} \phi^{\mathrm{T}} + \phi \int_{-\infty}^{+\infty} \mathbf{S}_{f}(\mathbf{w}) \mid \mathbf{H}(\mathbf{w}) \mid^{2} d\mathbf{w} \frac{\partial \phi^{\mathrm{T}}}{\partial x} \right\}
$$
\n(5.87)

Na Equação (5.87) tem-se que,

$$
\left[\phi\int_{-\infty}^{+\infty} \mathbf{S}_{\mathbf{f}}(\mathbf{w}) \, |\, \mathbf{H}(\mathbf{w})|^2 \, d\mathbf{w} \frac{\partial \phi^{\mathrm{T}}}{\partial \mathbf{x}}\right]^{\mathrm{T}} = \frac{\partial \phi}{\partial \mathbf{x}} \int_{-\infty}^{+\infty} \{|\, \mathbf{H}(\mathbf{w})|^2\}^{\mathrm{T}} \mathbf{S}_{\mathbf{f}}(\mathbf{w})^{\mathrm{T}} \, d\mathbf{w} \, \phi^{\mathrm{T}} = \frac{\partial \phi}{\partial \mathbf{x}} \int_{-\infty}^{+\infty} \mathbf{S}_{\mathbf{f}}(\mathbf{w}) \, |\, \mathbf{H}(\mathbf{w})|^2 \, d\mathbf{w} \, \phi^{\mathrm{T}} \tag{5.88}
$$

Na Equação (5.88) as matrizes dentro da integral são matrizes diagonais, gerando-se uma expressão simétrica. Substituindo-se a Equação (5.88) na Equação (5.87) obtém-se

$$
\frac{\partial \mathbf{R}_{\mathbf{x}}(0)}{\partial \mathbf{x}} = \frac{1}{2\pi} \left\{ 2 \frac{\partial \phi}{\partial \mathbf{x}} \int_{-\infty}^{+\infty} \mathbf{S}_{\mathbf{f}}(\mathbf{w}) \mid \mathbf{H}(\mathbf{w}) \mid^{2} d\mathbf{w} \phi^{\mathrm{T}} + \phi \int_{-\infty}^{+\infty} \frac{\partial \mathbf{S}_{\mathbf{f}}(\mathbf{w})}{\partial \mathbf{x}} \mid \mathbf{H}(\mathbf{w}) \mid^{2} d\mathbf{w} \phi^{\mathrm{T}} \right\}
$$
  
 
$$
\phi \int_{-\infty}^{+\infty} \mathbf{S}_{\mathbf{f}}(\mathbf{w}) \frac{\partial |\mathbf{H}(\mathbf{w})|^{2}}{\partial \mathbf{x}} d\mathbf{w} \phi^{\mathrm{T}} \}
$$
(5.89)

Na Equação (5.89) as derivadas  $\frac{\partial \phi}{\partial x}$ ,  $\frac{\partial S_f(w)}{\partial x}$ ∂  $\frac{\partial S_f(\mathbf{w})}{\partial \mathbf{x}}, \frac{\partial | \mathbf{H}(\mathbf{w})}{\partial \mathbf{x}}$ ∂  $\frac{\partial |\mathbf{H}(\mathbf{w})|^2}{\partial \mathbf{w}}$  são as derivadas dos autovetores, PSDF das cargas generalizas e da função de transferência, respectivamente, que foram apresentadas nos itens anteriores. Uma vez determinada a sensibilidade da autocorrelação da resposta, a derivada o desvio padrão é obtida diretamente, da seguinte maneira:

$$
\sigma^2 = R_x(0) \tag{5.90}
$$

Derivando ambos os lados em relação a variável de projeto têm-se que:

$$
\frac{\partial \sigma^2}{\partial x} = \frac{\partial R_x(0)}{\partial x} \to 2\sigma \frac{\partial \sigma}{\partial x} = \frac{\partial R_x(0)}{\partial x} \to \frac{\partial \sigma}{\partial x} = \frac{1}{2\sigma} \frac{\partial R_x(0)}{\partial x}
$$
(5.91)

Onde a derivada da autocorrelação da resposta é dada pela Equação (5.89).

### **5.6.3.1 – O MÉTODO DAS DIFERENÇAS FINITAS**

A derivada da autocorrelação da resposta em relação a uma variável de projeto pelo método das diferenças finitas, é:

$$
\frac{\partial \mathbf{R}_x(0)}{\partial x_i} \cong \frac{\mathbf{R}_x(0, x + \Delta x) - \mathbf{R}_x(0, x)}{\Delta x} =
$$
\n
$$
\frac{1}{2\pi} \frac{\phi(x + \Delta x) \int_{-\infty}^{+\infty} S_f(\bar{w}, x + \Delta x) |H(\bar{w}, x + \Delta x)|^2 |d\bar{w}\phi^T(x + \Delta x) - \phi(x) \int_{-\infty}^{+\infty} S_f(\bar{w}, x) |H(\bar{w}, x)|^2 |d\bar{w}\phi^T(x)}{\Delta x}
$$
\n(5.92)

#### **5.7 – SENSIBILIDADE DA FUNÇÃO DENSIDADE DE PROBABILIDADE**

 Considere a expressão para a probabilidade, apresentada no Capítulo 3 e reescrita aqui como:

$$
Pr(y) = \int_{y_{\text{max}}}^{\infty} \frac{1}{\sqrt{2\pi}\sigma_y} e^{-\frac{y^2}{2\sigma_y^2}} dy
$$
 (5.93)

A variável de integração na Equação acima é y, para não confundir com a variável de projeto x. A derivada da Equação (5.7.1) em relação a uma variável de projeto é dada por:

$$
\frac{\partial \Pr(y)}{\partial y} = \frac{\partial \Pr(y)}{\partial \sigma_x} \frac{\partial \sigma_x}{\partial y} = \int_{y_{\text{max}}}^{\infty} \frac{1}{\sqrt{2\pi}} \left( -\frac{1}{\sigma_y^2} e^{-\frac{y^2}{2\sigma_y^2}} + \frac{y^2}{\sigma_y^4} e^{-\frac{y^2}{2\sigma_y^2}} \right) dy \frac{\partial \sigma_x}{\partial y}
$$
(5.94)

Onde a derivada do desvio padrão é obtida pela Equação (5.91), em função da derivada da autocorrelação da resposta que é dada pela Equação (5.89)

#### **5.8 – EXEMPLOS DE ANÁLISE DE SENSIBILIDADE**

 Dadas as expressões acima seguem dois exemplos para ilustrar a análise de sensibilidade de uma estrutura submetida a carregamento aleatório. Os resultados apresentados foram obtidos utilizando o Método Analítico para a diferenciação das matrizes de rigidez e massa e o Método da Diferenças finitas para validação dos resultados. Esses resultados estão publicados em Alves et al 2000.

#### **5.8.1 – PÓRTICO DE DUAS BARRAS**

O primeiro exemplo é de um pórtico de duas barras apresentado na Figura 5.1 As variáveis de projeto consideradas foram as alturas das seções transversais das duas barras. Os resultados obtidos para análise de sensibilidade dos autovalores, autovetores, PSDF das cargas generalizadas, da autocorrelação da resposta e do desvio padrão seguem abaixo. Para esse exemplo as propriedades do material são (E=1x 10<sup>7</sup> KN/m<sup>2</sup>,  $p=2500 \text{ Kg/m}^3$ ) e as dimensões das seções são (b=0.1 m e h 0.15 m).

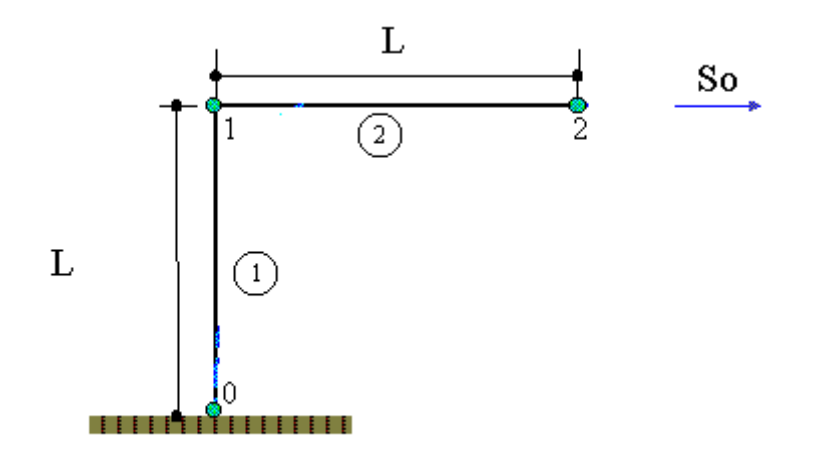

Fig. 5.1 - Pórtico de Duas Barras

Nas tabelas que serão apresentadas com o resultado da análise de sensibilidade, utilizou-se o Método Analítico (MA) e o Método das Diferenças Finitas, com o valor de  $\Delta x$  variando  $1x10^{-2}$  à  $1x10^{-7}$ .

 A primeira tabela traz os resultados comparativos para os autovalores. Pode-se perceber que nessa tabela o resultado converge para  $\Delta x = 1x10^{-4}$ .

| Autovalor     | MА           | $MDF(1E-2)$  | $MDF(1E-4)$  | $MDF(1E-7)$  |
|---------------|--------------|--------------|--------------|--------------|
|               | $1,205E+02$  | $1,252E+02$  | 1,205E+02    | $1,205E+02$  |
| $\mathcal{D}$ | 4,588E+02    | $4,461E+02$  | 4,587E+02    | $4,588E+02$  |
| 3             | $9,840E+03$  | $9,949E+03$  | $9,842E+03$  | 9,840E+03    |
| 4             | 8,593E+03    | $9,253E+03$  | 8,598E+03    | 8,593E+03    |
|               | 1,059E+04    | 1,049E+04    | 1,059E+04    | 1,059E+04    |
| 6             | $-1,280E+04$ | $-1,234E+04$ | $-1,280E+04$ | $-1,280E+04$ |

**TABELA 5.1 - SENSIBILIDADE DOS AUTOVALORES EM RELAÇÃO A h1**

As próximas tabelas apresentam o resultado da sensibilidade dos autovetores. A análise de sensibilidade dos autovetores foi feita utilizando o Método Modal Modificado (MMM) (Wang,1992) e o método das Diferenças Finitas.

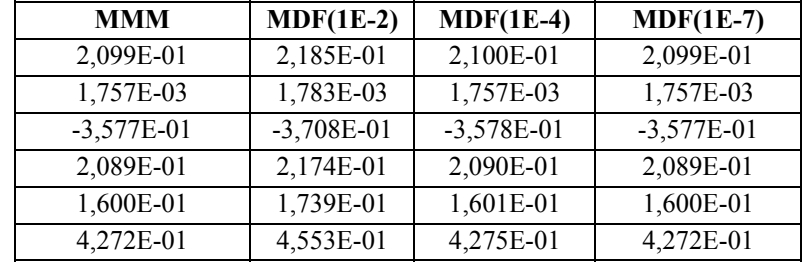

## TABELA 5.2 - SENSIBILIDADE DO 1<sup>0</sup> AUTOVETOR EM RELAÇÃO A h<sub>1</sub>

# TABELA 5.3 - SENSIBILIDADE DO 2<sup>0</sup> AUTOVETOR EM RELAÇÃO A h<sub>1</sub>

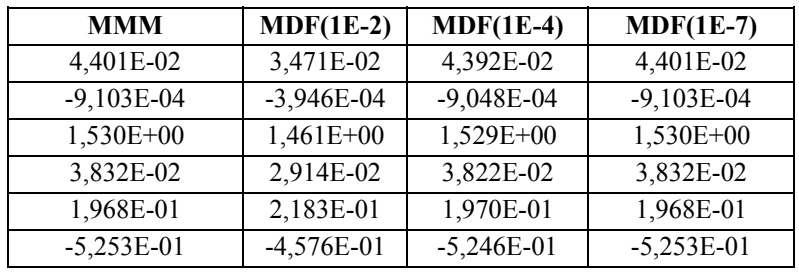

# TABELA 5.4 - SENSIBILIDADE DO 3<sup>0</sup> AUTOVETOR EM RELAÇÃO A h<sub>1</sub>

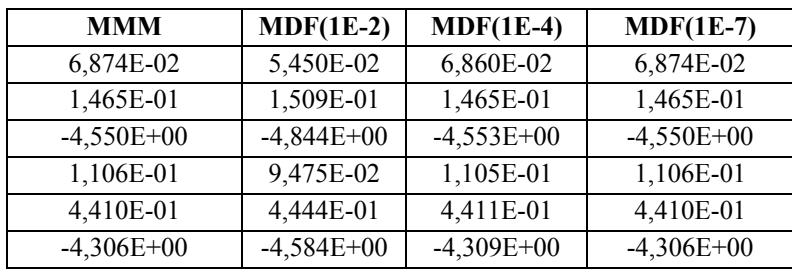

# TABELA 5.5 - SENSIBILIDADE DO 4<sup>0</sup> AUTOVETOR EM RELAÇÃO A h<sub>1</sub>

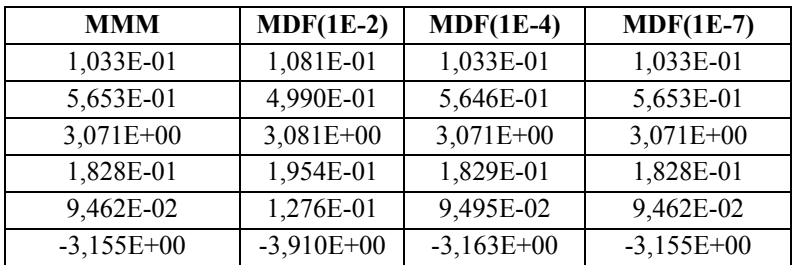

## TABELA 5.6 - SENSIBILIDADE DO 5<sup>0</sup> AUTOVETOR EM RELAÇÃO A h<sub>1</sub>

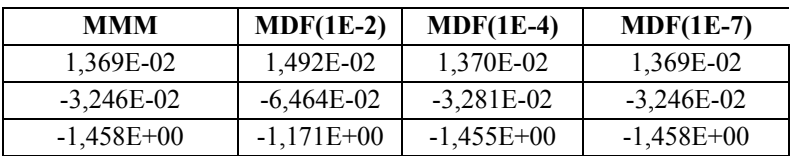

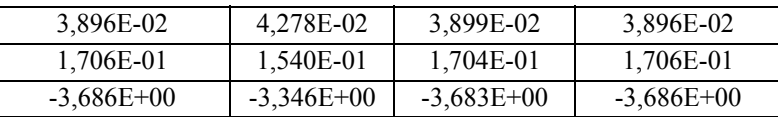

## TABELA 5.7 - SENSIBILIDADE DO 6<sup>0</sup> AUTOVETOR EM RELAÇÃO A h<sub>1</sub>

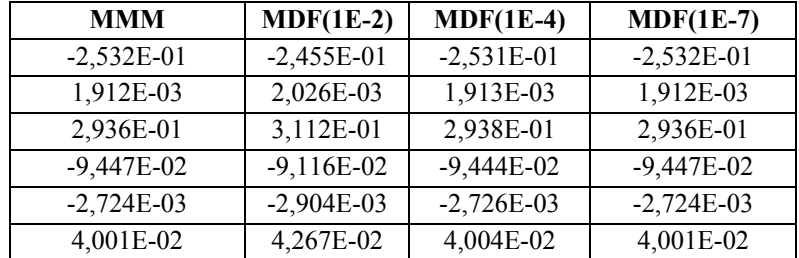

Percebe-se que os resultados são os mesmo para o MMM e para o MDF utilizando um  $\Delta x = 1x10^{-7}$ 

A próxima tabela apresenta-se os resultados da sensibilidade da matriz das cargas generalizadas  $(S_f)$ . Da mesma, forma utilizou-se o MA e o MDF para avaliar os resultados da análise.

# **TABELA 5.8 - SENSIBILIDADE DA MATRIZ ESPECTRAL**  DAS CARGAS GENERALIZADAS EM RELAÇÃO A h<sub>1</sub>

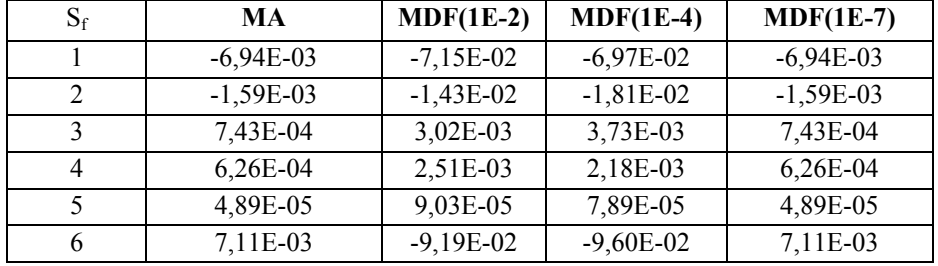

Percebe-se que os resultados pelo MDF convergem quando  $\Delta x = 1x10^{-7}$ .

Na tabela 5.9 são apresentados os resultados da análise de sensibilidade da Autocorrelação da resposta pelo Método Analítico e por Diferenças Finitas.

# **TABELA 5.9 - SENSIBILIDADE DA AUTOCORRELAÇÃO DA RESPOSTA EM RELAÇÃO A h1**

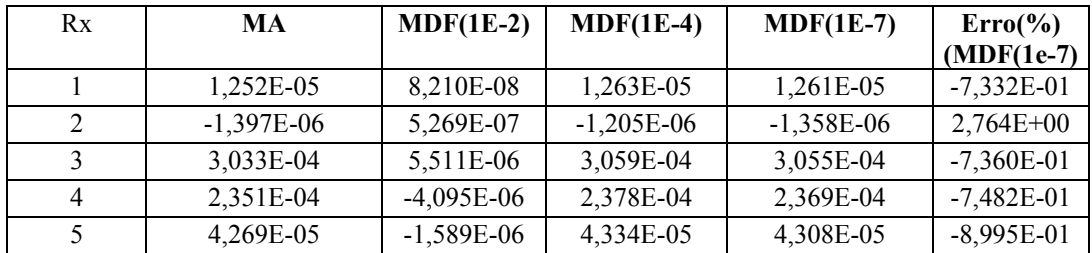

Da mesma forma são apresentados os resultados da análise de sensibilidade das grandezas citadas anteriormente, em relação a h<sub>2</sub>.

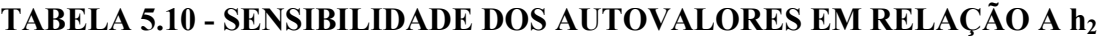

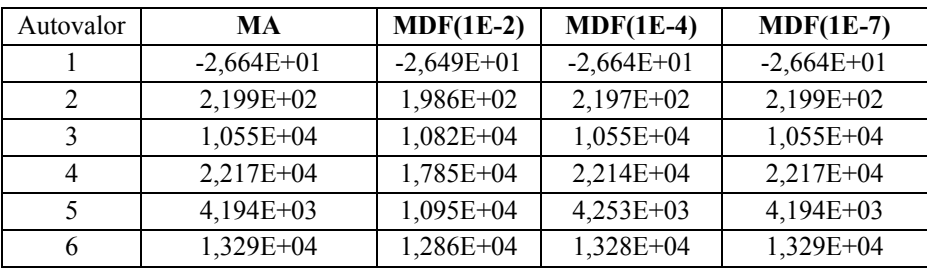

# TABELA 5.11 - SENSIBILIDADE DO 1<sup>0</sup> AUTOVETOR EM RELAÇÃO A h<sub>2</sub>

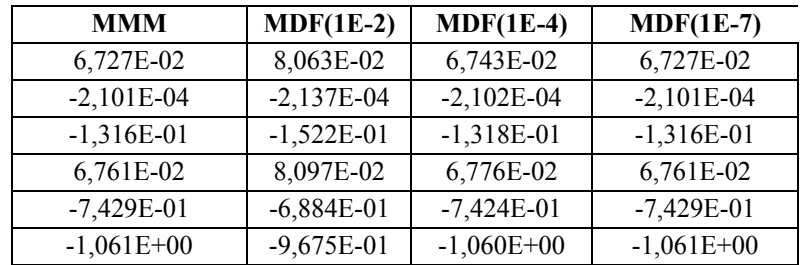

# TABELA 5.12 - SENSIBILIDADE DO 2<sup>0</sup> AUTOVETOR EM RELAÇÃO A h<sub>2</sub>

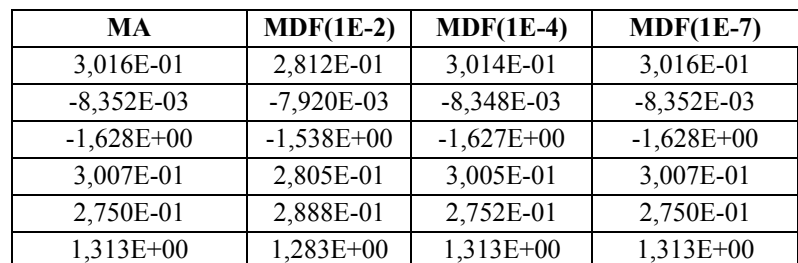

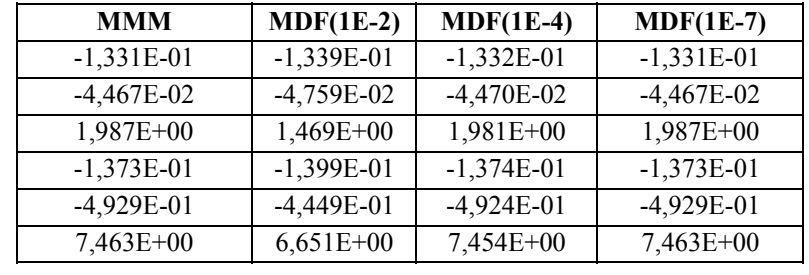

## TABELA 5.13 - SENSIBILIDADE DO 3<sup>0</sup> AUTOVETOR EM RELAÇÃO A h<sub>2</sub>

# TABELA 5.14 - SENSIBILIDADE DO <sup>40</sup> AUTOVETOR EM RELAÇÃO A h<sub>2</sub>

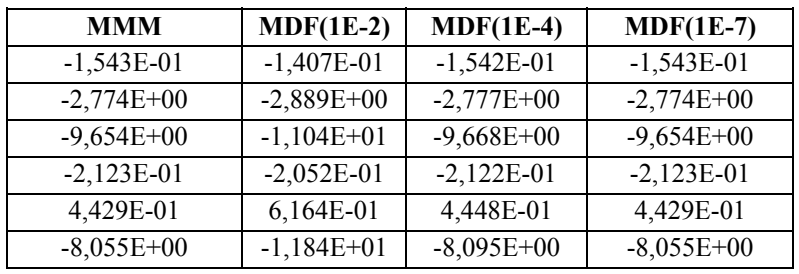

# TABELA 5.15 - SENSIBILIDADE DO 5<sup>0</sup> AUTOVETOR EM RELAÇÃO A h<sub>2</sub>

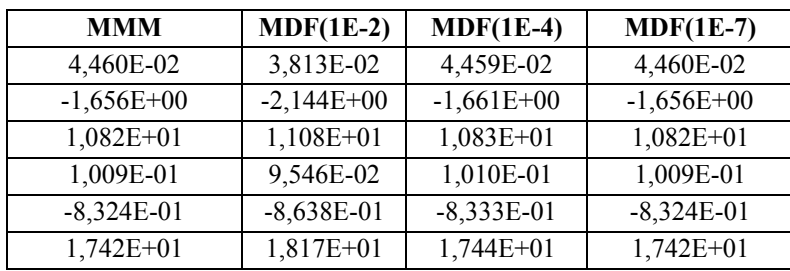

# TABELA 5.16 - SENSIBILIDADE DO 6<sup>0</sup> AUTOVETOR EM RELAÇÃO A h<sub>2</sub>

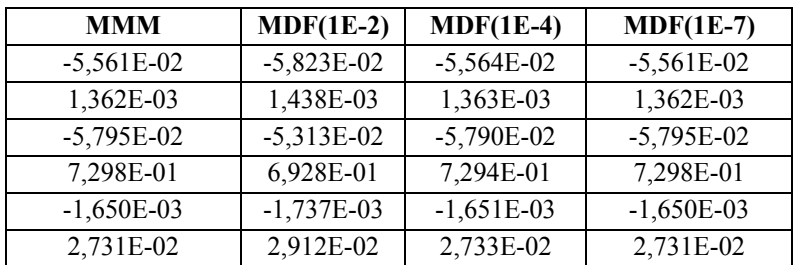

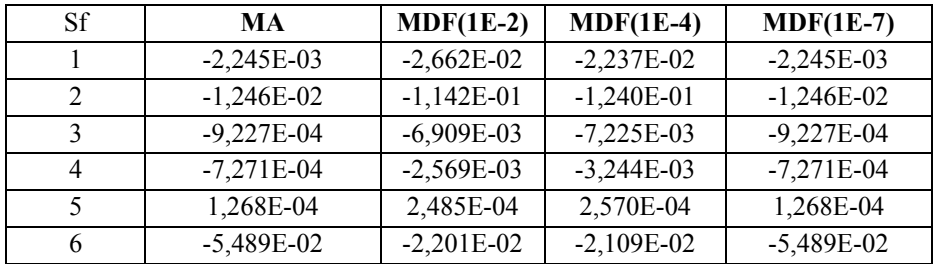

# **TABELA 5.17 - SENSIBILIDADE DA MATRIZ ESPECTRAL DAS**

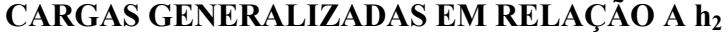

Da mesma forma que as sensibilidades em relação a  $h_1$ , as sensibilidades em relação a h<sub>2</sub> das grandezas são as mesmas para MA e para o MDF entre  $10^{-4}$  e  $10^{-7}$ . Na tabela 5.18 são apresentados os resultados da sensibilidade da autocorrelação da resposta em relação a h<sub>2</sub>.

## **TABELA 5.18 – SENSIBILIDADE DA AUTOCORRELAÇÃO DA RESPOSTA EM RELAÇÃO A h<sub>2</sub>**

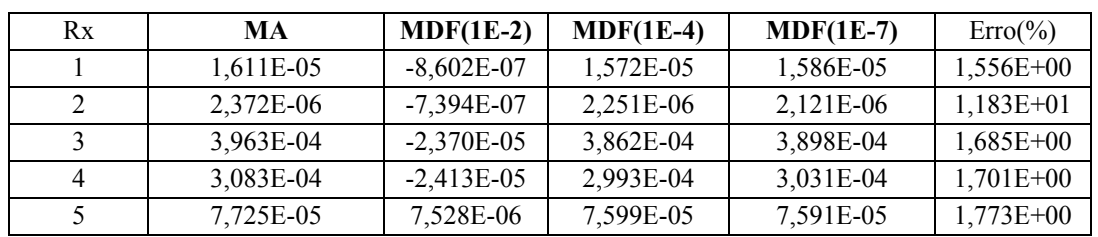

Para a autocorrelação da resposta percebe-se novamente que tem um erro grande no  $6<sup>°</sup>$ termo.

Na Tabela 5.19 que segue são apresentados a sensibilidade do desvio padrão em relação  $a h_1 e h_2$ .

## **TABELA 5.19 - SENSIBILIDADE DO DESVIO PADRÃO EM RELAÇÃO AS VARIÁVEIS DE PROJETO**

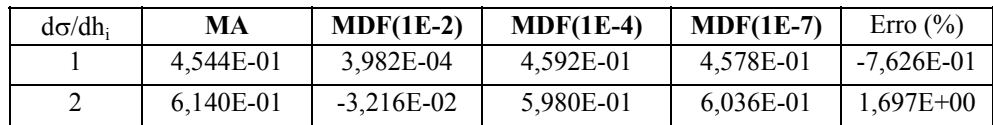

Pode-se observar que o erro para o desvio padrão é menor que 2% para menos quando

se utiliza o MDF com Δx=10<sup>-7</sup>.

#### **5.8.2 – TRELIÇA DE 5 BARRAS**

 O segundo exemplo é a treliça de 5 barras apresentada na Figura 5.2. Para a treliça considerou-se como variáveis de projeto as áreas das seções transversais das barras. As sensibilidades das mesmas grandezas do exemplo 5.7.1 serão apresentadas para este exemplo. Os resultados serão apresentados nas tabelas a seguir.

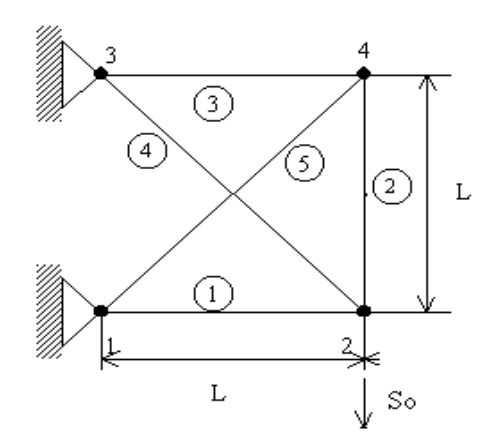

Fig. 5.2 - Treliça de 5 Barras

Para esse exemplo as propriedades do material são (E=1x 10<sup>7</sup> KN/m<sup>2</sup>,  $\rho$ =2500 Kg/m<sup>3</sup>) e a área da seção transversal é de 5 cm<sup>2</sup>.

 Para esse exemplo, foi feita a análise de sensibilidade das mesmas grandezas do exemplo anterior. Porém serão apresentados somente os resultados da análise de sensibilidade da PSDF das cargas generalizadas, autocorrelação da resposta e do desvio padrão. Os resultados para a análise de sensibilidade dos autovalores e autovetores convergiram pelo MDF para um  $\Delta x=10^{-7}$ . Esses resultados podem ser conferidos em função dos resultados obtidos para PSDF das cargas generalizadas, Autocorrelação da resposta e do desvio padrão que dependem diretamente dessas grandezas.
#### **TABELA 5.20 - SENSIBILIDADE DA MATRIZ ESPECTRAL DAS CARGAS**

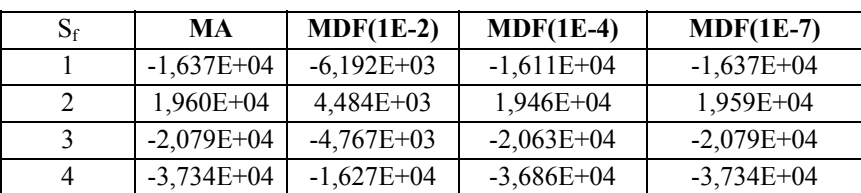

#### **GENERALIZADAS EM RELAÇÃO A A1**

### **TABELA 5.21 – SENSIBILIDADE DA AUTOCORRELAÇÃO DA RESPOSTA**

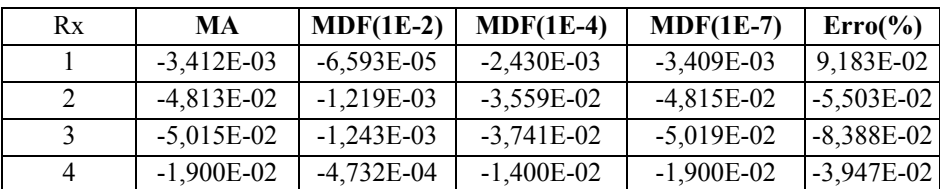

## **EM RELAÇÃO A A1**

*Sensibilidade em relação a A2:*

## **TABELA 5.22 - SENSIBILIDADE DA MATRIZ ESPECTRAL DAS CARGAS**

# **GENERALIZADAS EM RELAÇÃO A A2**

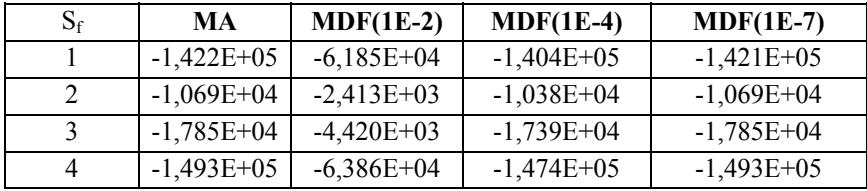

## **TABELA 5.23 – SENSIBILIDADE DA AUTOCORRELAÇÃO DA RESPOSTA**

### **EM RELAÇÃO A A2**

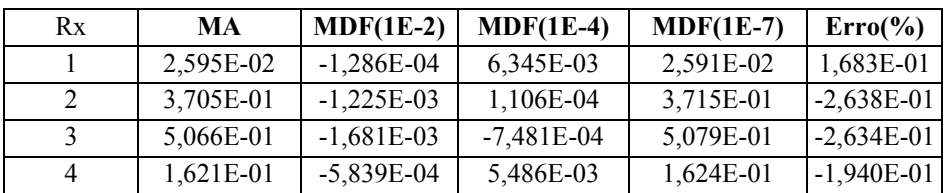

#### **TABELA 5.24 - SENSIBILIDADE DA MATRIZ ESPECTRAL DAS CARGAS**

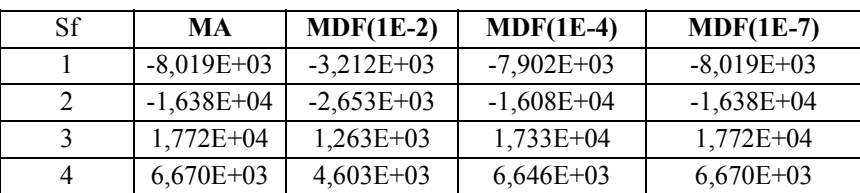

#### **GENERALIZADAS EM RELAÇÃO A A3**

### **TABELA 5.25 – SENSIBILIDADE DA AUTOCORRELAÇÃO DA RESPOSTA**

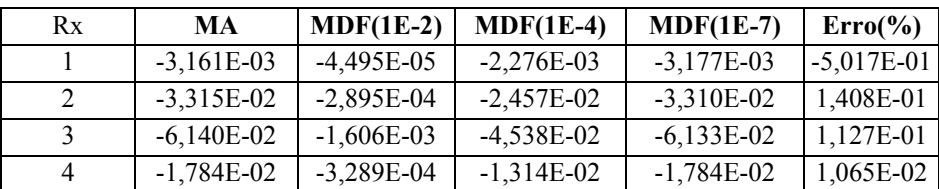

## **EM RELAÇÃO A A3**

*Sensibilidade em relação a A4:*

## **TABELA 5.26 - SENSIBILIDADE DA MATRIZ ESPECTRAL DAS CARGAS**

### **GENERALIZADASEM RELAÇÃO A A4**

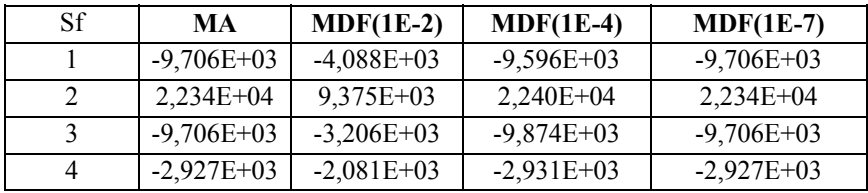

## **TABELA 5.27 – SENSIBILIDADE DA AUTOCORRELAÇÃO DA RESPOSTA**

### **EM RELAÇÃO A A4**

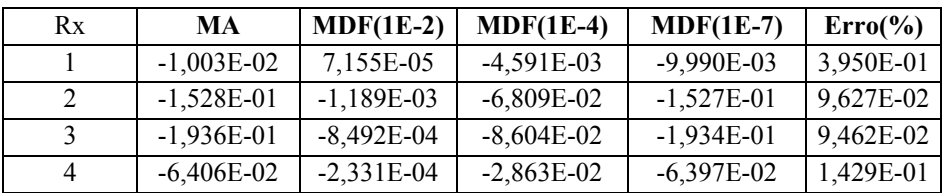

#### **TABELA 5.28 - SENSIBILIDADE DA MATRIZ ESPECTRAL DAS CARGAS**

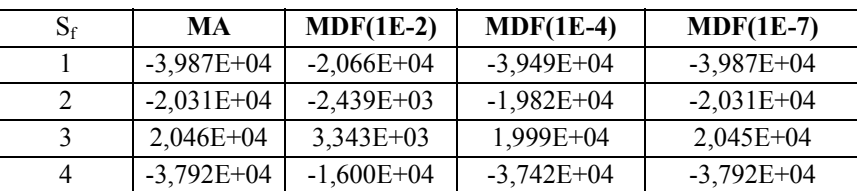

#### **GENERALIZADAS EM RELAÇÃO A A5**

### **TABELA 5.29 – SENSIBILIDADE DA AUTOCORRELAÇÃO DA RESPOSTA**

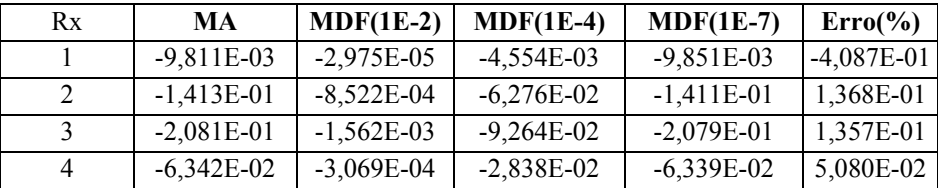

### **EM RELAÇÃO A A5**

## **TABELA 5.30 – SENSIBILIDADE DO DESVIO PADRÃO EM RELAÇÃO AS VARIÁVEIS DE PROJETO**

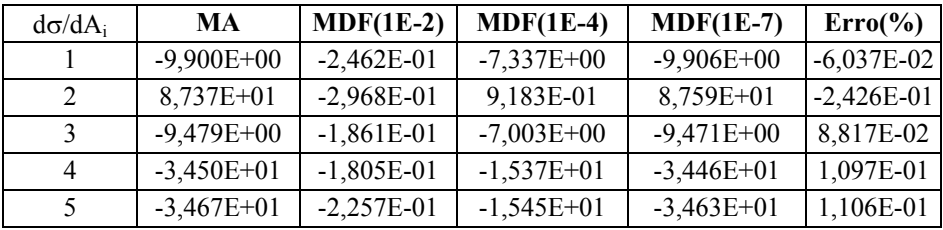

Pode-se perceber que para esse exemplo os valores das sensibilidades pelo MDF convergem para um  $\Delta x$  entre 10<sup>-4</sup> e 10<sup>-7</sup> para os valores calculados pelo MA. Esses resultados obtidos nos dois exemplos pelo MDF validam as equações obtidas analiticamente para a análise de sensibilidade obtida pelo MA/MMM.

### **5.8.3 - A ANÁLISE DE SENSIBILIDADE PARA PLACAS**

A determinação dos gradientes para o cálculo da direção de busca foi feita utilizando o Método Analítico (MA) para as restrições. Alves et al (2000) faz um estudo

completo da análise de sensibilidade da resposta de estruturas submetidas a vibrações aleatórias. Nesse estudo é validada as equações analíticas desenvolvidas para a análise de sensibilidade comparando-as com o Método das Diferenças Finitas (MDF). No próximo item é apresentado um exemplo da análise de sensibilidade para estruturas de placas.

#### **5.8.3.1 - EXEMPLO DE ANÁLISE DE SENSIBILIDADE PARA PLACAS**

Apresenta-se um exemplo da análise de sensibilidade da resposta de estruturas de placas submetidas a vibrações aleatórias. O exemplo é de uma placa quadrada (Figura 5.3) isotrópica com um carregamento do tipo ruído branco aplicado no centro da placa com  $S_F$ =0.4 g<sup>2</sup>/Hz. A placa é engastada nos quatro bordos. Devido a simetria da estrutura modelou-se apenas ¼ da placa com uma malha 4x4. A placa possui módulo de Elasticidade (E=2.6E+10 N/m<sup>2</sup>) coeficiente de Poison ( $v=0.3$ ) e módulo de Elasticidade transversal  $(G=1.0E+10 \text{ N/m}^2)$ . O problema foi considerado com 4 variáveis de projeto, onde as variáveis de projetos foram distribuídas como apresentado na Figura 5.3. O resultado da sensibilidade do desvio padrão em relação as variáveis de projeto é apresentado na tabela 1.

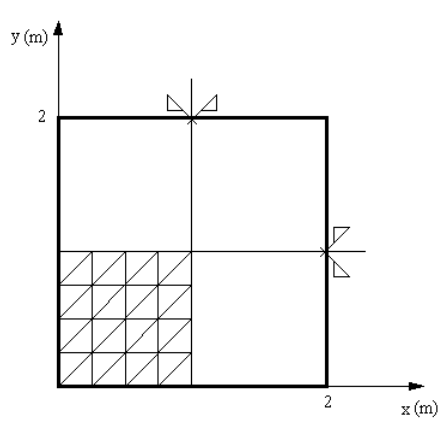

Fig. 5.3 - Placa Simétrica Modelada para Otimização com malha 4x4. Condições de Apoio **C/C/C/C**.

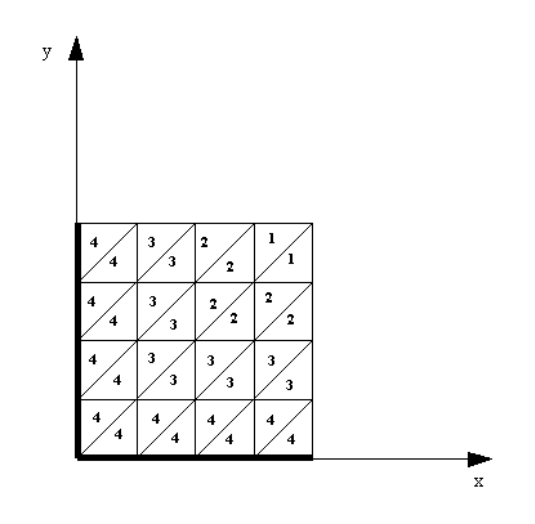

Fig. 5.4 – Distribuição das 4 variáveis de projetos entre os elementos da placa.

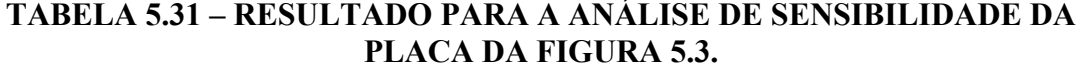

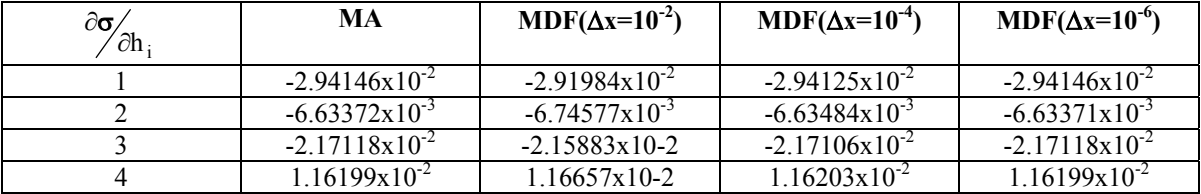

De acordo com os resultados da Tabela 5.31, os resultados da sensibilidade do desvio padrão calculado pelo método das diferenças finitas, convergem para os resultados calculado pelo método analítico para um valor de ∆x=10-6. Esses resultados nos assegura fazer a otimização da estrutura de placa com segurança.

# **5.8.3.2 - ANÁLISE DE SENSIBILIDADE E OTIMIZAÇÃO DE PLACA SANDUÍCHE**

 O segundo exemplo é o de uma placa sanduíche, como a apresentada na Figura 5.5. Esse tipo de estrutura é muito utilizado em projetos astronáuticos, pois possuem baixo peso e alta rigidez a flexão. O núcleo da placa tem a forma de colméia. Da mesma forma que no exemplo anterior, a estrutura foi modelada com uma malha 4x4 e a excitação utilizada foi do tipo ruído branco com o valor de So=0.4  $g^2$ /Hz.

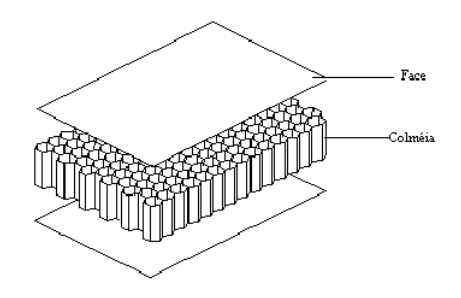

Fig. 5.5 – Painel Sanduíche.

## **TABELA 5.32 – CARACTERÍSTICAS DOS MATERIAIS.**

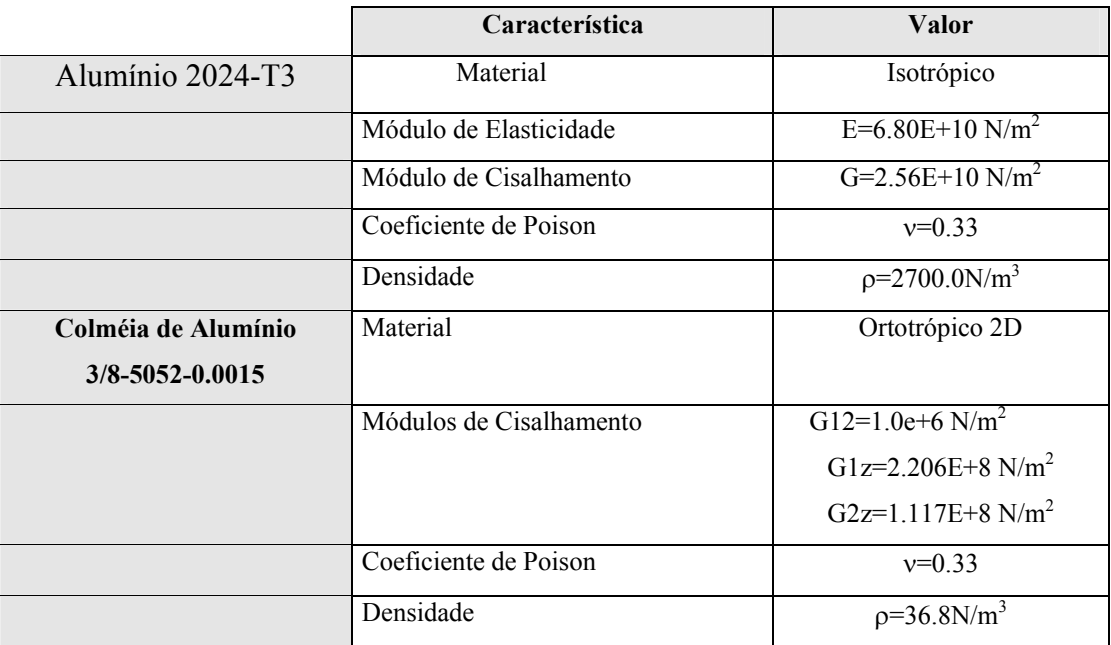

Na Tabela 5.33 segue os resultados da análise de sensibilidade do desvio padrão considerando as faces como uma variável de projeto e a colméia como outra variável de projeto.

# **TABELA 5.33 – RESULTADOS DA ANÁLISE DE SENSIBILIDADE PARA PLACA SANDUÍCHE**

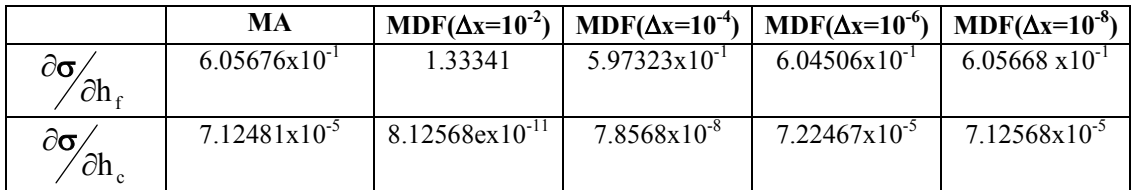

Da mesma forma que os casos anteriores, os valores da sensibilidade calculados pelo MDF convergem para os valores calculados pelo MA. Neste caso pode-se observar que os valores da sensibilidade em relação à face são bem maiores do que os valores em relação à espessura da colméia. Pode-se concluir com este resultado que a variável que terá maior peso durante o processo de otimização será as faces das placas sanduíche.

# **CAPÍTULO 6**

## **FORMULAÇÃO DO PROBLEMA**

### **6.1. - APRESENTAÇÃO DO PROBLEMA DE OTIMIZAÇÃO**

O presente trabalho tem por objetivo o estudo de minimização do peso de estruturas reticuladas (pórticos e treliças) e estruturas de placas sanduíche submetidas a carregamentos de vibrações aleatórias. Para o problema de estruturas treliçadas estará sendo considerada como variáveis de projeto a área da seção transversal do elemento, uma vez que o elemento só trabalha sob esforços axiais. Para as estruturas de pórtico, o efeito predominante é o de flexão. Nesse caso serão consideradas como variáveis de projeto as dimensões da seção transversal (b, h), em se tratando de seção transversal retangular. Para os problemas de placas sanduíche serão consideradas como variáveis de projeto as espessuras das camadas que formam a placa.

#### **6.2. – O CARREGAMENTO CONSIDERADO**

O tipo carregamento considerado nos problemas de otimização são as vibrações aleatórias. Esse carregamento é definido pela PSDF da excitação, que pode ser representada graficamente conforme mostrado, na Figura 6.1. No programa de análise, esse carregamento é considerado por faixas.

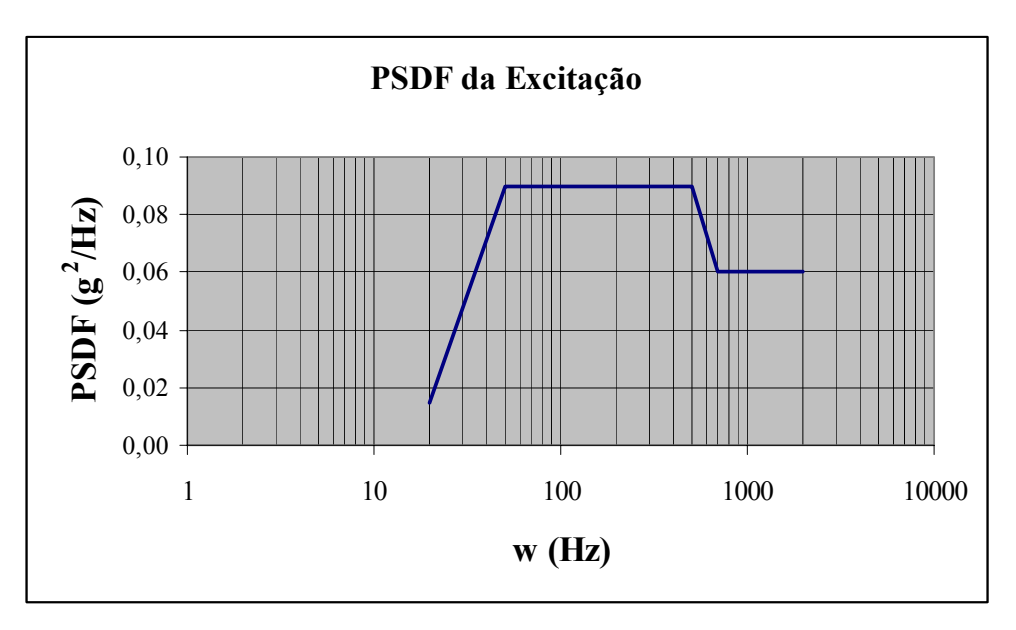

Fig. 6.1 - PSDF da Excitação de um Carregamento Aleatório.

### **6.3 – A FORMULAÇÃO GERAL DO PROBLEMA**

O problema de otimização de estruturas submetidas a um carregamento de vibrações aleatórias pode ser formulado da seguinte maneira:

> *Deseja-se minimizar a massa de uma estrutura, seja ela composta de pórtico, treliça ou placa sanduíche, submetida a um carregamento aleatório, de modo que, em um determinado ponto da estrutura, a probabilidade do deslocamento ou aceleração ser maior que um deslocamento ou aceleração máxima, seja menor que uma probabilidade máxima.*

 Dessa forma pode-se estabelecer uma faixa em que a estrutura estará trabalhando com uma certa segurança, para o carregamento em questão. De uma forma matemática, o problema pode ser colocado da seguinte maneira:

Min P = 
$$
\rho \sum V_i
$$
  
Sujeito a: Pr(x<sub>i</sub>>x<sub>max</sub>)≤P<sub>max</sub>  
Pr(x<sub>i</sub> > x<sub>max</sub>)≤P<sub>max1</sub>  
v<sub>1</sub>≤v<sub>i</sub>≤ v<sub>u</sub> (6.1)

Onde:

ρ: massa específica do material;

vi: variável de projeto que pode ser a área da seção transversal, ou as suas dimensões (b, h), ou a espessura das camadas da placa sanduíche;

xi: deslocamento em um determinado ponto do modelo de elementos finitos;

xmax: deslocamento máximo admissível no ponto xi

max ...<br>*x*<sub>i</sub>, *x*<sub>max</sub>: aceleração no nó e aceleração máxima preestabelecida no estudo;

P<sub>max</sub>: probabilidade máxima estabelecida pelo usuário, por exemplo (10%, 15%);  $v_1$  e  $v_1$ : limites inferiores e superiores das variáveis de projeto

No problema acima, tem-se que a  $Pr(x_i > x_{max})$  é dada pela seguinte Equação:

$$
Pr(x_i > x_{max}) = \int_{x_{max}}^{\infty} p(x_i) dx
$$
\n(6.2)

Onde p(xi) é a curva de distribuição normal ou Gaussiana que é dada por:

$$
p(x_i) = \frac{1}{\sqrt{2\pi}\sigma_{x_i}} e^{\frac{\left(x_i - \bar{x}_i\right)^2}{2\sigma_{x_i}^2}}
$$
\n(6.3)

Para o problema estudado, os processos são **ergódicos com média nula**. Dessa forma a Equação (6.3) se torna:

$$
p(x_{i}) = \frac{1}{\sqrt{2\pi}\sigma_{x_{i}}} e^{\left[\frac{(x_{i})^{2}}{2\sigma_{x_{i}}^{2}}\right]}
$$
(6.4)

As equações apresentadas anteriormente para os deslocamentos são válidas também para as acelerações, bastando apenas substituindo x<sub>i</sub> por *x<sub>i</sub>*.

O desvio padrão para o deslocamento de uma estrutura submetida a um carregamento aleatório é dado por

$$
\sigma_x^2 = R_x(0) = \frac{1}{2\pi} \phi \int_{-\infty}^{+\infty} \mathbf{S}_f(w) | \mathbf{H}(w)|^2 d\omega
$$
 (6.5)

Para a aceleração em um determinado nó, o desvio padrão é dado por

$$
\sigma^{2}_{x''} = \mathbf{R}_{x''}(0) = \frac{1}{2\pi} \phi \int_{-\infty}^{+\infty} \overline{w}^{4} \mathbf{S}_{x}(\overline{w}) |\mathbf{H}(\overline{w})|^{2} d\overline{w} \phi^{T}
$$
(6.6)

As restrições laterais do problema de otimização são transformadas em restrição de desigualdade. Dessa forma tem-se que:

$$
v_1 \leq v \quad \rightarrow \quad v_1 - v \leq 0. \tag{6.7}
$$

$$
v \le v_u \to \qquad v - v_u \le 0 \tag{6.8}
$$

## **6.4 - O ALGORITMO DE OTIMIZAÇÃO UTILIZADO**

Para resolver os problemas propostos acima será utilizado os Algoritmo dos Pontos Interiores (Herskovits 1995), cujos fundamentos matemáticos dos métodos, foram apresentados no capítulo 4. O algoritmo dos Pontos Interiores gera um conjunto de soluções viáveis, ou seja, todos os projetos intermediários estão dentro do espaço de projeto, a partir de um ponto inicialmente viável.

# **CAPÍTULO 7**

# **EXEMPLOS DE APLICAÇÃO DA FORMULAÇÃO PROPOSTA**

#### **7.1. INTRODUÇÃO**

Após a descrição da formulação dos problemas de otimização mostrada no Capítulo 6, apresenta-se neste capítulo os exemplos de aplicação dessa formulação.

O primeiro grupo de exemplos tratará da otimização de estruturas reticuladas, pórticos e treliças. Esse tipo de estrutura é utilizado, por exemplo, em projetos prediais, industriais, e usinas nucleares. Em algumas situações essas estruturas são projetas para suportar carregamentos aleatórios. O segundo grupo de exemplos se referentes a estruturas de placas, que podem ser homogêneas ou do tipo sanduíche. Estruturas de placas sanduíche são muito utilizadas em projetos aeroespaciais, onde se necessita de estruturas com alta rigidez e baixo peso estrutural. O terceiro grupo de exemplos fará uma comparação entre a otimização considerando com carregamentos dinâmicos (determinística) e vibrações aleatórias (probabilística). A otimização determinística apresentada nesse trabalho foi está baseada na tese de doutorado de Falco (2000). Em sua dissertação, a autora estudou a otimização de estruturas reticuladas e de placas, quando submetidas a carregamentos dinâmicos.

#### **7.2 - EXEMPLOS DE APLICAÇÃO PARA ESTRUTURAS RETICULADAS**

#### **7.2.1 – EXEMPLO DE VALIDAÇÃO**

Para validar a formulação apresentada, foi feita a análise e otimização da estrutura com 2 graus de liberdade, apresentada na Figura 7.1, cuja solução pode ser determinada graficamente. A massa da estrutura foi considerada como sendo concentrada e a excitação é do tipo ruído branco, cuja função de densidade espectral (PSDF) é foi dada por:  $S_0 = 0.1 g^2 / Hz$ . Essa estrutura possui as seguintes dimensões: b = 0.1 m e h = 0.1 m, e o módulo de Elasticidade:  $(E=1x10^6 \text{ MPa})$ .

O objetivo dessa análise é minimizar as massas m<sub>1</sub> e m<sub>2</sub> de modo que a probabilidade do deslocamento ser menor que 1 cm fosse maior que 90%. Para essa restrição encontrou-se que o desvio padrão deveria ser igual a 0.0078028. Assim sendo, o problema de otimização pode ser expresso da seguinte forma:

*Min p=m1+m<sup>2</sup>*

*S.T. s(m1,m2)=0.0078028* (7.1)

A expressão do desvio padrão é obtida em função de m e m<sub>2</sub> utilizando-se a Equação (3.5).

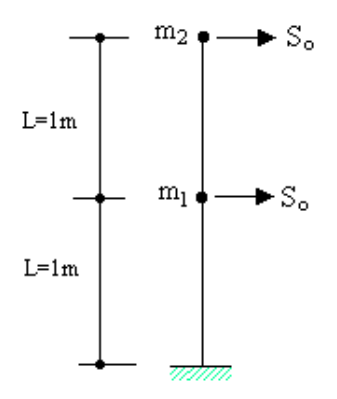

Fig. 7.1 - Estrutura com 2 graus de liberdade e Massas Concentradas m<sub>1</sub> e m<sub>2.</sub>

Da Equação (7.1) do problema de otimização, tem-se que:

 $m_2 = -m_1+p$  (7.2)

Com a determinação da Equação do desvio padrão em função de m<sub>1</sub> e m<sub>2</sub>, gerouse a família de curvas mostrada na Figura 7.2, substituindo a Equação (7.2) na Equação (7.1). Dessa família de curvas, extraiu-se a curva que atendia a restrição de projeto, que segue na Figura 7.3. Com essa curva, determinou-se os valores de m<sub>1</sub> e m<sub>2</sub> que minimizam a função objetivo e atendem à restrição. Os valores são:  $m=0.10$  (unid. massa) e m $=0.650$  (unid. de massa).

Uma vez determinada a solução gráfica do sistema, determinou-se a solução utilizando os algoritmos de otimização. Essa solução foi determinada utilizando o

algoritmo de Programação Quadrática Seqüencial (ver Vanderplats, 1998), baseado no Método de Lemke(1968). Um resumo dos passos da otimização segue na Tabela 7.1.

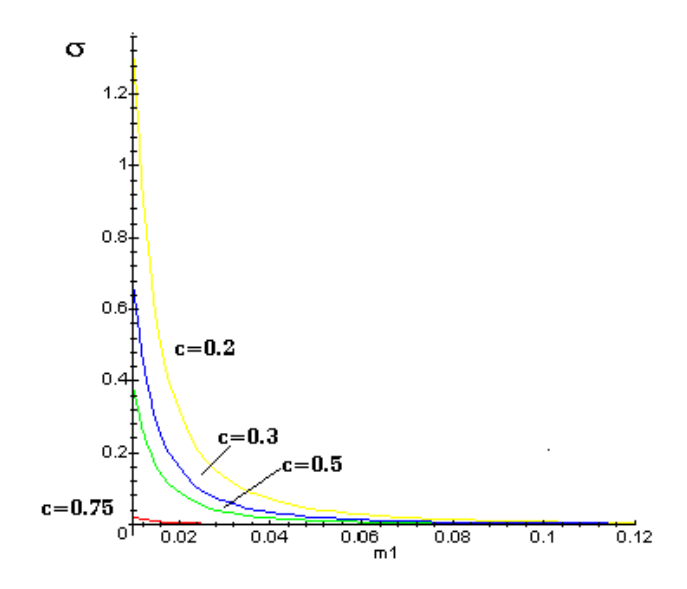

Fig. 7.2 - Gráfico do Desvio Padrão em função de m<sub>1</sub> para diferentes valores de c.

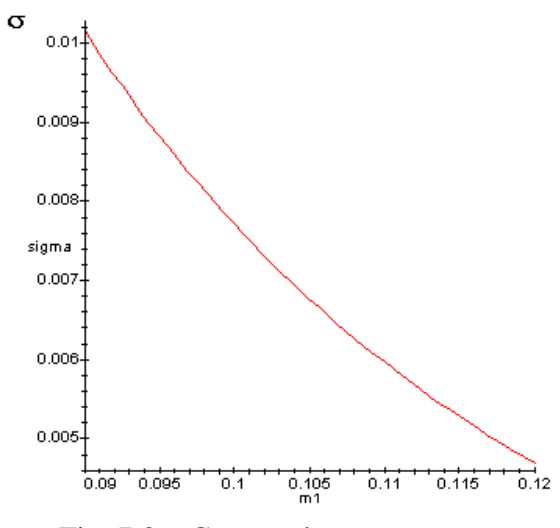

Fig. 7.3 – Curva solução **s** x m1.

**TABELA 7.1 – PASSOS DA OTIMIZAÇÃO DO PROBLEMA DE 2 GL**

| Iter.          |      |        |       |       |       |       |       |        |        |
|----------------|------|--------|-------|-------|-------|-------|-------|--------|--------|
| m <sub>1</sub> | 5.0  | 3.775  | 1.938 | 1.019 | 0.559 | 0.317 | 0.1   | 0.1    | 0.1    |
| m <sub>2</sub> | 5.0  | 7.431  | 5.265 | 3.429 | 2.265 | 1.521 | 0.728 | 0.6605 | 0.6525 |
| F. Obj         | 10.0 | 11.206 | 7.203 | 4.428 | 2.824 | 1.838 | 0.828 | 0.7605 | 0.7525 |

Como pode ser observada na Tabela anterior, a solução obtida numericamente está bem próxima da solução numérica. Esses resultados validam a formulação.

### **7.2.2 - PÓRTICO DE DUAS BARRAS**

O segundo exemplo apresentado é um pórtico de duas barras com a configuração apresentada na Figura 7.4. A excitação aleatória do pórtico é do tipo ruído branco aplicada na direção horizontal no nó 2, com o valor de 0.2  $g^2$ /Hz. Utilizou-se esse tipo de excitação ser constante para a toda a faixa de freqüência e fácil de ser inserida no programa de análise. O objetivo desse exemplo foi testar a formulação proposta. Iniciou-se com um exemplo de duas variáveis e depois extendeu-se para mais variáveis. O problema de otimização possui somente com uma restrição de projeto e sua formulação que segue a baixo:

Min V = 
$$
\Sigma \rho bh_i L_i
$$
  
Sujeito a: Pr( $u_{x2}$ >0.0002)<<1%  
0.001 $\leq h_i \leq 10$  (7.3)

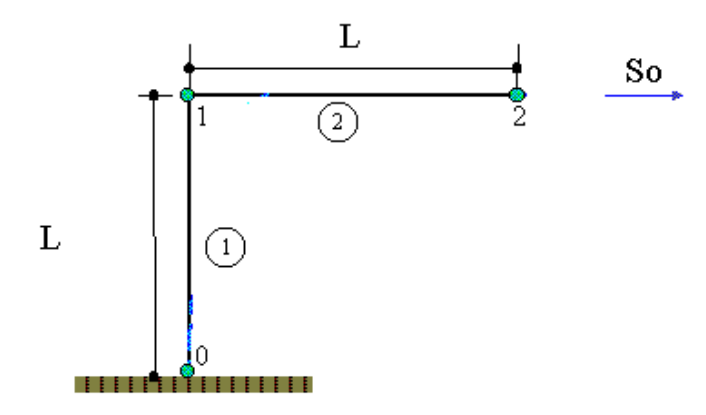

Fig. 7.4 - Pórtico de Duas Barras.

A restrição de projeto considerada foi que a probabilidade do deslocamento horizontal no ponto 2, ser maior do que 0.2 (mm), fosse menor que 1%. O limite inferior estabelecido na restrição lateral foi para não correr o risco de que uma das variáveis de projeto tendesse a zero durante o processo de otimização e gerasse inconsistência na matriz de rigidez. Para esse exemplo utilizou-se as seguintes propriedades mecânicas: módulo de Elasticidade,  $(E=2.x10^7 \text{ MPa})$ , e a densidade do material,  $(\rho=2500 \text{ Kg/m}^3)$ . As dimensões iniciais da seção transversal foram:

Largura da seção transversal: b=0.1 m

Altura da seção transversal : h=0.15 m;

Para a configuração inicial do pórtico, a restrição tem um valor inicial de 0.53%. Na Tabela 7.2 são apresentados alguns passos do processo de otimização com os valores das variáveis de projeto e função objetivo.

| Iteração              |      |          | 10       | 16       | 18       |
|-----------------------|------|----------|----------|----------|----------|
| Var. de Proj.         |      |          |          |          |          |
| $h_1(m)$              | 0.15 | 0,15274  | 0,14392  | 0,14120  | 0,14123  |
| $h_2(m)$              | 0.15 | 0,14388  | 0,13603  | 0,13411  | 0,13385  |
| Fun. Obj. $(Kg)/\rho$ | 0.03 | 0,029662 | 0,027996 | 0,027531 | 0,027507 |

**TABELA 7.2 – PASSOS DE OTIMIZAÇÃO DO PÓRTICO DE 2 BARRAS**

Como se pode observar na Tabela 7.2, houve uma redução de 8.3% no valor da função objetivo. Para esse projeto ótimo a restrição está ativa, a probabilidade do deslocamento horizontal no ponto 2 ser maior do que 0.2 (mm) está próximo de 1%.

#### **7.2.3 - PÓRTICO DE 6 BARRAS**

O terceiro exemplo é um pórtico composto por seis elementos, conforme apresentado na Figura 7.5. Para esse exemplo considerou-se o mesmo tipo de excitação do exemplo anterior, porém com um valor de 2. g 2 /Hz aplicado na direção horizontal do nó 3. Para este problema forma estabelecidas três restrições de projeto, que são:

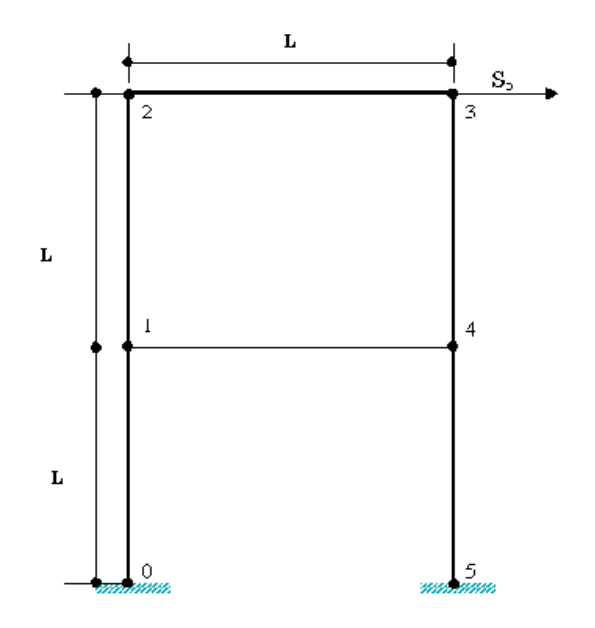

Fig. 7.5 - Pórtico de Seis Barras.

♦ A probabilidade do deslocamento horizontal do nó 3, ser maior que 4 mm fosse menor que 2%:

$$
Pr_1(u_{x3} > 0.004) \le 0.02 \tag{7.4}
$$

♦ A probabilidade do deslocamento vertical do nó 3, ser maior que 4 mm fosse menor que 2%:

$$
Pr_2(u_{y3} > 0,006) \le 0,02 \tag{7.5}
$$

♦ A probabilidade da rotação do nó 3 ser maior que 0.004 rads fosse menor que 2%:

$$
Pr3(\theta3>0,004) \le 0,02
$$
\n(7.6)

Para esse modelo, as dimensões iniciais das barras foram:

Largura da seção transversal: b=0.10 m;

Altura da seção transversal: h=0.10 m.

Para as dimensões iniciais, as probabilidades apresentadas nas equações (7.4) a (7.6) são 0.70%, 0.54% e 0.16%, respectivamente. Para esse exemplo utilizou-se as seguintes propriedades mecânicas: módulo de Elasticidade, E=2x10<sup>6</sup> MPa; e a densidade do material,  $p=2500 \text{ Kg/m}^3$ .

Na Tabela 7.3, apresenta-se os valores das variáveis de projeto e da função objetivo para alguns passos do processo de otimização.

| Iteração              | 1    | $\mathfrak{D}$ | 3       | 6       | 9       | 12      | 15      | 16      |
|-----------------------|------|----------------|---------|---------|---------|---------|---------|---------|
| Var. de Proj.         |      |                |         |         |         |         |         |         |
| $h_1(m)$              | 0,1  | 0.09151        | 0.07397 | 0,06900 | 0.06643 | 0.06283 | 0.06432 | 0.06431 |
| $h_2(m)$              | 0,1  | 0.09136        | 0.07356 | 0.06838 | 0.06616 | 0,06499 | 0.06346 | 0.06346 |
| $h_3(m)$              | 0,1  | 0.0918         | 0,07472 | 0,06977 | 0.06694 | 0,06577 | 0.06432 | 0,06432 |
| $h_4(m)$              | 0,1  | 0,09150        | 0,07394 | 0.06884 | 0.06643 | 0.06429 | 0.06379 | 0.06379 |
| $h_5(m)$              | 0,1  | 0.09919        | 0,07357 | 0.06841 | 0.06619 | 0.06494 | 0.06346 | 0.06346 |
| $h_6(m)$              | 0,1  | 0.09149        | 0,07392 | 0,06891 | 0.06634 | 0.06599 | 0.06430 | 0.06429 |
| Fun, Obj, $(Kg)/\rho$ | 0,06 | 0,05490        | 0.04437 | 0,04133 | 0,03985 | 0,03928 | 0,03836 | 0,03836 |

**TABELA 7.3 – PASSOS DE OTIMIZAÇÃO DO PÓRTICO DE 6 BARRAS**

Como se pode observar na Tabela acima, houve uma redução na função objetivo aproximadamente de 36,1%. Analisando as restrições, para esse projeto ótimo, verificase que a primeira restrição está ativa, com o valor de 2%, e as duas últimas restrições foram para zero.

#### **7.2.4 - TRELIÇA DE 10 BARRAS**

O terceiro exemplo é uma treliça composta por 10 barras. O modelo da treliça é apresentado na Figura 7.6. Para esse modelo considerou-se a excitação também do tipo ruído branco aplicada na direção y no nó 3, com valor de 2  $g^2$ /Hz. A restrição foi que no mesmo nó a probabilidade do deslocamento vertical do nó ser maior do que 2 mm fosse menor que 2%. Assim sendo, o problema pode ser escrito como:

Min V = 
$$
\rho A_i L_i
$$
  
Sujeito a: Pr( $u_{y3}$ >0.01)<<0.02  
0.001 $\leq A \leq 10$ . (7.7)

Para esse exemplo, como nos outros, estabeleceu-se um limite inferior para as variáveis de projeto a fim de que não se corresse o risco de que uma delas fosse para zero e gerasse inconsistência na matriz de rigidez. Para o projeto inicial da treliça, a restrição possui o valor de 0.38%, com o valor das áreas das seções transversais iguais a  $0.005 \text{ m}^2$ .

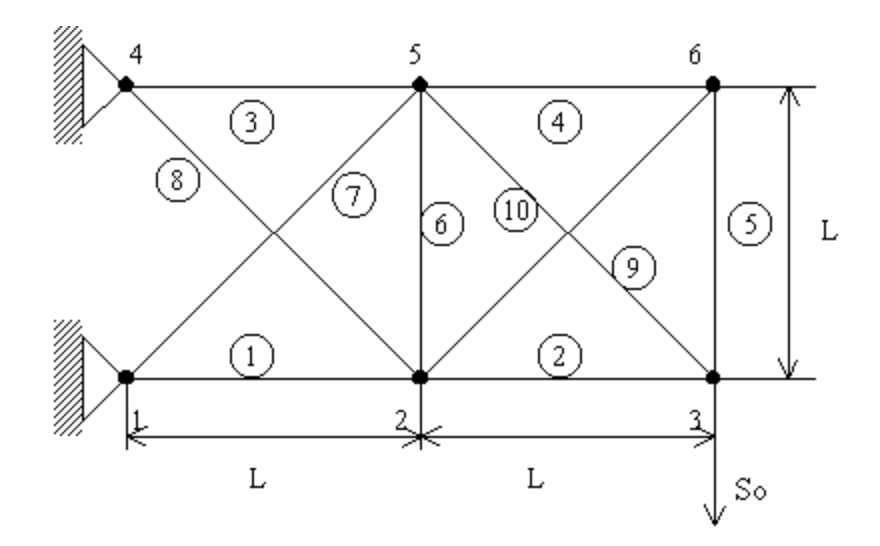

Fig. 7.6 - Treliça de 10 Barras.

Na Tabela 7.4, são apresentados os valores das variáveis de projeto e da função objetivo para cada passo da otimização.

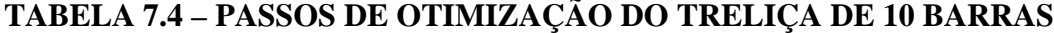

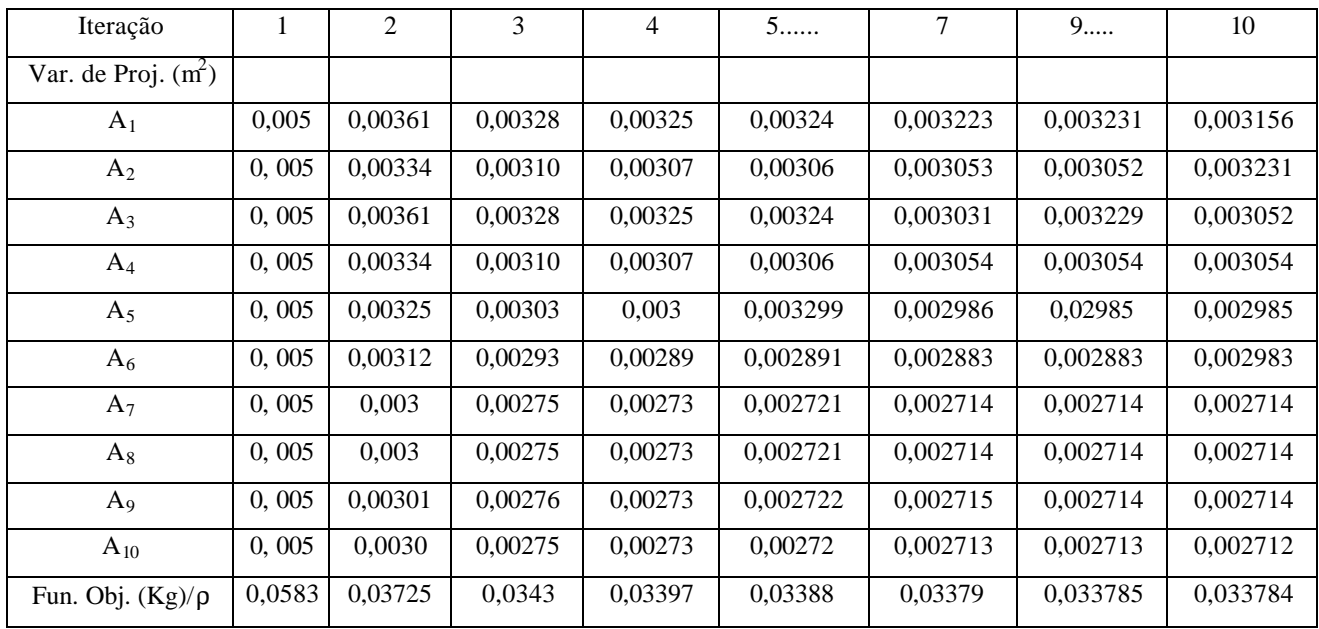

Como pode-se observar, houve um decréscimo na função objetivo de 42% e a restrição atingiu o valor final de 2%.

#### **7.3 – EXEMPLOS DE PLACAS HOMOGÊNEAS E PLACAS SANDUÍCHES**

Para a modelagem das estruturas de placas utilizou-se o elemento triangular de 6 nós, conhecido como AST6 (Goto, 2000) e o elemento quadrado com 4 nos R16 (Bismarck,1999). O elemento AST6 foi desenvolvido por (Sze, 1997) para estudo de flexão de placas e Goto(2000) faz uma extensão para placas e cascas laminadas. O elemento R16 foi desenvolvido para o estudo de flexão de placas. Utilizou-se esses elementos, entre outras razões, porque as matrizes de rigidez e massa são obtidas de forma explicita, facilitando dessa forma a determinação das sensibilidades para o algoritmo de otimização.

#### **7.3.1 - PLACA ISOTRÓPICA**

O primeiro exemplo de otimização de placa é a placa apresentada na Figura 7.7. A placa possui módulo de Elasticidade (E=1.x10<sup>6</sup>MPa), coeficiente de Poison (v=0.3) e massa específica ( $p=2500\text{kg/m}^3$ ). Para esse exemplo impôs-se como restrição do problema que, a probabilidade do deslocamento no centro da placa ser maior que 1mm fosse menor ou igual a 1%. O carregamento é do tipo ruído branco com o S $_{\rm F}=0.4$ g $^2$ /Hz e foi aplicado no centro da placa. Foi considerado como condições de apoio que a placa está engastada nos 4 bordos. Devido à simetria da estrutura e do carregamento modelouse somente ¼ da placa.

$$
Pr(z_c > 0.001) = \int_{0.001}^{\infty} p(z_c) dx \le 1\%
$$
 (7.8)

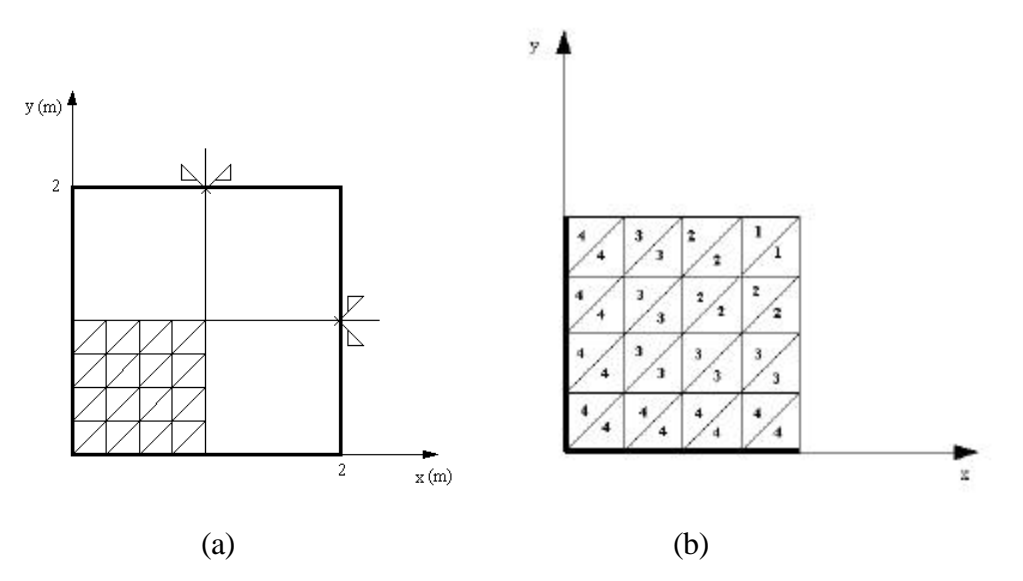

Fig. 7.7 – (a) Placa analisada para otimização; (b) Distribuição de 4 variáveis de projeto.

Para esse exemplo analisou-se o problema considerando-se inicialmente somente uma variável de projeto para todos os elementos da malha de elementos finitos. Em seguida, o problema foi estudado considerando 4 variáveis de projeto, conforme apresentado na Figura 7.7.b.

Para o modelo com uma única variável, o projeto ótimo encontrado é apresentado na Tabela 7.5.

|         | Var. de Projeto(m) | Função Objetiva(m <sup>3</sup> ) | $\text{Restricão}(\%)$ |
|---------|--------------------|----------------------------------|------------------------|
| Inicial | $1.00x10^{-2}$     | $1.00 \times 10^{-2}$            | 0.27                   |
| Final   | $8.29x10^{-3}$     | $8.29x10^{-3}$                   |                        |

**TABELA 7.5 – RESULTADOS DA OTIMIZAÇÃO DA PLACA PARA MODELO COM 1 VARIÁVEL DE PROJETO**

Como se pode observar na Tabela 7.5, houve uma redução na função objetivo de 17,1% e a restrição se torna ativa no final da otimização.

Para o problema com 4 variáveis, o projeto ótimo é o apresentado na Figura 7.8, com a distribuição das espessuras ao longo dos elementos. Segue na Tabela 7.6 o resumo dos valores das variáveis de projeto, função objetivo e restrição do problema.

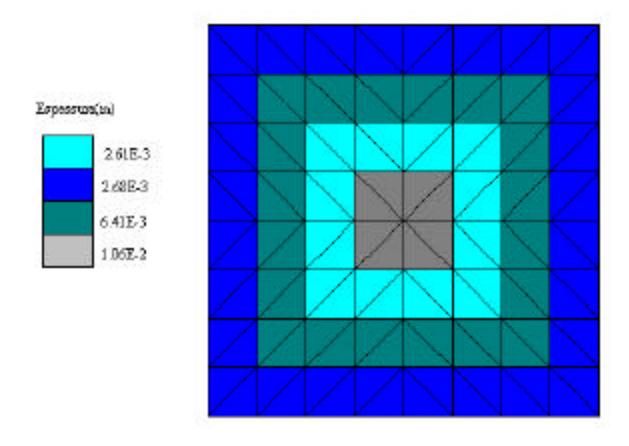

Fig. 7.8 - Distribuição da espessura na placa considerando 4 variáveis de projeto.

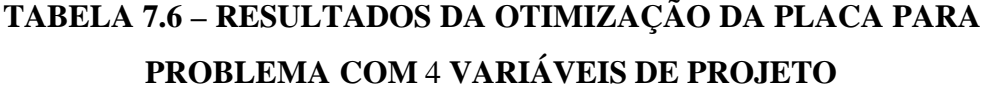

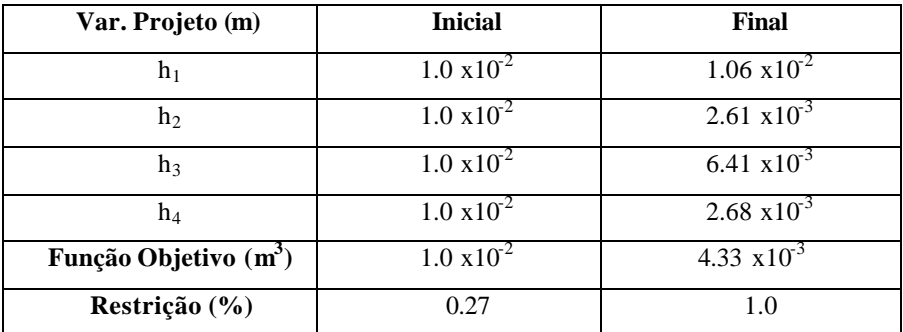

Novamente houve uma redução na função objetivo e a restrição se faz ativa no final da otimização. Nesse caso, o projeto é melhorado, menor volume de estrutura, quando se aumenta o número de variáveis de projeto.

## **7.3.2 - OTIMIZAÇÃO DE PLACA SANDUÍCHE**

O quinto exemplo é o de uma placa sanduíche, como a apresentada na Figura 7.9. Esse tipo de estrutura é muito utilizado em projetos astronáuticos, pois possui baixo peso e alta rigidez a flexão. O núcleo da placa tem a forma de colméia. Da mesma forma que no exemplo anterior, a estrutura foi modelada com uma malha 4x4 e a excitação utilizada foi do tipo ruído branco com o valor de So=0.4  $g^2$ /Hz.

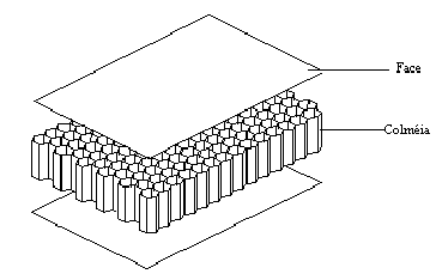

Fig. 7.9 – Painel Sanduíche.

Para esta placa utilizou-se os materiais descritos na Tabela 7.7 para as faces e para a colméia da placa. Nesse exemplo estabeleceu-se duas restrições de projeto, sendo uma restrição em deslocamento e a outra restrição em aceleração no centro da placa, que são:

$$
Pr(z_c > 0.001) = \int_{0.001}^{\infty} p(z_c) dx \le 2\%
$$
 (7.9)

$$
Pr(z_c > 11.5) = \int_{11.5}^{\infty} p(z_c) dx \le 10\%
$$
 (7.10)

|                     | Característica          | <b>Valor</b>                  |
|---------------------|-------------------------|-------------------------------|
| Alumínio 2024-T3    | <b>Material</b>         | Isotrópico                    |
|                     | Módulo de Elasticidade  | $E=6.80E+10 N/m2$             |
|                     | Módulo de Cisalhamento  | $G=2.56E+10 N/m2$             |
|                     | Coeficiente de Poison   | $v=0.33$                      |
|                     | Densidade               | $p = 2700.0 N/m^3$            |
| Colméia de Alumínio | Material                | Ortotrópico 2D                |
| 3/8-5052-0.0015     |                         |                               |
|                     | Módulos de Cisalhamento | G12=1.0e+6 $N/m^2$            |
|                     |                         | G1z=2.206E+8 N/m <sup>2</sup> |
|                     |                         | $G2z=1.117E+8 N/m^2$          |
|                     | Coeficiente de Poison   | $v=0.33$                      |
|                     | Densidade               | $p = 36.8 N/m^3$              |

**TABELA 7.7 – CARACTERÍSTICAS DOS MATERIAIS**

O resultados da otimização para o caso considerando 1 variável de projeto são os que seguem na Tabela 7.8.

# **TABELA 7.8 – RESULTADOS DA OTIMIZAÇÃO PARA PLACA SANDUÍCHE, CONSIDERANDO SOMENTE AS FACES COMO VARIÁVEL DE PROJETO**

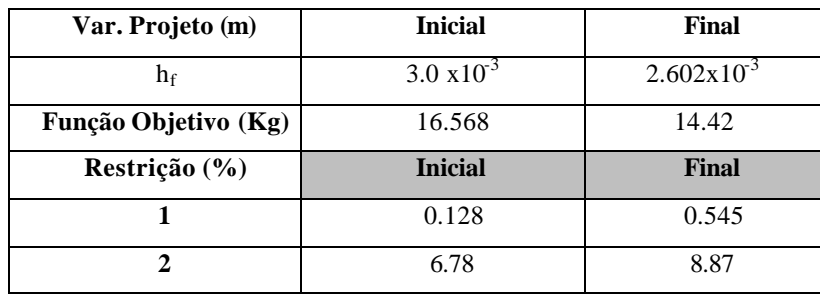

A segunda análise foi feita considerando-se tanto as espessuras das faces como a espessura da colméia como variáveis de projeto. Para essa consideração os resultados são apresentados na Tabela 7.9.

Como pode-se observar na Tabela 7.9, a segunda restrição torna-se ativa quando considera a colméia como variável de projeto, mas o melhor projeto ainda é obtido considerando-se somente a espessura da face com variável de projeto.

# **TABELA 7.9 - RESUMO DAS VARIÁVEIS DE PROJETO, FUNÇÃO OBJETIVO E RESTRIÇÃO DO PAINEL SANDUÍCHE**

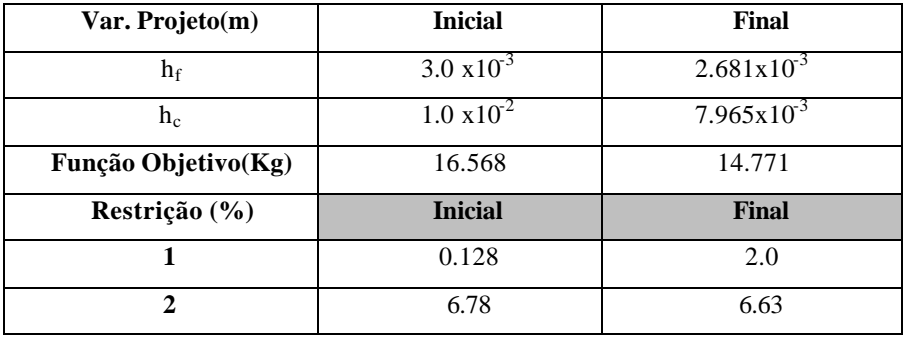

## **7.3.3 – PLACA SANDUÍCHE COM PSDF VARIÁVEL**

O sexto exemplo é de uma placa sanduíche como a apresentada anteriormente mas com a PSDF variável, como mostrado no gráfico da Figura 7.10. Para este caso utilizou como material das faces fibra de carbono ortotrópico com as propriedades listadas na Tabela 7.10.

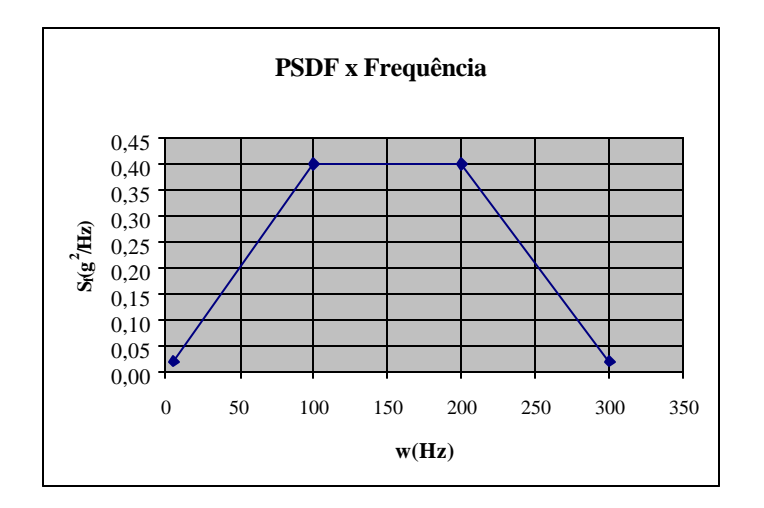

Fig. 7.10 - Gráfico da PSDF variável com a freqüência.

Nesse caso a matriz das cargas será dada por:

$$
\mathbf{S}_{F486x486} = \begin{bmatrix} SF(w) & 0 \\ 0 & . \\ 0 & 0 \end{bmatrix} \tag{7.10}
$$

onde,

$$
SF = \begin{cases} 0.0422w + 0.0222 \to 10 \le w \le 100 \\ 0.4 & \to 100 \le w \le 200 \\ -0.0038w + 1.16 & \to 200 \le w \le 300 \end{cases}
$$
(7.10)

| <b>Fibra de Carbono</b> | Material                          | Ortotrópico 2D                       |
|-------------------------|-----------------------------------|--------------------------------------|
|                         | Módulo de Elasticidade na direção | $200.0E + 9N/m^2$                    |
|                         | longitudinal(E1)                  |                                      |
|                         | Módulo de Elasticidade na direção | $14.5E+9$ N/m <sup>2</sup>           |
|                         | lateral $(E_2)$                   |                                      |
|                         | Módulo de Cisalhamento            | $G_{12} = 4.9E + 9 N/m^2$            |
|                         |                                   | $G_{1z} = 4.9E + 9 N/m^2$            |
|                         |                                   | $G_{2z} = 4.9E + 9$ N/m <sup>2</sup> |
|                         | Coeficiente de Poison             | $v=0.3$                              |
|                         | Densidade                         | $\gamma = 1650$ .N/m <sup>3</sup>    |

**TABELA 7.10 – PROPRIEDADES DA FIBRA DE CARBONO**

Para esse problema impoi-se as seguintes restrições:

$$
Pr(z_c > 0.0008) = \int_{0.001}^{\infty} p(z_c) dx \le 2\%
$$
 (7.11)

$$
Pr(z_c > 10.) = \int_{11.5}^{\infty} p(z_c) dx \le 10\%
$$
 (7.12)

O problema foi inicialmente analisado considerando–se somente s espessuras das faces como variável de projeto. Os resultados obtidos são os apresentados na Tabela 7.11.

# **TABELA 7.11 – RESULTADOS DA OTIMIZAÇÃO PARA PLACA SANDUÍCHE COM PSDF VARIÁVEL (ESPESSURA DA FACE COMO VARIÁVEL DE PROJETO)**

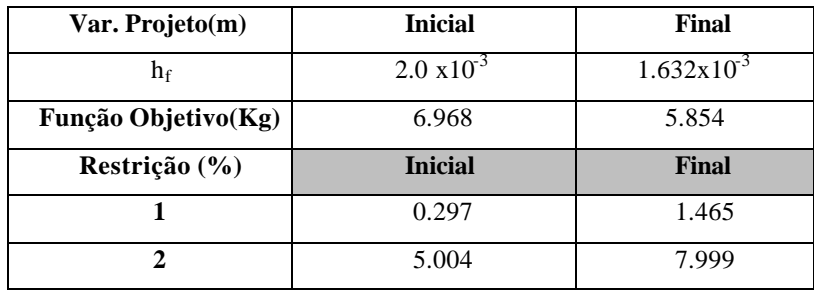

Numa segunda etapa analisou-se o problema considerando as faces e a colméia como variáveis de projeto. Os resultados obtidos são apresentados na Tabela 7.12.

# **TABELA 7.12 – RESULTADOS DA OTIMIZAÇÃO PARA PLACA SANDUÍCHE COM PSDF VARIÁVEL (ESPESSURA DA FACE E COLMÉIA COMO VARIÁVEL DE PROJETO)**

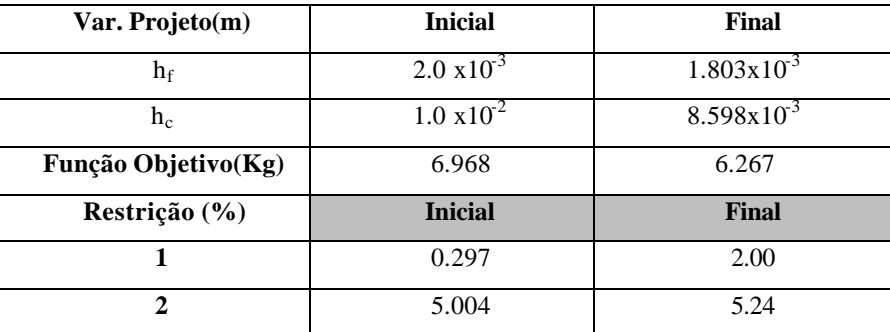

Pode-se perceber, como no exemplo anterior, que quando se considera a colméia e as faces como variáveis de projeto, a primeira restrição passa ser ativa no projeto final. Como no problema anterior, o primeiro caso fornece uma solução melhor que a segunda. Isso ocorre porque a densidade do material da colméia é muito menor do que do material da face, ou seja, a variável de projeto relacionada com a espessura da colméia tem pouca influenciando no valor da função objetivo, peso da estrutura.

# **7.4 – COMPARAÇÃO ENTRE OTIMIZAÇÃO DETERMINÍSITICA E OTIMIZAÇÃO PROBABILÍSITICA**

# **7.4.1 - PROBLEMA DE OTIMIZAÇÃO COM CARREGAMENTO DINÂMICO**

Segundo Falco (200), o problema de otimização com carregamento dinâmico pode ser escrito da seguinte maneira:

$$
Minimize V = \sum_{i=1}^{num\_elements} x_i
$$

Sujeito a:  $u(t) \le u_{max}$ 

$$
x_{1w} \le x_i \le x_{up} \tag{7.13}
$$

Onde,

xi é o volume do elemento i da malha de elementos finitos, que pode ser dado em função da área da seção transversal, dimensões da seção transversal, ou da espessura de um elemento;

u(t) é o deslocamento em um determinado passo de tempo t.

xlw e xup são os limites inferior e superior das variáveis de projeto.

O deslocamento u(t) é calculado pelo Método de Newmark que é descrito resumidamente abaixo:

Para o Método de Newmark, tem-se que:

$$
t + \Delta t \mathbf{\dot{u}} = t \mathbf{\dot{u}} + (1 - \mathbf{d})^t \mathbf{\ddot{u}} \Delta t + \mathbf{d}^{t + \Delta t} \mathbf{\ddot{u}} \Delta t \tag{7.14}
$$

$$
t + \Delta t \mathbf{u} = t \mathbf{u} + t \dot{\mathbf{u}} \Delta t + (\frac{1}{2} - \mathbf{a})^t \ddot{\mathbf{u}} \Delta t^2 + \mathbf{a}^{t + \Delta t} \ddot{\mathbf{u}} \Delta t^2
$$
 (7.15)

$$
\mathbf{M}^{t+\Delta t} \ddot{\mathbf{u}} + \mathbf{C}^{t+\Delta t} \dot{\mathbf{u}} + \mathbf{K}^{t+\Delta t} \mathbf{u} = {}^{t+\Delta t} \mathbf{R}
$$
\n(7.16)

onde '*u*, '*u*<sup>'</sup> *j*<sup>'</sup> *i* são respectivamente deslocamento, velocidade e aceleração no tempo t  $e^{t + Δt}$ *u*,  $t + Δt$ *i* e  $t + Δt$  *i* i representam o deslocamento, velocidade e aceleração no tempo  $t+\mathbf{D}$ , respectivamente.

Resolvendo a Equação (7.16) para <sup>*t*+Δ*t*</sup>**u** em termos de <sup>*t*+Δ*t*</sup>**u** e substituindo <sup>*t*+Δ*t*</sup>**u** na Equação (7.15), obtém-se a solução para <sup>*t*+Δ*t*</sup>**u** e <sup>*t*+Δt</sup>**u**, sendo que essas funções tem somente deslocamentos  $\iota^{t+\Delta t}u$  como variáveis; supondo que os valores de  $\iota^{t}u$ ,  $\iota^{t}\dot{u}$  e  $\iota^{t}\ddot{u}$ são conhecidos. Essas duas equações, para <sup>*t*+Δ*t*</sup> **i** e <sup>*t*+Δ*t*</sup>**i**, são substituídas em (7.16) para calcular o deslocamento no tempo t+Δt. Após esse cálculo, pode-se obter <sup>*t*+Δ*t*</sup>  $\ddot{u}$  e <sup>*t*+Δt</sup> $\ddot{u}$ com as equações (7.14) e (7.15).

Segue os passos da Integração Direta usando o Método Newmark:

- 1. Calcular as matrizes de rigidez, massa e amortecimento **K, M** e **C,** respectivamente
- 2. Inicializar os deslocamentos, velocidades e acelerações  $\theta u$ ,  $\theta \dot{u} e^{\theta} \ddot{u}$ .
- 3. Selecionar um passo de tempo Δt e os parâmetros α e δ. e
- 4. Calcular as constantes de integração:

$$
a_0 = \frac{1}{a(\Delta t)^2}; \qquad a_1 = \frac{d}{a\Delta t}; \qquad a_2 = \frac{1}{a\Delta t}; \qquad a_3 = \frac{1}{2a} - 1;
$$
  
\n
$$
a_4 = \frac{d}{a} - 1; \qquad a_5 = \frac{\Delta t}{2} \left(\frac{d}{a} - 2\right); \qquad a_6 = \Delta t (1 - g); \qquad a_7 = a\Delta t; \qquad (7.17)
$$
  
\ncom
$$
a \ge \left(\frac{1}{2} + d\right)^2 / 4; \qquad d \ge \frac{1}{2}
$$

5. Calcular a matriz de rigidez efetiva :  $\hat{\mathbf{K}} = \mathbf{K} + a_0 \mathbf{M} + a_1 \mathbf{C}$ 

Para cada passo de integração deve-se calcular:

1. A força efetiva no tempo t+Δt:

$$
{}^{t+\Delta t}R \equiv {}^{t+\Delta t}f + M(a_0^t u + a_2^t u + a_3^t u) + C(a_1^t u + a_4^t u + a_5^t u)
$$
 (7.18)

2. O deslocamento no tempo t+Δt:

$$
\hat{\mathbf{K}}^{t+\Delta t} \mathbf{u} = {}^{t+\Delta t} \mathbf{R} \tag{7.19}
$$

3. Acelerações e velocidades no tempo t+Δt:

$$
t^{+\Delta t}\ddot{\mathbf{u}} = a_0(t^{+\Delta t}\mathbf{u} - \mathbf{u}) - a_2^t \dot{\mathbf{u}} - a_3^t \ddot{\mathbf{u}} \tag{7.20}
$$

$$
t + \Delta t \dot{u} = t \dot{u} + a_{\delta} t \ddot{u} + a_{\delta} t + \Delta t \ddot{u}
$$
\n
$$
(7.21)
$$

# **7.4.2 - A ANÁLISE DE SENSIBILIDADE PARA O CARREGAMENTO DINÂMICO**

O Algoritmo de Otimização utilizado para resolver o problema (7.13) foi o Método dos Pontos Interiores (Herskovits,1995). Derivando a Equação de movimento em relação a variável de projeto tem-se que:

$$
\left(\boldsymbol{K} + a_{\theta}\boldsymbol{M} + a_{\theta}\boldsymbol{C}\right)^{t+\Delta t}\boldsymbol{u}_{x} =^{t+\Delta t}\boldsymbol{R}_{x} - \left(\boldsymbol{K}_{x} + a_{\theta}\boldsymbol{M}_{x} + a_{\theta}\boldsymbol{C}_{x}\right)^{t+\Delta t}\boldsymbol{u} \tag{7.22}
$$

Onde:

$$
{}^{t+\Delta t}R_{,x} \equiv {}^{t+\Delta t}f_{,x} + M_{,x} (a_0^t u + a_2^t \dot{u} + a_3^t \ddot{u}) + C_{,x} (a_1^t u + a_4^t \dot{u} + a_5^t \ddot{u}) + M(a_0^t u_{,x} + a_2^t \dot{u}_{,x} + a_3^t \ddot{u}_{,x}) + C(a_1^t u_{,x} + a_4^t \dot{u}_{,x} + a_5^t \ddot{u}_{,x})
$$
(7.23)

A análise de sensibilidade das matrizes de rigidez, massa e amortecimento são obtidas pelo método analítico.

A Equação (7.22) pode ser resolvida para  $\mathbf{a}^{t+\Delta t}$ **u**,  $u_{t}$ <sup>*t*+ $\Delta u$ </sup>, e a sensibilidade da velocidade e aceleração são calculadas por:

$$
{}^{t+\Delta t}\ddot{u}_{x} = a_0({}^{t+\Delta t}\!u_{x} - {}^t u_{x}) - a_2^t \dot{u}_{x} - a_3^t \ddot{u}_{x}
$$
\n(7.24)

$$
t + \Delta t \dot{u}_{x} = t \dot{u}_{x} + a_{\delta}^t \ddot{u}_{x} + a_{\delta}^{t + \Delta t} \ddot{u}_{x}
$$
\n
$$
(7.25)
$$

O sistema de equações deve ser resolvido simultaneamente para cada passo de tempo em que se calcula a resposta do sistema.

#### **7.4.3 - TRELIÇA DE 5 BARRAS**

O primeiro exemplo é a treliça de 5 barras da Figura 7.11. A carga aplicada na treliça é apresentada na Figura 7.12. Para este exemplo a estrutura tem módulo de Elasticidade,  $1x10^6$  N/m<sup>2</sup>, coeficiente de Poison, 0.3, e densidade, 2500 Kg/m<sup>3</sup>. A área inicial das barras é 0.0015m<sup>2</sup> . O gráfico da Figura 7.13 mostra os deslocamentos dos nós 2 e 4 após a aplicação da carga. O problema de otimização a ser considerado aqui é a minimização do volume da estrutura assumindo que o deslocamento vertical do nó 2 não supere 0.0017 m. Esse problema pode escrito como:

Minimize: 
$$
V = \sum_{i=1}^{\text{num\_elements}} L_i A_i
$$
  
Subject to a: 
$$
u_{2,y}(t) \le 0.0017
$$

$$
0.0001 \le A_i \le 10
$$
 (7.26)

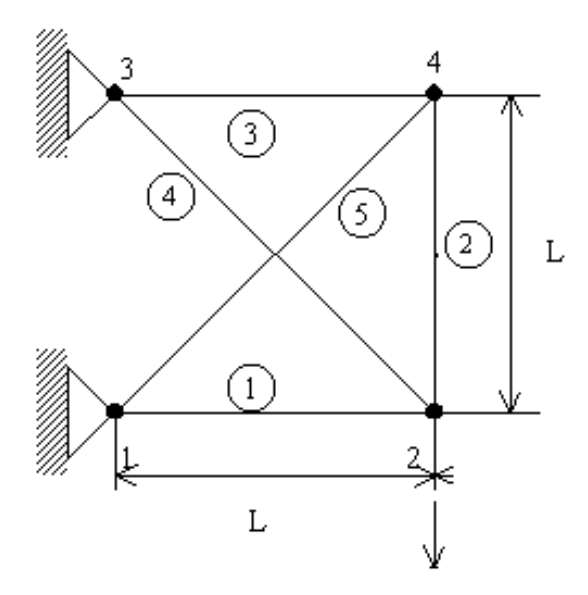

Fig. 7.11 – Treliça de 5 Barras.

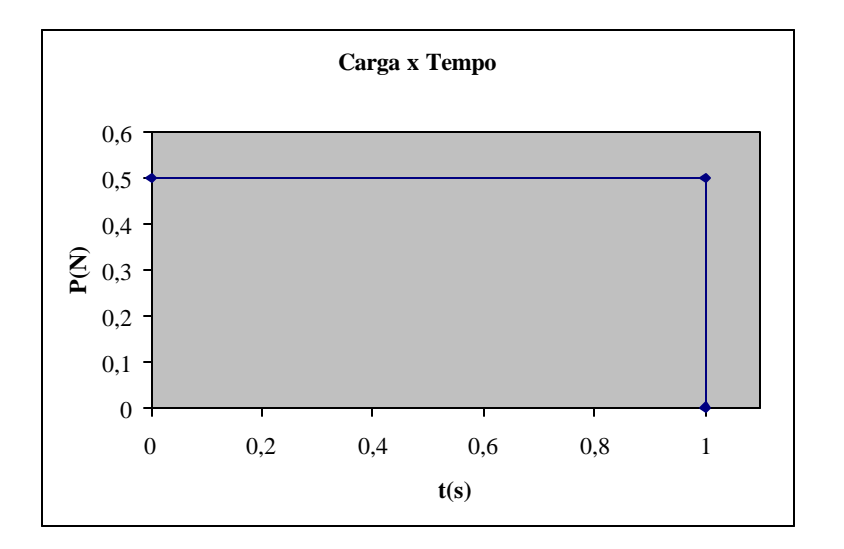

Fig. 7.12 – Gráfico Carga x Tempo.

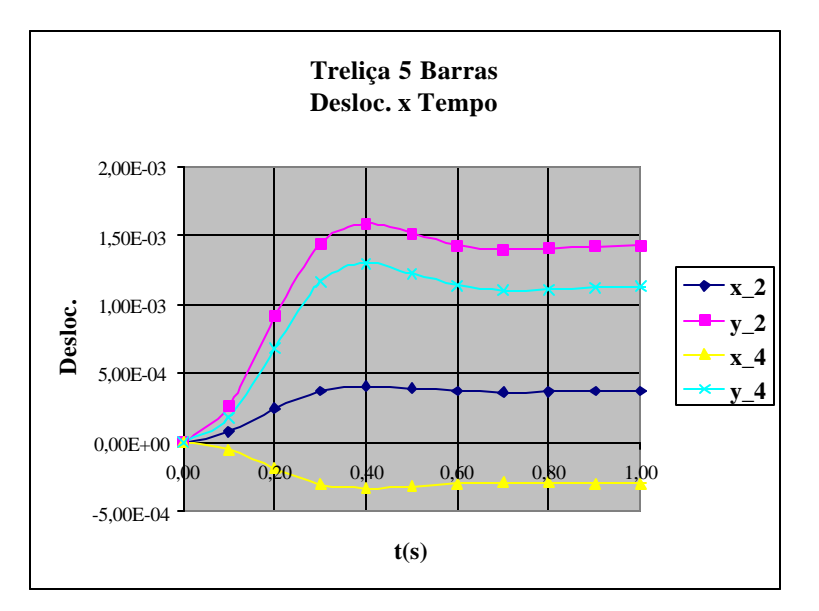

Fig. 7.13 – Gráfico Deslocamento x Tempo.

A Tabela 7.13 mostra o resultados da otimização após 6 passos. Observa-se que teve uma redução de em relação ao peso inicial da estrutura. A Figura 7.14 apresenta os deslocamentos da Estrutura após otimização.

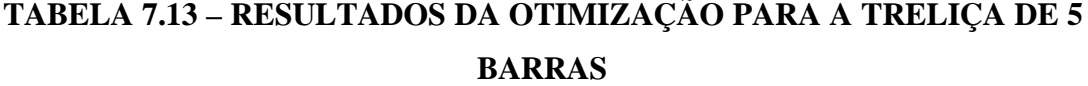

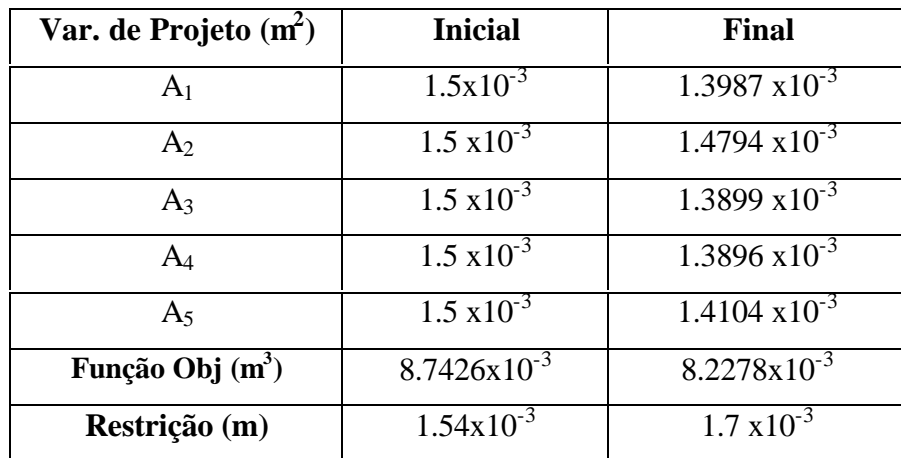

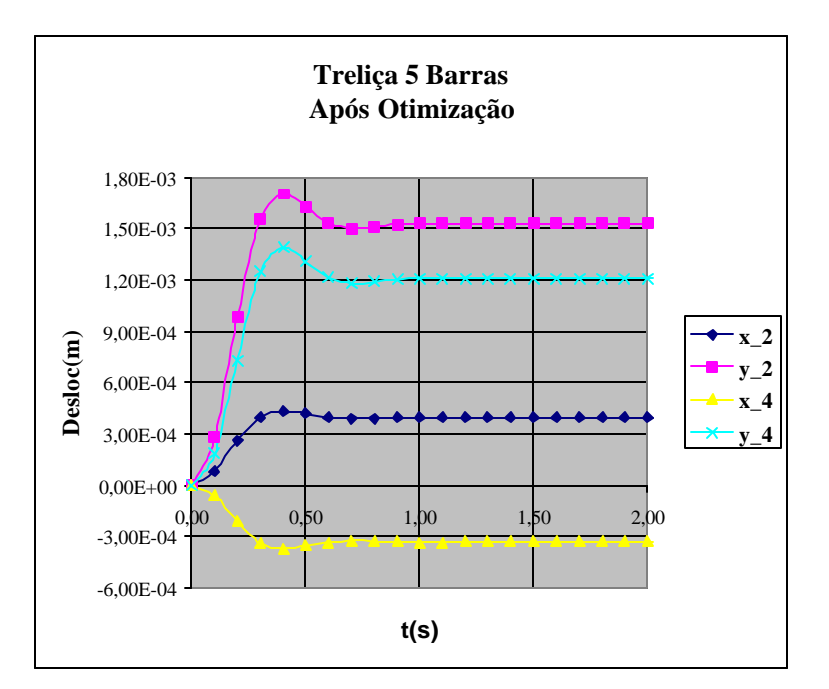

Fig. 7.14 - Gráficos de Deslocamento após otimização.

## **7.4.3.1 - OTIMIZAÇÃO EQUIVALENTE DA TRELIÇA DE 5 BARRAS**

Nesta seção será feita a otimização da treliça de 5 barras com uma PSDF equivalente à carga aplicada na estrutura. A PSDF equivalente é calculada a partir da transformada de Fourier dada a seguir:

$$
S(w) = \frac{1}{\sqrt{2p}} \int_{-T}^{T} \frac{1}{2T} e^{-iwt} dt = \frac{1}{\sqrt{2p}} \frac{\sin(Tw)}{Tw}
$$
(7.27)

O gráfico da função é apresentado na Figura 7.15.

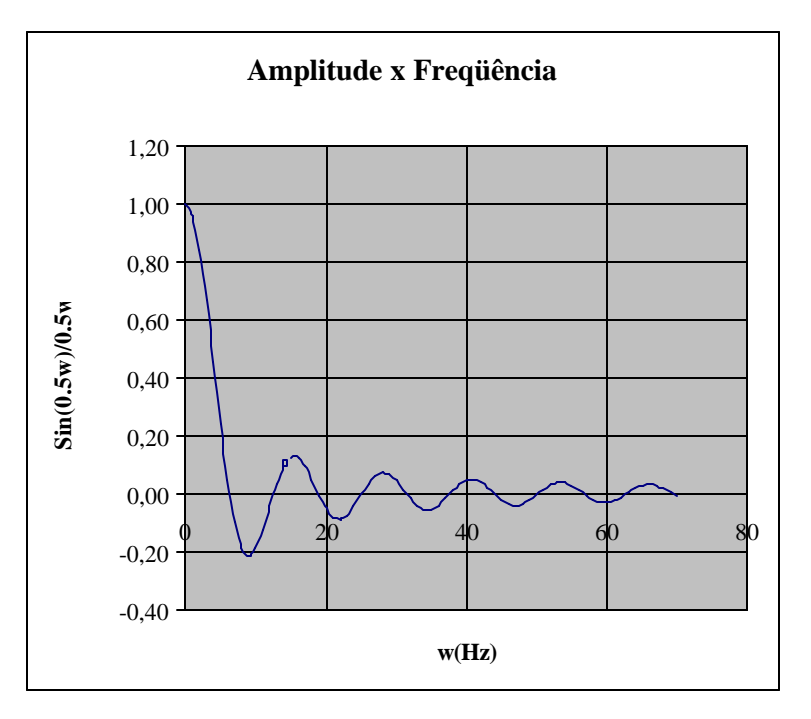

Fig. 7.15 –PSDF equivalente da Função da Figura 7.

O problema de otimização equivalente pode ser escrito da seguinte forma:

$$
Minimize V = \sum_{i=1}^{num\_elements} L_i A_i
$$

Sujeito a: Pr(y\_2>0.0017)≤0.247%

$$
0.0001 \le A_i \le 10 \tag{7.28}
$$

O valor da restrição imposta no problema (7.28) foi determinado a partir de uma análise da estrutura com os valores finais da variáveis de projeto obtido no problema com a carga variando no tempo.

O método dos Pontos Interiores foi utilizado para obter a solução do problema de otimização. Os resultados são apresentados na Tabela 7.14.

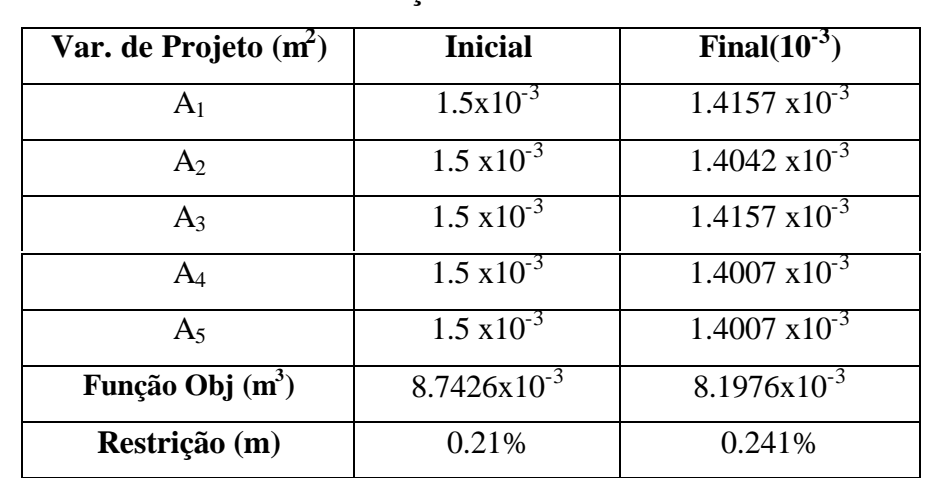

# **TABELA 7.14 – RESULTADOS DA OTIMIZAÇÃO PROBABILÍSTICA PARA A TRELIÇA DE 5 BARRAS**

Comparando a Tabela 7.14 com a Tabela 7.13, nota-se que os valores das variáveis de projeto são diferentes, porém o valor da função objetivo são bem próximos. Calculando a relação Fobj\_2/Fobj\_1, esse valor é igual 0.9963.

#### **7.4.4 – TRELIÇA DE 10 BARRAS**

O segundo exemplo de otimização do domínio no tempo e com otimização sujeito a vibrações aleatórias é a treliça de 10 barras apresentada na Figura 7.6. Para a otimização do domínio no tempo, foi aplicada essa treliça uma carga com variação linear conforme mostrado na Figura 7.16. Essa carga foi aplicada na direção vertical do nó 3 da treliça. Para esta carga a estrutura tem os deslocamentos apresentados no gráfico da Figura 7.17.
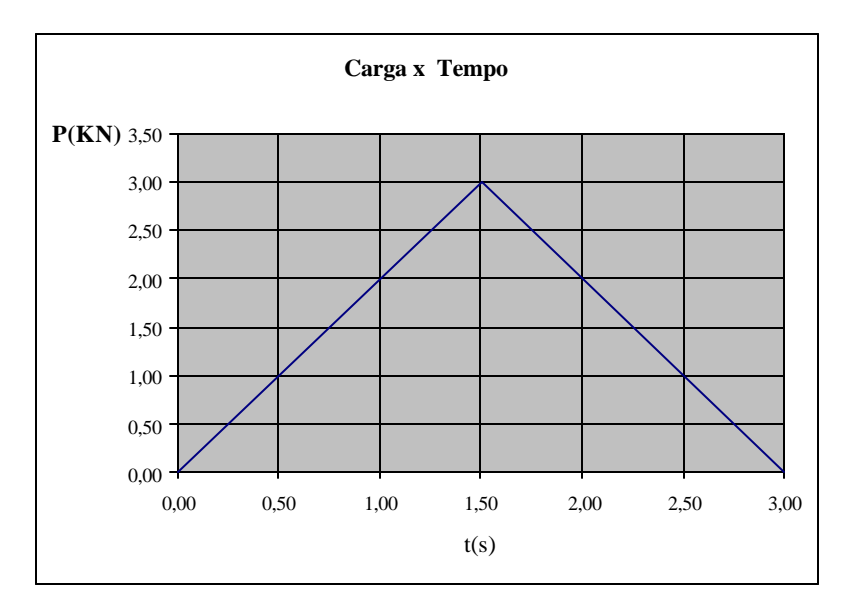

Fig. 7.16 – Carga com variação Linear.

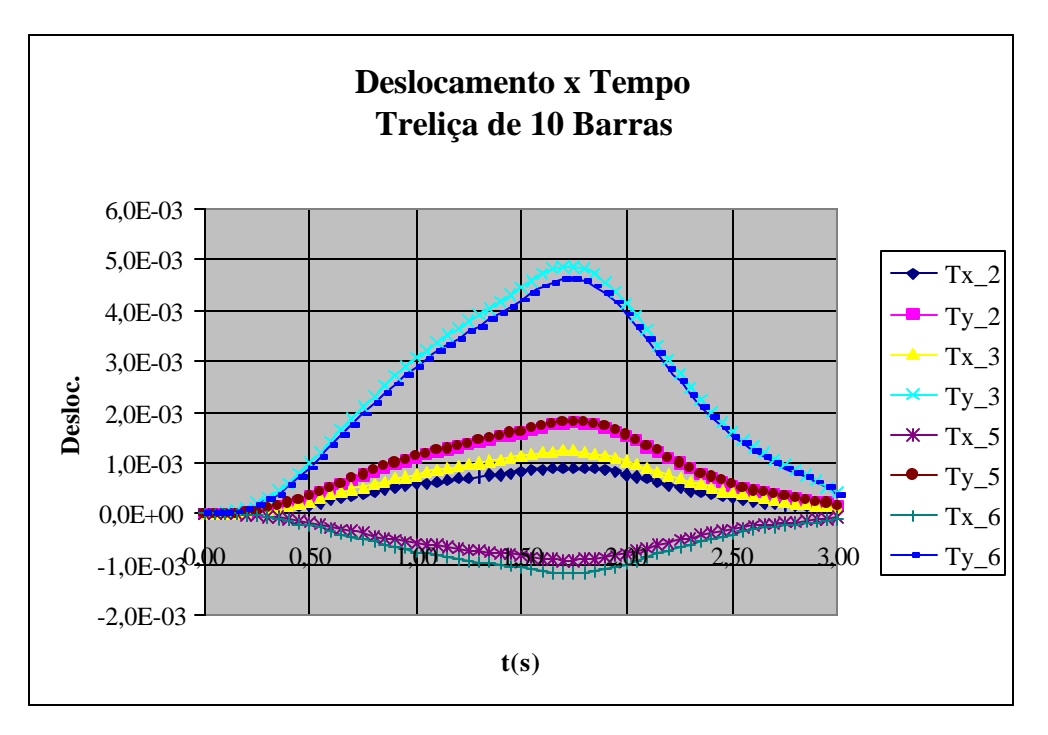

Fig. 7.17 – Deslocamento da treliça ao longo do tempo.

O problema de otimização é definido da seguinte maneira: minimizar o volume da estrutura, impondo um deslocamento vertical máximo para o nó 3 igual a 0.006 m. Esse problema pode ser escrito da seguinte maneira:

Minimize 
$$
V = \sum_{i=1}^{\text{num\_elements}} L_i A_i
$$
  
Sujeito a:  $u_{y_3}(t) \le 0.006$   
 $0.0001 \le A_i \le 10$  (7.29)

Os resultados da otimização para a treliça seguem na Tabela 7.15. A Figura 7.18 mostra os deslocamentos da treliça após a otimização.

# **TABELA 7.15 – RESULTADOS DA OTIMIZAÇÃO PARA A TRELIÇA DE 10**

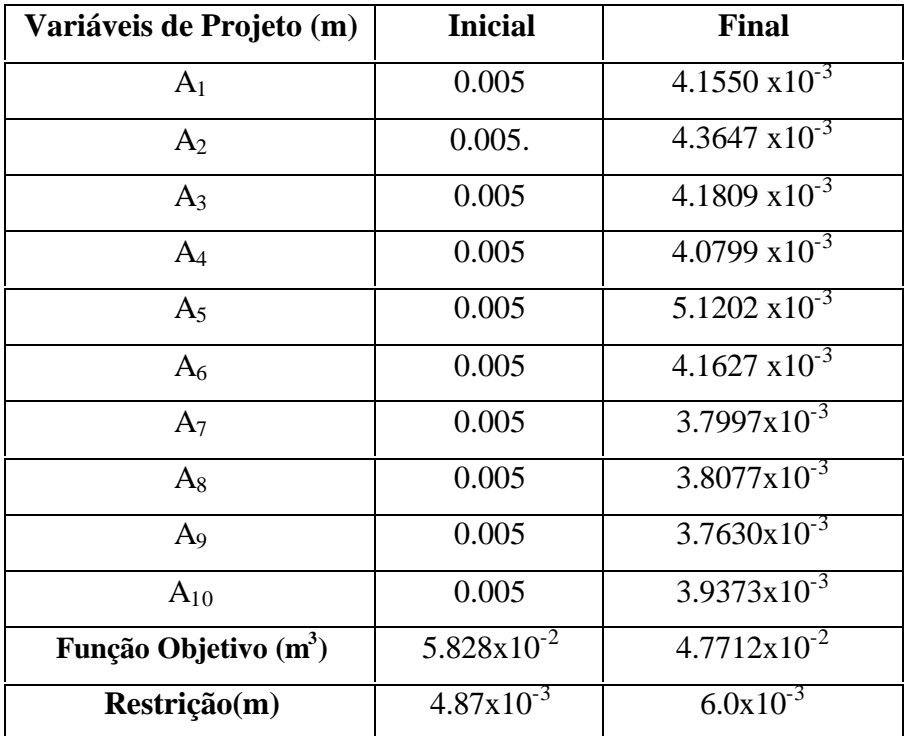

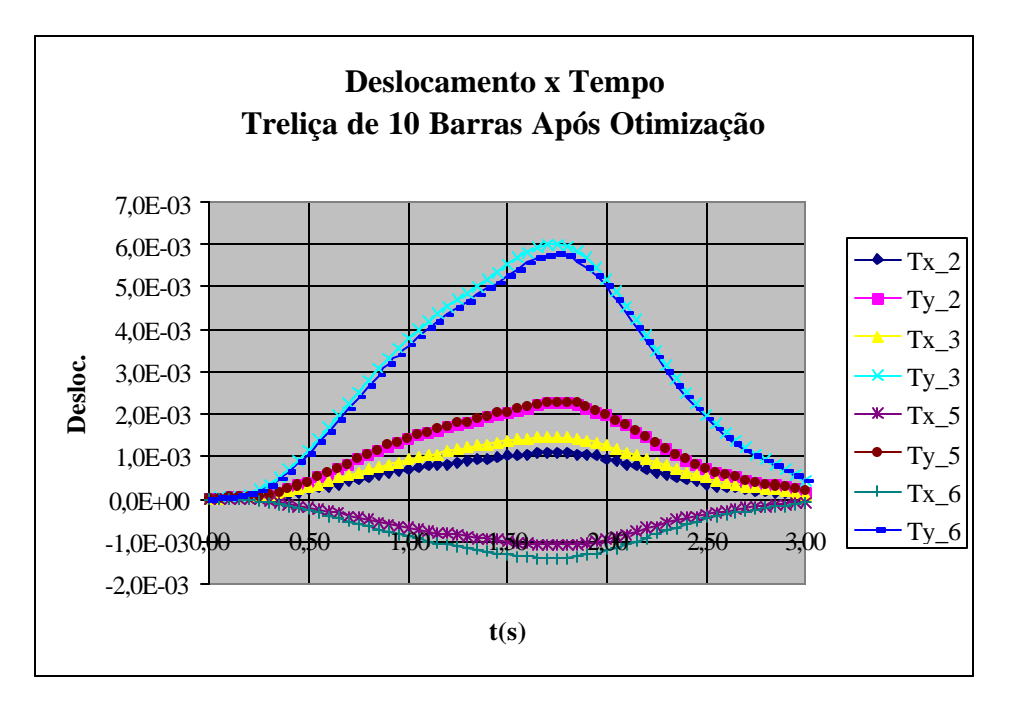

Fig. 7.18 – Deslocamentos da Treliça após otimização.

Como pode-se observar na Tabela 7.15, houve uma redução do função objetivo de 18.13% e a restrição se faz ativa no final da otimização.

### **7.4.4.1 – OTIMIZAÇÃO EQUIVALENTE DA TRELIÇA DE 10 BARRAS**

Da mesma maneira que para a treliça de 5 barras, fez-se para a treliça de 10 barras a otimização equivalente, considerando um carregamento aleatório. Da mesma forma, tomou-se a transformada de Fourier da Equação apresentada no gráfico da Figura 7.16 e determinou-se a carga equivalente no domínio da freqüência, como é mostrado a seguir:

$$
S(w) = \frac{1}{\sqrt{2\pi}} \int_{-T}^{T} f(t)e^{-iwt}dt = \frac{2}{w^2} \left( 2\cos(\frac{T}{2}w) - \cos(Tw) \right) + \frac{4T}{w} \left( \sin(\frac{T}{2}w) - \sin(Tw) \right) + \frac{12}{w} \left( \sin(\frac{T}{2}w) + \sin(Tw) \right)
$$
(7.30)

O gráfico da Equação (7.30) segue na Figura 7.19.

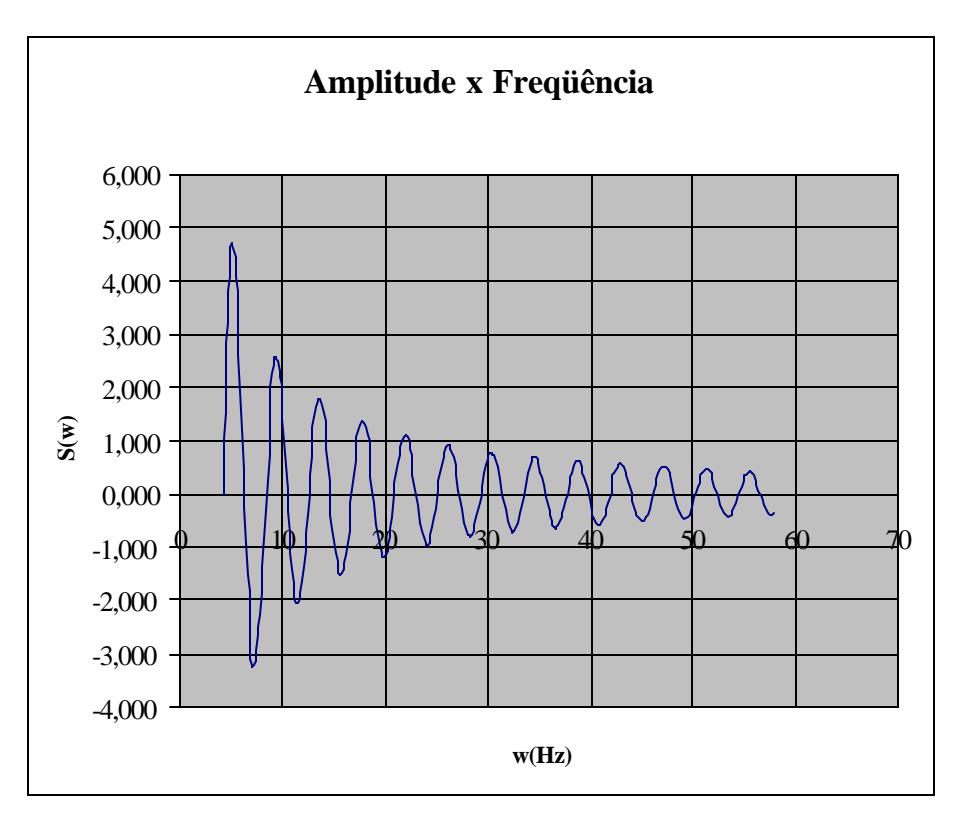

Fig. 7.19 – Gráfico da Transformada de Fourier da Equação 7.30.

Para a treliça de 10 barras o problema de otimização probabilística pode ser escrito da seguinte maneira:

Minimize: 
$$
V = \sum_{i=1}^{num\_elements} L_i A_i
$$
  
Sujeito a:  $Pr(u_{y_3} > 0.006) \le 0.147\%$   
 $0.0001 \le A_i \le 10$  (7.31)

Novamente, o valor da restrição foi determinado a partir de uma análise feita com os resultados da otimização obtido para as variáveis de projeto no caso da otimização no domínio do tempo. Os resultados da otimização para o problema 7.31 são apresentados na Tabela 7.16.

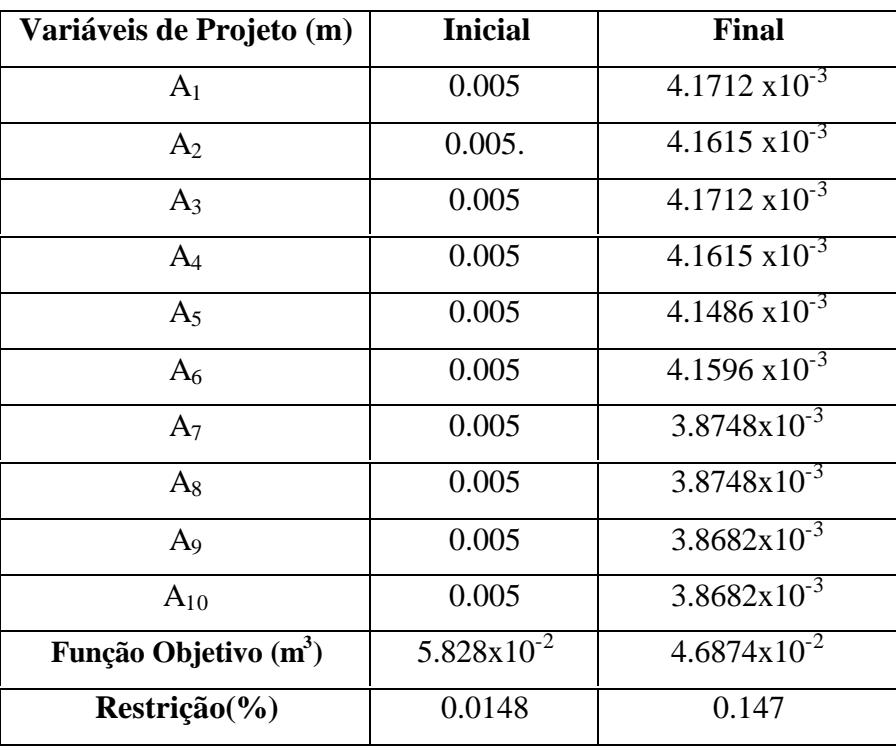

# **TABELA 7.16 – RESULTADOS DA OTIMIZAÇÃO PROBABILÍSTICA PARA A TRELIÇA DE 10 BARRAS**

Pode-se observar na Tabela 7.16 que, após a otimização, houve uma redução da função objetivo de 19.6% e a restrição se tornou ativa no final da otimização. Se for comparado os resultados da Tabela 7.16 com os resultados da Tabela 7.15, nota-se novamente que os resultados das variáveis de projeto são diferentes, porém, os valores da função objetivo são bem próximos. Se for calculada a razão entre os valores das funções objetivo da Tabela 7.16 e 7.15, tem-se que o valor é de 0.982. Isso vem a demonstrar que os resultados estão próximos. As variáveis de projeto não poderiam ser iguais, uma vez que estamos trabalhando em espaços de projeto diferentes.

#### **7.4.5 – PÓRTICO COM 9 BARRAS**

O terceiro exemplo de otimização com carregamento dinâmico é o pórtico com 9 barras apresentado na Figura 7.20. Parra essa estrutura foi aplicada a carga apresentada na Figura 7.21. O pórtico possui módulo de Elasticidade,  $1x10^6$  N/m<sup>2</sup>, coeficiente de Poison, 0.3, e densidade, 2500 Kg/m<sup>3</sup>. A seção transversal das barras possui

inicialmente largura (b) igual 20 cm e altura (h) igual a 30 cm. A Figura 7.22 mostra os deslocamentos da estrutura após a aplicação das cargas. Para esse exemplo considerou-se como variável de projeto a altura da seção transversal, a função objetivo é o volume da estrutura e como restrição que o deslocamento máximo na direção x fosse menor do que 0.0002 m. O problema de otimização foi escrito da seguinte maneira:

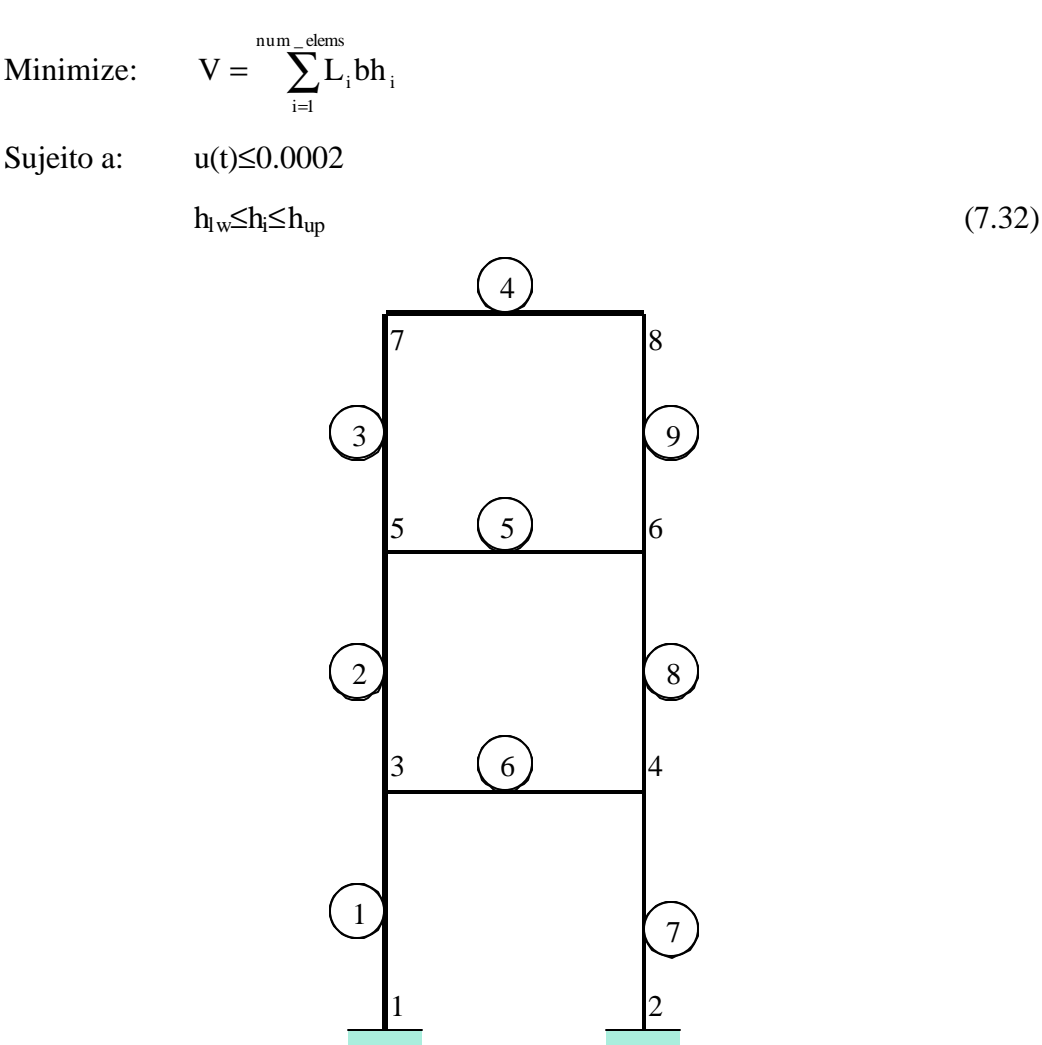

Fig. 7.20 – Pórtico com 9 Barras.

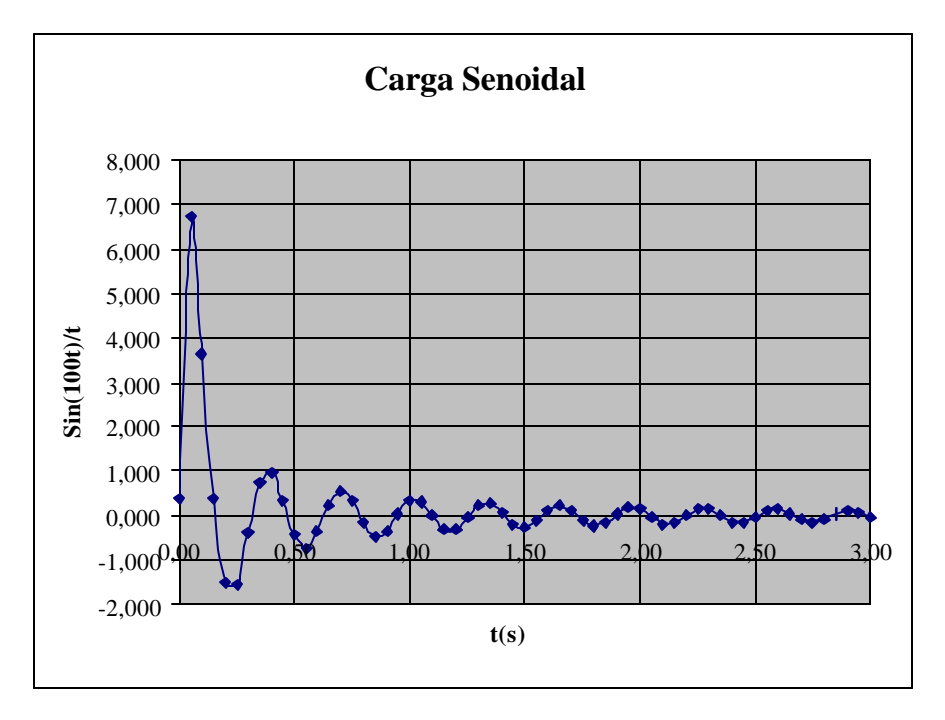

Fig. 7.21 – Gráfico Carga x Tempo.

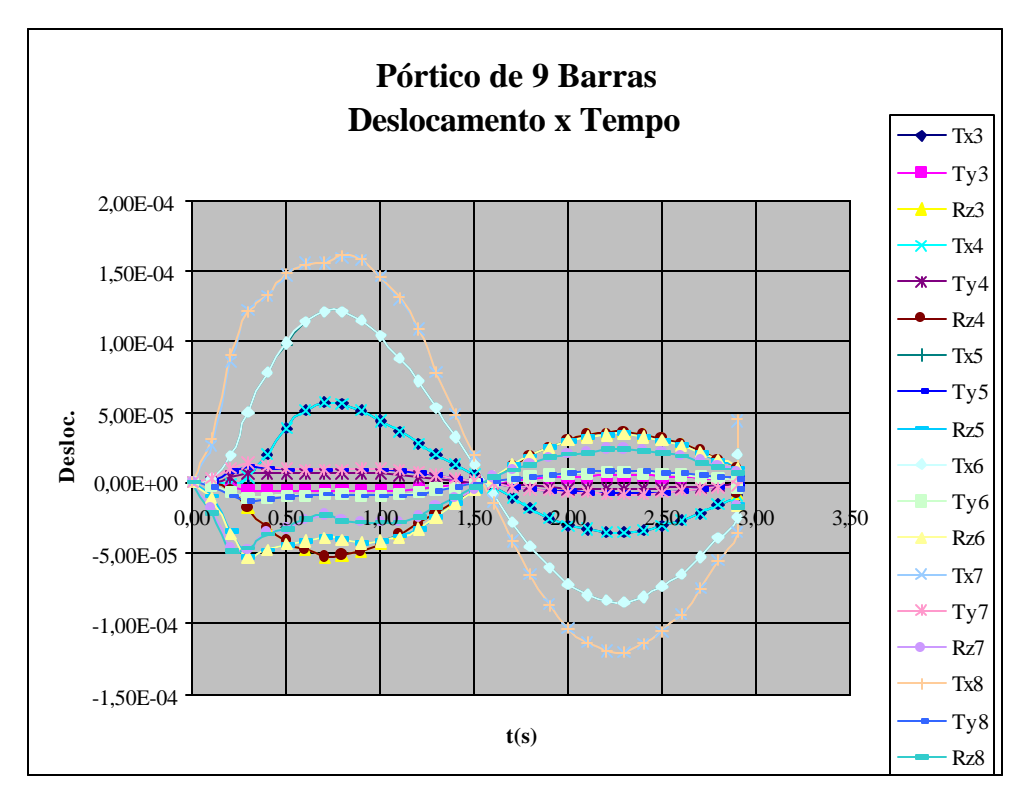

Fig. 7.22 – Deslocamento do Pórtico de 9 Barras.

A Tabela 7.17 mostra os resultados da otimização.

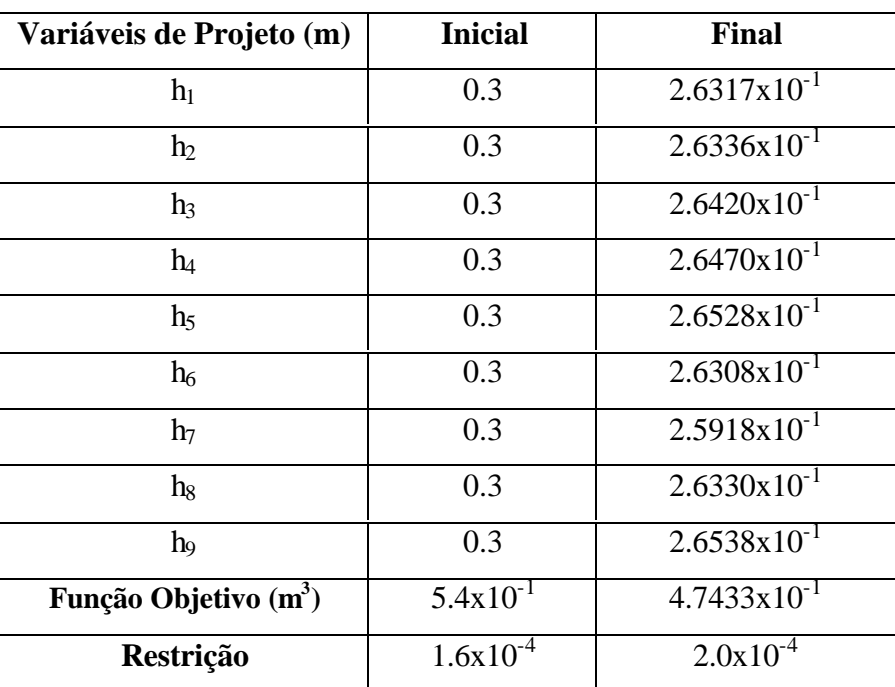

# **TABELA 7.17 – RESULTADOS DA OTIMIZAÇÃO DO PÓRTICO DE 9 BARRA***S*

## **7.4.5.1 - OTIMIZAÇÃO EQUIVALENTE DO PÓRTICO COM 9 BARRAS**

Considerando a carga da Figura 7.21 como uma carga cíclica de período T, a transformada de Fourier desse carregamento é determinada através da Equação 13, cujo gráfico é apresentado na Figura 7.23. Essa excitação é conhecida como ruído branco.

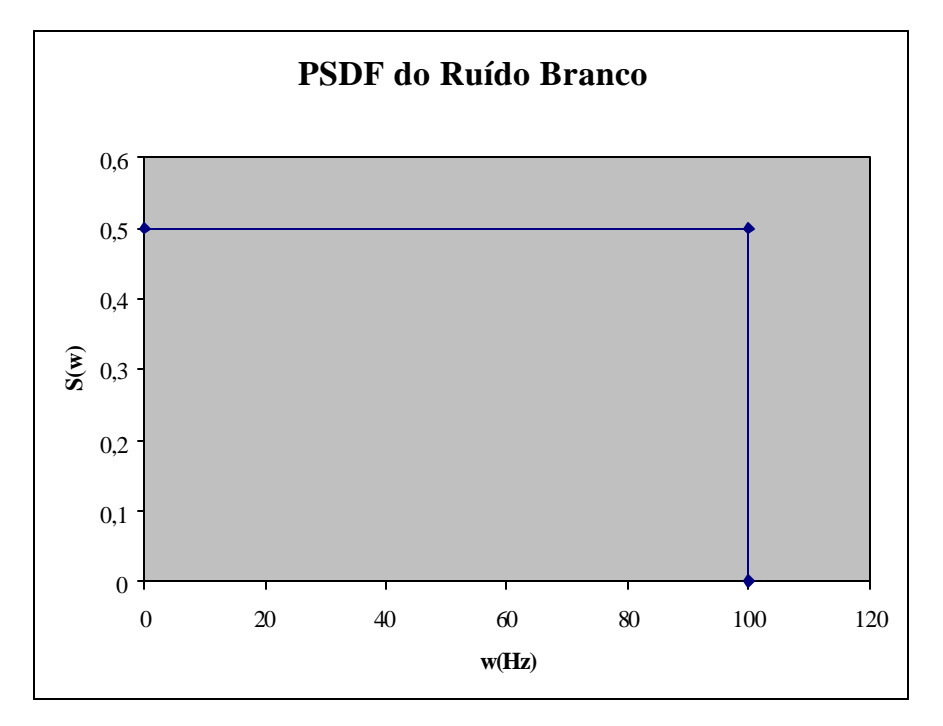

Fig. 7.23 – Transformada de Fourier da Carga da Figura 6.

A expressão do problema de otimização pode ser escrito por:

$$
Minimize \ \ V = \sum_{i=1}^{num\_elements} L_i bh_i
$$

Sujeito a: Pr(x\_8>0.0002)≤37.567

 $0.0001 \le b_i \le 10$  (7.33)

A Tabela 7.16 mostra os resultados da otimização para o problema descrito na Equação 7.33.

# **TABELA 7.18 – RESULTADOS DA OTIMIZAÇÃO PROBABILÍSTICA DO PÓRTICO DE 9 BARRAS**

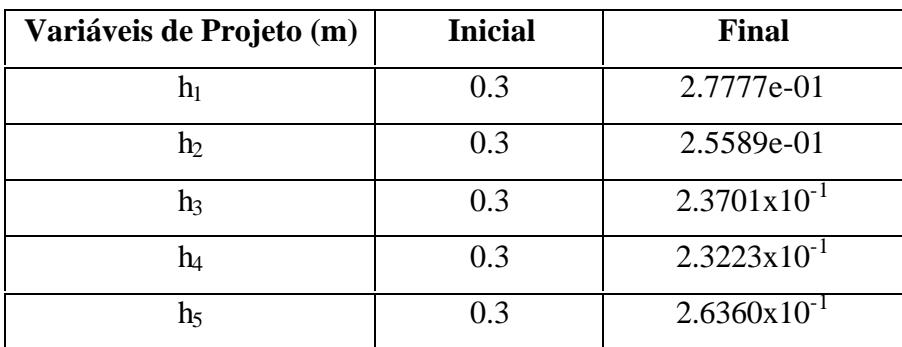

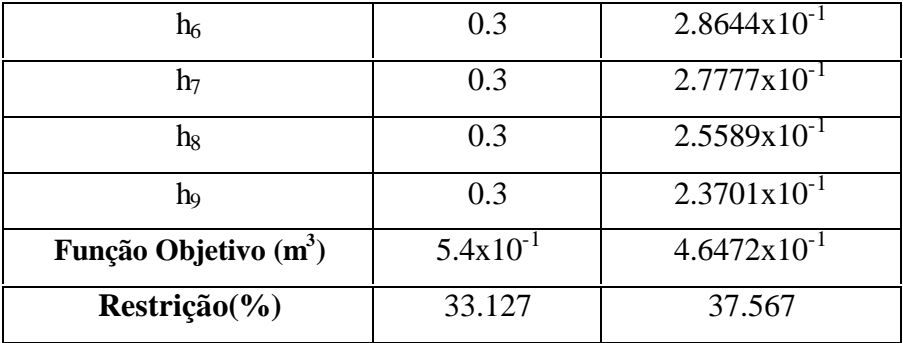

Comparando os resultados da Tabela 7.17 com os resultados da Tabela 7.18, mais uma vez nota-se que os resultados das variáveis de projeto são diferentes, porém os resultados da função objetivo são bem próximos. Calculando a relação entre a função objetivo da Tabela 7.17 com a função objetivo da Tabela 7.18 verifica-se que essa razão é aproximadamente igual a 0.98.

## **7.4.6– OTIMIZAÇÃO DE PLACAS COM CARREGAMENTO DINÂMICO**

Para o caso de placas, fez a análise para uma placa quadrada engastada nas quatro bordas, conforme mostrado na Figura 7.24. O carregamento da placa segue na Figura 7.25. Devido à simetria da estrutura analisou-se somente ¼ da placa. Para o problema de otimização analisou-se a placa considerando 1, 2 e 4 variáveis de projeto.

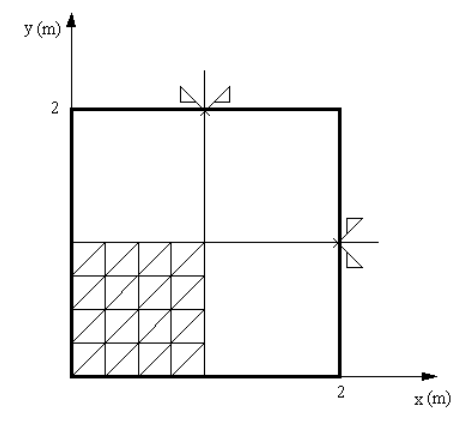

Fig. 7.24 – Placa analisada para otimização.

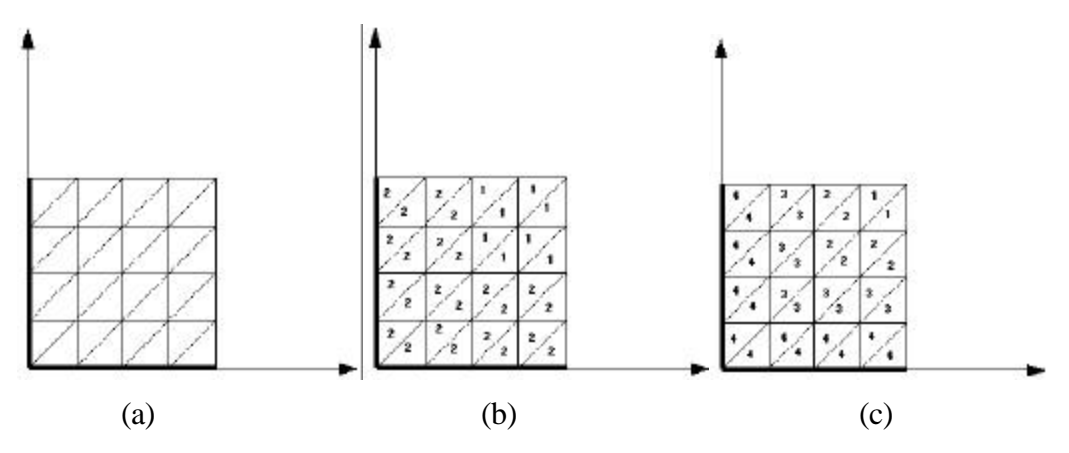

Fig. 7.25 a – Otimização para 1 variável de Projeto b - Otimização para 2 variáveis de Projeto c - Otimização para 4 variáveis de Projeto.

O carregamento aplicado na placa é o mesmo da Figura 7.12.

O problema de otimização da placa foi definido da seguinte forma:

Minimize:  $V\sum_{i} \rho A_i h_i$ Sujeito a:  $w_c(t) \le 0.029$  $h_1$ <sub>w</sub>≤h<sub>i</sub>≤h<sub>up</sub> (7.33)

# **TABELA 7.19 – RESULTADOS DA OTIMIZAÇÃO DETERMINÍSTICA PARA PLACA**

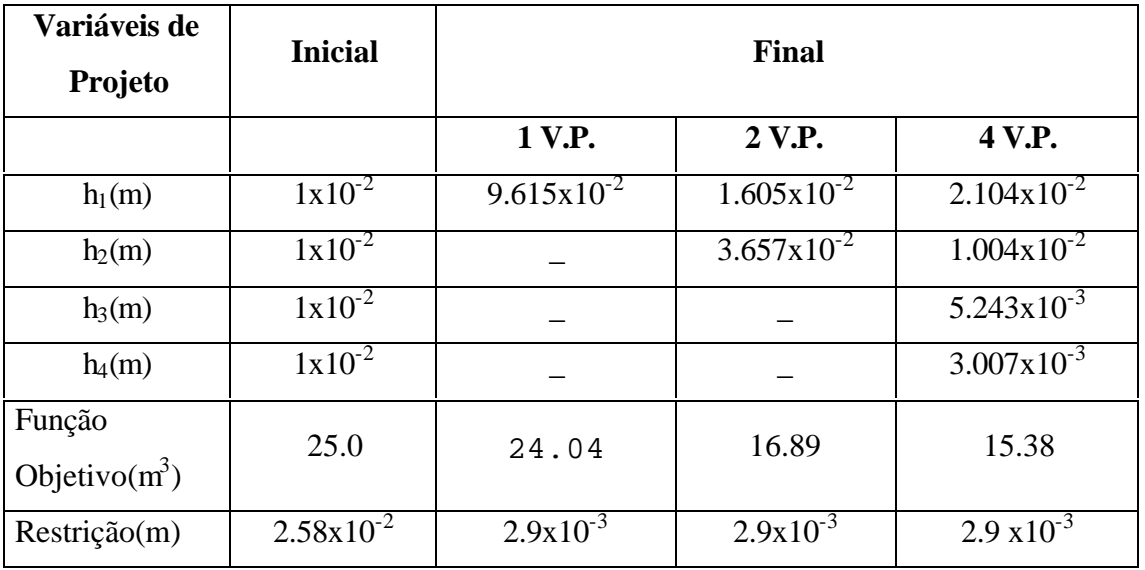

Como se pode observar para os casos estudados no problema da placa, o melhor resultado foi obtido considerando o problema com 4 variáveis de projeto. Para todos os três casos a restrição se faz ativa no final da otimização.

## **7.4.6.1– OTIMIZAÇÃO EQUIVALENTE DE PLACAS**

Da mesma forma que nos exemplos de treliça e pórtico, analisou-se o problema de otimização probabilística equivalente da placa. Da mesma forma que no caso determinístico, o problema probabilístico foi analisado para 1, 2 e 4 variáveis de projeto.

O carregamento equivalente para otimização determinística segue na Figura 7.26.

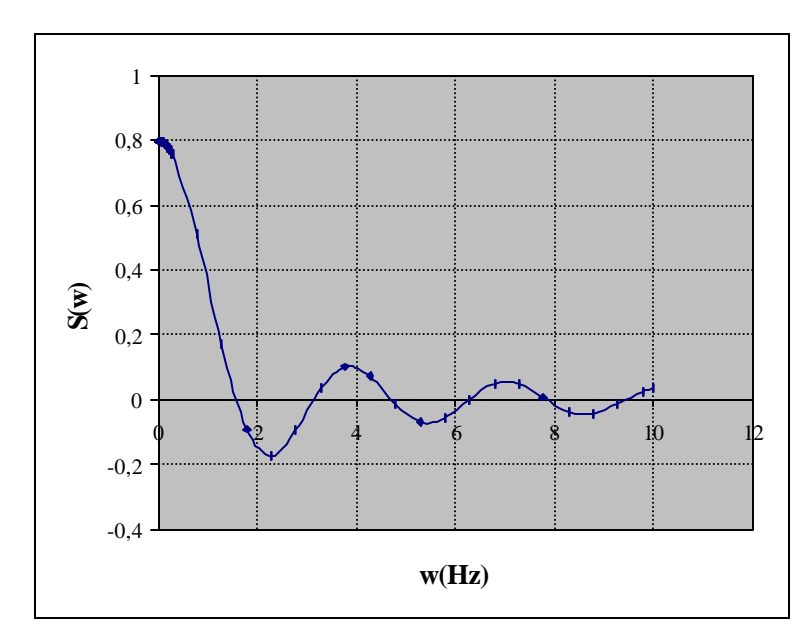

Fig. 7.26 – Carregamento Equivalente para Otimização Probabilística da Placa.

Os resultados da otimização seguem na Tabela 7.20.

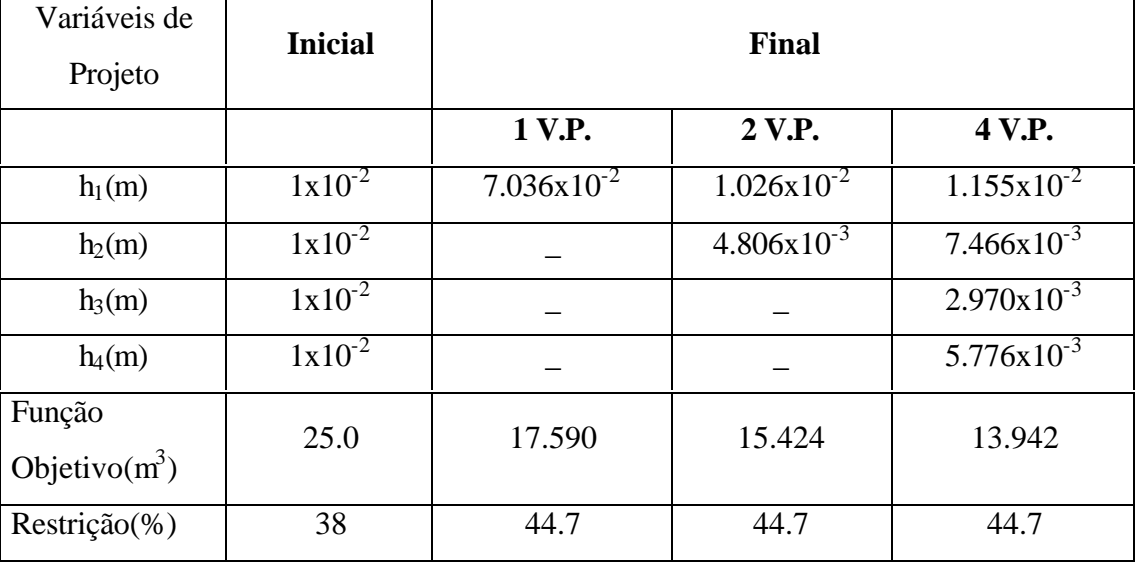

# **TABELA 7.20 – RESULTADOS DA OTIMIZAÇÃO PROBABILÍSTICA PARA PLACA**

Como pode-se observar na Tabela 7.20, da mesma forma que no caso da otimização determinística, melhor resultado foi obtido considerando a otimização com 4 variáveis de projeto. Da mesma forma que no caso de estruturas reticuladas, as variáveis de projeto possuem valores diferentes, porém a função objetivo possui valores relativamente próximos, a menos do caso considerando somente 1 variável de projeto. Ao calcular a relação da função objetivo do caso probabilístico, dividido pela função objetivo do caso determinístico, os valores serão, 0.732%, 0.913% e 0.906% para 1, 2 e 4 variáveis de projeto respectivamente. Como pode-se observar os resultados melhoraram sensivelmente com o aumento do número de variáveis de projeto.

## **CAPÍTULO 8**

## **CONCLUSÕES E SUGESTÕES**

#### **8.1 – CONCLUSÕES**

Após o desenvolvimento do estudo e análise dos resultados obtidos, chega-se as seguintes conclusões:

- O objetivo do trabalho era desenvolver um estudo da análise de sensibilidade e otimização de estruturas submetidas a vibrações aleatórias. Esse objetivo foi alcançado, tendo em vista a apresentação da formulação da sensibilidade no capítulo 5 com respectivos resultados e a formulação do problema de otimização no capítulo 6 com os resultados da otimização no capítulo 7. A contribuição do trabalho se dá nesses três capítulos, uma vez que até o presente momento e de acordo com a revisão bibliográfica, não havia nenhum trabalho desenvolvido com o enfoque dado no presente trabalho.
- Em relação à análise de sensibilidade, as equações obtidas analiticamente são válidas para a análise de sensibilidade da resposta de estruturas submetidas a vibrações aleatórias. Isto ficou demonstrado com os resultados obtidos nas tabelas do capítulo 5, quando comparou-se os resultados obtidos analiticamente e os resultados obtidos pelo MDF. Os resultados são os mesmos a menos de erros admissíveis. Esse estudo até o presente momento, não foi encontrado na literatura especializada. Como pode-se observar os resultados foram validados tanto para estruturas reticuladas e para estruturas de placas. Esses resultados nos garantem fazer uma otimização estrutural com segurança, uma vez que o algoritmo de otimização utilizado para achar a solução do problema depende das sensibilidades da função objetivo e das restrições do problema.
- Em relação à formulação do problema proposto, ela é válida, como mostrou-se no primeiro exemplo do capítulo 7. Nesse exemplo a solução foi obtida graficamente para um problema com 2 variáveis de projeto e numericamente utilizando o algoritmo de otimização. Os resultados encontrados pelo método gráfico e pelo método numérico foram os mesmos. Com este resultado e com os resultados da análise de sensibilidade pode-se fazer análise de outras estruturas.
- Para os exemplos envolvendo estruturas reticuladas, pode-se observar que sempre foi obtido um projeto melhorado em relação ao projeto inicialmente proposto. Os exemplos servem para ilustrar que dado uma excitação aleatória na estrutura, a partir de uma configuração inicial, consegue-se chegar em uma nova configuração mais leve, mas, que suporta o carregamento previsto.
- Da mesma forma que nos exemplos de estruturas reticuladas, para os exemplos de placas e placas sanduíches conseguiu-se um projeto melhorado em relação ao projeto inicial. No caso específico da placa sanduíche, curiosamente, a solução ótima foi obtida com menos passos no algoritmo de otimização quando se considerou o problema com duas variáveis de projeto do que quando o mesmo problema foi considerado somente com uma variável de projeto. Percebeu-se que há uma inversão quanto à restrição ativa. Para o problema em que se considerou somente uma variável de projeto, espessura da face  $(h<sub>i</sub>)$ , a restrição em aceleração tende a estar ativa, enquanto que para o problema com 2 variáveis de projeto a restrição em deslocamento ficou ativa no final da otimização. Nesses exemplos nota-se também que o melhor projeto foi obtido considerando somente a espessura da face como variável de projeto. Isso ocorreu porque a densidade do material da colméia é muito menor do que a densidade do material da face. Se a densidade do material da colméia fosse na mesma ordem de

grandeza, o melhor projeto seria obtido considerando a espessura da face e da colméia como variável de projeto.

• Em relação à otimização com carregamento dinâmico (determinística) Falco (Falco,2000) mostra no seu trabalho de doutorado que o problema está bem definido. Os resultados obtidos nesse trabalho serviram para confirmar a aplicabilidade do presente trabalho, pois serviram de base para o estudo comparativo do problema com carregamento dinâmico (determinística) e do problema com vibrações aleatórias (probabilística) que é abordado nesse trabalho.

Em relação a esse estudo comparativo de otimização determinística e probabilística pode-se chegar as seguintes conclusões:

- Em relação as variáveis de projeto, era de se esperar que os valores fossem diferentes para o caso determinístico e para o caso probabilístico; pois para os dois problemas trabalhou-se com espaços de projetos diferentes. Para o caso de otimização determinística, o problema de otimização é definido com a restrição de que um dado deslocamento em qualquer instante de tempo *t* seja menor ou igual a um valor preestabelecido. No caso de otimização probabilística, definese o problema com a restrição de que a probabilidade de o referido deslocamento ser maior que um determinado deslocamento preestabelecido seja menor que uma probabilidade preestabelecida.
- Apesar de termos diferentes valores para as variáveis de projeto, para os exemplos estudados com as respectivas otimizações equivalentes, os valores para as funções objetivos são bem próximos quando observam-se os resultados

apresentados nas tabelas. Esses resultados mostram que os problemas equivalentes estão definidos de forma consistente.

• Em relação ao exemplo de placa, para otimização determinística e probabilística, percebe-se que os resultados foram bem diferentes quando considerou-se somente uma variável de projeto. Porém, ao aumentar o número de variáveis de projeto em ambos os projetos de otimização, as variáveis de projeto continuam sendo diferentes, mas a função objetivo atinge valores razoáveis. Mais uma vez, isso vem a demonstrar a consistência dos problemas definidos.

•

• Em relação ao Método de Pontos Interiores, esse demonstrou ser uma ferramenta poderosa para problemas de otimização não linear. Para todos os exemplos estudados no presente trabalho, a solução só foi obtida utilizando o algoritmo baseado nesse método.

#### **8.2 – SUGESTÕES**

Como foi mostrado, existem poucos trabalhos na área de otimização envolvendo vibrações aleatórias. Em função disso seguem algumas sugestões de trabalhos que poderão ser desenvolvidos a partir desse:

• Da mesma forma que se fez o estudo para placas, pode-se fazer uma extensão do trabalho para otimização de estruturas de cascas. Esse estudo só não foi feito nesse trabalho porque o elemento utilizado para a modelagem ainda apresenta problemas para o estudo de cascas.

- Um ponto muito estudado na área de otimização é o de otimização de forma. Como no presente trabalho fez-se somente o estudo de otimização de dimensões, pode-se desenvolver um estudo de otimização de formas de estruturas submetidas a vibrações aleatórias. Nesse cão, as variáveis de projeto seriam parâmetros que definissem o contorno da estrutura.
- Outra área interessante seria de otimização topológica de estruturas submetidas tanto a carregamento dinâmico quanto ao de otimização de estruturas submetidas a vibrações aleatórias. Nesse caso as variáveis de projeto poderiam ser as densidades específicas do material em cada elemento e as restrições e função objetivo seriam as mesmas utilizadas no presente trabalho.

#### **REFERÊNCIAS BIBLIOGRÁFICAS**

- Alves, E. C.; Vaz, L. E.; Kataoka Filho M. "Análise da Sensibilidade da Resposta de Estruturas submetida a Carregamento Aleatório". [CD-ROOM]. In: Congresso Ibero Latino Americano de Métodos Computacionais Aplicados em Engenharia, 20<sup>°</sup>, Rio de Janeiro, 2000. **Anais**. Rio de Janeiro: Tec-Graf, 2000.
- Alves, E. C.; Vaz; L.E.; Kataoka Filho M.; Venancio Filho F. "Optimum Design of Plates Subjected to Random Loadings", ASMO UK/ ISSMO conference on Engineering Design Optimization, 3rd; Harrogate, North Yorkshire, UK, 2001.
- Alves, E. C.; Vaz, L. E.; Kataoka Filho; M, Venâncio Filho F. "Uma Comparação entre Otimização Determinística e Probabilística para Estruturas Reticuladas" [CD-ROOM]. In: Congresso Ibero Latino Americano de Métodos Computacionais Aplicados em Engenharia, 21<sup>°</sup>, Campinas, 2001. Anais. Campinas: Tec-Graf, 2001.
- Bartels, R. H., Golub, G. H. E, Saunders, M. ª  **Numerical techniques in mathematical programming - non linear programming.** London: Academic Press, 1970.
- Bathe, K. J, **Finite element procedures in engineering analysis**. N J: Prentice-Hall, 1982.
- Bathe, K. J. Finite element procedures, Prentice Hall. **Numerical methods in engineering**, V. 21, pp 367-383, 1996.
- Batoz, J. L., An explicit formulation for an efficient triangular plate-bending element", **International Journal in Numerical Methods in Engineering**, V. 18, pp. 1077-1089, 1982.
- Batoz, J. L., Bathe, K. J. and Ho, L. W. A study of three-node triangular plate bending elements, **International Journal in Numerical Methods in Engineering**, V. 15, pp. 1771-1812, 1980.
- Bismarck, M. N., **Finite elements in applied mechanics**, São Paulo: Abaeté, 1993.
- Braga, A., Carvalho, A., Ludemir, T., **Redes neurais artificiais: teoria e aplicações**. A ser publicado, Rio de Janeiro: pela Editora, LTC, Brasil, 1999.
- Bratus, A. S; Seyranian A.P., Bimodal solutions in eigenvalue optimization problems, **Applied. Mathematic Mechanic**, V. 47, pp 451-457, 1983.
- Broydon, C. G. The Convergernce of a class do double rank minimization algorithms, part I and II, **Jounral Institute Mathematic Applied**, V. 6, pp. 76-90, 222-231, 1970.
- Courant, R.; Hilbert, D., **Methods of mathematical physics**, V. 1. John Wiley, New York, 1953.
- Chun, C. K; Dong, S. B., Shear constitutives relations for laminated anisotropic shells e plates: Parte II – Vibrations of Composites Cylindere, Journal of Applied Mechanics, Col. 59, pp. 360-369, 1992.
- Clough , R. W., **The finite element method in plane stress analysis**, Proc. 2nd ASCE Conference on electronic computer. Pittsburg, PA, September, 8-9, 1960.
- Clough, R. W., Penzien, J.,**Dynamics of structures**, McGraw-Hill, New York, 1970.
- Courant, Variational methods for the solutions of problem of equilibrium and vibrations, Bulletin American Mathematic Society, V. 49, pp. 1-23, 1943.

Dantzig, G. B., **Linear Programming and Extensions**, Princeton, Princeton University Press, 1963.

Darwin, C., **A origem das espécies e a seleção natural**, Hemus Editora.

- Davidon, W. C., **Variable metric method for minimization**, Argone National Library, ANL-5990, Ver. University of Chicago, 1959.
- Dong, S. B.; Chun, C. K, Shear Constitutives relations for laminated anisotropic shells e plates: Parte I – Metodology, Journal of Applied Mechanics, Col. 63, pp. 183-207, 1992.
- Eboli, C. R., **Dimensionamento ótimo de seções de concreto armado à flexão composta olíquoa**, Dissertação de Mestrado, Departamento de Engenharia Civil, Pontifícia Universidade Católica do Rio de Janeiro - PUC-Rio, 1989.
- Falco, S. A, 2000, Otimização de forma de cascas submetidas a carregamento dinâmico, Tese de Doutorado, Departamento de Engenharia Civil, Pontifícia Universidade Católica do Rio de Janeiro – PUC-Rio, 2000.
- Flaningan, C. C. Implementaion of the IRS dynamic reduction method in MSC/NASTRAN. The MSC 1990 World Users Conference. Procedures, V. I, Paper 13, March 1990.
- Fletcher, R., Powell, M. J. D., A rapidly convergent method for minimization, Computer I, n. 2 pp. 163-168, 1963.
- Fletcher, R., Reeves, C. M., Function minimization by conjugate gradients, Br. **Computer Journal**, Vl. 7, n 2, pp. 149-154, 1964.
- Goldfard, D., A family of variable metric algorithms, Computer Journal, V.13, pp. 317-322. 1970.
- Goto, S. T., Neto, E. L., Kataoka Filho, M., **Um elemento triangular para placas e cascas laminadas**, Proposta Dissertação (Mestrado, Divisão de Mecânica Espacial e Controle), Instituto Nacional de Pesquisas Espaciais, 2000.
- Guyan, R. J., Reduction of stifness and mass matrices, **AIAA Journal**, V. 3, N. 2, 1965.
- Hafta, R. T., Gürdal, Z., **Elements of structural optimization**, Kluwer Academic Publishers, 1992.
- Han, S. P., Superlinearly convergent variable metric algorithms for general nonlinear programming problems, **Mathematical Programming**, N. 11 pp 263-282, 1976.
- Haykin, S., **Neural Networks:** A comprehensive foundation, Prentice Hall, 1999.
- Henshell, R.D., Ong, J.H., Automatic masters for eigenvalue economization, Earthquake Engeniering Structural Dynamics, V. 3, N. 4, pp. 375-383, 1975.
- Herskovits, J., A two-stage feasible direction algorithm for nonlinear constrained optimization, INRIA, (Research Report No. 103), 1982.
- Herskovits, J., A two-stage feasible direction algorithm for nonlinear constrained optimization, INRIA, (Research Report No. 118), 1982.

Herskovits, J., **Advances in structural optimization,** Rio de Janeiro, Kluver Academic Publishers 1995.

- Hinton, E., Rock, T., Zienkiewicz, O. C., A note on mass lumping and related processes in finite element method, **Earthquake Engineering. Structural. Dynamics**, V. 4, N. 3, 1976, pp 245-149.
- Holland, J. H., **Adaptation in natural and artificial systems**, Chicago, MIT Press, 1975.
- Lemke, C. E., On complementary pivot theory, Mathematics of Decision Sciences, Edts.
- Horowitz, B., Implementation considerations in SQP algorithms for large-scale structural optimization, **Computational Methods in Engineering**, pp. 93.1-93.10, 1999.
- Huag, E.J.; Rousselet B., Design sensitivity analysis in structural mechanics II, **Journal of Structural Mechanics**, V. 8, pp 161-186, 1980.
- Huag, E.J.; Choi, K.K; Komkov, V, Design sensitivity analysis of structural systems, Academics Press, New York, 1986.
- Iott, J.; Hafta, R. T.; Adelman, H.M., Selecting step sizes in sensitivity analysis by finite differences, NASA TM-86382, 1980.
- Lacerda, E. G. M. ; Carvalho, A. C. P. L. F., Introdução aos Algoritmos Genéticos, Anais do XIX Congresso Nacional da Sociedade Brasileira de Computação, V. II, pp. 50-107, 1994.
- Lancaster, P., On Eingenvalue of Matrices dependent on a parameter, **Numerishe Mathematik**, 6:377-387, 1962.
- Kabir, H. R. H., A Shear Locking free isoparametric 3 node triangular finite element for modrately-Thick and Thin Plates, International Journal of Numerical Engineering, V. 35, pp. 503-519, 1992.
- Kim, S. H., Wen, Y. K., "Optimization of structures under stochastic loads, **Structural Safety**, V. 7, 177-190, 1990.
- Kirkpatrick, S., Gelatt, C. D., Vecchi, M. P., "Optimization by simulated annealing, Science, V. 220, pp. 671-680, 1982.
- Lipton, R. Optimal design and relaxation for reinforced plates subject to random transverse load, Journal of Probabilistc Engineering Mechanics, 1993.
- Lund, E., Finite element based design sensitivity analysis and optimization, PhD Thesis, special report  $n^0$  23, Institute of Mechanical Engineering, Aalborg University, 1994.
- Lund, E & Olhoff, N., Shape design sensitivity analysis of eingenvalues using exact numerical differentiation of finite element matrices, Structural Optimization, 8, 52-59, 1994.
- Masur, E.F., Some Additional Comments On Structural Design under Multiple Eigenvalue Constraints, Int. J. Solids Structural, Vol 21, pp 117-120, 1985.

Meirovitch, L, **Elements of vibrations analysis**, McGraw- Hill, 1975.

- Mindlin, R. D., Influence of rotatory inertia and shear on flexural motions of isotropic elastic plates, Journal of Applied Mechanics, V. 18, pp-31-38, 1970.
- Nelson, R.B., "Simplified calculation of eigenvector derivatives", AIAA Journal, vol 14, pp

1201-1205, 1976.

- Neubert, V. H., "Optimization of location and amount of viscous damping to minimize random vibration", Journal of Acoustical Society of America, May, pp. 2707-2715 1993.
- O'Callahan, J., A procedure for a improved reduced system (IRS) model, In: International Modal Analysis Conference, Las Vegas Nevada, February, 1989.
- Olhoff, N., Rasmussen, J; Lund, E., A Method for exact numerical differentiation for error elimination in finite element based semi-analytical shape sensitivity analysis, **Mechanics of Structures and Machines**, V. 21, pp 1-66, 1993.
- Olhoff, N. & Lund, E., Finite element based engeneering design sensitivity analysis and optimization, Advances in Structural Optimization, Kluwer Academic Press, 1995.
- Powell, M. J. D. A fast algorithm for nonlinearly constrained optimization calculations, Lectures Notes in Mathematics, No. 630, pp 144-157, Springer, Berlin, 1978.
- Reissner, E., 1945, The effect of transverse shear deformation on the bending of elastics Plates, **Journal of Applied Mechanics**, V. 67, pp. 69-77.
- Rogers, L.C., Derivatives of eigenvalues and eigenvectors, AIAA Journal, vol 8,  $n^0$  5, pp 943-944, 1970.
- Rosa, W. L., Neto, E. L., Elemento finito triangular  $c^{\circ}$  para placas segundo a teoria de Reissner-Mindlin, Trabalho de Graduação, Divisão de Engenharia de Infra Estrutura Aeronáutica, Instituto Tecnológico Aeroespacial (ITA), 1999.
- Rumelhart, D., Hinton, G., Willians, R., Learning internal representation by error propagation. Parallel Distributed Processing, Chicago, MIT Press, 1986.
- Seyranian A.P., Multiple Eigenvalues in Optimization Problems, **Applied Mathematics in Mechanics**, V. 51, pp 272-275, 1987.
- Shanno, D. F., Conditioning of Quasi Newton methods for function minimization, **Mathematics Computation**, V. 24, pp. 23-36, 1970.
- Sze, K. Y.; Zhu, D.; Chen, D. P., Quadratic triangular co plate bending element, **International Journal Numerical Methods Engenniering**, V. 40, pp. 937-981,.1997.
- Surama, K. S., Lumped Mass Matrices with Non-Zero Inertia for general shell and axisymetrics shell elements, **International Journal of Numerical Methods in Engenniering**, V. 59, 1978, pp. 1635-1650.
- Sutter, T. R.; Camarda, C. J., Walsh, J. L., and Adelman, H. M., COMPARISON of several methods for the calculation of vibration mode shape derivatives**, AIAA Journal**, 1988.
- Turner, M. J; Clough, R. W., Martin, H. C. and Topp, L. C., Stiffness and deflection analysis of complex structures, **Journal of Aerospace Science**., V. 23, N. 9, pp. 805- 824, 1956.
- Vanderplats, G. N., **Numerical optimization techniques for engineering design with applications**, Colorado Springs, 1998.
- Vaz, L. E., **Fundamentos de programação matemática**, Rio de Janeiro, Departamento de Engenharia Civil, PUC-Rio, 1994.
- Venâncio, L, **Processos Estocásticos: notas de aulas do Programa de Engenharia Civil dadas na UFRJ**, Rio de Janeiro, 1980.
- Wang, B. P., Improved Approximated Methods for Computing Eigenvector D-erivatives in Structural Dynamics, **AIAA Journal**, 29 (6), pp 1018-1020, 1992.
- Wilkinson, J.H.; Reinsch, C., **Linear Algebra**, New York , Springer-Verlag Berlin Heidelber, 1971.

.

# **O PROGRAMA DE ANÁLISE**

#### **A.1 – A LINGUAGEM DE DESENVOLVIMENTO**

O programa de análise da tese foi desenvolvido em linguagem C/C++. A linguagem foi escolhida de acordo com a experiência anterior do autor nessa linguagem.

## **A.2 - UTILIZAÇÃO DE BIBLIOTECAS E IMPLEMENTAÇÃO DE NOVAS ROTINAS**

Para o desenvolvimento das rotinas numéricas que envolvem manipulação de matrizes foi implementada a rotina *matrix.cpp* baseada em programação orientada a objeto (OOP). Esse pacote contém rotinas para manipulação de matrizes do tipo, adição, subtração, produto de matrizes, resolução de sistemas de equações por métodos diretos (decomposição LU, Cholesky, Gauss). Para a inversão das matrizes, quando necessária, utiliza-se o método de Gauss-Jordan, após uma prévia decomposição da matriz simétrica pelo método de Cholesky. Para o problema de autovalor/autovetor implementou-se o método de Householder com o método QR. O Método de Householder é um método de tridiagonalização de matrizes simétricas, além dos métodos da Potência e Iteração Direta. No método de Householder, primeiramente é feita a transformação da matriz simétrica cheia em uma matriz tridiagonal por rotações sucessivas no plano, enquanto que o método QR é um método de extração de autovalores e autovetores de matrizes tridiagonais. Esses métodos podem ser encontrados descritos com maiores detalhes em (Wilkinson , 1970, Kreizig, 1992).

### **A.3 - PACOTES UTILIZADOS PARA A TESE**

Para a geração dos modelos de elementos finitos do trabalho, está sendo utilizado o pré-processador gráfico FEMAP. A interface gráfica do modelador é apresentada na figura 7.1. Dentro do modelador é definido o material, propriedades geométricas dos elementos, tipo de elemento utilizado na malha e a própria malha de elementos finitos. Todas essas manipulações são feitas de maneira "rápida e fácil". O programa gera um arquivo de dados padrão para o NASTRAN com extensão *".nas"* e este mesmo arquivo é utilizado como entrada de dados para o programa de análise do presente trabalho.

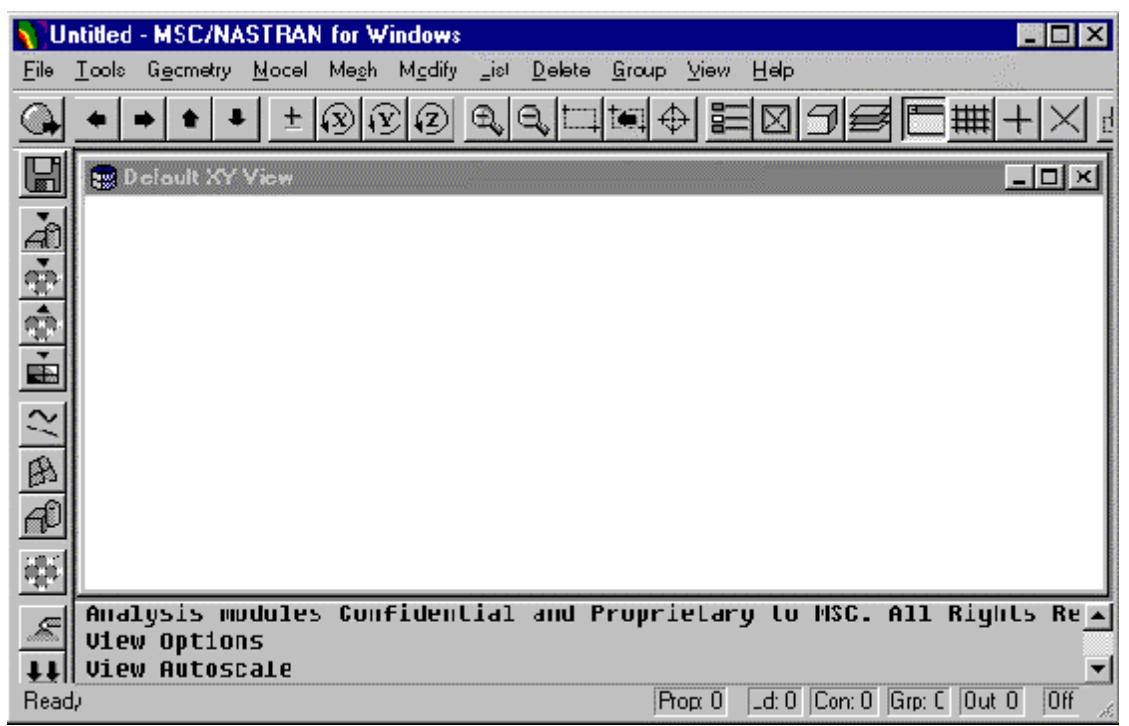

Figura A.1 – Interface do Modelador da NASTRAN

### **A.4 - PACOTES DESENVOLVIDOS**

Para o presente trabalho, foi desenvolvido as seguintes rotinas:

#### **A.4.1 – ROTINA DE ENTRADA DE DADOS (READMSH.CPP)**

Nessa rotina foi feita toda a parte de entrada de dados para o programa de análise e otimização. Todas as informações são lidas do arquivo "*.nas"* gerado pelo pré processador FEMAP. Essas informações são passadas para as rotinas que faz a geração das matrizes de rigidez e massa, bem como para as rotinas de análise, de acordo com o tipo de análise escolhida. Nessa rotina é feita a chamada da rotina *K\_M.CPP*, que faz a montagem da matriz de rigidez e massa do s elementos para a análise.

#### **A.4.2 – ROTINAS DE ANÁLISE (ANALYSIS.CPP)**

Para o programa da tese até o presente momento são avaliadas rotinas para análises estáticas, dinâmica, rotina para análise de vibração aleatória e a rotina de otimização que faz a conexão entre o programa de análise e otimização. Para a solução dinâmica os métodos de Newmark e o método da Superposição Modal são implementados. Cada rotina dessa é acessada de acordo com tipo de solução escolhida pelo usuário no arquivo de entrada de dados gerado anteriormente. As soluções do arquivo de dados são:

- ♦ Solução 101 Análise Estática (STATIC.Cpp);
- ♦ Solução 103 Análise Dinâmica(DYNAMIC.CPP);
- ♦ Solução 108 Vibração Aleatória;(RAND\_ANALYSIS.CPP)
- ♦ Solução 200 Otimização.(OPTIMIZATION.CPP)

Para a análise dinâmica e de vibração aleatória é feita a chamada da rotina *EIGENPROB.CPP.* Essa rotina contém as funções para a determinação dos autovalores e autovetores de um problema simplificado e ou geral de autovalor. O método utilizado para a determinação dos autovalores e autovetores é o Método de Householder com QR.

Na rotina de otimização, o processo de otimização somente é realizado para estruturas submetidas à vibração aleatória, que é objeto de estudo do presente trabalho.

#### **A.4.3 – ROTINA PARA A ANÁLISE DE SENSIBILIDADE (SENSITIVITY.CPP)**

Nessa rotina são implementados o Método da Diferenças Finitas (MDF) e o Método Analítico (MA) para a análise de sensibilidade da resposta da estrutura submetida a carregamento aleatório. Essa rotina também é passada para a rotina de otimização para o cálculo das sensibilidades durante o processo de otimização como descrito no capítulo 5. O MDF foi somente implementado para conferir os resultados obtidos pelas expressões obtidas e utilizadas pelo MA. Nessa rotina são avaliados os cálculos das sensibilidades das matrizes de rigidez e massa, a sensibilidades dos autovalores e autovetores, bem como as sensibilidades da matriz das cargas generalizadas, da autocorrelação da resposta e do desvio padrão, descritas no capítulo 5.

#### **A.4.4 – A ROTINA DE OTIMIZAÇÃO (OPTIMIZATION.CPP)**

Nessa rotina é feita a conexão entre o algoritmos de otimização e as rotinas de análise. Para o presente trabalho está sendo utilizado o algoritmo baseado no Método dos Pontos Interiores (Herskovits, 1995). Para a chamada do algoritmo acima é chamado o arquivo *IP.CPP*. Nessa rotina é feita a chamada das rotinas de análise de sensibilidade que se faz necessária para o cálculo dos gradientes para os algoritmos utilizados durante o processo de otimização.

#### **A.4.5. - ROTINA DE SAÍDA DE RESULTADOS (PRINT.CPP)**

Quando realiza-se uma das análise, seja ela estática, dinâmica, aleatória, ou uma otimização, essa rotina gera um arquivo de saída com o mesma nome do arquivo de entrada, porém com uma extensão apropriada para a análise acima, que são: *.stc*. *.dyn, .ran* e .*opt,* para as análises estática, dinâmica, aleatória e otimização respectivamente. Quando uma análise de otimização é realizada, além do arquivo *".opt"*, é gerado um arquivo também contendo todas as informações e todos os passos do processo de otimização, bem como um arquivo com os resultados das análises de sensibilidades em relação a cada variável de projeto. Os resultados do processo de otimização são armazenados em um arquivo com extensão *".ip"* se o método do Ponto Interior é utilizado e *".sqp"* se o método de programação quadrática seqüencial for utilizado.

De uma maneira geral o programa desenvolvido poder ser resumido no seguinte fluxograma.

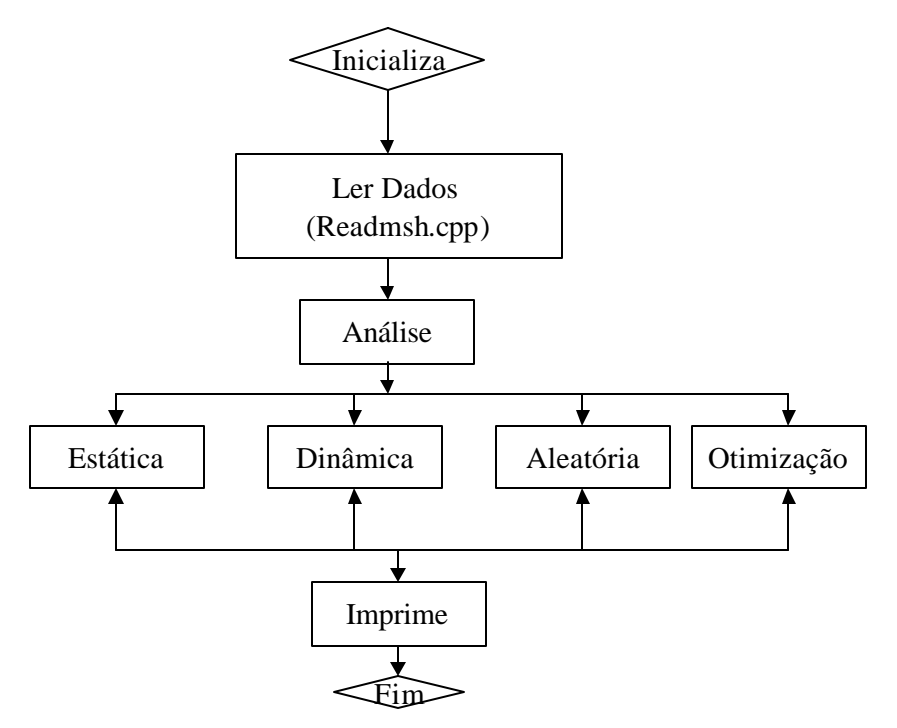

Figura A.2 - Fluxograma do Programa Desenvolvido